Polish Academy of Sciences University of Engineering and Economics in Rzeszów University of Life Sciences in Lublin Faculty of Production Engineering

# MOTROL

# **COMMISSION OF MOTORIZATION AND ENERGETICS IN AGRICULTURE**

AN INTERNATIONAL JOURNAL ON OPERATION OF FARM AND AGRI-FOOD INDUSTRY MACHINERY

Vol. 17, No 1

LUBLIN – RZESZÓW 2015

**Editor-in-Chief**: *Eugeniusz Krasowski* **Assistant Editor**: *Jerzy Grudziński*

# **Associate Editors**

1. Agricultural machinery: *Dmytro Voytiuk*, Kiev, *Mariusz Szymanek*, Lublin 2. Machinery of agri-food industry: *Leszek Mościcki*, Lublin 3. Energetics: *Ilia Nikolenko*, Simferopol, *Janusz Wojdalski*, Warszawa 4. Land management, urban planning, architecture and geodesy: *Karol Noga*, Kraków, *Roman Kadaj*, Rzeszów, *Michał Proksa*, Rzeszów, *Lech Lichołaj*, Rzeszów 5. Mathematical, statistics: *Andrzej Kornacki*, Lublin, *Rostislav Bun*, Lviv

## **Editorial Board**

*Dariusz Andrejko*, Lublin, Poland *Andrzej Baliński*, Kraków, Poland *Volodymyr Bulgakow*, Kiev, Ukraine *Zbigniew Burski*, Lublin, Poland *Karol Cupiał*, Częstochowa, Poland *Aleksandr Dashchenko*, Odessa, Ukraine *Kazimierz Dreszer*, Lublin, Poland *Konstantin Dumenko*, Mykolayiv, Ukraine *Dariusz Dziki*, Lublin, Poland *Stepan Epoyan*, Kharkiv, Ukraine *Jan Gliński*, Lublin, Poland *Dimitriy Goncharenko*,Kharkiv, Ukraine *Janusz Grzelka*, Częstochowa, Poland *Aleksandr Hołubenko*, Lugansk, Ukraine *L.P.B.M. Jonssen*, Groningen, Holland *Stepan Kovalyshyn*, Lviv, Ukraine *Józef Kowalczuk*, Lublin, Poland *Volodymyr Kravchuk*, Kiev, Ukraine *Petro Kulikov*, Kiev, Ukraine *Elżbieta Kusińska*, Lublin, Poland *Andrzej Kusz*, Lublin, Poland *Janusz Laskowski*, Lublin, Poland *Kazimierz Lejda*, Rzeszów, Poland *Jerzy Merkisz*, Poznań, Poland *Jarosław Mykhajlovych*, Kiev, Ukraine *Janusz Mysłowski*, Szczecin, Poland

*Jaromir Mysłowski*, Szczecin, Poland *Ignacy Niedziółka*, Lublin, Poland *Stanislav Nikolajenko*, Kiev, Ukraine *Paweł Nosko*, Lugansk, Ukraine *Gennadij Oborski*, Odessa, Ukraine *Yurij Osenin*, Lugansk, Ukraine *Marian Panasiewicz*, Lublin, Poland *Sergiey Pastushenko*, Mykolayiv, Ukraine *Iwan Rohowski*, Kiev, Ukraine *Zinovii Ruzhylo*, Kiev, Ukraine *Vjacheslav Shebanin*, Mykolayiv, Ukraine *Povilas A. Sirvydas*, Kaunas, Lithuania *Volodymyr Snitynskiy*, Lviv, Ukraine *Stanisław Sosnowski*, Rzeszów, Poland *Henryk Sobczuk*, Lublin, Poland *Ludvikas Spokas*, Kaunas, Lithuania *Andrzej Stępniewski*, Lublin, Poland *Michaił Sukach*, Kiev, Ukraine *Aleksandr Sydorchuk*, Kiev, Ukraine *Beata Ślaska-Grzywna*, Lublin, Poland *Wojciech Tanaś*, Lublin, Poland *Giorgiy F. Tayanowski*, Minsk, Bielarus *Leonid Tishchenko*, Kharkiv, Ukraine *Denis Viesturs*, Ulbrok, Latvia *Anatoliy Yakovenko*, Odessa, Ukraine *Tadeusz Złoto*, Częstochowa, Poland

All the articles are available on the webpage: http://www.pan-ol.lublin.pl/wydawnictwa/Teka-Motrol.html

All the scientific articles received positive evaluations by independent reviewers

Linguistic consultant: *Stepan Kovalyshyn* Typeset: *Adam Niezbecki* Cover design: *Hanna Krasowska-Kołodziej* Photo on the cover: *Natalia Zhytariuk*

© Copyright by Polish Academy of Sciences 2015 © Copyright by University of Engineering and Economics in Rzeszów 2015 © Copyright by University of Life Sciences in Lublin 2015

## **Editorial Office address**

Polish Academy of Sciences Branch in Lublin Pałac Czartoryskich, Plac Litewski 2, 20-080 Lublin, Poland e-mail: eugeniusz.krasowski@up.lublin.pl

## **Printing**

elpil Artyleryjska Str. 11, 08-110 Siedlce, Poland e-mail: info@elpil.com.pl

> ISSN 1730-8658 Edition 60+16 vol.

# Siedemdziesięciolecie urodzin prof. dr. hab. inż. Zbigniewa Burskiego

Do przedstawienia osobowości mojego pierwszego asystenta, a później Profesora, skłoniło mnie Jego przejście na emeryturę, a także rocznica 70-lecia urodzin oraz nadchodząca rocznica 50-lecia Jego pracy naukowo-dydaktycznej na Uniwersytecie Przyrodniczym.

Po ukończeniu Liceum Ogólnokształcącego w Leżajsku w 1961 r., Jubilat rozpoczął naukę na Wydziale Rolniczym Wyższej Szkoły Rolniczej w Lublinie, o specjalizacji mechanizacji rolnictwa. Zainteresowania badaniami eksploatacyjnymi silników ciągnikowych, których efektem była praca dyplomowa, zostały pogłębione na studiach doktoranckich prowadzonych przez prof. dr. hab. inż. Janusza Hamana. Pracę doktorską pt. "Wpływ zużycia silnika z zapłonem samoczynnym S-312C na widmo energetyczne hałasu jako parametru określającego stan techniczny" obronił w 1972 r., uzyskując stopień naukowy doktora nauk technicznych. Uwieńczeniem realizowanych badań eksploatacyjnych silników ciągników było uzyskanie indywidualnej nagrody Ministra Nauki Szkolnictwa Wyższego i Techniki.

Okres zatrudnienia (od 1973 r.) na stanowisku adiunkta w Zakładzie Fizyki i Mechaniki Technicznej wykorzystał na zgłębianie wiedzy z zakresu fizyki i mechaniki, a szczególnie zachodzących podczas eksploatacji procesów dynamicznych (akustycznych, drganiowych) zużycia zespołów jako symptomów diagnostycznych tego zużycia. Wyniki licznych, własnych eksperymentów opracowywał pod kierunkiem przełożonych: Andrzeja Zdanowicza i Jana Kowala. Opublikowane prace badawcze, dotyczące procesów dynamicznych zużycia agregatów maszynowych przeznaczonych do naprawy w zapleczu technicznym rolnictwa oraz wpływu odnowy silnika ciągnika na symptomy wibroakustyczne, przydatne w ocenie jakości montażu i wstępnego dotarcia na stanowisku dynamometrycznym zakładu naprawczego pozwoliły nawiązać naukową współpracę z licznymi ośrodkami naukowymi (IPPT, PAN, WAT, Politechniką Krakowską, Poznańską i Śląską). Dzięki wielkiej życzliwości osób, z wymienionych ośrodków naukowych, uzyskał dostęp do

unikatowej, niekiedy, aparatury oraz brał udział w opracowywaniu wielu problemów badawczych i naukowych.

Był członkiem Zespołu Diagnostyki Komitetu Budowy Maszyn ZGSIMP w Warszawie. Zdobyte doświadczenia i znajomość podstaw teorii eksploatacji maszyn, poparte wynikami długotrwałych badań eksploatacyjnych ciągnika rolniczego w warunkach indywidualnego gospodarstwa rolnego o dużej intensywności produkcji, były podstawą pracy habilitacyjnej pod tytułem "Badania eksploatacyjne zużycia rolniczych agregatów maszynowych w warunkach polowych", która została obroniona na Wydziale Techniki Rolniczej Akademii Rolniczej w Lublinie w 1999 r. Znaczna część Jego prac z tego okresu dotyczy eksploatacji polowej i zużycia zespołów agregatów diagnostycznych przydatnych w monitorowaniu ich stanu. Czynniki te odgrywają dużą rolę w technice rolniczej, gdyż wpływają na bioagrotechniczne oddziaływanie środowiska.

Postępujące od początku lat 90. XX w. zmiany w programach nauczania w kierunku ich unowocześniania spowodowały zainteresowanie się Jubilata problemami logistyki transportu, eksploatacji maszyn i urządzeń transportowych w przemyśle spożywczym oraz w rolnictwie. Zajmował się On także analizą zużycia surowców i energii w warunkach komputerowego sterowania procesami technologiczno- -transportowymi produkcji żywności oraz problematyką standaryzacji badań technicznych pojazdów i bezpieczeństwem ustawodawczym ich eksploatacji oraz użytkowania. Jednocześnie kontynuował podstawowy kierunek badań z zakresu diagnostyki technicznej, wykorzystując doświadczenia polowe do opracowywania modeli strukturalnych, funkcjonalnych i cybernetycznych zużycia silników ciągnikowych metodą symulacyjną. W publikowanych pracach wykazywał, że monitorowanie procesu tarcia i oddziaływanie dynamiczne zespołów silnika ciągnika powinno objąć proces starzenia się całego systemu ze wzajemnie powiązanymi warunkami wewnętrznymi i zewnętrznymi (środowiskowymi). Tak szeroki zakres zainteresowań ba-

## 4 SIEDEMDZIESIĘCIOLECIE URODZIN PROF. DR. HAB. INŻ. ZBIGNIEWA BURSKIEGO

dawczych umożliwił Jubilatowi opracowanie zagadnienia antropotechniki pojazdu, uwzględniające procesy eksploatacyjne (informacyjne) i energetyczne zależności w obrębie triady: pojazd (maszyna robocza) – operator – środowisko. Tuż przed odejściem na emeryturę, w oparciu o opracowany system SAD (system antropotechniczny), Jubilat stworzył Inteligentny System Transportowy dla Gospodarki Żywnościowej (IST). Oparł go o wykorzystanie analizy cyfrowej i kinetyki pojazdu, wskazując na zagadnienia zużycia paliwa i strat energii faz przejściowych w infrastrukturze krajowej i międzynarodowej. W wykonanej analizie IST uwzględnił matematycznie istotności zachodzących zależności w systemie; powyższych zagadnień dotyczyła również ostatnia praca doktorska, której Jubilat był promotorem.

Na Jego dorobek naukowy składa się ponad 400 publikacji naukowych, 6 skryptów i podręczników, 2 monografie, 4 patenty i wzory użytkowe. Jubilat był recenzentem wielu monografii oraz licznych artykułów naukowych krajowych i zagranicznych. Prezentowane prace były publikowane w czasopismach technicznych PAN oraz zagranicznych. Znaczącą część prac Jubilat opublikował za granicą, w wydawnictwach naukowych: w Kijowie, Charkowie, Odessie, Mykołajewie, Lwowie, Ługańsku i Symferopolu. Ostatnia praca z zakresu Inteligentnych

Systemów Transportowych została opublikowana w Stanach Zjednoczonych, ale spotkała się także z dużym zainteresowaniem w Chinach, Niemczech i innych państwach. Był promotorem pracy doktorskiej pracownika Wileńskiej Wyższej Szkoły Rolniczej.

W kwietniu 2005 r. Prezydent RP wręczył Mu akt nadania tytułu naukowego profesora. Jako współautor uczestniczył w wydaniu monografii na temat systemu logistycznego w zakładzie piwowarskim. Jubilat może być dumny i mieć satysfakcję z wykonywanej pracy, ponieważ znajduje się w zbiorze liderów Diagnostyki Technicznej Maszyn. Taka prezentacja autorska nie wynika tylko z chęci przedstawienia osiągnięć mego wychowanka, a później przyjaciela, ale uważam, że powinna być inspiracją i motywacją dla pracowników i absolwentów Wydziału Inżynierii Produkcji Uniwersytetu Przyrodniczego w Lublinie.

W imieniu Komisji Motoryzacji i Energetyki Rolnictwa Polskiej Akademii Nauk Oddział w Lublinie mam zaszczyt i przyjemność złożyć Panu Profesorowi Zbigniewowi Burskiemu podziękowania za 14 lat pracy jako sekretarza naukowego wydawnictwa TEKA Polskiej Akademii Nauk.

> *Redaktor naczelny prof. Eugeniusz Krasowski*

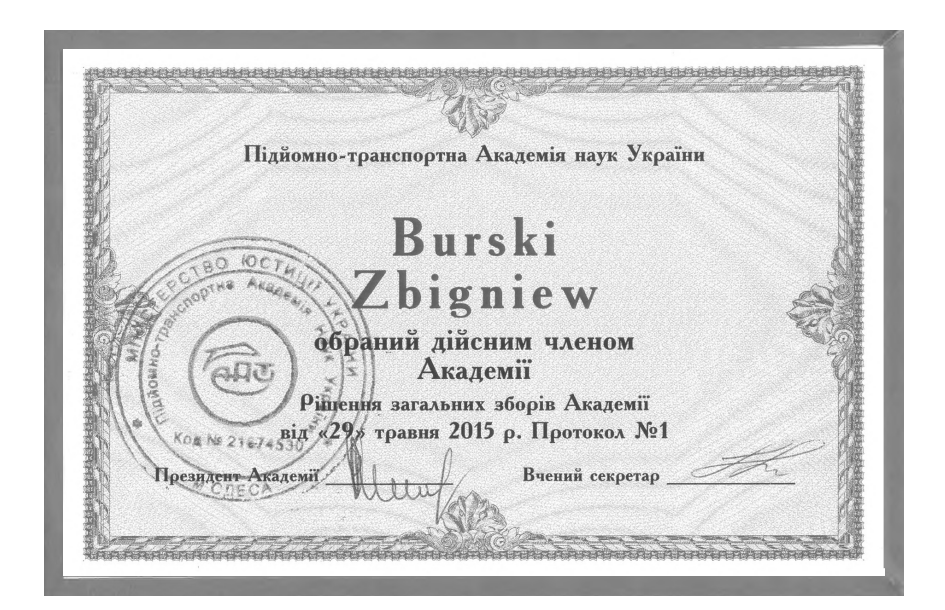

# **Оптимизация работы дизелей сельскохозяйственных машин и тракторов**

# *Василий Чекменев*

Подольский государственный аграрно-технический университет Ул. Шевченка, 13, Каменец-Подольский, Украина, e-mail: bas\_ch@mail.ru

**Аннотация.** В статье проанализировано влияние неустановившихся нагрузок со стороны исполнительных механизмов на дизель. Показан один с путей уменьшения этих влияний выбором системы и способа его регулирования, проанализировано основные требования к дизелю с целью его оптимизации в таких условиях работы. Учитывая это, сформированы основные исполнительные функции для работы регулятора и его управления.

Как известно, со стороны исполнительных механизмов на дизель действуют неустановившиеся нагрузки, которые приводят к уменьшению средней его мощности и перерасходу топлива. Исследованию влияний этих нагрузок на работу двигателей (в частности дизеля), а также оптимизации их работы приделяют огромное внимание ученые и исследователи [1-8, 15-17].

Неустановившиеся колебания воздействуют на регуляторную и топливо подающую систему дизеля, по этому наибольшее внимание приделялось и приделяется регуляторам и способам регулирования [12, 18-22].

Из анализа различных графиков реакций сопротивления машин и механизмов установлено, что для моделирования неустановившихся нагрузок на стендах, а также для математического моделирования можно использовать гармонические колебания заданной частоты. Анализ проводился методами математического анализа и статистики.

Реальные условия регулирования для дизеля, при которых удельный расход топлива будет соответствовать или меньше номинального, составляют диапазон от 0,5 $N_z$ до  $N_{\rm e}$ . На этом участке для уменьшения влияния неустановившейся нагрузки скоростная характеристика регулирования должна иметь гиперболическую форму. Кроме того, в этих пределах мощности регулятор должен иметь независимое управление коррекцией цикловой подачи топлива.

**Ключевые слова:** дизель, непостоянная нагрузка, регулирование, регулятор, управление.

## ПОСТАНОВКА ПРОБЛЕМЫ

Одной из основных проблем, на современном этапе развития общества в целом мире, является нахождение путей сохранения и экономного использования энергоресурсов [23-24]. Не последнее место, а то и ведущее, в этой проблеме занимают энергосберегающие технологии в сельскохозяйственном производстве. Основным энергетическим средством в сельском хозяйстве является двигатель внутреннего сгорания. Двигатели внутреннего сгорания используются, в основном, на комбайнах, тракторах и автомобилях. Основным двигателем является дизель.

Широкое внедрение устройств и приемов их использования для оптимизации режимов работы дизеля влечет значительное повышение топливной экономичности, которая дает возможность повысить его эксплуатационные свойства, и обеспечивает уменьшение токсичности по выбросам окисла углерода и углеводородов [23-25] .

Главные эксплуатационные характеристики дизеля – производительность и топливная экономичность [1-2, 7]. Улучшению этих характеристик уделяется большое внимание [23-29].

## АНАЛИЗ ПОСЛЕДНИХ ИССЛЕДОВАНИЙ И ПУБЛИКАЦИЙ

Для разработки устройств и механизмов по оптимизации режимов работы дизеля необходимо учитывать влияния на их работу со стороны исполнительных машин и агрегатов [26-29]. Это дает возможность повысить эксплуатационные свойства мобильного средства, и обеспечивает значительную экономию энергоресурса [5, 7, 10, 16].

Оценивать эксплуатационную характеристику дизеля в реальных условиях необходимо с учетом не установившегося характера нагрузки, рис.1. [10].

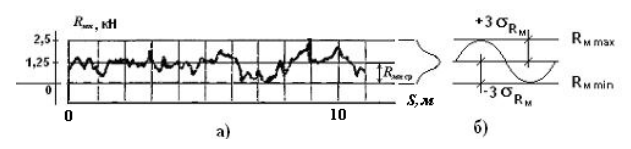

**Рис. 1.** Реакция сопротивления сельскохозяйственной машины Fig. 1. The reaction resistance of agricultural machine

Как видно на рис. 1 (*б*) влияние неустановившихся колебаний осуществляется по закону нормального распределения. И их можно моделировать на загрузочных стендах в виде гармонических колебаний заданной частоты и амплитуды [6, 25-27].

#### ПОСТАНОВКА ЗАДАЧИ

Целью является исследование и обоснование технологической схемы и параметров работы регуляторов дизелей сельскохозяйственных машин и тракторов в условиях неустановившихся нагрузок для оптимизации их работы.

## ИЗЛОЖЕНИЕ ОСНОВНОГО МАТЕРИАЛА

Неустановившейся характер тягового сопротивления рабочих машин в сочетании с непрерывными изменениями сопротивления передвижения трактора по полю вызывают колебание частоты вращения коленчатого вала дизеля, которые отражаются на работе регулировочной системы [14, 28-29]. Поскольку в связи с колебаниями, которые возникают, все процессы в дизеле изменяются не синхронно с изменением частоты вращения вала, и это приводит на фоне снижения мощности к перерасходу горючего [15, 25].

Для тракторов с механической системой регулирования работы дизеля подача горючего под действием неустановившейся нагрузки осуществляется тоже за данным законом [5, 6, 10, 17]. В этой связи их, с точки зрения математики, можно моделировать гармоническими колебаниями по определенной амплитуде и частоте, рис. 2. [10].

Для преодоления этих негативных последствий разрабатываются устройства и механизмы, которые снижают чувствительность дизеля к таким колебаниям. Наибольшее внимание уделяется регуляторам частоты вращения дизеля [11-12, 18-20].

Для успешной работы в этом направлении необходимо проанализировать обеспечение оптимальных условий для регулирования дизеля [28].

Коэффициент эксплуатационной нагрузки дизеля за крутящим моментом с учетом неустановившейся нагрузки оценивают коэффициентом эксплуатационной загрузки:

$$
\xi_{\rm M} = M_{\rm e. \, cep}/M_{\rm en},\tag{1}
$$

где:

*М*е.сер – среднее значение крутящего момента, кН·м;

 $M_{\text{eq}}$  – номинальное значение крутящего момента, кН $\cdot$ м.

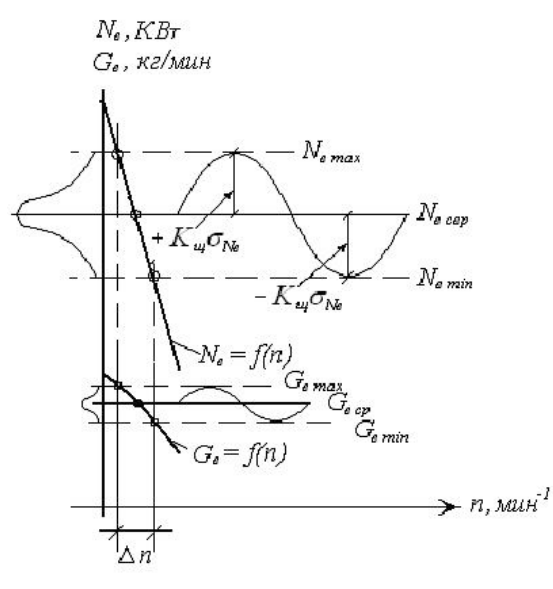

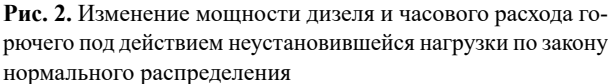

**Fig. 2.** Change power of diesel and sentinel expense of fuel under the action of the inconstant loading by law of normal distribution

Или за мощностью:

$$
\xi_{\text{Ne}} = N_{\text{e cep}} / N_{\text{en}},\tag{2}
$$

где:

*N*<sub>е сэр</sub> – среднее значение мощности, кВт.

Среднее значение мощности можно представить как:

$$
N_{\rm e\,cep} = N_{\rm e\,B,H} - K_{\rm m}\sigma_{\rm Ne},\tag{3}
$$

где:

 $N_{\text{max}}$  – максимальное значение изменения мощности под импульсом неустановившейся нагрузки, кВт;

*К*щ *–* коэффициент, который характеризует плотность распределения нагрузки;

 $\sigma_{N_e}$  – среднеквадратическое отклонение мощности.

Анализ формулы (3) показывает, что чем меньше среднеквадратическое отклонение мощности, тем больше среднее его значение и тем выше коэффициент эксплуатационной нагрузки.

Для определения диапазона регулирования мощности дизеля, при котором удельный расход топлива меньше или равный номинальному проведен анализ графика нагрузочной характеристики из проведенных экспериментальных исследований, (рис. 3), а также соответствующих графиков нагрузочных характеристик дизелей показанных Болтинским В. Н., Скотниковим в.А., Николаенко а.В., Крутовим в.И. и др. в трудах  $[1-4, 8-10]$ .

Из анализа установлено, что верхний предел диапазона регулирования мощности соответствует началу зоны дымления, а нижний – удельному расходу топлива, который соответствует номинальному. Диапазон изме-

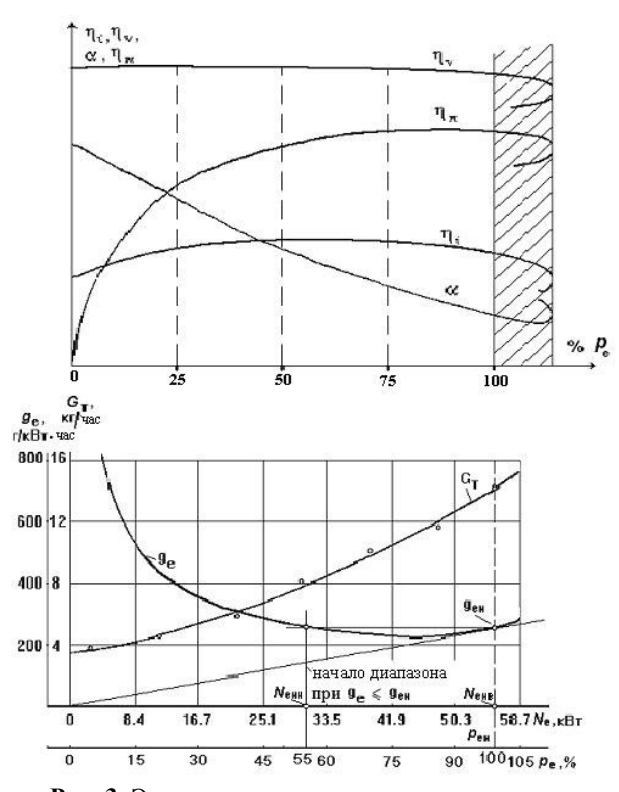

Рис. 3. Экспериментальная нагрузочная характеристика по расходу топлива тракторного дизеля при 2200 мин<sup>-1</sup>:  $N_{\text{max}}$  – верхний предел диапазона регулирования (номинальная мощность);  $N_{\text{em}}$  – нижний предел выбора диапазона регулирования

Fig. 3. Experimental loading description on the expense of fuel of diesel tractor at 2200 min<sup>-1</sup>:  $N_{\text{cm}}$  – top limit of adjusting range (nominal power);  $N_{\text{env}}$  – lower limit of choice of adjusting range

нения мощности составляет от 100% до 55-65% от номинального значения.

Возникает необходимость теоретического обоснования в условиях нагрузочной характеристики интервала снижения мощности, на котором удельный расход топлива будет соответствовать номинальному значению.

При снижении максимально возможной мощности дизеля до 80% при постоянной частоте вращения коленчатого вала наблюдается минимальный удельный расход топлива (для разных типов двигателей данное значение имеет коэффициент вариации  $\pm$  5%).

Ввиду того, что зависимость удельного расхода топлива от эффективного давления (а отсюда и мощности) носит гиперболический характер, то логично предположить, что удельный расход топлива достигнет номинального значения при снижении мощности еще на 20% - 25%. Таким образом, коэффициент общего снижения мощности по меньшему значению составит  $N_e = 0.55...0.6N_{e\text{max}}$ , или в процентах,  $N_e = 55...60\%$   $N_{e\text{max}}$ .

Таким образом, при снижении мощности дизеля до 60 % от максимального значения за счет снижения подачи топлива при постоянной частоте вращения коленчатого вала, значения g находится на участке, который не превышает предел номинального удельного расхода  $(g_{av})$ .

Это позволяет использовать диапазон мощности дизеля от 55...60% до 100% для его регулирования снижением подачи топлива, оставляя при этом постоянной частоту вращения коленчатого вала.

Поскольку изменение мощности зависит от подачи топлива, то уменьшение влияния на рейку топливного насоса со стороны неустановившейся нагрузки в рабочем диапазоне частот приведет к уменьшению амплитуды колебаний, а отсюда к уменьшению среднеквадратичного отклонения мощности. А это в свою очередь приведет к улучшению рабочих процессов в дизеле и уменьшению расхода топлива.

На рис. 4 показано влияние разных неустановившихся нагрузок на работу дизеля в виде гармонических колебаний на регуляторной ветви с гиперболической скоростной характеристикой по ∆п.

Уменьшения среднеквадратичного отклонения можно достичь, уменьшив скорость роста функции изменения мошности и подачи топлива:

$$
v_{\text{Ge}} = (G_{\text{e}}(n))^{1} = (G_{\text{e max}} - G_{\text{e min}})dn,
$$
  

$$
v_{\text{Ne}} = (N_{\text{e}}(n))^{1} = (N_{\text{e max}} - N_{\text{e min}})dn.
$$
 (4)

Осуществить оценку такого изменения можно через коэффициент вариации нагрузки:

$$
v_{\text{Ne}} = \sigma_{\text{Ne}} / N_{\text{e cep}}.\tag{5}
$$

Следовательно, чтобы обеспечить выполнение поставленных требований необходимо, чтобы регулятор на интервале частот неустановившейся нагрузки уменьшал влияние на рейку топливного насоса.

Как видно на рис.4 при одних и тех же колебаниях частоты вращения коленчатого вала  $\Delta n$  амплитуда колебаний мощности с приближением к номинальной частоте по гиперболической характеристике регулирования уменьшается благодаря уменьшению скорости роста изменения мощности в данной зоне  $tg(\gamma_0) > tg(\gamma_0)$ . При линейной характеристике регулирования скорость роста  $v_{\text{Ne}} = (N_e(n))^1 = t g(\gamma_v)$  можно считать постоянной во всем диапазоне изменения мощности на регуляторной ветке. Таким образом, рабочие процессы в дизеле с регулятором, который осуществляет регуляцию за гиперболической характеристикой (с приближением к номинальной частоте вращения), протекают лучше, что предопределяет улучшение эксплуатационных свойств и топливной экономичности.

Из рассмотренного очевидно, что при гиперболической регуляторной характеристике изменения мощности дизель должен работать по возможности ближе до номинальных оборотов коленчатого вала, что соответствует его номинальной мощности. В противном случае, при неполной загрузке дизеля, положительный эффект такого регулирования будет потерян, потому что обороты коленчатого вала будут приближаться к холостым и скорость роста функции на регуляторной ветви будет увеличиваться. Из этого следует, что для обеспечения положительного эффекта необходимо, чтобы при любой

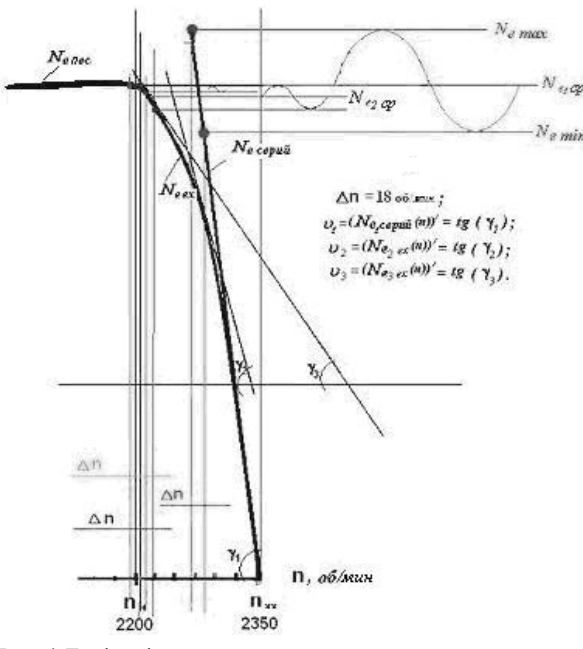

Рис. 4. График функции при изменении скорости роста мощности на гиперболической регуляторной характеристике:  $N_{\text{e~comn}}$ - изменение мощности дизеля с линейной регуляторной характеристикой;  $N_{\text{ex}}$  – изменение мощности дизеля с гиперболической регуляторной характеристикой;  $N_{\text{e-} \text{noc}}$  - зона постоянной мощности дизеля;  $N_{\text{e-cp}}$  – среднее (эксплуатационное) значение мощности при неустановившимся характере нагрузки

Fig. 4. Thegraph function at a change speed of growth of power on hyperbolical regulator description:  $N_{\rm c\,cepn\tilde{n}}$  is a change power of diesel with linear regulator description;  $N_{\text{cav}}$  is a change power of diesel with hyperbolical regulator description;  $N_{\text{arc}}$  is an area of permanent power of diesel;  $N_{\text{on}}$  is a mean (operating) value of power at inconstant character of loading.

нагрузке дизель работал на регуляторной ветке с наименьшей скоростью роста. То есть ближе к номинальным оборотам.

Один из путей к решению данной задачи это разработка регуляторов с плавной коррекцией подачи топлива независимо от частоты вращения дизеля [13].

Для качественной работы сельскохозяйственных машин и тракторов их дизели необходимо ооборудовать универсальными регуляторами с возможностью их адаптации к эксплуатационным требованиям и выбору режима регулирования.

Известно, что сопротивление рабочих машин носит неустановившейся характер. Эти факторы влияют на мощность дизеля, поскольку в связи с колебаниями, которые возникают, все процессы в нем изменяются несинхронно с изменением частоты вращения коленчатого вала, что ведет к нарушению работы регулировочной системы, изменению в процессах сгорания топлива. Все это приводит на фоне снижения мощности к перерасходу топлива.

Чтобы обеспечить выполнение поставленных требований необходимо, чтобы регулятор на интервале частоты неустановившейся нагрузки уменьшал влияние на рейку топливного насоса. Учитывая это, сформированы основные его исполнительные функции:

- возможность классического всережимного регулирования с переходом на частичные режимы работы изменением частоты вращения коленчатого вала дизеля - для работы с тяговыми агрегатами;
- всережимного регулирования с переходом на частичные режимы работы с плавной коррекцией подачи топлива без изменения частоты вращения коленчатого вала дизеля - для работы с тягово-приводными и приводными агрегатами;
- однорежимного регулирования для транспортных работ и холостых переездов.

Управление работой регулятора должно быть гибким с возможностью переключения на любые режимы без остановки дизеля [14].

Управление регулятором и механизмом коррекции полачи топлива относительно поставленных требований должно быть, как независимым, так и объединенным в олно нелое.

Лучше всего для таких целей подходит механизм коррекции подачи топлива сконструированный между регулятором и топливным насосом с параллельно-последовательными связями.

Данные связи дают возможность выполнять регулятору ограничительную функцию по частоте вращения коленчатого вала, а механизму коррекции подачи топлива работать автономно, изменяя саму подачу.

Параллельно-последовательная связь имеет еще и те преимущества, что дает возможность применить согласующий механизм управления обоими способами регулирования: всережимным регулятором и механизмом коррекции подачи топлива. Согласующий механизм фактически дает возможность работать данной комбинации по такой характеристике, на которой работает однорежимный регулятор. Благодаря этому выполняется третье условие.

Структурная схема регулятора с данными функциональными зависимостями показана на рис. 5.

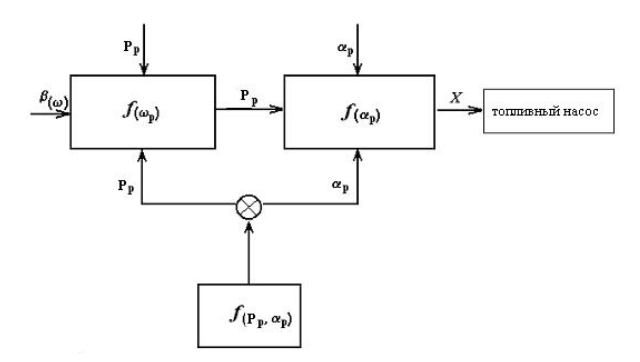

Рис. 5. Функциональная схема универсального регулятора:  $b_{(w)}$  – влияние на рычаг регулятора, град;  $a_n$  – влияние на независимую подачу топлива, град;  $P_{p}$  – влияние на регулятор и ход рейки топливного насоса, кН;  $X$  - ход рейки топливного насоса, мм

**Fig. 5.** Functional diagram of universal regulator:  $b_{(w)}$  -it is influence on the lever of regulator, hail;  $a_{\cdot}$  – is influence on the independent serve of fuel, hail;  $P_n$  – influence on a regulator and motion of lath of petrolift,  $\kappa H$ ;  $X -$  is motion of lath of petrolift, MM

Формально зависимость хода рейки  $X$  топливного насоса для данного регулятора можно представить такими зависимостями:

для всережимного регулирования:

$$
X = f(p)w,
$$

для коррекции подачи топлива без изменения частоты вращения коленчатого вала:

$$
X = f(p)a,
$$

для комбинированного (однорежимного) способа регулирования:

$$
X = f(w_p a_p).
$$

За данной функциональной схемой был изготовлен механический регулятор для тракторов класса 1.4. [12].

Скоростная характеристика топливоподачи регулятора показана на рис. 6.

Анализируя эту характеристику, видим, что данный регулятор выполняет все сформированные основные исполнительные функции.

Например:

- при работе на транспортном режиме на начальном этапе топливный насос работает по характеристике ограниченной точками АБС. Ход рейки топливного насоса при этом - минимальный. Дальше его работа осуществляется подобно однорежимному регулированию с наклонными характеристиками ограниченной точками СДЕ.
- при работе с приводными агрегатами работает на заданной частоте с коррекцией подачи топлива по линии ЕВ, а регулятор выполняет ограничительную функцию по кривой ВС.
- при отключении системы коррекции подачи горючего регулятор работает как всережимный.

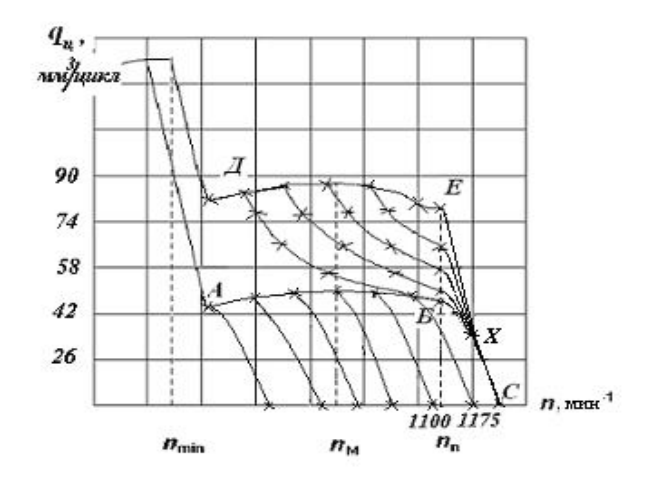

Рис. 6. Экспериментальная скоростная характеристика подачи топлива с экспериментальным универсальным регулятором

Fig. 6. Experimental speed description of serve of fuel with an experimental universal regulator

Проведенные исследования показали эффективность работы такой системы регулирования. Экономия горючего на разных работах при наработке дизеля 1400 моточасов составила в среднем 6,4%.

Полученные данные дают возможность создать соответствующие исполнительные механизмы и программное обеспечение для электронной системы регулирования дизеля с целью оптимизации его работы.

## ВЫВОДЫ

- 1. Разработки путей оптимизации работы дизелей являются неотложными и не потеряли свою актуальность.
- 2. Факторы влияния на работу дизеля имеют неустановившуюся характеристику.
- 3. Дизель нуждается в ограничении влияния неустановившиеся нагрузок на регулировочную систему.
- 4. Технологическая схема и параметры работы регуляторов в регулировочной системе должны быть гибкими с возможностью переключения на любые режимы без остановки дизеля.
- 5. Эффективность работы такой системы регулирования дала экономию горючего на разных работах при нароботке дизеля 1400 моточасов в среднем 6,4%.

## БИБЛИОГРАФИЧЕСКИЙ СПИСОК

- $1_{-}$ Ждановский А.В., Николаенко А.В., Щербак В.С. и др. 1981. Режимы работы двигателей энергонасыщенных тракторов - Л.: Машиностроение. Ленинградское отделение. 240.
- 2. Болтинский в.Н. 1962. Теория, конструкция и расчет тракторных и автомобильных двигателей. - М: Издательство сельскохозяйственной литературы, журналов и плакатов. 391.
- 3. Болтинский В.Н. 1949. Работа тракторного двигателя на неустановившейся нагрузке. - М.: Сельхозиздат. 216.
- 4. Болтинский В.Н. 1959. Мощность тракторного двигателя при неустановившейся нагрузке// Механизация и электрификация сельского хозяйства. №4. 13-16.
- 5. Водяник И.И. 1994. Эксплуатационные свойства тракторов и автомобилей. - К.: Урожай. 222. (Украина).
- 6. Долганов к.Е., Бурко а.С., Романюк в.И., Ковалев с.А. 1986. Математическое моделирование псевдослучайного процесса колебаний момента сопротивления, действующего на коленчатый вал тракторного дизеля // Двигателестроение. - № 2. 21-24.
- 7. Ильченко в.Ю., Нагирный ю.П., Джалос п.А. и др. 1996. за редакцией Ильченко в.Ю. и Нагирный ю.П. Машиноиспользование в земледелии. - К.: Урожай. 384. (Украина)
- 8. Крутов в.И. 1989. Автоматическое регулирование и управление лвигателей внутреннего сгорания. - М.: Машиностроение, 414.
- 9. Николаенко а.В. 1984. Теория, конструкция и расчет автотракторных двигателей. - М.: Колос. 335.
- 10. **Скотников в.А., Мащенский а.А., Солонский а.С. 1986.** Основы теории и расчета трактора и автомобиля. – М: Агропромиздат. 384.
- 11. **Чекменев в.В. 2008.** Влияние неустановившиеся нагрузок на дизель. Вестник Харьковского национального технического университета сельского хозяйства им. Петра Василенко. – вип. 75, т.1 – Харьков, № 59. 306 – 312. (Украина).
- 12. **Водяник И. И., Чекменев В. В. 2002.** Пат. 50051А. Украина 7 Н02р5/00. Регулятор частоты вращения коленчатого вала / – № 2001042498; Заявл. 13.04.2001; опубл.15.10.2002, Бюл. № 10. (Украина).
- 13. **Чекменев в.В. 2001.** Рациональное использование тракторов в составе машинно-тракторных агрегатов путем уменьшения цикловой подачи топлива // Зборник научных трудов. – Каменец-Подольский. ПДАТА. Вип. 9. 458 – 461. (Украина).
- 14. **Чекменев в.В. 2005.** Повышение загрузки дизеля путем бесступенчатого регулирования его мощности при неизменяемой частоте вращения коленчатого вала.// Вестник Харьковского национального технического университета сельского хозяйства имени Петра Василенко. "Технический сервис АПК, техника и технологии в сельскохозяйственном машиностроении". – Харьков . Вип.. 40. 366-374. (Украина).
- 15. **Антипин В.П., Шевцов А.А. 1986.** Характер влияния мощности двигателя на расход топлива в неустановившемся режиме// Двигателестроение -  $N$ <sup>010.45,46.</sup>
- 16. **Агеев Л.Е. 1978.** Основы расчета оптимальных и допускаемых режимов работы машинно-тракторных агрегатов – Л.: Колос. 296.
- 17. **Юшин А.А., Евтенко В.Г., Вернигор В.А. 1973.** Исследование на математической модели показателей работы тракторного двигателя// Тракторы и сельхозмашины  $-$  №11.
- 18. **Блаженов Е.И., Лаптев В.Р. 1980.** А. С. 909253 СССР, МКИ 02 Д 1/10 Всережимный регулятор частоты вращения для двигателя внутреннего сгорания/ – № 2923668/25-06; Заявлено 14.05.80; Опубл. 23.11.80, Бюл. 43. 6.
- 19. **Долганов К.Е., Каньковский И.Е., Романюк В.И., Остапенко Г.И., Головчук А.Ф. 1984.** А. С. 1082975 СССР, МКИ**<sup>3</sup>** 02 Д 1/04 Регулятор частоты вращения двигателя внутреннего сгорания/ – № 3553671/26-06; Заявлено 17.02.83; Опубл. 30.03.84, Бюл. № 12. 5.
- 20. **Захарчук В.И., Романюк В.И.. 1992.** А. С. 1778339 (СССР) Регулятор частоты вращения двигателя внутреннего сгорания/ – № 4861539/06; Заявлено 20.08.90; Опубл. в Б. И., № 44.
- 21. **Filippov A., Beshun A., Gerasimchuk Yu., Gluhovska O., Evchenko L. 2005**. Динамика дизельного ДРЦ (двигателя с регулированием мощности отключением отдельных рабочих циклов) // MOTROL: Motoryzacja i Energetyka Rolnictwa. – Lublin. –Т. 7. 83-91.
- 22. **Izdebski W., Skudlarski J., Zając S. 2012,** Hierarchy of infl uence of modern technical solutions used in agricultural tractors on the eff ectiveness of their work// TEKA. Сommission of motorization and energetics in agriculture – Vol. 12, No.2, 73–76.
- 23. **Герасимчук Ю. 2013.** Исследование рабочего процесса двигателей внутреннего сгорания по параметрам токсичности// MOTROL: Motoryzacja i Energetyka Rolnictwa. – Lublin – № 3.
- 24. **Чуба В., Голуб Г. 2013.** Экологические показатели работы двигателя Д-65Н на дизельном биотопливе // MOTROL: Motoryzacja i Energetyka Rolnictwa. – Lublin –  $N_2$  4.
- 25. **Zaharchuk V., Plizga K. 2004**. Математическая модель для исследования факторов на экономические и экологические роказатели колесного трактора// MOTROL Motoryzacja i Energetyka Rolnictwa 6: 282-286.
- 26. **Klets D. 2013.** Modelling of mobile vehicle skid in traction movement mode// MOTROL: Motoryzacja i Energetyka Rolnictwa. – Lublin –  $N_2$  7.
- 27. **Żebrowski Z., 2005**. Modelling and simulation tests of switching on front drive axle at farm tractor. TEKA. Komisji Motoryzacji i Energetyki Rolnictwa 5: 254-261.
- 28. **Yakovenko A., Doroshenko L., Plizga K. 2004.** Оптимизация режимов работы машинно-тракторных агрегатов// MOTROL Motoryzacja i Energetyka Rolnictwa 6: 317-323.
- 29. **Yakovenko A., Pietrov L., Sosnowski S. 2005**. The possibilittes of Caterpillar tractor towards energysowing.// TEKA Komisji Motoryzacji i Energetyki Rolnictwa 5: 240-247.

## THE OPTIMIZATION WORK OF DIESELS OF AGRICULTURAL MACHINES AND TRACTORS

**Summary.** The effect of non-permanent loads from the side of executive mechanisms on a diesel is analyzed in the article. One of the ways to diminish of these influences is to choose the system and method of his adjusting and this method is shown. The basic requirements to the diesel with the purpose of his optimization in such terms of work are analyzed. Considering this basic executive functions are formed for work of regulator and his management.

As is generally known, the variable loads, which diminish of his middle power and overrun of fuel operate on a diesel, affect from the side of executive mechanisms. Scientists and researchers pay enormous attention to research the influences of these loadings to work of engines (in particular diesel), and also optimization of their work[1-8, 15-17].

Inconstant vibrations affect on the regulators and fuel giving systems of diesel that is why the main attention is paid to the regulators and adjusting methods [12, 18-20].

Harmonic vibrations of the set frequency can be used for the design of the inconstant loadings on stands, and also for a mathematical design and it can be seen from the analysis of the different graphs of reactions of resistance of machines and mechanisms. An analysis was conducted by the methods of mathematical analysis and statistics.

Real terms for the adjusting the diesel, at which the specific expense of fuel will correspond or less than nominal, make a range from 0,5Ne to *Ne.* On this area for diminishing of influence of the inconstant loading speed description of adjusting must have a hyperbolical form. In addition, in these limits a regulator of power must have an independent management of the correction of sequencing serve of fuel.

**Key words:** diesel, unwithstand loading, adjusting, regulator, management.

# **Кинематический анализ работы динамического ленточного сепаратора**

# *Юрий Фирман, Сергей Грушецкий*

Подольский государственный аграрно-технический университет Ул. Шевченко, 13, г. Каменец-Подольский, Украина, e-mail: mail@fast-foto.com

**Аннотация.** Установлено, что основная причина недостаточного уровня механизации процесса уборки картофеля обусловлена тем, что при отклонении условий уборки от узкого диапазона допустимых значений, резко ухудшаются показатели качества работы картофелеуборочной техники. В связи с этим предложена принципиально новая технологическая схема динамического ленточного сепаратора, которая позволяет регулировать степень механического воздействия на картофельный ворох, тем самым добиваясь достаточного уровня отделения почвы при допустимом уровне повреждения клубней картофеля.

Выполнен анализ исследований процесса сепарации сыпучих материалов рабочими органами сельскохозяйственных машин. Установлено, что существующие модели не в полной мере учитывают активное действие сепарирующей поверхности на картофельный ворох, повреждаемость клубней, энергозатраты на сепарацию и др. Исследования так же показывают, что определяющее влияние на интенсивность процесса сепарации при наличии встряхивающего воздействия на ворох имеют нормальные импульсы – перпендикулярные к рабочей поверхности. Касательные составляющие импульсов способствуют рыхлению вороха.

В статье представлена кинематическая схема эксцентрикового привода сепаратора, на основании которой обоснована математическая модель процесса подбрасывания картофельного вороха при работе динамического ленточного сепаратора. Составлены уравнения движения частиц картофельного вороха по сепарирующей поверхности, в результате чего построены графики траектории движения частиц после отрыва от поверхности сепаратора, а так же определено влияние параметров и режимов работы сепаратора на величину нормальной и касательной скорости столкновения вороха с поверхностью сепаратора.

В результате анализа полученных моделей установлено, что значение нормальной и касательной скоростей столкновения частиц вороха с поверхностью сепаратора зависит от скорости движения лент сепаратора и имеет определенный максимум. Так же очевидно, что при уменьшении эксцентриситета установки звездочек, для обеспечения подбра-

сывания вороха скорость движения лент сепаратора нужно увеличивать.

Результаты выполненных исследований являются основанием для дальнейшего исследования процесса просеивания и крошения почвы сепаратором представленной конструкции.

**Ключевые слова:** динамический ленточный сепаратор, эксцентриситет, подбрасывание вороха, нормальная и касательная скорость столкновения.

#### ПОСТАНОВКА ПРОБЛЕМЫ

Уборка урожая является наиболее трудоемким процессом во всем комплексе работ по выращиванию картофеля. На него приходится около половины общих затрат энергии и средств. Недостаточный уровень механизации этого процесса объясняется отсутствием надежных картофелеуборочных машин, которые бы эффективно работали в различных почвенных условиях. Несовершенство существующей картофелеуборочной техники заключается в том, что при отклонении условий уборки от узкого диапазона допустимых значений, резко ухудшаются показатели качества работы [1, 10]. Поэтому, возникла необходимость в разработке сепарирующего устройства, обладающего возможностью изменения степени воздействия на картофельный ворох, обеспечивая высокую степень просеивания почвы и низкий уровень повреждений клубней в широком диапазоне почвенных условий.

Нами обоснована конструкция динамического ленточного сепаратора картофелеуборочной машины, технологическая схема которого приведена на рис. 1.

Сепаратор состоит из ведущего 6 и ведомого 3 валов с закрепленными на эксцентричных ступицах 4 звездочками 2. На звездочки установлены цепи 5, которые образуют рабочую поверхность сепаратора. На рисунке показан рабочий орган для подкапывания картофельной грядки – сплошной лемех 1.

Работает динамический ленточный сепаратор следующим образом. При перемещении картофелеуборочной машины лемех 1 срезает пласт почвы грядки вместе с клубнями и подает его на полотно сепаратора. Сепарация почвы происходит за счет его просеивание через щели между отдельными лентами и щели в самых лентах.

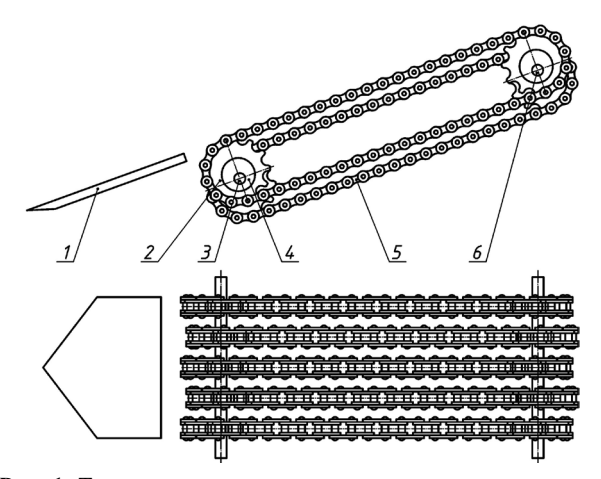

**Рис. 1.** Технологическая схема динамического ленточного сепаратора: 1 – подкапывающий лемех; 2 – звездочка; 3 – ведомый вал; 4 – эксцентриковая ступица; 5 – цепи формирующие рабочую поверхность сепаратора; 6 – ведущий вал Fig. 1. The technological scheme of dynamic belt separator: 1 – undermining share; 2 – the asterisks; 3 – the driven shaft; 4 – the eccentric hubs; 5 – chains forming the working surface of the separator;  $6 -$  the driving shaft

Для обеспечения эффективной работы сепаратора в условиях тяжелых почв эксцентриситет звездочек увеличивают, а в условиях легких сыпучих почв – уменьшают, добиваясь необходимой степени сепарации почвы при допустимом степени повреждения клубней.

Поскольку процесс работы такого сепаратора еще не был исследован, возникла необходимость обоснования его рациональных параметров и режимов работы.

Анализ последних исследований и публикаций

Исследованием взаимодействия рабочих органов сельскохозяйственных машин с почвой занимались П.М. Василенко, В.П. Горячкин, В.А. Дубровин, В.А. Желиговский, А.Н. Зеленин, И.А. Нищенко, А.М. Панченко и др. Весомый вклад в разработку новых сепарирующих рабочих органов и исследование процесса их работы внесли известные ученые: Л.П. Безрукий, И.Н. Бендера, В.М. Булгаков, Р.Б. Гевко, А.П. Дорохов, З.В. Ловкис, М.Е. Мацепуро, Г.Д. Петров, И.Р. Размыслович, М.И. Самокиш, Г.П. Солодухин и др. [2-9, 11-20]. Анализ показал, что процесс сепарации картофельного вороха, а также его взаимодействие с сепарирующая рабочими органами теоретически и экспериментально исследованы недостаточно. В частности, в моделях сепарации не учитывается активное действие сепарирующей поверхности, повреждаемость клубней, энергозатраты на сепарацию и др.

Так, например, М.Е. Мацепуро исследовал закономерность сепарации картофельного вороха по длине элеватора. Для описания явления просеивания почвы предложил степенную функцию следующего вида [10]:

$$
\varepsilon = 1 - Q_0^{-(\alpha_1 x + 1)},\tag{1}
$$

где:

- *e* степень сепарации почвы,
- $\mathcal{Q}_{\text{\tiny{0}}}$  масса почвы, поступила на элеватор,
- *х* длина элеватора,
- $\boldsymbol{\alpha}_1$  коэффициент, который зависит от типа и состояния почвы.

Таким образом, состояние картофельного вороха характеризуется только одним обобщающим показателем, который, безусловно, не может адекватно описать физическую модель почвы, поэтому уравнение (1) не всегда соответствует реальному процессу сепарации почв различных типов.

Профессор Петров Г.Д. предложил для описания процесса просеивания почвы сепараторами картофелеуборочных машин уравнения следующего вида [10]:

$$
\varepsilon = 1 - e^{-k_2 T} + (1 - v) \frac{k_2}{k_2 - k_1} \mathfrak{e}^{-k_2 T} - e^{-k_1 T} \,, \quad (2)
$$

где:

- $k_1$  i  $k_2$  коэффициенты, определяющие способность комков к разрушению и способность почвы к просеиванию соответственно,
- ν относительное содержание проходной фракции в поступающем на элеватор ворохе,
- *T* время сепарации.

Анализируя это уравнение нетрудно заметить, что даже когда на сепараторе толщина вороха будет достаточно малой, то есть он будет размещаться в один слой, в ворохе еще будет значительное количество проходной фракции. А экспериментальные исследования свидетельствуют о том, что уже в течение нескольких первых секунд на сепараторе остаются только частицы почвы непроходной фракции. Поэтому, уравнение (2) не соответствует реальному протеканию сепарации картофельного вороха.

Достаточно точно описывает процесс сепарации картофельного вороха математическая модель, основанная на вероятностной природе процессов перемешивания вороха и просеивания частиц проходной фракции, оказавшихся на сепарирующей поверхности:

$$
h(t_{t+1}) = h(t_i) - \frac{H}{\sqrt{2\pi b\Delta t}} \int_{0}^{h(t_i)} k_s \cdot q(z, t) \cdot e^{-\frac{(x+z)^2}{2b\Delta t}} dx, \qquad (3)
$$

где:

- *H* толщина слоя вороха в начальный момент времени  $t_0$ , м,
- $q(z, t)$  относительное количество соответственно комков почвы проходной фракции, непроходной фракции и клубней картофеля на расстоянии *z* от сепарирующей поверхности в момент времени *t*,
- $b$  коэффициент перемешивания вороха,  $c^{-1}$ ,
- $h$  переменная толщина слоя вороха, м,
- $k_{-}$  коэффициент просеивания почвы,
- $k_1$  і  $k_2$  эмпирические коэффициенты, характеризующие соответственно способность комков почвы к разрушению и степень снижения разрушающего воздействия сепаратора с удалением от рабочей поверхности,
- $T$  время сепарации, с.

Однако использование уравнения (3) для различных конструкций сепараторов требует проведения значительного количества трудоемких экспериментальных исследований по определению эмпирических коэффициентов модели, которые зависят не только от параметров и режимов работы машины, но и от физико-механических свойств картофельного вороха.

Поскольку предложенная конструкция динамического ленточного сепаратора оказывает на картофельный ворох влияние подобное клавишному соломотрясу зерноуборочного комбайна, целесообразно рассмотреть теоретические исследования по разделению соломистого вороха.

В результате исследования работы соломотрясов зерноуборочных комбайнов установлено, что динамическая эффективность их работы оценивается значением импульсов отдельных ударов клавиш по вороху и и средним импульсом в единицу времени  $P$ [11, 14]:

$$
u_x = m(V_{x3} - V_{mx3}); \quad u_y = m(V_{y3} - V_{my3}), \tag{4}
$$

$$
P_x = \frac{\sum u_x}{2\pi} \omega; \quad P_y = \frac{\sum u_y}{2\pi} \omega,
$$
 (5)

 $T^{\text{max}}$ 

 $m$  - масса вороха соударяющегося с клавишей,

 $V_{x3}$  і  $V_{y3}$  – составляющие скорости клавиши в момент соударения,

- $V_{\text{max}}$ і  $V_{\text{max}}$  составляющие скорости соломы при соударении с клавишей,
- w угловая скорость вращения коленчатого вала соломотряса.

Существенное значение для рабочего процесса соломотряса имеют нормальные импульсы - перпендикулярные рабочей поверхности, касательные составляющие импульсов способствуют рыхлению слоя вороха.

## ПОСТАНОВКА ЗАДАЧИ

Исследовать влияние параметров и режимов работы динамического ленточного сепаратора на величину нормальной и касательной скорости столкновения вороха с поверхностью сепаратора.

#### ИЗЛОЖЕНИЕ ОСНОВНОГО МАТЕРИАЛА

Кинематический анализ работы начнем с составления уравнения движения лент сепаратора, для этого построим схему привода сепаратора с помощью эксцентричных звездочек (рис. 2).

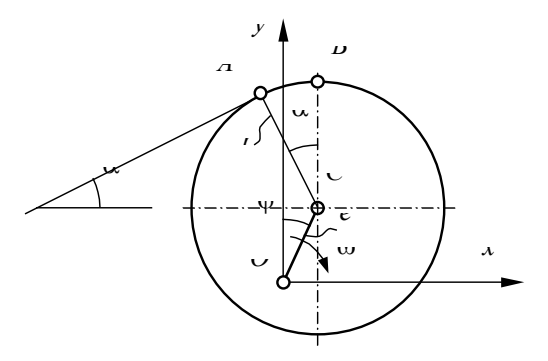

Рис. 2. Схема эксцентрикового привода сепаратора Fig. 2. The scheme of the eccentric drive separator

Согласно расчетной схеме уравнения движения ленты сепаратора будут следующими:

$$
x = e \cdot \sin \omega t + \omega r t \cos \alpha - r \cos \alpha , \qquad (6)
$$

$$
y = e\cos\omega t + r\sin\alpha + \omega rt \sin\alpha \,. \tag{7}
$$

Соответственно, составляющие скорости движения запишутся в следующем виде:

$$
\dot{x} = \omega \ e \cos \omega t + \omega r \cos \alpha \tag{8}
$$

$$
\dot{y} = -\omega e \sin \omega t + \omega r \sin \alpha . \tag{9}
$$

Уравнение ускорения лент:

$$
\ddot{x} = -\omega^2 e \sin \omega t \,, \tag{10}
$$

$$
\ddot{y} = -\omega^2 e \cos \omega t \tag{11}
$$

Необходимым условием подбрасывания вороха является выполнение неравенства:

$$
m\ddot{y} + mg \ge 0, \tag{12}
$$

ипи

$$
\omega^2 e \cos \omega t \ge g \,. \tag{13}
$$

Итак, на процесс встряхивания вороха оказывают влияние только два параметра: угловая скорость вращения ведущего вала сепаратора и эксцентриситет установки звездочек.

Из неравенства (13) определим требуемую величину эксцентриситета:

$$
e \ge \frac{g}{\omega^2 \cos \omega t} \,. \tag{14}
$$

Из неравенства (13) можно определить угол отрыва частиц вороха от сепарирующей поверхности:

$$
\omega t = \arccos\left(\frac{g}{\omega^2 e}\right). \tag{15}
$$

Тогда координаты точки отрыва частицы от поверх- *<sup>e</sup> <sup>g</sup> <sup>t</sup>* <sup>2</sup> arccos . (15) ности сепаратора будут равными: огда координаты точки отрыва частицы от пове **e** ceпаратора будут равными:<br> $\cdot$   $\begin{pmatrix} g \end{pmatrix}$ перпендикулярные рабочей поверхности, .<br>огда координаты точки отрыва частицы от п .<br>7 огда координаты точки отрыва частицы от пове , Существенное значение для рабочего процесса ги сепаратора будут равными: *ppus тастицы* от поверх- $\frac{1}{2}$  координаты то ки отрыва частицы от Тогда координаты точки отрыва частицы от поверх-

$$
x_e = e \cdot \sin\left(\arccos\left(\frac{g}{\omega^2 e}\right)\right) +
$$
  
+
$$
r \arccos\left(\frac{g}{\omega^2 e}\right) \cos\alpha - r \cos\alpha,
$$
 (16)

$$
y_e = \frac{g}{\omega^2} + r \arccos\left(\frac{g}{\omega^2 e}\right) \sin \alpha + r \sin \alpha ,
$$
 (17)

а начальная скорость полета частицы равна: Кинематический анализ работы начнем с arccos sin sin <sup>2</sup> <sup>2</sup> *<sup>r</sup> <sup>e</sup> k*<br>**g** *k*<br>*r e*<br>*r e*  $\overline{1}$ *gibrial* cropor  $\sigma$  cyonocte hotels hactuille nat

$$
\dot{x}_s = \frac{g}{\omega} + \omega r \cos \alpha, \tag{18}
$$

$$
\dot{y}_e = -\omega e \sin\left(\arccos\left(\frac{g}{\omega^2 e}\right)\right) + \omega r \sin \alpha \,. \tag{19}
$$

равнения движения частицы, которая оторвал *п*<br>pздуха не учтено): зравнения движения частицы, которая оторвалась<br>от поверхности сепаратора и находится в полете следу-<br>ющие (сопротивление воздуха не унтено): *<del>ения частицы, которая оторь</del>* **2** *п*олически сеператора и паледител в полете с един се и паледител в полете с равнения движения частицы, которая <mark>оторв</mark>а *ч поверхности сепаратора и находится в интересности* сепаратора и находится в интересности сепаратора и находится в интересности сепаратора и находится в интересности сепаратора и на  $\langle \omega e \rangle$ Уравнения движения частицы, которая оторвалась *<sup>ч</sup> <sup>в</sup> <sup>в</sup> <sup>п</sup> x x x t* , (20) от повернности спаратора и накодится в некото следу<br>неи (сопротивление воздуха не учтено): ения частиц ния движения частицы, которая оторвалась  $\overline{X}$  sin arccos sin <sup>2</sup> *<sup>r</sup> <sup>e</sup> <sup>g</sup> <sup>y</sup> <sup>e</sup> <sup>в</sup>*  $\mathbf{I}$  $\overline{a}$ вижения частицы, которая оторвалась спаратора и налодится в полете следу-

$$
x_u = x_e + \dot{x}_e t_n, \tag{20}
$$

$$
y_u = y_s + \dot{y}_s t - \frac{gt_n^2}{2},
$$
 (21) c n

**Рис. 2.** Схема эксцентрикового привода сепарирующей поверхности, м; *<sup>в</sup> x* , *<sup>в</sup> y* – скорость где: 2

*x e* sin*t rt* cos *r* cos , (6) *y e*cos*t r*sin *rt*sin . (7) Согласно расчетной схеме уравнения движения .<br>2009 <sup>-</sup> Фарана поверхность и полета проверхость телякого редиваты частицы в момент отрыва от сепа  $\frac{1}{2}$ рующей поверхности м, частицы, с.  $\nu_{s}$  – координаты частицы в момент отрыва от  $x_e, y_e$  – координаты частицы в момент отрыва от сепари-

 $\psi_s$  – скорость частицы в момент отрыва м/с, Согласно расчетной схеме уравнения движения  $\dot{x}_s$ ,  $\dot{y}_s$  – скорость частицы в момент отрыва м/с,

 $\iota_{\pi}$  $t_{\rm n}^2$  – время полет  $t_{\scriptscriptstyle \rm I\hspace{-1pt}I}^{\scriptscriptstyle 2}$  – время полета частицы с.  $t<sub>r</sub>$ 

Момент паде Момент падения частицы на поверхность сепаратора можно определить из системы уравнений:

$$
\begin{cases} x = x_u, \\ y = y_u. \end{cases} \tag{22}
$$

 $\mathcal{L}(\mathbf{20}) = (\mathbf{21})$ Графики зависимостей  $(20) - (21)$  при эксценм и угле установки сепаратора = 200 приведены на триситете звезд e = 0,015 м, радиусе звезд r = 0,045 м **Fig. 4.** The model of the dynamic movement of the working surface of the belt separator **Рис. 4.** Модель движения рабочей поверхности динамического ленточного сепаратора и угле установки сепаратора a = 200 приведены на рис. 3. **Fig. 2. The angle of the surface of the surface** of the surface of the surface of the belt separator of the belt separator of the belt separator of the belt separa

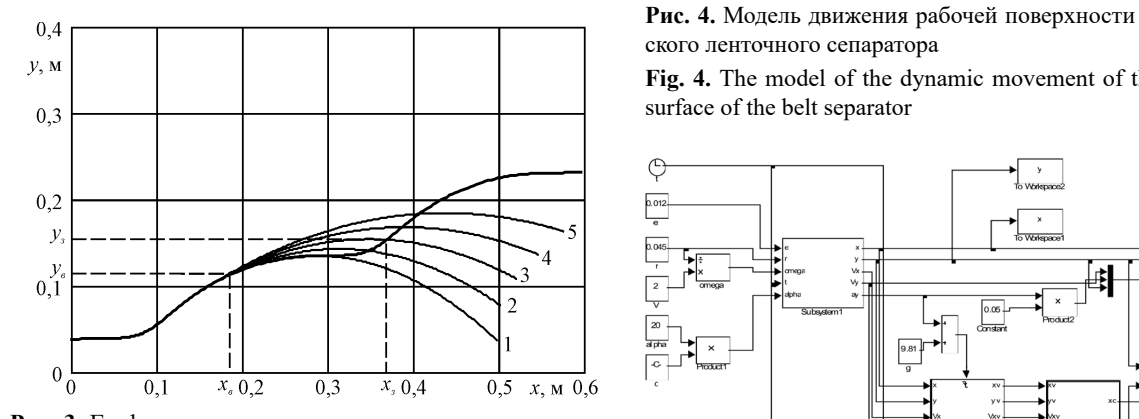

Рис. 3. Графики траектории движения поверхности сепа-= 1,6 м/с; 4 – *Vc* = 1,8 м/с; 5 – *Vc* = 2,0 м/с ратора и полета частиц вороха при различных скоростях движения сепарирующей поверхности: 1 –  $V_{\rm c}$  = 1,2 м/с; 2 –  $V_c = 1,4$  м/с;  $3 - V_c = 1,6$  м/с;  $4 - V_c = 1,8$  м/с;  $5 - V_c = 2,0$  м/с **Fig. 3.** Charts trajectory of the surface of the particle separator and the flight heap at different speeds separating surface:  $1 - V_c$  $= 1,2$  m/s;  $2 - V_c = 1,4$  m/s;  $3 - V_c = 1,6$  m/s;  $4 - V_c = 1,8$  m/s;  $5 - V_c = 2.0$  m/s

Поскольку сопротивление воздуха не учтено, скорость движения частицы в момент столкновения будет равна: рость движения частицы в момент столкновения будит равными:<br>Посколько постоя в сользует сопротивление в сопротивление в сользует сопротивления и не посколько со *vchey* conportincting bosay at the yскорость движения частицы в момент столкновения частицы в момент столкновения частицы в момент столкновения в<br>В момент столкновения частицы в момент столкновения частицы в момент столкновения частицы в момент столкновени arating surface: 1 – *Vc* = 1,2 m/s; 2 – *Vc* = 1,4 m/s; 3 –

$$
\dot{x}_s = \dot{x}_s \,, \tag{23}
$$

$$
\dot{y}_s = \dot{y}_s - gt_n. \tag{24}
$$

 $\frac{1}{2}$ Учитывая, что на процесс просеивания почвы опречасти, что сиглу столкновения: что столкновения: что соврасти столкновения: что соврастили и пульса, с которым падает частица на сепарирующую поверхность, определим нормальную и касательную проекцию скорости столкновения: деляющее влияние имеет нормальная проекция импость, определим пормальную и касательн  $\overline{V}$  определим нормальную и касательн  $\sum_{i=1}^{n}$ 

$$
V_{s}^{n} = (\dot{x}_{s} - \dot{x})\sin\alpha + (\dot{y}_{s} - \dot{y})\cos\alpha, \qquad (25)
$$

$$
V_j^r = (\dot{x}_j - \dot{x})\cos\alpha + (\dot{y}_j - \dot{y})\sin\alpha.
$$
 (26)

**Fig. 3.** Charts trajectory of the surface of the partiкольку аналитическое решение указанных ур<mark>а</mark> сельну аналити теское решение указанным уре<br>вляется довольно сложным, целесообразно в тении является довольно сложным, делесоооразно вы<br>полнить компьютерное моделирование процесса работы **Рис. 3.** Графики траектории движения мольку аналитическое решение указанных ур $\epsilon$ полнить компьютерное моделирование процесса работы<br>сепаратора. Наиболее пригодным, учитывая функцио- $\frac{1}{\sqrt{2}}$ ль, является матричный процес Поскольку аналитическое решение указанных урав- $\frac{1}{\sqrt{2}}$ нений является довольно сложным, целесообразно вы- $\frac{1}{\sqrt{2}}$ нальность, является матричный процессор MATLAB 6 с приложением SimuLink.

cle separator and the flight heap at different speeds separator  $\Gamma$ Модель работы динамического ленточного сепаратора представлена на рис. 4 и 5.

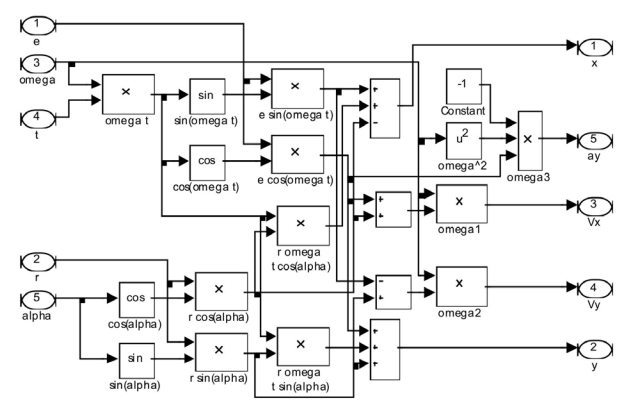

*<sup>з</sup> <sup>в</sup> gt<sup>п</sup> y у* . (24) **Рис. 4.** Модель движения рабочей поверхности динамиче- $\frac{1}{1}$   $\frac{1}{1}$ 

**Example 3** Fig. 4. The model of the dynamic movement of the working **Fig. 4.** The model of the belt separator

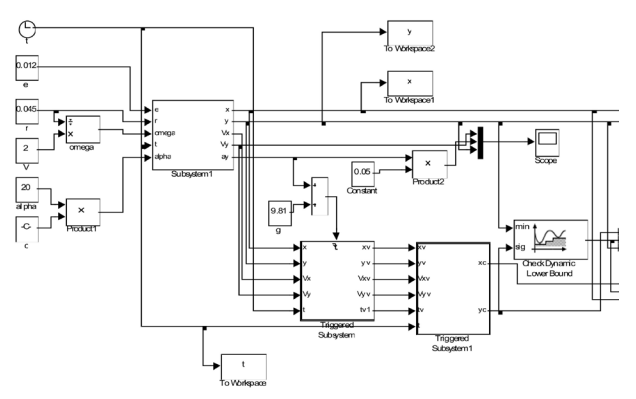

**Рис. 5.** Модель процесса движения частицы вороха по поверхности сепаратора

**Fig. 5.** Model of particle motion heap on the surface of the separator

Модель, представленная на рис. 4 определяет значение координат, скорости и ускорения рабочей поверхности сепаратора. Модель, представленная на рис. 5 определяет условие отрыва частиц вороха от сепарирующей поверхности, а так же их столкновения с ней после завершения фазы полета. Здесь же определяется нормальная и касательная составляющие скорости столкновения частицы с поверхностью.

Разработанная модель позволила проанализировать зависимость нормальной и касательной скорости столкновения частицы с поверхностью сепаратора от параметров и режимов его работы (рис. 6, 7).

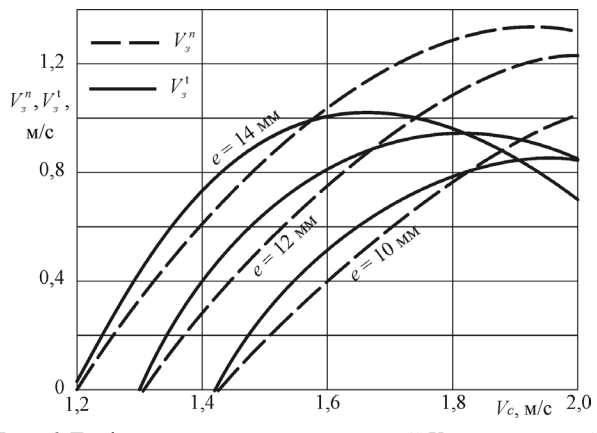

**Рис. 6.** Графики зависимости нормальной *V***<sup>n</sup>** з и касательной *V***t** з скорости столкновения частицы вороха с сепаратором от скорости движения лент сепаратора  $V_{\rm c}$  при различных значениях эксцентриситета установки звездочек *e* (радиус звездочек *e* = 45 мм, угол установки сепаратора a = 200)

**Fig. 6.** Plots of the normal and tangential speed particle collisions heap cage on the speed of the separator strips at different values eccentric installation stars

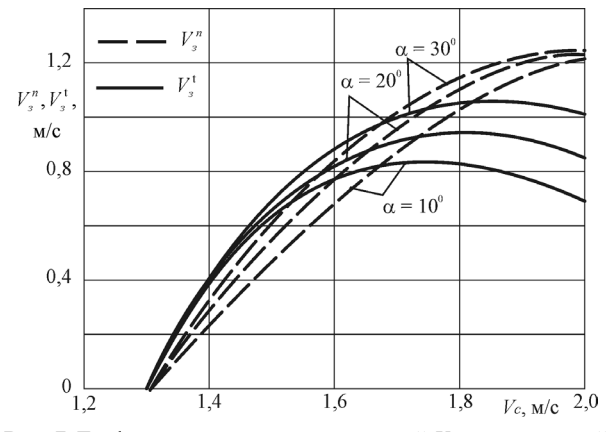

**Рис. 7.** Графики зависимости нормальной *V***<sup>n</sup>** з и касательной *V***t** з скорости столкновения частицы вороха с сепаратором от скорости движения лент сепаратора  $V_{\rm c}$  при различных значениях угла установки сепаратора a (радиус звездочек *r* = 45 мм, эксцентриситет установки звездочек *e* = 12 мм)

**Fig. 7.** Plots of the normal and tangential speed particle collisions heap cage on the speed of the separator strips at different values of the angle of installation of the separator

Как видно из рис. 6 и 7 с увеличением эксцентриситета установки звездочек уменьшается необходимая

для подбрасывания вороха скорость движения лент сепаратора. Нормальная скорость столкновения частицы с сепаратором возрастает с увеличением скорости движения лент сепаратора, эксцентриситета установки звездочек и угла наклона сепаратора. Касательная скорость столкновения с ростом скорости движения лент сепаратора возрастает до определенного предела, после чего наблюдается ее уменьшение.

## ВЫВОДЫ

- 1. Выполненный кинематический анализ работы динамического ленточного сепаратора позволил определить зависимость нормальной и касательной скорости столкновения частицы при падении ее на поверхность сепаратора, что позволяет дальнейшее обоснование рациональных параметров и режимов работы сепаратора предложенной конструкции.
- 2. Дальнейшие исследования должны быть направлены на экспериментальное изучение влияния нормальной и касательной скорости столкновения вороха с сепаратором на показатели качества его сепарации.

## БИБЛИОГРАФИЧЕСКИЙ СПИСОК

- 1. **Булгаков В.М. 2007.** Перспективы создания новых машин для уборки картофеля. MOTROL, 9, 22-27. (Украина)
- 2. **Булгаков В.М., Гевко Р.Б., Гладьо Ю.Б., Павх І.І. 1999.** Теоретическое обоснование процесса перемещения и сепарации корнеплодов ленточными транспортерами // Сборник научных трудов Национального аграрного университета. Том 5. Киев, 15- 18. (Украина)
- 3. **Бышов Н.В. 2000.** Научно-методические основы расчета сепарирующих рабочих органов и повышение эффективности картофелеуборочных машин. Автореферат диссертации д.т.н. – М., 40.
- 4. **Гевко Р.Б., Павх И.И., Гладьо Ю.Б., Ткаченко И. 1999.** Расчет конструктивно-кинема-тических параметров ленточного транспортера-очистителя // Сельскохозяйственные машины: Сборник научных статей Луцкого государственного технического университета. Луцк, 48-55. (Украина)
- 5. **Зубков В.Е. 1998.** Разработка универсального сепаратора клубней картофеля от почвенных комков и камней / Научный вестник Национального аграрного университета. №9. 204-210.
- 6. **Кучер Ю.П. 2006.** Обоснование параметров и режимов работы ленточного сепаратора картофелеуборочной машины. Автореф. дис ... канд. техн. наук: 05.05.11. Львов, 19. (Украина)
- 7. **Лурье А.Б., Громбчевский А.А. 1977.** Расчет и конструирование сельскохозяйственных машин. – Л.: Машиностроение, 528.
- 8. **Панов И.М. 1984.** Механико-технологические основы расчёта и проектирование почвообрабатывающих

машин с ротационными рабочими органами: Автореф. дис... д-ра техн. наук: 05.20.01. – Челябинск, 36.

- 9. **Петров Д. 1967.** Основы расчета технологгического процесса картофелеуборочного комбайна // Труды ВИСХОМ. Вып. 55, 309-382.
- 10. **Петров Г.Д. 1984.** Картофелеуборочный машины. М .: Машиностроение, 320.
- 11. **Тищенко Л. 2012.** Вибросепарирование плоским решетом неоднородного слоя зерна. MOTROL. Commission of Motorization and energetics in agriculture – Vol.14. No.4. 21-28.
- 12. **Шумило М.М. 1994.** Обоснование технологического процесса сепарации почвы при подкапывания картофеля и параметров комбинированного подкапывающие-сепарирующего рабочего органа картофелеуборочной машины: Автореф, дисс... канд. техн. наук: 05.20.01. – Глеваха, 21.
- 13. **Boris Pasaman, Viktor Zakharchuk. 2012.** The Determination of the Parameters of a Ploughshare -Rotor Potato Digger // TEKA. Commission of motorization and energetics in agriculture. – Vol. 12. – No. 2. – 323-327.
- 14. **Burtally N., King P.J., Michael R. 2002.** Swift Spontaneous Air-Driven Separation in Vertically Vibrated Fine Granular Mixtures // Science 295.
- 15. **D.C. Rapaport. 2001.** Mechanism for granular segregation // Phys. Rev. E 64, 061304.
- 16. **Jasinski B. 1987.** Nowy Krajowy Kombajn do zlioru riemniekow // Maszynyi Cianiki Rolnice. №12. 10.
- 17. **Kang W.S., J.L. Halderson J.L., 1991.** A vibratory, tworow, potato digger. Applied engineering in agriculture, 7(6): 683-687.
- 18. **Kang W.S., Rodriguez, Crow L.D., 2001.** Developing a small commercial vibrating potato digger II. Effects of design parameters on draft, torque, and power. Transaction of the ASAE, 44(6):1391-1396
- 19. **Mc. Gechan M.B. 1977.** Anivestigation into the Relative Effectiveness of Varions Piddling Motions for Removal of soil from Potatoes. I. agric. Engn. Res. №22.
- 20. **Saqib G.S., Wright M.E., 1986.** Vibratory digger for harvesting sweet potatoes in cloddy soils. J. Agr. Eng. Res., 34(1): 53-61.

## THE KINEMATICS ANALYSIS OF DYNAMIC BAND SEPARATOR WORK

**Summary.** It was found that the main reason for the insufficient level of mechanization of potato harvesting due to the fact that the rejection of the harvesting conditions from the narrow range of acceptable values, dramatically worsens the quality of potato harvesting technology. Therefore quite a new flowsheet dynamic rod cage, which allows adjusting the degree of mechanical action on potato pile, thereby achieving a sufficient level of separation of the soil with an acceptable level of damage to potatoes.

The analysis of the research of separation process of bulk materials working bodies of agricultural machines. It was established that the existing models do not fully take into account the effect of separating the active surface on the potato pile, defect tubers and the energy for separation. Research also shows that a decisive influence on the intensity of the separation process in the presence of shaking impact on the heap have normal pulses – perpendicular the working surface. The tangential component of pulses contribute to loosening heap.

The article presents the kinematics of the eccentric drive of the separator, which is justified on the basis of a mathematical model of the process of tossing potato heap at the dynamic belt separator. Compiled by the equations of motion of particles potato lots for separating the surface, resulting in the graphs of trajectory of the particles after the separation from the surface of the separator, as well as determined the effect of parameters and modes of operation of the separator on the value of the normal and tangential velocity collision with the surface of the separator heap.

An analysis of the model revealed that the value of the normal and tangential velocities of particle collisions with the surface of the heap of the separator depends on the speed of the belt and the separator has a certain maximum. It is also obvious that a decrease in the eccentricity setting stars, for tossing piles of belt speed of the separator should be increased.

The results of the research are the basis for further study of the process of sifting and crumbling soil separator of the illustrated construction.

**Key words:** dynamic belt separator, eccentricity, tossing piles, normal and tangential velocity collision.

# **Исследование и обоснование параметров лемешно-отвального картофелекопателя с барабанным сепаратором картофельного вороха**

*Сергей Грушецкий, Юрий Фирман*

Подольский государственный аграрно-технический университет Ул. Шевченко, 13, г. Каменец-Подольский, Украина, e-mail: g.sergiy.69@mail.ru

**Аннотация.** Статья посвящена вопросу уменьшения механических повреждений клубней при обеспечении качественных показателей процесса сепарации картофельного вороха путём разработки конструкции и оптимизации параметров и режимов работы лемешно-отвального картофелекопателя с барабанным сепаратором. Выполнен анализ существующих конструктивно-технологических схем картофелеуборочных машин, анализ конструкций и результаты экспериментально-теоретических исследований подкапывающих рабочих органов, способов активизации сепарации и воздействий рабочих органов на картофельный ворох, который показал, что несовершенство существующей картофелеуборочной техники состоит, прежде всего, в низкой надежности выполнения технологического процесса при отклонении условий уборки от своего допустимого значения. Поэтому важным заданием есть разработка такой картофелеуборочной машины с сепарирующим устройством, которая бы позволяла изменять степень своего воздействия на картофельный ворох, тем самым приспосабливаясь к конкретным условиям уборки.

Теоретически исследовано явление сепарации и разработаны математические модели движения тела по поверхности лемешно-отвальной и сепаратору и процесса сепарации трехкомпонентного картофельного вороха. Получены теоретические и экспериментальные зависимости влияния конструктивных и кинематических параметров работы машины и сепаратора на качественные показатели работы. Составлен алгоритм технологического расчета картофелекопателя.

Экспериментально определены эмпирические коэффициенты математической модели для суглинка среднего. Разработана методика исследований, изготовлен испытательный образец лабораторной установки для исследования барабанного сепаратора на рациональные параметры процесса сепарации, на основании которых установлены рациональные параметры и режимы работы барабанного сепаратора и мощности на его привод. Изготовлена полевая установка для исследования картофелекопателя в целом на эффективность сепарации, степень повреждения, величину потерь и общую мощность на агрегатирование.

Проведено экономическое оценивание эффективности использования картофелекопателя с барабанным сепаратором. Выполненные расчеты показывают, что использование разработанного картофелекопателя в картофелеуборочных машинах позволит повысить производительность их работы, а также уменьшит степень повреждения ими картофеля. **Ключевые слова:** лемешно-отвальный картофелекопатель, барабанный сепаратор, картофельный ворох, процесс сепарации, оптимизация, мощность на агрегатирования.

## ПОСТАНОВКА ПРОБЛЕМЫ

Уменьшение механических повреждений клубней при обеспечении качественных показателей процесса сепарации картофельного вороха путем разработки конструкции и оптимизации параметров и режимов работы лемешно-отвального картофелекопателя с барабанным сепаратором.

## АНАЛИЗ ПОСЛЕДНИХ ИССЛЕДОВАНИЙ И ПУБЛИКАЦИЙ

Исследованием взаимодействия рабочих органов сельскохозяйственных машин с почвой занимались П.М. Василенко, В.П. Горячкин, А.Н. Зеленин, В.А. Желиговский, В.О. Дубровин, И.А. Нищенко, А.М. Панченко, В.С. Бончик и др. Весомый вклад в разработку новых сепарирующих рабочих органов и исследование процесса их работы внесли известные ученые: Г.Д. Петров, И.Р. Розмислович, М.Е. Мацепура, В.М. Булгаков, Р.Б. Гевко, И.Н. Бендера, А.П. Дорохов, Г.П. Солодухин, Н.И. Верещагин, С.В.Смолинский, Ю.П. Фирман [1-6]. Анализ показал, что процесс сепарации картофельного вороха, а также его взаимодействие с сепарирующими рабочими органами теоретически и экспериментально исследованы недостаточно.

В частности, в моделях сепарации учитывается активное действие сепарирующих поверхностей на ворох, поврежденность клубней, энергозатраты на сепарацию и др.

#### ПОСТАНОВКА ЗАДАЧИ

Согласно целей исследования были поставлены следующие задачи: проанализировать существующие конструкции картофелеуборочных машин, результаты экспериментальных и теоретических исследований подкапывающих рабочих органов и сепараторов картофельного вороха и на их основе разработать новую конструкцию картофелекопателя с барабанным сепаратором; обосновать конструктивную схему разработанного лемешно-отвального картофеле-копателя с барабанным сепаратором картофельного вороха; разработать математические модели движения картофельного вороха по лемешно-отвальной поверхности просеивания мелкой фракции почвы, перемешивания вороха, разрушения комков и повреждения клубней на барабанном сепараторе; теоретически исследовать процесс работы лемешно-отвального картофелекопателя с барабанным сепаратором, а также оптимизировать основные параметры и режимы, на основании результатов лабораторно-полевых экспериментальных исследований уточнить оптимальные значения параметров и режимов работы исследуемого рабочего органа и определить агротехнические показатели работы картофелеуборочной машины с установленным на нее сепаратором, определить эффективность использования лемешно-отвального картофелекопателя с барабанным сепаратором.

## ИЗЛОЖЕНИЯ ОСНОВНОГО МАТЕРИАЛА

Картофелеводство – одна из отраслей сельского хозяйственного производства, работа в которой связана со значительными энергозатратами и затратами труда. Затраты на механизированную уборку составляют 50-60% от общих затрат, из них около 55% затрат энергии приходится на сепарирующие рабочие органы. До 60-70% затрат труда приходится на уборку. Это объясняется тем, что в подкопанной клубненосной массе, которая подается на сепарирующие рабочие органы, содержание клубней картофеля составляет всего 2-3% от общей массы. Поэтому качество исходного продукта в большей степени зависит от работы сепараторов. Из этого следует, что сепарирующие рабочие органы являются основой для обеспечения качественных показателей работы картофелеуборочных машин.

Проведенным анализом конструктивного исполнения и основных характеристик различных сепарирующих устройств, установлено, что подавляющее большинство сепараторов использует нерациональные способы воздействия, что не позволяет регулировать интенсивность его на картофельный ворох. На основе известных теоретических и экспериментальных исследований проанализированы механико-технологические свой-ства картофельного вороха и закономерности процесса сепарации.

Анализ действующих сепарирующих устройств и способов их воздействия на пласт показал, что в процессе работы используются нерациональные виды деформации – удар и сжатие, что приводит к значительным повреждениям клубней. В связи с этим встал вопрос создания совершенной конструкции сепаратора картофелеуборочной машины и исследования его работы, которая бы действовала на ворох менее энергозатратно деформациями разрыва, смещения и обеспечила уменьшение повреждения клубней и повышения степени сепарации картофельного вороха.

Нами предложена конструкция картофелеуборочной машины с барабанным сепаратором (рис. 1) [7-11].

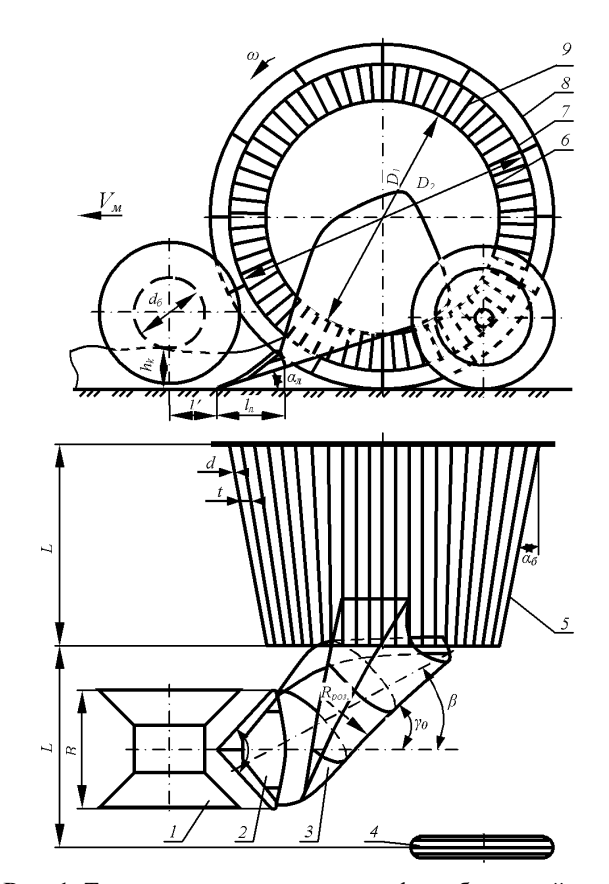

**Рис. 1.** Технологическая схема картофелеубороч-ной машины с барабанным сепаратором: 1 – копировальный комкодавящий каток, 2 – цилиндроидальный лемех, 3 – отвал, 4 – регулировочное опорное колесо, 5 – барабанный сепаратор, 6 – диаметр меньшего основания, 7 – диаметр большего основания, 8 – обод сцепления, 9 – прутки

Fig. 1. Technological scheme of potato harvester drum separator: 1 – copy komkodavyaschy rink, 2 – tsilindroidalny share, 3 – blade, 4 – adjusting the support wheel, 5 – drum separator, 6 – the diameter of the smaller base, 7 – the diameter of the larger base, 8 – rim clutch, 9 – rods

Преимущества предлагаемой конструкции в том, что сепарация клубней от почвы происходит за счет уменьшения подачи пласта почвы при ее движении под углом по цилиндроидальному лемеху; крошения пласта во время его движения по винтовому правостороннему отвалу и повороте его на определенный угол; крошения

пласта во время его попадания в прутково-конусный барабан; растяжения материала пласта внутри рабочей поверхности барабана.

В результате анализа процесса сепарации и конструкции картофелеуборочной машины с барабанным сепаратором идентифицированы их главные конструктивно-технологические параметры, установлено взаимосвязи между ними (табл. 1) [1, 12].

**Таблица 1.** Конструктивно-технологические пара-метры картофелеуборочной машины

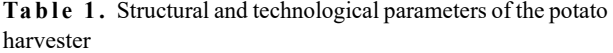

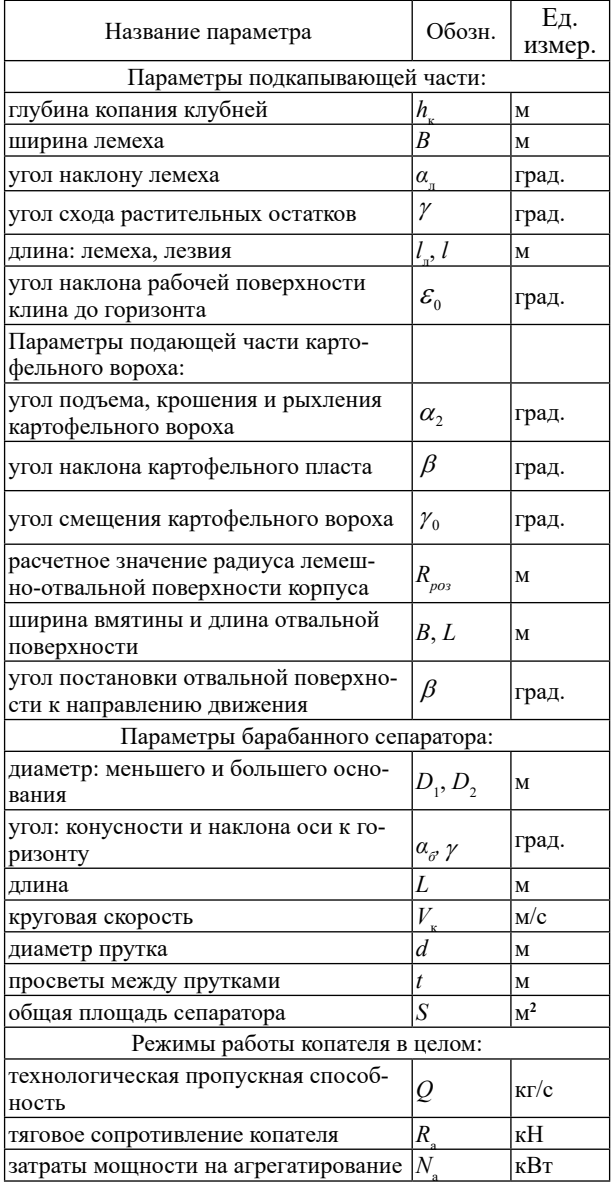

Очевидно, что и процесс движения частиц и перемешивания вороха, разрушения комков почвы и просеивания мелких частиц зависят от распределения фракций почвы по толщине вороха. Исходя из этого, можно построить развернутую модель процесса движения частиц вороха по лемешно-отвальной поверхности и сепарации картофельного вороха (рис. 2).

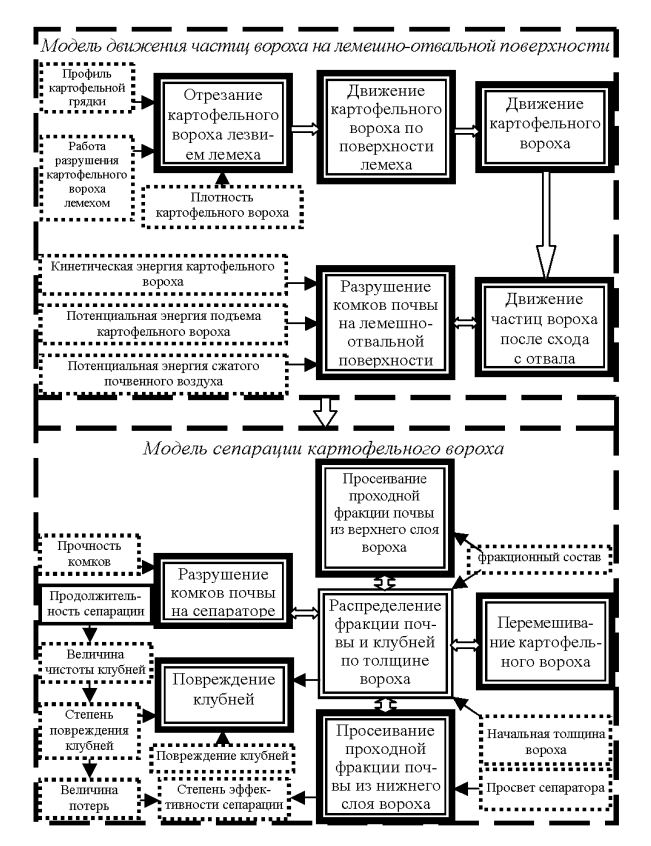

**Рис. 2.** Развернутая модель движения частиц вороха по лемешно-отвальной поверхности и сепарации картофельного вороха

**Fig. 2.** The detailed model of particle motion heap of moldboard plow-surface separation and potato heap

Для обоснования такой математической модели следует рассмотреть сначала все составляющие независимо друг от друга, а затем перейти от частного к общему, т.е. объединить отдельные влияния в конечную модель процесса движения частиц вороха по лемешно-отвальной поверхности и сепарации картофельного вороха.

Исследование движения лезвия в картофельном ворохе (рис. 3) будем основывать на следующих предположениях:

- а) относительные скорости частицы до и после столкновения с лезвием лежат в одной плоскости с нормалью к поверхности, удар частицы о поверхность считаем абсолютно неупругим (коэффициент восстановления равен нулю),
- б) сила сопротивления перемещению частицы в пространстве между окружающими неподвижными частями противоположна по направлению вектора ее абсолютной скорости,
- в) реакция поверхности, приложенная к частному, совпадает по направлению с абсолютной скоростью частицы,
- г) сила сопротивления перемещению группы частиц, заполняющих площадку *dF*, пропорциональна величине площадки.

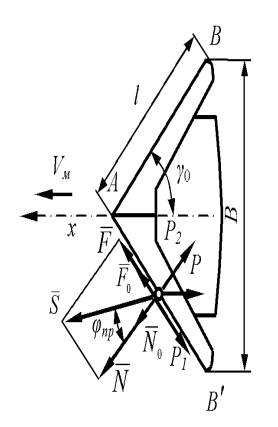

Рис. 3. Схема пассивного цилиндрического лемеха Fig. 3. Scheme of a passive cylindrical plowshares

Интегрируя полученные выражения в пределах от  $\varepsilon$ , до  $\pi/2$  и удваивая (для двух симметричных половин лезвия), найдем численные значения составляющих  $N$ и  $\overline{F}$  полного усилия  $\overline{S}$  резания (рис. 3) [13]:

$$
N_{A1} = k_{A}B \frac{\sin^{2} \varphi}{\cos \gamma_{1}} \int_{\epsilon_{1}}^{\frac{\pi}{2}} \left( \cos \varepsilon + f \cos \gamma_{1} \frac{\sin^{2} \varepsilon}{\sqrt{1 - \cos^{2} \gamma_{1} \cos^{2} \varepsilon}} \right) \rho(\varepsilon) d\varepsilon, (1)
$$
  
\n
$$
N_{n1} = k_{n}B \frac{\cos^{2} \varphi}{\sin \gamma_{1}} \int_{\epsilon_{1}}^{\frac{\pi}{2}} \left( \sin \varepsilon + f \sin \gamma_{1} \frac{\cos^{2} \varepsilon}{\sqrt{1 - \sin^{2} \gamma_{1} \sin^{2} \varepsilon}} \right) \rho(\varepsilon) d\varepsilon,
$$
  
\n
$$
F_{n1} = k_{n}B \frac{\cos \varphi}{\iota g \gamma_{1}} \int_{\epsilon_{1}}^{\frac{\pi}{2}} \frac{\rho(\varepsilon)}{\sqrt{1 - \cos^{2} \gamma_{1} \cos^{2} \varepsilon}} d\varepsilon,
$$
  
\n
$$
F_{n1} = k_{n}B \frac{\sin \varphi}{\iota g \gamma_{1}} \int_{\epsilon_{1}}^{\frac{\pi}{2}} \frac{\rho(\varepsilon)}{\sqrt{1 - \sin^{2} \gamma_{1} \sin^{2} \varepsilon}} d\varepsilon.
$$
 (2)

Из формул (1, 2) видно, что усилия  $F_1$  и  $N_1$ зависят от параметров лезвия: угла  $\mathcal{E}_1$  и  $\gamma_1$ ; ширины захвата В, формы и размеров кривой ортогонального сечения лезвия (вида уравнения  $\rho = \rho(\varepsilon)$ ); от коэффициента трения почвы о сталь f; свойств почвы  $k$ .

Составляющие полного усилия  $S$  резки по оси координат для симметричного лезвия равны [13]:

$$
S_x = 2\Big[\Big(F_{n1} + F_{n2}\Big)\sin\gamma_1 + \Big(N_{n1} + N_{n2}\Big)\cos\gamma_1\Big],
$$
  
\n
$$
S_y = 2\Big[\Big(F_{n1} + F_{n2}\Big)\cos\gamma_1 - \Big(N_{n1} + N_{n2}\Big)\sin\gamma_1\Big],
$$
  
\n
$$
S_z = 0.
$$
\n(3)

Теория резания вороха лезвием позволяет подойти к исследованию (в первом приближении) ряда сторон работы лезвия. Так, после введения некоторых предположений она может быть применена для исследования явлений износа лезвия (изучения изменения формы лезвия при износе, изменения сопротивления при износе лезвия, нахождения теоретической предельной формы изношенного лезвия и т.д.).

При проникновении лемеха в почву масса вороха под давлением  $P<sub>p</sub>$  впереди лежащих неподкованных слоев перемещается по наклонной плоскости вверх, уплотняется, разрушаясь на мелкие фракции, что приводит к снижению напора и сгружению вороха на лемехе. Для определения взаимосвязи этих параметров рассмотрим условие равновесия сил, действующих на лемех (рис. 4).

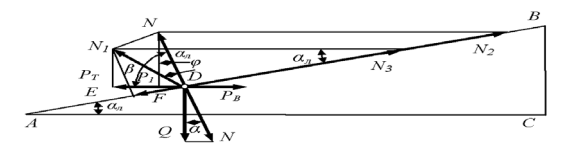

Рис. 4. Силы, возникающие в процессе обрезки, перемещения и передачи подкопанного вороха на отвальную поверхность

Fig. 4. The forces occurring during cutting, moving and transferring undermine heap dump on the surface

Сила  $P_{\tau}$ , перемещая лемех со скоростью  $V_{\mu}^{\text{max}}$ , фактически является тяговой и по величине равна силе  $P_{R}$  сопротивления вороха:

$$
P_T = P_o + I = h_{k} B (K + \xi V_{M}^{2}), \tag{4}
$$

 $T\pi e$ 

 $P_{o}$  – сила сопротивления пласта вороха смятию, кН. I-сила инерции, кН,

 $h_{k}$  – глубина, подкапывания лемеха,  $h_{v} = 0,140...0,250$  м;  $B$  – ширина подкапывания,  $B =$  $0.300...0.410$  M,

 $K$  – коэффициент сопротивления вороха пласта деформации,  $K = 10$  кПа,

 $\xi$  -коэффициент зависящий от формы лемеха и физико-механических свойств вороха,  $\xi = 64,22$  $KT^c^2/M^4$ .

Находим силу  $P_n$  сопротивления вороха с учетом его перемещения вверх по наклонной плоскости. Для этого угол  $\alpha$ , установки лемеха со поверхности *AB* искусственно стороны  $ero$ увеличим на угол трения  $\varphi$ . Для лемеха с суммарным углом установки  $\alpha_{n} + \varphi$  найдем [13]:

$$
P_B = (N/\cos\varphi)\sin(\alpha_{\pi} + \varphi) = (\pi h_{\kappa} Bl_{\pi}\gamma_{\sigma}\cos\alpha_{\pi}/4\cos\varphi)\sin(\alpha_{\pi} + \varphi)
$$

гле:

 $\pi h_{\nu} Bl_{\nu} \gamma / 4 = Q$  – вес вороха, Н.

Целью моделирования движения картофельного вороха по отвальной поверхности ставилось условие исследования вращения пласта на определенный угол под действием приложенных к нему сил.

Известно, что при кручении стержня не *h Bl Q к л* / 4 – вес вороха, Н. *h Bl Q к л* / 4 – вес вороха, Н. (рис. 5), превращая которую, имеем [14]: (рис. 5), превращая которую, имеем [14]: где: круглого сечения между моментом, крутящим, круглого сечения между моментом, крутящим, действует в сечении, жесткостью и относительным действует в сечении, жесткостью и относительным углом закручивания, существует зависимость углом закручивания, существует зависимость Известно, что при кручении стержня не

$$
M_{\kappa p} = G I_{\kappa p} \frac{d\varphi}{dS} = G I_{\kappa p} \frac{\omega}{V_{\kappa}},
$$
 (6)

где: где:

 $\mathbb{R}$ е:  $\omega = \frac{d\varphi}{dt} = \frac{\omega}{2}$  – относительный угол закручивания пл  $dS = V_M$ и $\mathbf{u}$ е.  $w = \frac{a\varphi}{\sqrt{a}} = \frac{\omega}{\sqrt{b}}$  — относительный угол закручивания пла  $a_{\rm}$   $\mathcal{N}_M$ *d dS Vм*  $\psi = \frac{d\varphi}{d\varphi} = \frac{\omega}{V}$  – относительный угол закручивания пласта *d dS Vм*  $\psi = \frac{d\varphi}{dS} = \frac{\omega}{V_{xx}}$  – относительный угол закручивания пласта

картофельной грядки длиной *dS*,

(рис. 5), превращая которую, имеем [14]: (рис. 5), превращая которую, имеем [14]: *d* – поворот сечения *а'с'b'* по сечению *acb* вокруг *d* – поворот сечения *а'с'b'* по сечению *acb* вокруг оси *t* ; оси *t* ; ,

<mark>ювая скорость</mark> закру *д*<br>угловая скорость закру ювая скорость закручивание пласта<sub>:</sub>  $\tau$ ловая скорость закру  $d\varphi$  *de Terms Concert parmitinguing HIACTA dt*  $\omega = \frac{d\varphi}{dt}$  – угловая скорость закручивание пласта, *dt*

*d*  $\frac{du}{dx}$  (машины).  $V_{M} = \frac{dS}{dt}$  – относительная скорость движения пласта  $V_{\mu} = \frac{dS}{dt}$  – относительная скорость движения пласта

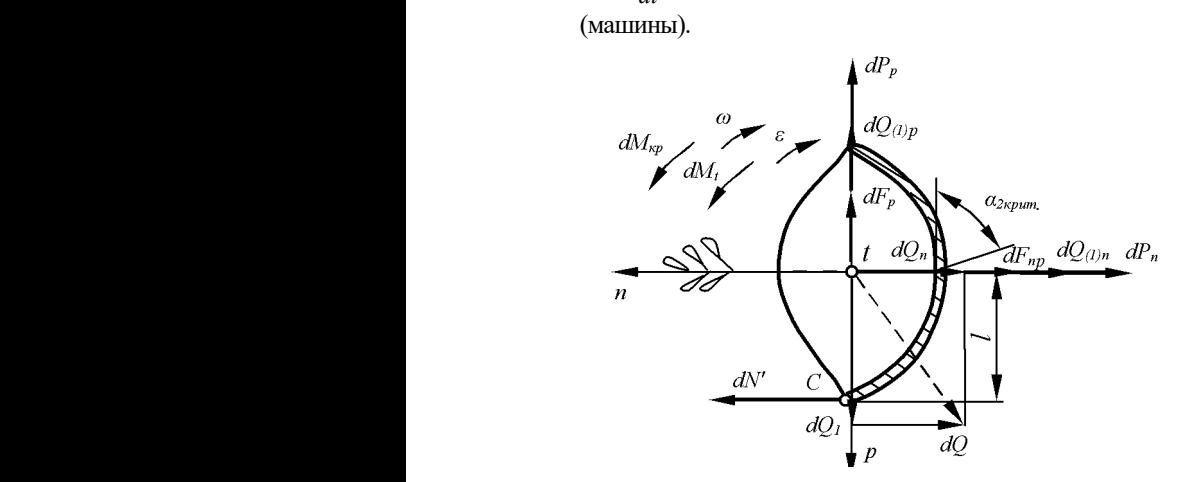

**Рис. 5.** Схема кручения пласта картофельной **Рис. 5.** Схема кручения пласта картофельной **Рис. 5.** Схема кручения пласта картофельной грядки как грядки как вращательное движение вокруг оси *t* вращательное движение вокруг оси *t*

**Fig. 5.** Driving torsion formation potato beds as a грядки как вращательное движение вокруг оси *t* movement around the axis  $\overline{t}$ **Fig. 5.** Driving torsion formation potato beds as a rotational measurement space of the spin  $\overline{f}$ 

рис. *с) пед депетатом п*риложениям к иску ск<br>юментов относительно тонуи С булет иметь вил гради и полното с поставительное тому с отдет и поставительное и поставительное и поставительное и поставительн<br>Подводительное сосительное и поставительное сосительное сосительное сосительное сосительное сосительное сосит **Рис. 5.** Схема кручения пласта картофельной моментов относительно точки *С* будет иметь вид: моментов относительно точки *С* будет иметь вид: грядки как вращательное движение вокруг оси *t* В момент отрыва элемента *dS* от лемешно-В момент отрыва элемента *dS* от лемешноотвальной поверхности момент равнодействующей отвальной поверхности момент равнодействующей силы нормального давления *dN'* относительно точки силы нормального давления *dN'* относительно точки *С* равен нулю. Тогда условие равновесия элемента *С* равен нулю. Тогда условие равновесия элемента (рис. 6) под действием приложенных к нему сил и (рис. 6) под действием приложенных к нему сил и

$$
\sum M_c = 0,
$$
  

$$
\sum M_c = \left(dQ_n + dF_n + dQ_{(1)n} + dP_n\right)l - \left(dM_{np} + dM_t\right) = 0.(7)
$$

силы нормального давления *dN'* относительно точки Подставив в уравнение (7) значения входящих в него величин, получим: *C* равновия в уравновие (7) значения влодящего различно по приводительно по приводительно по приводите самости<br>См. по приводительно по приводительно по приводительно по приводительно по приводительно по приводительно при

$$
S_n^{\min} \gamma_z dS l \cos \alpha_z + \left(\frac{S_n^{\min} \gamma_z}{2g} V_x^2 k_u dS + EI_p \frac{d^2 k_u}{dS^2} dS + P k_u dS\right) l - (8)
$$
  
 
$$
- \left[ G I_{\kappa p} \frac{d^2 \varphi}{dS^2} dS + I_t \left( \omega_t \frac{d\varphi}{dS} + V_x^2 \frac{d^2 \varphi}{dS^2} \right) \right] = 0.
$$

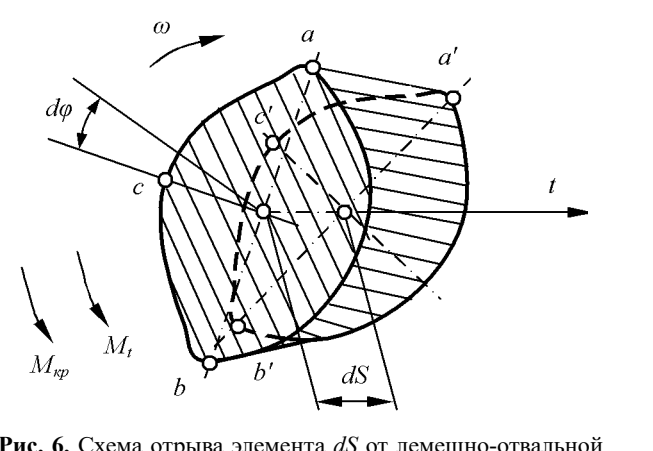

**Рис. 6.** Схема отрыва элемента *dS* от лемешно-отвальной **Рис. 6.** Схема отрыва элемента *dS* от лемешно-**Рис. 6.** Схема отрыва элемента *dS* от лемешноповерхности относительно точки *С* **ех высок относительно точки С**<br>рхности относительно точки С<br>5. The circuit separation element dS of the

**Fig. 6.** The circuit separation element *dS* of the moldboard plow-**Fig. 6.** The circuit separation element *dS* of the surface relative to point  $C$ отвальной поверхности относительно точки *С* Fig. 6. Fig. 6. Fig. 6. The circuit separation element  $\omega$ s of the moldoval prow-

Подставив в уравнение (7) значения входящих в него величин, получим: подставив в уравнение (*/)* значения входящих

$$
S_n^{\min}\gamma_z dS l \cos\alpha_z + \left(\frac{S_n^{\min}\gamma_z}{2g}V_{st}^2 k_u dS + EI_p \frac{d^2 k_u}{dS^2} dS + P k_u dS\right) l - (8)
$$
  
 
$$
- \left[GI_{\kappa p} \frac{d^2 \varphi}{dS^2} dS + I_t \left(\omega_t \frac{d\varphi}{dS} + V_{st}^2 \frac{d^2 \varphi}{dS^2}\right)\right] = 0.
$$

Из уравнения (8) определим критическое Из уравнения (8) определим критическое Из уравнения (9) видно, что величина 2 . *крит* значение угла *α2*, при котором начинается отрыв значение угла *α2*, при котором начинается отрыв Из уравнения (9) видно, что величина 2 . *крит* элемента пласта  $dS$  от лемешно-отвальной поверхности:  $E[*PAH*O*CI h*$ 

$$
\alpha_{2\text{sym.}} = \arccos\left[\frac{GI_{\text{sp}}\frac{d^2\varphi}{dS^2}dS + I_{\text{r}}\left(\omega_{\text{r}}\frac{d\varphi}{dS} + V_{\text{sr}}^2\frac{d^2\varphi}{dS^2}\right)}{S_{\text{r}}^{\min}\gamma_{\text{r}}dS} - \left(\frac{V_{\text{sr}}^2k_{\text{r}}}{2g} + \frac{EI_{\text{p}}\frac{d^2k_{\text{r}}}{dS^2} + Pk_{\text{r}}}{S_{\text{r}}^{\min}\gamma_{\text{r}}}\right)\right]
$$
(9)

Из уравнения (9) видно, что величина  $\alpha_{2x p u m}$ уменьшается с увеличением жесткости  $GI_{xp}$  пласта на кручение и зависит от скорости движения пласта на кручение и зависит от скорости движения пласта  $V<sub>M</sub>$  относительно угла закручивания пласта  $d\varphi/dS$ , жесткости пласта *EІр*, на изгиб в плоскости осей *n* и жесткости пласта *EІр*, на изгиб в плоскости осей *n* и  $\overline{t}$  нормальной кривизны траектории  $k_{\mu}$ , коэффициента трения *f* пласта об отвал и размеров коэффициента трения *f* пласта об отвал и размеров пласта. Из уравнения (9) видно, что величина  $\alpha_{2\text{x}pum.}$  $\alpha$ ительно угла закручивания пласта  $d\varphi$  $\frac{1}{3}$  $\frac{1}{2}$ <br> **b t**<br> **dom**<br> **domant-hoù**<br> **domant-hoù**<br> **k**<br> **k**<br> **k** ньшается с увеличением жесткости  $GI_{\kappa p}$  $I_p$ , на изгиб в плоскости осей<br>кривизны — траектории гкости пласта  $EI_p$ , на изгиб в плоскости осей  $\bar{n}$ <br>нормальной кривизны траектории  $k$ кости пласта  $EI_p$ , на изгиб в плоскости осей  $\bar{n}$  и<br>нормальной кривизны траектории  $k_u$ ,

основные положения математической физики, обоснована модель математической физики, обоснована модель *t t t <sup>i</sup>*<sup>1</sup> *<sup>i</sup>* , 0 *ti T* . сепарации картофельного вороха [15-22]: сепарации картофельного вороха [15-22]: *t t t <sup>i</sup>*<sup>1</sup> *<sup>i</sup>* , 0 *ti T* . Используя основные положения

– перемешивание вороха:  $\int q(z,t_i) e^{\frac{(x-z)}{2b\Delta t}} + e^{\frac{(x+z)}{2b\Delta t}} + e^{\frac{(x+z-2b)}{2b\Delta t}}$  $\overline{a}$ Ì Ί  $\sqrt{ }$  $\overline{\mathcal{L}}$  $\sqrt{2}$  $=\frac{1}{\sqrt{2\pi b\Delta t}}\int_{0}^{h}q(z,t_i)\left(e^{\frac{(x-z)^2}{2b\Delta t}}+e^{\frac{(x+z)^2}{2b\Delta t}}+e^{\frac{(x+z)^2}{2b\Delta t}}\right)$ j.  $q(z,t_{i+1}) = \frac{1}{\sqrt{2\pi b\Delta t}}\int_{0}^{h}q(z,t_i)\left(e^{\frac{(x-z)^2}{2b\Delta t}}+e^{\frac{(x+z)^2}{2b\Delta t}}+e^{\frac{(x+z-2h)^2}{2b\Delta t}}\right)dt$ 0  $\frac{(x-z)^2}{2h\Delta t}$   $\frac{(x+z)^2}{2h\Delta t}$   $\frac{(x+z-2h)}{2h\Delta t}$ 1  $2 - 2 - 2 - 2 - 2 - 2$  $u(z,t_{i+1}) = \frac{1}{\sqrt{2\pi b\Delta t}}\int_{0}^{h} q(z,t_i)\left(e^{\frac{(x-z)^2}{2b\Delta t}} + e^{\frac{(x+z)^2}{2b\Delta t}} + e^{\frac{(x+z-2h)^2}{2b\Delta t}}\right)dx,$ – перемешивание вороха:  $\int_{0}^{1} q(z,t_i) \Bigg| e^{\frac{z}{2b\Delta t}} + e^{\frac{z}{2b\Delta t}} + e^{\frac{z}{2b\Delta t}}$ )  $\left( \right)$ Ί ľ  $\overline{\phantom{0}}$ ſ  $=\frac{1}{\sqrt{2\pi b\Delta t}}\int_{0}^{h}q(z,t_i)\left(e^{\frac{(x-z)^2}{2b\Delta t}}+e^{\frac{(x+z)^2}{2b\Delta t}}+e^{\frac{(x+z-z)^2}{2b\Delta t}}\right)$  $\ddot{}$  $q(z,t_{i+1}) = \frac{1}{\sqrt{2\pi b\Delta t}}\int_{0}^{h}q(z,t_i)\left(e^{\frac{(x-z)^2}{2b\Delta t}} + e^{\frac{(x+z)^2}{2b\Delta t}} + e^{\frac{(x+z-2h)^2}{2b\Delta t}}\right)dx$  $\mathbf 0$  $\frac{(x-z)^2}{2b\Delta t} + e^{-\frac{(x+z)^2}{2b\Delta t}} + e^{-\frac{(x+z-2h)}{2b\Delta t}}$ 1  $^{2}$   $(x+z)^{2}$   $(x+z)^{2}$  $(z,t_{i+1}) = \frac{1}{\sqrt{2\pi b\Delta t}}\int_{0}^{h}q(z,t_i)\left(e^{\frac{(x-z)^2}{2b\Delta t}}+e^{\frac{(x+z)^2}{2b\Delta t}}+e^{\frac{(x+z-2b)^2}{2b\Delta t}}\right)dx,$  (10)

где: где: *h* – толщина слоя вороха, м; *h* – толщина слоя вороха, м;  $t_{i+1} = t_i + \Delta t, \ 0 \le t_i \le T$ .

- степень разрушения комков:

$$
\varepsilon = k_1 e^{-k_2 z} \Delta t, \qquad (11)
$$

где:

 $k_1$  и  $k_2$  – эмпирические коэффициенты, зависящие от механических свойств комков почвы,

z - расстояние от рабочего органа до комка,

 $\Delta t$  - вероятность времени перемещения частицы в координату z.

Тогда уравнение перемешивания вороха будет иметь вил:

$$
q(z,t_{i+1}) = \frac{1}{\sqrt{2\pi b\Delta t}} \int_{0}^{h} q(z,t_{i}) \left( e^{\frac{(x-z)^{2}}{2b\Delta t}} + (1-k_{v}) e^{\frac{-(x+z)^{2}}{2b\Delta t}} + e^{\frac{-(x+z-2b)^{2}}{2b\Delta t}} \right) dx + (12) + r(z,t_{i}) \cdot (1-k_{1} \cdot e^{-k_{2}z} \Delta t),
$$

$$
r(z,t_{i+1}) = \frac{1}{\sqrt{2\pi b\Delta t}} \int_{0}^{h} r(z,t_{i}) \left( e^{\frac{(x-z)^{2}}{2b\Delta t}} + (1-\tau) e^{\frac{(x+z)^{2}}{2b\Delta t}} + e^{\frac{-(x+z-2h)^{2}}{2b\Delta t}} \right) dx - (13)
$$

$$
-r(z,t_{i}) \cdot (1-k_{1} \cdot e^{-k_{2}z} \Delta t),
$$

$$
k(z,t_{i+1}) = \frac{1}{\sqrt{2\pi b\Delta t}}\int_{0}^{h} k(z,t_i)\left(e^{\frac{(x-z)^2}{2b\Delta t}} + e^{\frac{(x+z)^2}{2b\Delta t}} + e^{\frac{(x+z-2h)^2}{2b\Delta t}}\right)dx^{(14)}
$$

где:  $q(z, t_i)$ ,  $r(z, t_i)$ ,  $k(z, t_i)$  – относительное количество соответствии комков почвы проходной фракции, непроходной фракции и клубней картофеля на расстоянии z от сепарирующие поверхности в момент времени t; b - коэффициент перемешивания вороха, с  $\frac{1}{x}$ ,  $h$  – переменная толщина слоя вороха, м,  $k_y$  – коэффициент просеивания почвы;  $\tau$  - коэффициент крошения почвы,  $\tau = q_0/Q_0$ ;  $k_1$  - характеризует разрушение комков;  $k_2$  - определяет способность почвы к просеивания;  $T$  – время сепарации, с,

процесс просеивания почвы:

$$
v = 1 - e^{-k_2 T} + (1 - \tau) \frac{k_2}{k_2 - k_1} \left( e^{-k_2 T} - e^{-k_1 T} \right),
$$
  
\n
$$
q(T) = Q_0 e^{-k_2 T} - \frac{k_2}{k_2 - k_1} r_0 \left[ e^{-k_2 T} - \frac{k_1}{k_2} e^{-k_1 T} \right],
$$
  
\n
$$
r(T) = r_0 e^{-k_1 T},
$$
\n(15)

где: v - процесс просеивания почвы с учетом саморазрушения комков при их перемещении по сепаратору;  $q(T)$  - количество просеянной почвы после некоторого конечного времени T, кг;  $Q_0$  общее количество вороха, поступающего на сепаратор, кг;  $r(T)$  - количество крупных комков, что остались не разрушенными и сошли с сепаратора после некоторого конечного времени  $T$ , K<sub>D</sub>

Поскольку разработанную модель процесса сепарации картофельного вороха аналитически решить и проанализировать невозможно, она была

реализована с помощью численных методов в математическом пакете MATLAB 6.

Характер повреждающих действий сепаратора на клубни подобно разрушающего воздействия на куски, интенсивность повреждений клубней картофеля будет увеличиваться с приближением сепарирующей поверхности и будет функцией от интенсификации коэффициента сепарации, длительности сепарации и расстояния от клубня до сепарирующей поверхности:

$$
\Pi_{\delta}(z,t_i) = k_3 e^{-k_4 z} t_i, \qquad (16)
$$

где:  $\Pi_{\delta}$  – процесс просеивания почвы;  $k_3$  – коэффициент, характеризующий способности клубней повреждению;  $k_4$  - коэффициент, характеризующий степень снижения интенсивности повреждений клубней сепаратором с удалением от рабочей поверхности; z - расстояние от рабочего органа до клубня, м;  $t_i$  – время сепарации, с.

Степень повреждения клубней за все время сепарации будет равным:

$$
II_{\delta} = Q \int_{0}^{T} \int_{0}^{h} \left( k(z, t_i) \cdot (1 - k_3 \cdot e^{-k_4 \cdot z} \Delta t) \right) dz dt \cdot (17)
$$

Технологическую пропускную способность картофелекопателя определяли производительностью барабанного сепаратора в  $KT/c$ :

$$
Q = \tau \gamma_n V_L S \,, \tag{18}
$$

 $T\pi e$ 

 $\tau$  - коэффициент измельчения почвенной массы. Если  $\tau = 1$ , то  $W_0 = W'$  и измельчение почвы будет рациональным,

 $\gamma_n$  – плотность подкапывающего пласта,  $\gamma_n = 1260$  $K\Gamma/M^3$ ,

 $V_L$  – скорость осевого перемещения частицы,

 $S$  - площадь поперечного сечения почвы в барабане,  $M^2$ .

$$
Q = \tau \gamma_n \omega R_i t g \delta \cdot 1,9 \sqrt{R_i h^3}.
$$

Мощность N<sub>a</sub>, необходимая для агрегатирования картофелекопателя:

$$
N_a = R_a V_p / 3, 6 \tag{19}
$$

гле:

 $R_a$  - тяговое сопротивление картофелекопателя, кН,

 $V_n$  – максимально допустимая рабочая скорость картофелекопателя по пропускной способности барабанного сепаратора, км/час.

$$
R_a = S_x + Q_{nx} + P_T + R_x + P_c,
$$

гле:

 $S_{r}$  – резание почвы лезвием лемеха, кН,

 $Q_{n}$  - деформация почвы лемехом и грудью полки, кН,

 $P_{\tau}$  – преодоление сопротивлений от сил тяжести вороха и сил трения, распределенных по поверхности соприкосновения вороха с отвалом, кН,

 $R_{\text{v}}$  – передача скорости частицам вороха,

 $P_{\circ}$  – рабочее сопротивление, создаваемое при выполнении процесса сепарации барабанным сепаратором, кН.

Среди параметров барабанного сепаратора, которые наиболее могут влиять на процесс сепарации, в рамках экспериментальных исследований наибольший интерес вызывает исследование:  $Q$  – подача вороха на сепаратор, кг/с; V - круговая скорость вращения барабана, м/с;  $\alpha_{\epsilon}$  – угол конусности барабана, град.

После получения экспериментальных данных проводилась их обработка с помощью приложения Microsoft Excel для ПЭВМ. Результаты обработки экспериментальных данных представлены в виде уравнения регрессии, являющеюся математической моделью данного процесса, которое связывает параметры рабочего органа с показателями его работы.

Для показателя процента просеянной почвы уравнение регрессии в натуральной форме имеет вид:

 $v = -0.4279 - 0.7703 \times Q + 97.8337 \times V + 2.6069 \times \alpha_{\rm s}$  $0.5108 \times Q \times V_{r} - 0.0029 \times Q^{2} - 29.505 \times V_{r}^{2} - 0.1227 \times \alpha_{6}^{2}$ , (20)

для интенсивности сепарации:

$$
q = -56,7242 + 0,4997 \times Q + 110,7075 \times V_{K} - 1,0275 \times \alpha_{6} - 0,0053 \times Q^{2} - 21,35 \times V_{K}^{2},
$$
 (21)

для мощности на привод сепаратора:

$$
N_{\rm mp} = 11,0677 - 0,0234 \times Q - 6,9636 \times V_{\rm k} - 0,2210 \times \alpha_{\rm g} + 0,0608 \times V_{\rm k} \alpha_{\rm g} + 0,0002 \times Q^2 + 1,8706 \times V_{\rm k}^2, \qquad (22)
$$

Полученные уравнения исследовались с помощью программного пакета MATLAB 6. Поверхность отклика приведена на рис. 7, а зависимости - рис. 8, 9.

В рамках полевых экспериментальных исследований наибольший интерес вызывает исследование поступательной скорости машины  $V_{M}$ , угол наклона лемеха  $\alpha_{M}$ угол постановки отвальной поверхности к направлению движения  $\beta$ . При этом определяли чистоту исходного вороха, эффективность работы сепаратора, повреждения и потери клубней. Все эти показатели выражались в %.

После получения экспериментальных данных проводилась их обработка с помощью приложения Microsoft Excel для ПЭВМ. Уравнения регрессии в расшифрованной форме имеют следующий вид:

для чистоты клубней:

$$
Y' = -72,6044 + 2,614795 \times \beta + 80,2356 \times V_{\rm M} + 2,0970 \times \alpha_{\rm m} - 0,3739 \times \beta \times V_{\rm M} - 0,0855 \times \beta \times \alpha_{\rm m} + 0,9323 \times V_{\rm M} \times \alpha_{\rm m} - 19,5156 \times V_{\rm M}^2 - 0,0498 \times \alpha_{\rm m}^2, \qquad (23)
$$

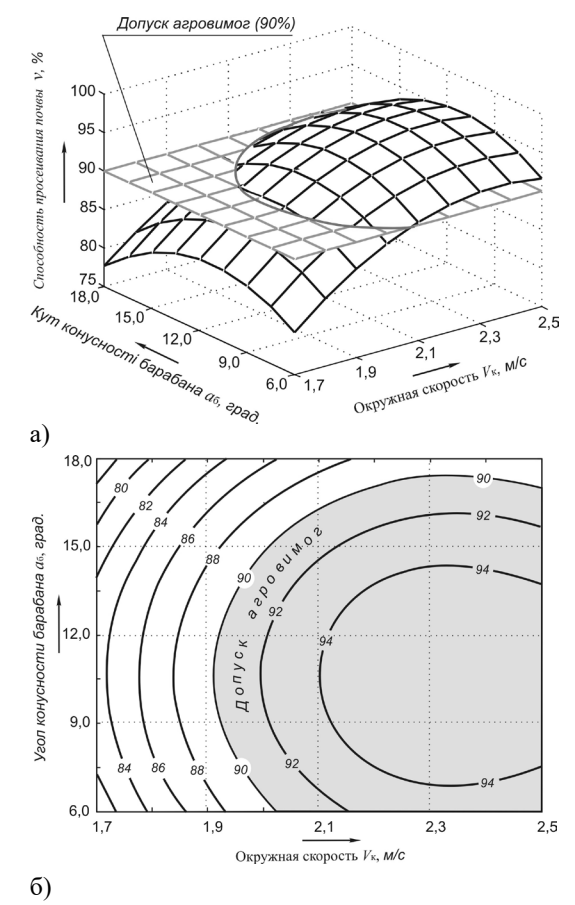

Рис. 7. Поверхность отклика (а) и двухмерное сечение (б) для способности просеивающей почвы v, окружной скорости  $V_{\alpha}$  и угла конусности барабана  $\alpha_{\epsilon}$  (при  $Q = 80$  кг/с, почва – суглинок средний,  $W = 16,5\%$ )

Fig. 7. Response surface (a) two dimensional cross section and (b) screening for the ability of soil v, peripheral velocity  $V_{\mu}$  and the taper angle  $\alpha_{\rm b}$  drum (for  $Q = 80$  kg/s, the soil – loam medium,  $W = 16,5\%$ 

для эффективности сепарации:

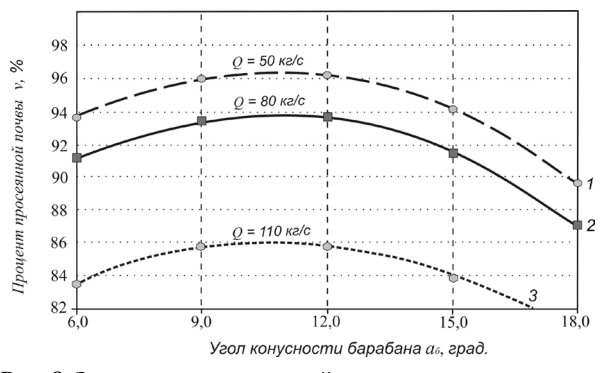

Рис. 8. Зависимость просеянной почвы от угла наклона сепаратора к горизонту при значениях подачи вороха: 1) 50 кг/с; 2) 80 кг/с; 3) 110 кг/с

Fig. 8. Dependence of the sieved soil from the separator angle to the horizon in the feed value heap: 1) 50 kg  $/s$ ; 2) 80 kg  $/s$ ; 3)  $110 \text{ kg/s}$ 

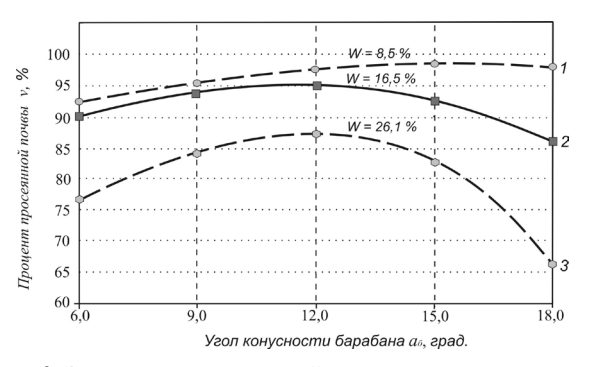

**Рис. 9.** Зависимость просеянной почвы от угла наклона сепаратора к горизонту при значениях влажности почвы: 1) 8,5%; 2) 16,5%; 3) 26,1%

**Fig. 9.** Dependence of the screened-stant soil from the separator angle to the horizon in the soil moisture values: 1) 8.5%; 2) 16.5%; 3) 26.1%

 $E = -46,6239 - 1,7266 \times \beta + 91,6089 \times V_{\rm M} + 5,5439 \times \alpha_{\rm M} + 1$  $1,3833\times\beta\times V_{\rm M} - 0,0285\times\beta^2 - 28,0231\times V_{\rm M}^2 - 0,1229\times\alpha_{\rm M}^2, (24)$ 

для повреждения клубней:

$$
I_6 = 18,2441 - 0,2181 \times \beta - 10,5132 \times V_{\rm M} - 0,4179 \times \alpha_{\rm m} - 0,1164 \times \beta \times V_{\rm M} - 0,5835 \times V_{\rm M} \times \alpha_{\rm m} + 0,0083 \times \beta^2 + 8,2238 \times V_{\rm M}^2 + 0,0272 \times \alpha_{\rm m}^2, \tag{25}
$$

для потери клубней:

$$
B_6 = 3,9366 - 4,6970 \times V_m - 0,1999 \times \alpha_n - 0,0386 \times \beta \times V_m + 0,2718 \times \beta - 0,0643 \times V_m \times \alpha_n - 0,0032 \times \beta^2 + 1,8200 \times V_m^2 + 0,0075 \times \alpha_n^2, \qquad (26)
$$

для общей мощности на агрегатирования:

$$
N_a = 13,8143 - 0,4772 \beta - 15,1027 \times V_a + 0,9582 \times \alpha + 0,0092 \beta^2 + 4,27 \times V^2 - 0,0180 \times \alpha^2.
$$
 (27)

Полученные уравнения исследовались с помощью программного пакета MATLAB 6.

Сопоставление результатов теоретических и экспериментальных исследований показало, что разработанная математическая модель процесса сепарации картофельного вороха является адекватной.

В результате оценки экономической эффективности использования лемешно-отвального картофелекопателя с барабанным сепаратором установлено, что при условии нормативной годовой загрузки экономический эффект от его использования составляет 1487,46 грн./ га или 45745 грн. в год по сравнению с однорядным картофелекопателем КТ-0,6 на одну машину.

#### ВЫВОДЫ

1. На основе комплексных исследований предложена технологическая схема картофелекопателя, рабочие органы которого (лемешно-отвальный подкапыватель и барабанный сепаратор) взаимодействуют с картофельным ворохом из-за деформации растяжения и сдвига, что позволяет эффективно отсепарировать почву в различных условиях уборки клубней, при этом уменьшая механические повреждения и обеспечивая качественные показатели процесса сепарации картофельного вороха путем оптимизации параметров и режимов его работы.

- 2. Сопоставление результатов теоретических и экспериментальных исследований показало отклонение в пределах 5%, что указывает на адекватность математической модели процесса сепарации картофельного вороха.
- 3. Установлено, что при нормативной годовой загрузке лемешно-отвального картофелекопателя с барабанным сепаратором в связи с уменьшением эксплуатационных затрат на единицу убранной площади, увеличением выхода товарной продукции и снижением степени повреждения клубней экономический эффект от его использования составляет 1487,46 грн./га или 45745 грн. в год.

## БИБЛИОГРАФИЧЕСКИЙ СПИСОК

- 1. **Петров Г.Д. 1984.** Картофелеуборочные машины. М. Машиностроение, 320.
- 2. **Размыслович И.Р., Ладутько С.Н. 1967.** Экспериментальные, лабораторные и полевые исследования битеров картофелеуборочных машин // Сельскохозяйственную технику – на уровень современных требований. Сб. науч. трудов БИМСХ. – Минск: Ураджай, 131-138.
- 3. **Козаченко Б.О., Булгаков В.М., Ищенко В.В., Смолинський С.В., Бондаренко А.Л. 1999.** Основные направления и перспективы создания новых машин для уборки картофеля. / В кн. Сб. наук. работ НАУ "Механизация сельскохозяйственного производства", т. VI. – К. 331-335.
- 4. **Бончик В.С. 2001.** Разработка и обоснование параметров ротационного картофелекопача: дис. канд. техн. наук: 05.20.01 – Луцк, – 175. (Украина).
- 5. **Смолинський С.В. 2002.** Обоснование конструкции и параметров спирального сепаратора картофельного вороха: дис. канд. техн. наук: 05.05.11. – К. 152. (Украина).
- 6. **Фирман Ю.П. 2006.** Обоснование параметров и режимов работы ленточного сепаратора картофелеуборочной машины: дис. канд. техн. наук: 05.05.11. Львов, – 161. (Украина).
- 7. **Грушецкий С.Н., Самокиш М.И., Бендера И.Н., Роздорожнюк П.И. 2003.** Пат. 56530А Украина, МКВ А01D17/04. Картофелеуборочная машина с барабанным сепаратором. – № 2002075794; заявл. 15.07. 02; опубл. 15.05. 03, Бюл. № 5. – 3. (Украина).
- 8. **Грушецкий С.Н., Самокиш М.И., Бендера И.Н., Роздорожнюк П.И., Гринчук А.В. 2003.** Пат. 60496А Україна, МКВ А01D19/14 Картофелеуборочная машина с барабанным сепаратором. – № 2002108274; заявл. 18.10. 02; опубл. 15.10. 03, Бюл. № 10. – 3 (Украина).
- 9. **Грушецкий С.Н., Самокиш М.И., Бендера И.Н., Роздорожнюк П.И., Врадин В.В. 2004.** Пат. 66253А Украина, МКВ А01В77/00. Картофелеуборочная машина с барабанным сепаратором. – № 2003098307; заявл. 08.09. 03; опубл. 15.04. 04, Бюл. № 4, 4. (Украина).
- 10. **Грушецкий С.Н., Самокиш М.И., Бендера И.Н., Роздорожнюк П.И., Врадин В.В. 2004.** Пат. 66658А Украина, МКВ А01D17/04. Картофелеуборочная машина с барабанным сепаратором. – № 2003087897; заявл. 21.08. 03; опубл. 17.05. 04, Бюл. № 5. – 4. (Украина).
- 11. **Грушецкий С.Н., Рудман О.И., Беженар О.В. 2011.** Пат. № 61800 Украина, МПК (2011.01) А01D 17/00. Лемешно-отвальный робочий орган картофелеуборочной машины – № u 2011 01248; заявл. 04.02. 2011; опубл. 25.07. 2011, Бюл. № 14, 4. (Украина).
- 12. **Лурье А.Б., Громбчевский А.А. 1977.** Расчет и конструирование сельскохозяйственных машин. – Л .: Машиностроение, 528.
- 13. **Гячев Л.В**. **1961.** Теория лемешно-отвальной поверхности. – В кн.: Труды института. Вып. 13. Зерноград, (Азово-Черноморский институт механизации сельского хозяйства).
- 14. **Беляев Н.М. 1954.** Сопротивление материалов. М., Гостехиздат.
- 15. **Грушецкий С.Н., Андреев А.А. 2003.** Анализ работы конусного сепаратора. Вестник Львовского государственного аграрного университета: Агроинженерные исследования. Львов: Астра-Друк-Сервис, № 7, 112-117. (Украина).
- 16. **Грушецкий С.Н., Бендера И.Н. 2003.** Кинематический анализ работы конусного сепаратора. Труды Таврической государственной агротехнической академии. – Вып. 14. – Мелитополь: ТДАТУ, 73-79. (Украина).
- 17. **Грушецкий С.Н., Андреев А.А. 2003.** Динамика картофельной почвенной смеси в барабанном сепараторе Вестник Харьковского государственного технического университета сельского хозяйства ["Механизация сельскохозяйственного производства"]. – Вып. 20. – Харьков: ХГТУСХ, 207-218. (Украина).
- 18. **Грушецкий С.Н., Бендера И.Н. 2004.** Тенденции развития сепарирующих устройств картофелеуборочных машин. Сб. наук. работ ПДАТУ. – Каменец-Подольский: Азбука – № 12, 227-230. (Украина).
- 19. **Нrushetskiy S.N., Bendera I.N. 2007.** A design of sifting of soil in drum separator. Modern materials and technologies in machine building and exploitation: materials ІІІ International scientific conf., 6-8.09. 2007. Kamieniec Podolski – Ukraine: Announcer of the Khmelnicky national university: Engineerings sciences,  $-$  No 5, 128-132.
- 20. **Бендера И.Н., Грушецкий С.М. 2012.** Обоснование конструкции и параметров лемешно-отвально-

го картофелекопателя с барабанным сепаратором картофельного вороха / Известия Международной академии аграрного образования. – № 14' 2012 (3), Том 1 – Санкт-Петербург, 81-93.

- 21. **Elena Luzan. 2012.** Obosnovanie parametrov zadelyvajushgo rabochego organa dlja pramogo poseva zernovyh kultur / Elena Luzan, Vasilij Salo, Petr Luzan, Sergej Leshenko // MOTROL. Motoryzacja i Energetyka Rolnictwa. – LUBLIN – Vol. 14 – №1. – 168-173.
- 22. **Василь Смильский, Александр Сидорчук. 2014.** Повышение эффективности работы лемешных плугов путем регулирования ширины захвата корпусов. MOTROL. Commission of Motorization and energetics in agriculture-2014. Vol.16. No.4. 72-76.

## RESEARCH AND RATIONALE PARAMETERS OF PLOUGHSHARE-TURN POPTATO-DIGGEV WITH THE DRUM SEPARATOR OF POTATO LOTS

**Summary.** The article focuses on reducing the mechanical damage the tubers, while ensuring high-quality performance of the separation process by potato heap of design and optimization of parameters and modes of operation-plowshare potato digger dump with a drum separator. The analysis of the existing structural and technological schemes of potato harvesters, the analysis of structures and the results of experimental and theoretical studies Undermining working bodies, ways of enhancing separation and the effects on the working bodies of the potato pile, which showed that the imperfections of the existing potato harvesting is primarily in the low-reliability performance process under the abnormal condition of cleaning of its allowable value. Therefore, an important task is drafting a potato harvester with a separating device, which would allow to vary the degree of its impact on the potato pile, thereby adapting to the particular conditions of cleaning. The phenomenon of separation theory, and mathematical models of the motion of the body on the surface of the moldboard plow, and the separator and the separation process of the three-potato lots. Theoretical and experimental dependences of the influence of structural and kinematic parameters of the machine and a separator for quality performance. An algorithm for calculating the process potato digger. Experimentally determined empirical coefficients of a mathematical model for medium loam. The technique of studies made test specimen laboratory unit for studying the drum separator rational separation process parameters, which are set on the basis of rational parameters and modes of operation of the separator drum and its drive power. Made Field installation for research on potato digger overall separation efficiency, the degree of damage, the amount of losses and a total capacity for aggregation. A economic evaluation of the effectiveness of using a potato digger drum separator. The calculations show that the use in developed potato digger potato harvester will improve the performance of their work, as well as reduce the extent of damage of potatoes.

**Key words:** plow-dumping potato, drum separator, potato pile, the process of separation, optimization, capacity for aggregation.

# **Атмосферная циркуляция в северном полушарии и угловой момент вращения земли**

*Александр Холопцев, Мария Никифорова*

Севастопольская морская академия 299014, Севастополь, ул. Рыбаков, 5-а., e-mail: kholoptsev@mail.ru

**Аннотация.** Выявлены условия, при которых статистические связи межгодовых изменений суммарных продолжительностей периодов преобладания в Северном полушарии Земли ЭЦМ, относящихся к группам МС и МЮ с вариациями средних температур поверхности ряда районов Мирового океана, а также углового момента вращения Земли являются значимыми. Эти условия позволяют предполагать возможность использования выявленных связей при прогнозировании.

**Ключевые слова:** элементарный циркуляционный механизм, угловой момент вращения Земли, температура поверхности океана, корреляция, чандлеровский период.

## ВВЕДЕНИЕ

Атмосферная циркуляция является одним из важнейших климатообразующих, а также ландшафтопреобразующих факторов. Поэтому выявление особенностей влияния различных природных процессов на межгодовые изменения ее характеристик является актуальной проблемой физической географии, геофизики ландшафтов и биогеографии. Наибольший интерес решение данной проблемы представляет в отношении процессов глобальных, способных оказывать влияние на все компоненты физико-географической оболочки нашей планеты.

## ОБЗОР ЛИТЕРАТУРЫ

Выявление закономерностей, управляющих изменениями состояния атмосферной циркуляции, а также позволяющих прогнозировать его перемены, является одной из основных научных проблем физики атмосферы и синоптики. Поэтому к ее решению привлечено внимание ученых уже более столетия. Его поиски осложнены тем, что в тропосферу непрерывно поступают потоки тепла и водяного пара, которые формируются различными участками земной поверхности и изменяющиеся по разным законам. Поэтому ее воздух подвергается воздействию многочисленных факторов, большинство из которых являются неконтролируемыми, в то время как его стратификация неустойчива. В результате, в изменениях состояния атмосферной циркуляции всегда присутствует весьма мощная случайная составляющая. Из этого отнюдь не следует, что количество квазиустойчивых состояний подобного многофакторного и лишь частично наблюдаемого процесса не может быть ограничено, а их перемены не подчиняются некоторым законам.

Основой современных представлений о межгодовой и сезонной изменчивости преобладающих типов макроциркуляционных процессов в Северном полушарии Земли являются работы Г. Я. Вангейма [1], Б. Л. Дзердиевского [2] и А. А. Гирса [3].

Анализ ежедневных синоптических карт для Северного полушария за 1936 – 1946 гг. позволил Б. Л. Дзердиевскому, а также его ученицам В. М. Курганской и З. М. Витвицкой, предложить схему типизации этих процессов, которая основана на учете перемещений циклонов и антициклонов во внетропических широтах. Среди различных макроциркуляционных процессов Северного полушария упомянутыми учеными выделен их 41 вид, каждый из которых отличается от других направлением и количеством арктических блокингов и выходов южных циклонов. Соответствующие этим видам системы воздушных течений во всем Северном полушарии Земли получили название элементарных циркуляционных механизмов (ЭЦМ) [4].

По Б. Л. Дзердиевскому каждый ЭЦМ обладает устойчивостью на протяжении в среднем 4 – 6 суток и обеспечивает в это время происходящий в данном полушарии воздухообмен и теплообмен. Переход от одного ЭЦМ к другому происходит практически скачкообразно. В соответствии с предложенной Б. Л. Дзердиевским схемой типизации ЭЦМ, все выявленные их виды объединены в 13 типов, которые различаются наличием или отсутствием блокирующих процессов и их направлениями. По количеству блокирующих процессов упомянутые типы ЭЦМ объединены в 4 группы циркуляции.

К первой группе, которая называется зональной (З), отнесены типы ЭЦМ 1 и 2, при которых над Арктикой атмосферное давление повышено, блокирующие процессы отсутствуют, отмечаются одновременные выходы южных циклонов в двух – трех секторах полушария. Вторая, названная группой нарушения зональности (НЗ), объединила ЭЦМ, относящиеся к типам 3 – 7, при которых в районе Северного полюса расположен антициклон, наблюдаются один арктический блокинг и 1 – 3 выхода южных циклонов. Типы ЭЦМ 8 – 12, при которых атмосферное давление в районе Северного полюса повышено, происходят 2 – 4 блокирующих процесса и 2 – 4 выхода южных циклонов образовали третью группу, названную меридиональная северная (МС). В четвертую группу, получившую название меридиональная южная (МЮ), вошел тип 13 ЭЦМ, для которого характерно наличие над Арктикой области пониженного атмосферного давления, развитие циклонической деятельности на арктическом фронте, а также вхождение из низких широт в высокие 3 – 4 циклонов, которые увлекают за собой теплый и влажный воздух.

Наиболее существенно влияют на изменения температурного режима в Северном полушарии вариации суммарной продолжительности периодов преобладания ЭЦМ, относящихся к той или иной группе, которые принято оценивать за месяц или год.

Установлено [5], что ЭЦМ, относящиеся к группе З, преобладали в данном полушарии в начале ХХ в. В 20 – 40-е годы здесь доминировали ЭЦМ, принадлежащие к группе НЗ. Начиная с середины 50-х годов, в Северном полушарии господствуют ЭЦМ, которые входят в группу МЮ, в то время как суммарные продолжительности периодов преобладания ЭЦМ НЗ и З снижаются. При этом в XXI в. суммарная продолжительность периодов преобладания ЭЦМ всех групп, кроме МС, оцененная за год, устойчиво снижается, в то время как для последней – она возрастает. Учитывая это наиболее важным решение проблемы, рассматриваемой в данной работе, представляется в отношении ЭЦМ, принадлежащих к группам МЮ и МС.

Еще одной причиной вызывающей значительный интерес к изучению факторов, влияющих на повторяемость ЭЦМ этих групп, является их существенное влияние на изменения климата. Поскольку в период преобладания ЭЦМ, относящихся к группе МЮ, теплый и влажный воздух активно проникает в высокие широты, увеличение суммарной продолжительности этих периодов не может не вызывать повышения средних температур в Северном полушарии планеты. Точно также и увеличение суммарной продолжительности периодов преобладания ЭЦМ группы МС вызывает активное проникновение арктического воздуха в низкие широты и похолодание [6].

Несмотря на то, что изучению закономерностей, которые вызывают смену ЭЦМ в Северном полушарии нашей планеты, а также изменения суммарных продолжительностей периодов преобладания различных их групп посвящены работы многих отечественных и зарубежных авторов, конкретные природные механизмы, порождающие эти явления, до сих пор не установлены.

Принято считать, что одним из таких механизмов является взаимодействие океана и атмосферы. В процессе этого взаимодействия океан воздействует на атмосферу потоками тепла и водяного пара, поступающими с различных участков его поверхности, которые определяются значениями их средних поверхностных температур (ТПО). Поэтому вариации распределения ТПО Мирового океана порождают соответствующие изменения поля атмосферного давления, которые и представляют собой сигналы, которые непосредственно воздействуют на атмосферную циркуляцию [7].

Нетрудно видеть, что вариации ТПО далеко не любых районов Мирового океана способны значимо влиять на изменения суммарной продолжительности периодов преобладания ЭЦМ, относящихся к той или иной группе. Тем не менее, необходимым условием наличия такой способности является наличие сильной статистической связи с этими изменениями межгодовых вариаций ТПО таких районов. Несмотря на это, районы Мирового океана, в которых вариации их ТПО способны влиять на изменения суммарной продолжительности периодов преобладания ЭЦМ той или иной группы, не выявлены.

Одним из факторов, значимо влияющим на распределение ТПО океанических акваторий, является циркуляция вод Мирового океана, характеристики которой во многом определяются особенностями осевого вращения Земли и сами способны порождать его неравномерность [8, 9]. При этом можно предположить существование акваторий, для которых межгодовые вариации их ТПО значимо статистически связаны с межгодовыми изменениями углового момента вращения нашей планеты. Некоторые из этих акваторий могут быть расположены так, что межгодовые вариации их ТПО способны значимо влиять на изменения суммарной продолжительности периодов преобладания ЭЦМ, относящихся к той или иной группе. В подобном случае на последние смогут ощутимо влиять также межгодовые изменения углового момента вращения Земли (численной характеристикой которого является индекс GLAAM).

Изложенные соображения позволяют предположить, что неравномерность вращения нашей планеты, проявляющаяся в соответствующих вариациях ее углового момента, способна участвовать в формировании сигналов, управляющих переключением ЭЦМ, а между этими вариациями и изменениями суммарной продолжительности периодов преобладания тех или иных групп ЭЦМ возможно существование значимых статистических связей.

В 1892 г. С. Чандлер обнаружил в спектре изменений периода осевого вращения Земли период, равный приблизительно 428 суткам (≈ 14 месяцев). Несмотря на более чем вековую историю исследований чандлеровских колебаний, механизмы, обуславливающие межгодовые

вариации их характеристик, до сих пор не установлены. Попытки объяснить природу подобных колебаний влиянием на осевое вращение Земли землетрясений, атмосферных флуктуаций и магнитосферных вариаций, вызванных изменениями интенсивности потока солнечного ветра, к успеху не привели. Было доказано, что воздействия подобных факторов на много порядков, меньше момента, необходимого для их возбуждения [10]. В современный период, как возможные причины межгодовых изменений скорости вращения Земли, рассматриваются соответствующие вариации характеристик океанических приливов, а также состояния процесса Эль-Ниньо – Южное колебание [8]. Несмотря на то, что установлена недостаточность энергии атмосферных процессов для возбуждения чандлеровских колебаний, вопрос о том способны ли последние вызывать вариации характеристик этих процессов, приводящие к изменениям продолжительности периодов преобладания в атмосфере ЭЦМ той или иной группы, до сих пор остается открытым.

Последнее позволяет предположить, что неравномерность осевого вращения Земли непосредственно влияет на циркуляцию вод Мирового океана, что порождает соответствующие вариации ТПО его районов, в которых эти вариации способны значимо влиять на изменения суммарной продолжительности периодов преобладания в атмосфере над Северным полушарием планеты ЭЦМ, относящихся к некоторой их группе.

#### ПОСТАНОВКА ЗАДАЧ

Несмотря на продолжительный мониторинг обозначенных выше процессов, особенности статистических связей между ними изучены недостаточно. На сегодняшний день остается неустановленным:

- месяцы, в которые изменения суммарных продолжительностей периодов преобладания ЭЦМ МС или МЮ, значимо статистически связаны с вариациями индекса GLAAM, опережающими их на некоторое время δ;
- районы Мирового океана, в которых изменения ТПО в такие месяцы значимо связаны с совпадающими по времени вариациями суммарных продолжительностей периодов преобладания ЭЦМ МС или МЮ;
- районы Мирового океана, в которых изменения ТПО в те же месяцы значимо связаны с вариациями индекса GLAAM, опережающими их на выявленное время δ.

Учитывая изложенное, *объектом исследования* в данной работе являются межгодовые изменения соответствующих различным месяцам суммарных продолжительностей периодов преобладания ЭЦМ МЮ и МС, ТПО различных районов Мирового океана, а также вариации углового момента вращения Земли. *Предметом исследования* являются статистические связи межгодовых изменений суммарных продолжительностей периодов преобладания в земной атмосфере ЭЦМ, относящихся к группам МЮ и МС, а также вариаций углового момента вращения Земли, соответствующих различным месяцам. *Целью работы* является проверка выдвинутой гипотезы,

выявление условий, при которых статистические связи между рассматриваемыми процессами являются значимыми, а также океанических районов, изменения ТПО которых обуславливают существование таких связей.

Для достижения указанной цели решены следующие задачи:

- определение временных сдвигов δ между вариациями индекса GLAAM, а также изменениями суммарных продолжительностей в том или ином месяце периодов преобладания ЭЦМ МС или МЮ, при которых статистические связи между ними являются наиболее сильными;
- для месяцев, в которые сила статистической связи между упомянутыми процессами является максимальной, выявление районов Мирового океана, в которых межгодовые вариации их ТПО значимо статистически связаны с совпадающими по времени изменениями суммарных продолжительностей периодов преобладания ЭЦМ МС или МЮ, а также с изменениями индекса GLAAM, опережающими их на время δ.

## МЕТОДИКА ИССЛЕДОВАНИЙ И ФАКТИЧЕСКИЙ МАТЕРИАЛ

Несмотря на то, что стационарность изучаемых процессов не доказана, как количественная мера силы статистической связи между ними использовано соответствующее значение модуля коэффициента парной корреляции рассматриваемых фрагментов их временных рядов. Поэтому при решении всех трех поставленных задач использован метод корреляционного анализа [11]. Для приближенной оценки достоверности статистического вывода о значимости выявленной связи, вычисленное значение коэффициента парной корреляции рассматриваемых фрагментов тех или иных временных рядов сравнивалось с соответствующим уровнем 99% порога достоверной корреляции по критерию Стьюдента. Упомянутый уровень определен с учетом их числа степеней свободы [12].

При решении первой задачи для каждой группы ЭЦМ и каждого месяца оценены значения временного сдвига между изменениями суммарной продолжительности периода ее преобладания (следствие), а также вариациями индекса GLAAM (причина), при которых сила статистической связи между ними является максимальной. Кроме того аналогичным образом определена оптимальная длина сопоставляемых фрагментов временных рядов рассматриваемых процессов, при которых отношение максимального значения коэффициента их корреляции к уровню 99% порога является наибольшим.

Поскольку связи между изучаемыми процессами рассматривались при условии, что вариации индекса GLAAM совпадают по времени или опережают на δ изменения соответствующих характеристик ЭЦМ, статистические связи между их временными рядами оценены для фрагментов длиной 54 года. Фрагменты всех изучаемых рядов индекса GLAAM соответствуют периоду 1958 – 2011 гг. Начала рассматриваемых фрагментов рядов суммарной продолжительности ЭЦМ той или иной группы запаздывают по отношению к ним на 0 – 23 мес. Это позволило определить месяцы, в которые статистические связи изучаемых процессов, при выявленных сдвигах δ, обладают наибольшей силой.

Вторая задача решается в три этапа.

На первом этапе, для каждого такого месяца определены расположения океанических акваторий, где межгодовые изменения суммарных продолжительностей периодов преобладания ЭЦМ, относящихся к группам МЮ и МС, значимо коррелированы с совпадающими по времени вариациями их ТПО. При оценке силы связи между рассматриваемыми процессами анализировались фрагменты их временных рядов оптимальной длины, выявленной в ходе решения первой задачи. На втором этапе, определены расположения океанических акваторий, где изменения их ТПО значимо коррелированы с опережающими на то же время δ вариациями индекса GLAAM. На третьем этапе для тех же месяцев и каждого океанического района вычислено произведение значений коэффициентов парной корреляции, полученных при выполнении первого и второго этапа. Результат сопоставлен с уровнем, соответствующим квадрату 95% порога достоверной корреляции по критерию Стьюдента для изучаемых фрагментов временных рядов.

Границы областей, которые включают все выявленные районы, нанесены на контурные карты соответствующих океанов с использованием метода триангуляции Делоне [13].

В ходе подобных исследований как фактический материал использованы соответствующие каждому месяцу временные ряды суммарных продолжительностей ЭЦМ, относящихся к группам МЮ и МС, которые получены из [14]. Как фактический материал об изменениях среднемесячных значений индекса GLAAM, использованы соответствующие каждому месяцу временные ряды, представленные в [15]. Указанные ряды соответствуют периоду, начинающемуся с января 1958 года. Как фактический материал об изменениях ТПО различных районов Мирового океана использованы результаты реанализа среднемесячных значений их аномалий, временные ряды которых, представлены в [16]. При этом учитывались океанические районы, размерами 5°х5°, в которых в период с января 1950 г. пропуски данных отсутствуют.

#### РЕЗУЛЬТАТЫ ИССЛЕДОВАНИЯ И ИХ АНАЛИЗ

В качестве примера, в табл. 1 представлены значения сдвигов, соответствующие наиболее сильным связям между временными рядами изучаемых процессов длиной 54 члена.

Из табл. 1 следует, что межгодовые изменения продолжительностей преобладания ЭЦМ, относящихся к группе МЮ, наиболее сильно связаны с опережающими их по времени вариациями углового момента вращения Земли в марте – апреле, при сдвигах по времени между этими процессами на 14 – 15 мес., которые приблизительно равны чандлеровскому периоду прецессии

**Табл. 1.** Значения сдвигов (δ) между временными рядами, содержащими по 54 члена, межгодовых изменений суммарных продолжительностей ЭЦМ МЮ и МС, а также вариациями индекса GLAAM, которым соответствуют наибольшие значения (*К*μ) их взаимокорреляционных функций (уровень 99% порога равен 0,33)

|           | ЭЦМ МЮ         |        | ЭЦМ МС         |         |
|-----------|----------------|--------|----------------|---------|
| Месяц ЭЦМ | $\delta$ (mec) | $K\mu$ | $\delta$ (mec) | $K\mu$  |
| январь    | 17             | 0,32   | 17             | $-0,29$ |
| февраль   | 16             | 0,38   | 16             | $-0.31$ |
| март      | 15             | 0,42   | 19             | $-0.32$ |
| апрель    | 14             | 0,41   | 18             | $-0.41$ |
| май       | 13             | 0,36   | 17             | $-0,40$ |
| июнь      | 12             | 0,25   | 17             | $-0,30$ |
| июль      | 12             | 0,25   | 16             | $-0,29$ |
| август    | 12             | 0,22   | 15             | $-0,27$ |
| сентябрь  | 11             | 0,20   | 14             | $-0,27$ |
| октябрь   | 12             | 0,19   | 13             | $-0,29$ |
| ноябрь    | 12             | 0,19   | 12             | $-0.28$ |
| декабрь   | 12             | 0,13   | 11             | $-0,24$ |

земной оси. С достоверностью не ниже 99% значимая связь между рассматриваемыми процессами существует при сдвигах от 13 до 16 мес.

Из табл. 1 также видно, что наиболее сильной статистическая связь межгодовых изменений суммарных продолжительностей периодов преобладания ЭЦМ, относящихся к группе МС, а также опережающих их по времени вариаций углового момента вращения Земли, является в апреле – мае, при сдвигах по времени между этими процессами 17 – 18 мес. Корреляция данных процессов отрицательна и по модулю ощутимо превышает уровень 99% порога по критерию Стьюдента.

Месяцы и значения сдвигов δ между фрагментами временных рядов изучаемых процессов, для которых статистические связи между ними обладают максимальной силой, от длины этих фрагментов (при ее изменениях в пределах от 30 до 50) не зависят. При этом отношение максимума функции корреляции к уровню 99% порога достигает наибольшей величины, если каждый из них содержит по 40 членов, а по времени ряд ЭЦМ соответствует периоду 1962 – 2001 гг.

В качестве примера, на рис. 1 приведены зависимости коэффициента парной корреляции между фрагментами ряда межгодовых изменений суммарной продолжительности в марте периодов преобладания ЭЦМ, относящихся к группе МЮ, а также фрагментами ряда индекса GLAAM, которые опережают их на  $\delta$  =15 мес., от годов их окончания, при длине 30 и 40 членов.

Как следует из рис. 1, статистическая связь наиболее сильна при длине фрагментов в 40 членов рассматриваемых рядов, а ряд продолжительности преобладания ЭЦМ МЮ, начинается в 1962 г. Из него видно также, что по мере увеличения года окончания фрагмента упомянутого ряда, сила его статистической связи с индексом GLAAM снижается. Как известно, в период с 1962 г. по 2001 г. произошло наиболее существенное за послед-

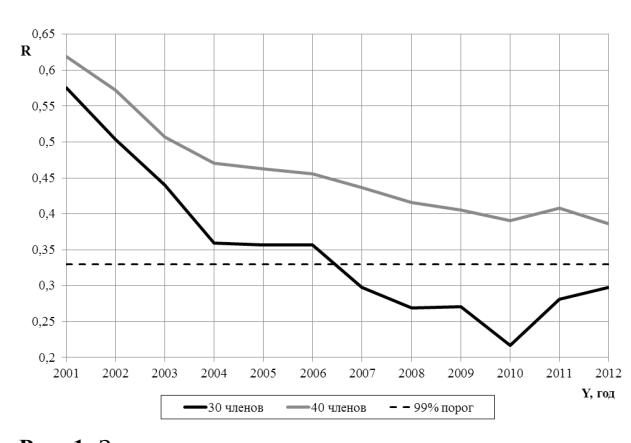

Рис. 1. Зависимости от года окончания временных рядов межгодовых изменений суммарных продолжительностей периодов преобладания ЭЦМ МЮ, силы их статистической связи (Ku) с вариациями индекса GLAAM, которые опережают их на 15 мес

Fig. 1. Dependence on the year of interannual changes time series end of the periods total duration of ECM MS of their statistical connection strength  $(K\mu)$  with GLAAM index variations that are ahead of them on 15 months

ний столетний отрезок времени повышение глобальных температур на нашей планете. Из этого следует, что наиболее сильным влияние неравномерности вращения нашей планеты на вариации суммарной продолжительности периодов преобладания ЭЦМ МЮ было в период наиболее резкого потепления ее климата.

Аналогичные закономерности выявлены и для зависимости силы статистической связи (Кµ) межгодовых изменений в апреле - мае суммарных продолжительностей преобладания ЭЦМ МС, а также опережающих их на  $18 - 17$  мес. вариаций индекса GLAAM.

В процессе решения второй задачи установлено, что основная часть районов, в которых межгодовые вариации их ТПО в апреле значимо связаны как с совпадающими по времени изменениями суммарных продолжительностей периодов преобладания ЭЦМ МС и МЮ, так и с опережающими изменениями углового момента вращения Земли, расположена в Тихом океане. При этом количество подобных районов монотонно возрастает по мере увеличения года начала фрагментов рассматриваемых временных рядов, что свидетельствует об усилении связей между соответствующими процессами.

В качестве примера, на рис. 2 показаны районы Тихого океана, где межгодовые вариации их ТПО в апреле значимо связаны как с совпадающими по времени изменениями продолжительностей преобладания ЭЦМ МЮ, так и с опережающими изменениями индекса GLAAM.

На рис. 3 показаны районы Тихого океана, где межгодовые вариации их ТПО в апреле значимо связаны как с совпадающими по времени изменениями продолжительностей периодов преобладания ЭШМ МС, так и с опережающими изменениями индекса GLAAM.

Полученные результаты подтверждают адекватность выдвинутой гипотезы. Из них следует, что причиной существования значимой статистической связи межгодовых изменений рассматриваемой характеристики ЭЦМ МЮ, для марта - апреля, с вариациями углового момента вращения Земли, которые опережают их на  $15 - 14$  мес., может являться влияние подобных вариаций на ТПО ряда океанических акваторий. Расположение некоторых из них совпадает с расположением области, где вариации их ТПО способны вызывать изменения продолжительности преобладания ЭЦМ МЮ. Аналогичный вывод может быть сделан и в отношении связи изменений повторяемости ЭЦМ МС (в апреле - мае) с вариациями индекса GLAAM, которые опережают их на 18 мес.

Весьма любопытным является совпадение с чандлеровским периодом прецессии земной оси, выявленного временного сдвига  $\delta$ , при котором связь изменений GLAAM с межгодовыми изменениями преобладания ЭЦМ МЮ, а также ТПО соответствующих океанических акваторий, обладает наибольшей силой. Данный факт позволяет предполагать возможность существования положительной обратной связи между собственными колебаниями оси вращения нашей планеты, а также процессами в Мировом океане, способными влиять, как на распределение его ТПО, так и на атмосферную циркуляцию. При наличии подобной обратной связи, чандлеровские колебания могут представлять собой не свободные колебания в разомкнутой системе, энергия которых непрерывно подпитывается неким сторонним источником [9, 10], а автоколебательный процесс на частоте собственного резонанса замкнутой системы.

## ВЫВОДЫ

Статистические связи межгодовых изменений суммарных продолжительностей периодов преобладания в Северном полушарии ЭЦМ, которые относятся к группам МЮ и МС, а также вариаций углового момента вращения Земли действительно могут быть значимыми. Подобная связь для ЭЦМ МЮ является значимой, если они соответствуют марту и апрелю, а временные ряды индекса GLAAM опережают их на 15 - 14 мес. В отношении ЭЦМ МС аналогичный вывод справедлив, если их изменения соответствуют апрелю - маю, а GLAAM опережает их на  $18 - 17$  мес.

В Тихом, Атлантическом и Индийском океане имеются области, где межгодовые изменения ТПО значимо коррелированы с вариациями периодов преобладания ЭЦМ МЮ и МС, при условии, что последние совпадают с ними по времени, а также с вариациями углового момента вращения Земли, которые опережают их на  $15 - 14$ , либо  $18 - 17$  мес.

Выявленные связи в современный период усиливаются, что позволяет предполагать возможность их использования в задачах моделирования и прогнозирования.

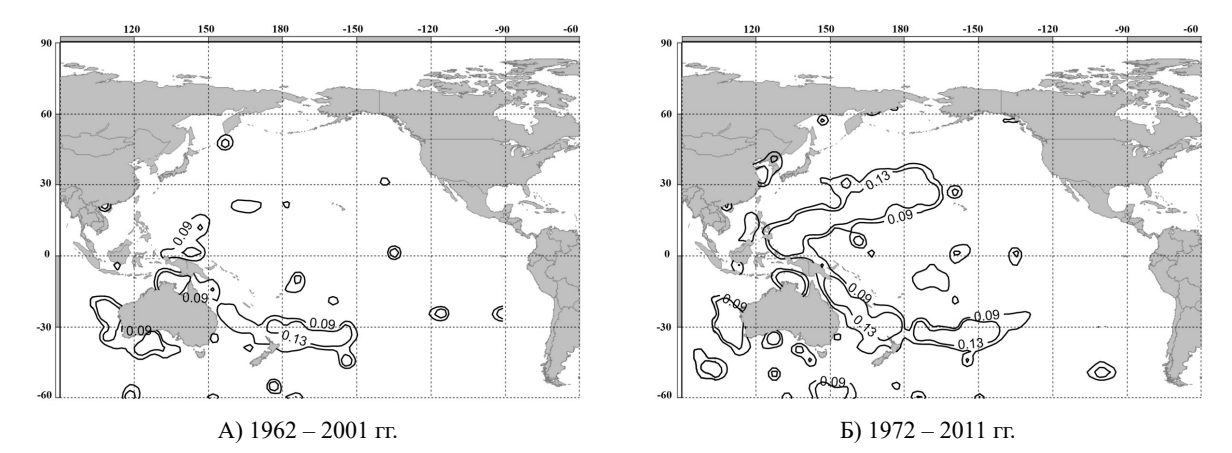

**Рис. 2.** Районы Тихого океана, где межгодовые вариации их ТПО в апреле значимо связаны как с совпадающими по времени изменениями суммарных продолжительностей периодов преобладания ЭЦМ МЮ, так и с опережающими изменениями углового момента вращения Земли

**Fig. 2.** Pacific Ocean areas, where interannual variations of their SST in April are significantly correlated with changes of total duration of the predominance periods of ECM MS and with angular momentum of Earth's rotation changes

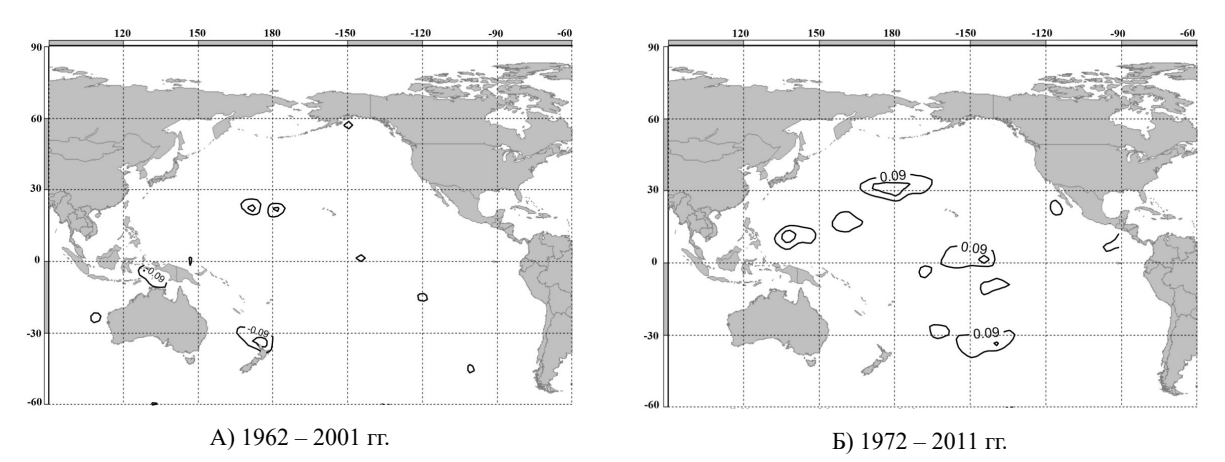

**Рис. 3.** Районы Тихого океана, где межгодовые вариации их ТПО в апреле значимо связаны как с совпадающими по времени изменениями суммарных продолжительностей периодов преобладания ЭЦМ МС, так и с опережающими изменениями углового момента вращения Земли

**Fig. 3.** Pacific Ocean areas, where interannual variations of their SST in April are significantly correlated with changes of total duration of the predominance periods of ECM MN and with angular momentum of Earth's rotation changes

## БИБЛИОГРАФИЧЕСКИЙ СПИСОК

- 1. **Вангейм Г. Я. 1946.** О колебаниях атмосферной циркуляции над Северным полушарием // Известия АН СССР. Сер. Географ. и Геофиз. № 5. 405-416.
- 2. **Дзердиевский Б. Л., Курганская В. М., Витивицкая З. М. 1946.** Типизация циркуляционных механизмов в северном полушарии и характеристика синоптических сезонов. Л.: Гидрометеоиздат. 80.
- 3. **Гирс А. А. 1974.** Макроциркуляционный метод долгосрочных метеорологических прогнозов. Л.: Гидрометеоиздат, 488.
- 4. **Кононова Н. К. 2014.** Циркуляция атмосферы в Европейском секторе северного полушария в XXI веке и колебания температуры в Крыму // Геополитика и экогеодинамика регионов. Том 10. Вып. 1, 633-640
- 5. **Kononova N. K. 2014.** Peculiarities of atmospheric circulation of Northern hemisphere during end XX –

beginning XXI centuries and its reflection in climate // Complex systems. No.2 (11), 11-36.

- 6. **Сидоренков Н. С. 1991.** Многолетние изменения атмосферной циркуляции и колебания климата в первом естественном синоптическом районе // Труды Гидрометцентра СССР. Вып. 316, 93-105.
- 7. **Матвеев Л. А. 1991.** Теория атмосферной циркуляции и климата Земли. Л.: Гидрометеоиздат. 291.
- 8. **Сидоренков Н. С. 1997.** Влияние Эль-Ниньо Южного колебания на возбуждение чандлерова движения полюсов // Астрономический журнал Т. 74, Вып. 5, 792-795.
- 9. **Сидоренков Н. С. 2004.** Нестабильность вращения Земли // Вестник Российской академии наук Т. 74, № 8, 701-715.
- 10. **Ковалевский Ж. 2004.** Современная астрометрия. Фрязино: Век 2. 480.
- 11. **Гмурман В. Е. 2004.** Теория вероятностей и математическая статистика: Учебное пособие для вузов / 10-е издание, стереотипное. М.: Высшая школа. 479.
- 12. **Закс Ш. 1975.** Теория статистических выводов. М.: Мир. 776.
- 13. **Скворцов А. В. 2002.** Триангуляция Делоне и ее применение. Томск: Томский государственный университет. 130.
- 14. http://www.Atmospheric-circulation.ru/ (дата обращения 15.06.15).
- 15. http://www.esrl.noaa.gov/psd/data/climateindices/list/ (дата обращения 15.06.15).
- 16. http://wxweb.meteostar.com/SST/index.shtml? point=730/ (дата обращения 15.06.15).

## ATMOSPHERIC CIRCULATION IN NORTHERN HEMISPHERE AND GLOBAL ANGULAR MOMENTUM

**Summary.** This paper presents correlation analysis study of interannual changes of circulation types duration in Northern hemisphere, global angular momentum and surface temperatures of Atlantic, Pacific and Indian oceans. Connection between circulation type of Meridional South and global angular momentum is the strongest, when there is a time shift between them in 14–15 months, which agree closely with Chandler period. For circulation type of Meridional North the shift value comes to 17–18 months. For both cases distribution maps of correlation coefficients between interannual changes of circulation types durations and ocean surface temperatures are built. It is shown, that there are areas where all three processes are connected. It is also noted that revealed ties are strengthening lately, which allows to assume on using them in prediction models.

**Key words:** elementary circulation mechanism, global angular momentum, ocean surface temperature, correlation, Chandler period.

# Wpływ warunków gospodarowania i wykonywania transportu na nakłady i wydajność transportu w gospodarstwach rolniczych

*Stanisław Kokoszka, Stanisław Sęk Dariusz Baran*

Instytut Inżynierii Rolniczej i Informatyki Uniwersytet Rolniczy w Krakowie stanislaw.kokoszka@ur.krakow.pl, st.sek@op.pl, rtbarand@cyf-kr.edu.pl

**Streszczenie.** W pracy przedstawiono wpływ warunków gospodarowania i wykonywania przewozów na ponoszone jednostkowe nakłady czasu pracy, robocizny oraz uzyskiwane przez środki transportowe wydajność. W największym stopniu na efektywność prac transportowych w badanych obiektach wpływają: powierzchnia gospodarstwa, i prędkość przewozu. Wzrost w/w parametrów powoduje obniżenie nakładów czasu pracy, robocizny oraz wzrost wydajności eksploatacyjnej. Ponadto wzrost udziału w przewozach zestawów: ciągnik z przyczepą i dwoma przyczepami, samochód ciężarowy – wpływa na zwiększenie wydajności przewozów i zmniejszenie nakładów czasu i robocizny. **Słowa kluczowe:** Transport, zależności, wpływ, wydajność, czas pracy, nakłady robocizny.

## **WSTEP**

Przestrzenny charakter produkcji rolniczej, zmienność warunków gospodarowania i wykonywania transportu powoduje wysoką zmienność ponoszonych nakładów oraz osiąganych efektów [2, 3, 6, 11, 16, 17, 18]

Tylko dokładne rozeznanie wykorzystania środków transportowych, jak i warunków pracy ie wpływających na efekty może przyczynić się do obniżenia wysokich nakładów transporcie rolniczym [4, 5, 8]. Jednocześnie decyzja wyboru racjonalnej techniki i technologii transportu powinna opierać się na pracochłonności i energochłonności czynności występujących podczas transportu w oparciu o wydajność transportu i zużycia paliw płynnych [1, 2, 9, 11]. Na ponoszone nakłady i wydajność przewozu środka duży wpływ ma jego ładowność, odległość przewozu i straty czasu pracy, ale również, niekiedy przypadkowe straty czasu pracy. [7, 10]. Wyposażenie w środki transportowe w zależności od warunków gospodarowania wykazuje znaczne zróżnicowanie, przy niewielkiej dynamice zmian w czasie, co oznacza, iż nakłady w transporcie są znacznie zróżnicowane – przy wysokim ich udziale w całości nakładów produkcyjnych i nie zawsze nadążają za postępem w pracach polowych, przy wysokim ich udziale w całości [8, 12, 13, 14, 15].

## MATERIAŁ I METODY

Celem pracy jest ustalenie wpływu warunków gospodarowania (19 charakterystyk) oraz parametrów – charakterystyk wykonywania procesu transportowego (16 charakterystyk) na ponoszone nakłady i osiąganą wydajność. Zakresem badań objęto 51 gospodarstw rolniczych zróżnicowanych pod względem warunków gospodarowania i poziomu wyposażenia w środki transportowe. W badanych gospodarstwach wykonano zapisy wszystkich transportowych wykonywanych na przestrzeni roku. Sposób prowadzenia badań umożliwił przeprowadzenie dokładnej charakterystyki badanych gospodarstw i określenie wpływu warunków wykonywania przewozów na efekty pracy środków transportowych. Istniejące zależności pomiędzy przyjętymi zmiennymi zależnymi a wybranymi warunkami gospodarowania i parametrami charakteryzującymi proces transportowy opisano przy pomocy równań regresji wielokrotnej.

Badania prowadzono w ciągu dwóch lat w dwóch etapach:

- pierwszy- wywiad kierowany dotyczył charakterystyki gospodarstwa: użytkowania ziemi, struktury zasiewów, struktury i wielkości produkcji, wyposażenia gospodarstwa w środki .
- drugi całoroczne zapisy czynności transportowych. Obejmowały rejestrację wszystkich elementów i zdarzeń procesu transportowego. W trakcie badań zarejestrowano 7158 cykli transportowych.

Obliczenia statystyczne wykonano przy użyciu programu *Statistica for Window.* Wielokrotnym testem rozstępu Duncana zbadano istotność różnic pomiędzy badanymi zmiennymi na poziomie  $p \leq \text{alfa}$  *(alfa=0,05)*.

Jako podstawowe zmienne zależne przyjęto:

- $Y_1$  nakłady czasu pracy środków transportowych w gospodarstwie [h•t**-1**],
- Y2 wydajność prac transportowych w gospodarstwie [h•t**-1**],
- $Y_{3}$  nakłady robocizny ponoszone na prace transportowe [rbh•t**-1**].

Za zmienne niezależne, wpływające na w/w zmienne zależne przyjęto:

- dla charakterystyki warunków gospodarowania, 19 parametrów (zmienne  $x_1 - x_{19}$ ) – ich charakterystykę przedstawia tabela 1,
- dla charakterystyki i wykonywania procesu transportowego 16 parametrów(zmienne  $x_{20} - x_{35}$ ) – ich charakterystykę przedstawia tabela 2.

Badane gospodarstwa charakteryzują się znacznym zróżnicowaniem w aspekcie powierzchni użytków rolnych jak również posiadanych środków transportowych. Przy średniej powierzchni użytków rolnych 24,99 ha najmniejsze to 2,20 ha największe 380 ha.

W strukturze badanych gospodarstw przeważają gospodarstwa do 10 ha UR (45,10%). Średnio badane obiekty gospodarują na 10,59 polach o średniej wielkości 2,36 ha.

W strukturze przewożonych ładunków: ładunki sypkie stanowią 45,50%, ładunki objętościowe 30,55% i ładunki jednostkowe 23,95%. Najczęściej przewożono ładunki o jednostkowej masie nie przekraczającej 2 t – 48,92% całości. Na jeden obiekt przypada 4,25 środka transportowego (0,17 szt.•haUR**-1**) o ładowności 2,55 t. W strukturze posiadanych środków dominującą pozycję zajmują przyczepy skrzyniowe, stanowiące 42,93% o średniej ładowności 4,09 t. Wyposażenie w urządzenia za- i wyładunkowe kształtuje się na poziomie 4,11 szt.•100haUR**-1**. Generalnie w przewozach badanych obiektów dominuje transport ciągnikowy realizujący 71,40% przewozów.

## WYNIKI BADAŃ

**C**harakterystykę przedstawiono w tabeli 1 zmiennych zależnych i zmiennych niezależnych charakteryzujących warunki gospodarowania badanych gospodarstw. W tabeli przedstawiono tylko zmienne, których wpływ okazał się istotny. Oprócz nich do analizy wzięto również zmienne, których wpływ okazał się nieistotny, były to:  $\mathbf{x}_2$  – ilość pól [szt.], x<sub>5</sub> – wielkość sprzedaży produkcji [t•haUR<sup>-1</sup>], x<sub>7</sub> – odległość w transporcie zewnętrznym [km],  $x_{9}$  – moc ciągnik na ha UR [kW•haUR<sup>-1</sup>],  $x_{19}$  – udział zestawu samochód ciężarowy + przyczepa w przewozach [%]. Przedstawione w tabeli średnie wartości zmiennych zależnych pomimo znacznego rozrzutu wartości (minimum – maksimum) obarczone są niewielkim błędem średniej, w granicach 3,98%  ${\rm Y}_{_2}$ do 6,48%  ${\rm Y}_{_1}$ . Błąd średniej dla zmiennych zależnych ma znacznie większe granice, od 1,88% dla  $x<sub>10</sub>$  do 30,22% dla zmiennej x17. Do określenia wpływu parametrów środków i charakterystyki procesu transportowego na ponoszone nakłady i osiąganą wydajność przyjęto zmienne niezależne, ich charakterystykę przedstawia w tabela 2. W tabeli przedstawiono tylko zmienne, których wpływ okazał się istotny. Oprócz nich do analizy wzięto również zmienne, których

wpływ okazał się nieistotny, była to zmienna:  $x_{30}$  – wykorzystanie przebiegu [-].

Przedstawione w tabeli średnie wartości zmiennych niezależnych pomimo znacznego rozrzutu wartości (minimum – maksimum) obarczone są niewielkim błędem średniej. Błąd średniej mieści się w granicach 0,18% dla zmiennej  $x_{21}$  – prędkość techniczna, do 9,09% dla zmiennej  $x_{28}$  – postoje techniczne i technologiczne.

W wyniku przeprowadzonych analiz warunków gospodarowania na przyjęte zmienne zależne uzyskano, w postaci równań regresji następujące zależności:

dla zmiennej Y<sub>1</sub> nakłady czasu pracy przy R =  $0,5870$ i  $R^2 = 0,3445$  równanie ma postać:

$$
Y_1 = 3,1194 - 0,4610 x_4 + 2,7230 x_{11} - 0,7722 x_{12} - 0,0195 x_{16}
$$

Wzrost nakładów czasu pracy w analizowanych obiektach następuje wraz ze wzrostem ilości posiadanych środków transportowych  $(x_{11})$ . Wzrost odległości w transporcie wewnętrznym (x<sub>4</sub>), średniej ładowności środka transportowego  $(x_{12})$  oraz udziału w przewozach ciągnika z dwoma przyczepami  $(x_{16})$  daje obniżenie nakładów czasu pracy ponoszonych na transport.

- dla zmiennej  $Y_2$  wydajność prac transportowych w gospodarstwie, równanie regresji przy R = 0,8829 i R**<sup>2</sup>**= 0,7796 przyjmuje postać:
- $Y_2 = 0,6333 + 0,0141$   $X_1 + 0,1718$   $X_3 + 0,1931$   $X_4 0,1350$   $X_6 +$ + 0,0158  $x_8$  – 0,1185  $x_{10}$  – 0,5102  $x_{11}$  + 0,4254  $x_{12}$  +  $+ 0.0110 x_{15} + 0.0101 x_{16} + 0.0577 x_{18}$

Wzrost wydajności przewozów daje wzrost powierzchni użytków rolnych  $(x_1)$ , powierzchni pola  $(x_3)$ , odległości w transporcie wewnętrznym  $(x_4)$  oraz średniej mocy ciągnika  $(x_{\text{s}})$ , ładowności środka transportowego  $(x_{12})$ , wzrost udziału w przewozach zestawu ciągnik z przyczepą  $(x_{15})$  i przyczepami  $(x_{16})$  oraz samochodu ciężarowego  $(x_{16})$ . Natomiast zmniejszenie wydajności powoduje wzrost ilości zakupionych środków produkcji ( $x_{6}$ ), wzrost ilości środków transportowych na gospodarstwo ( $x_{10}$ ) i powierzchni użytków rolnych ( $x_{11}$ ).  $-$  dla zmiennej  $Y_3$  – nakłady robocizny na prace transpor-

towe, równanie regresji przy  $R = 0,6584$  i  $R^2 = 0,5335$ ma postać:

$$
Y_3 = 4,2381 - 0,5428 x_4 + 2,2717 x_{11} - 0,7685 x_{12} - 0,0136 x_{15} - 0,0251 x_{16}.
$$

Nakłady robocizny ponoszone wzrastają wraz ze wzrostem ilości środków transportowych na hektar użytków rolnych  $(x_{11})$ , maleją wraz ze wzrostem odległości w transporcie wewnętrznym  $(x_4)$ , średniej ładowności zestawu  $(x_{12})$ oraz udziału w przewozach zestawu ciągnik z przyczepą  $(x_{15})$  lub przyczepami  $(x_{16})$ .

Reasumując wzrost nakładów czasu pracy i robocizny oraz obniżenie wydajności przewozów powoduje zwiększenia ilości posiadanych środków transportowych. Wzrost ilości środków transportowych daje obniżenie ładowności zestawów, to z kolei powoduje obniżenie wydajności przewozów i wzrost nakładów robocizny.
| Wyszczególnienie                                                     |                        |         |      | Wartości |               |
|----------------------------------------------------------------------|------------------------|---------|------|----------|---------------|
|                                                                      | Jednostka              | Średnio | Min. | Maks.    | Błąd średniej |
| Zmienne zależne                                                      |                        |         |      |          |               |
| Y <sub>1</sub> – nakłady czasu pracy                                 | $[h•t$ <sup>-1</sup> ] | 2,16    | 0,06 | 92,30    | 0,14          |
| $Y_{2}$ – wydajność transportu                                       | $[t•h-1]$              | 1,76    | 0,01 | 16,74    | 0,07          |
| $Y_1$ – nakłady robocizny                                            | [rbh•t <sup>-1</sup> ] | 2,48    | 0,09 | 96,10    | 0,15          |
| Zmienne niezależne                                                   |                        |         |      |          |               |
| $x_1$ – powierzchnia użytków rolnych                                 | [ha]                   | 24,99   | 2,20 | 380,00   | 1,48          |
| $x_2$ – średnia wielkość pola                                        | [ha]                   | 2,36    | 0,44 | 12,80    | 0,10          |
| $x_4$ – odległość transport wewnętrzny [[km]                         |                        | 1,76    | 0,15 | 6,27     | 0,06          |
| $X_{6}$ – zakup środków produkcji                                    | $[t \cdot haUR^{-1}]$  | 1,58    | 0,34 | 13,21    | 0,08          |
| $x_s$ – średnia moc ciągnika                                         | [kW]                   | 42,36   | 7,00 | 128,20   | 0,97          |
| $x_{10}$ – liczba środków transportowych [[szt.•gosp <sup>-1</sup> ] |                        | 4,25    | 1,00 | 13,00    | 0,08          |
| $x_{11}$ – wyposażenie w środki                                      | [szt.•haUR-1]          | 0,17    | 0,02 | 1,36     | 0,01          |
| $x_{12}$ – średnia ładowność środka                                  | $[t]$                  | 2,55    | 0,50 | 7,15     | 0.05          |
| Udział w przewozach:                                                 |                        |         |      |          |               |
| $x_{13} -$ ciągnik + wóz                                             | [%]                    | 6,05    | 0,00 | 100,00   | 0,97          |
| $x_{14} -$ ciągnik + roztrząsacz                                     | [%]                    | 32,54   | 0,00 | 58,27    | 0,76          |
| $x_{15}$ – ciągnik + przyczepa                                       | [%]                    | 23,35   | 0,00 | 82,54    | 0,94          |
| $x_{16}$ – ciągnik + 2 przyczepy                                     | [%]                    | 7,46    | 0.00 | 77,52    | 0,79          |
| $x_{17}$ – samochód dostawczy                                        | [%]                    | 1,82    | 0,00 | 53,25    | 0,55          |
| $x_{18}$ – samochód ciężarowy                                        | [%]                    | 19,89   | 0,00 | 47,04    | 0,54          |

**Tabela 1.** Charakterystyka zmiennych zależnych i zmiennych niezależnych opisujących warunki gospodarowania badanych gospodarstw **Table 1.** Characteristics of the dependent and independent variables describing the conditions of running the examined farms

Źródło: badania i opracowanie własne

**Tabela 2.** Charakterystyka zmiennych z zmiennych niezależnych opisujących środki transportowe i warunki wykonywania transportu **Table 2.** Characteristics of the dependent and independent variables describing the transport means and conditions of the transport execution

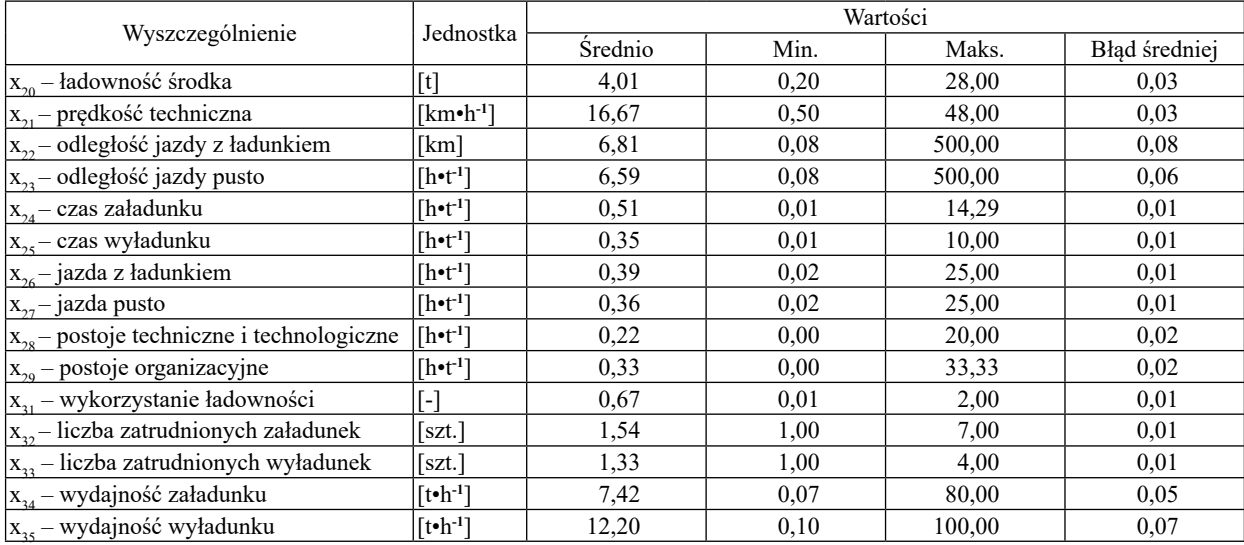

Źródło: badania i opracowanie własne

Z kolei dla analizy wpływu warunków wykonywania transportu na przyjęte zmienne zależne uzyskano, w postaci równań regresji następujące zależności:

– dla zmiennej Y<sub>1</sub> – nakłady czasu pracy środków transportowych w czasie T<sub>07</sub> równanie przy R = 0,6503 i R<sup>2</sup> =  $= 0.6229$  przyjmuje postać:

$$
\begin{array}{l} Y_{_{1}}\!=\!1\!,\!6090-0\!,\!0440\;x_{_{20}}\!+\!0\!,\!0164\;x_{_{22}}\!+\!1\!,\!1381\;x_{_{24}}\!+\!\\+0\!,\!2253\;x_{_{27}}\!+\!1\!,\!2456\;x_{_{28}}\!+\!1\!,\!4196\;x_{_{29}}\!-\!0\!,\!0442\;x_{_{34}}\end{array}
$$

Zwiększenie odległości jazdy z ładunkiem  $(x_{22})$ , czasu załadunku  $(x_{24})$ , jazdy pusto  $(x_{27})$  i wszystkich rodzajów postojów ( $x_{28}-x_{29}$ ) daje wzrost nakładów czasu pracy środków transportowych. Wzrost ładowności zestawu  $(x_{20})$ , wydajności załadunku  $(x_{34})$  przyczyniają się do obniżenia nakładów czasu pracy środków transportowych.

– dla zmiennej  $Y_2$  – wydajność eksploatacyjna zestawu równanie przy  $\overline{R} = 0.8877$  i  $R^2 = 0.7880$  przyjmuje więc postać:

 $Y_2 = -0,4603 + 0,2039$   $x_{20} - 0,0332$   $x_{22} + 0,0182$   $x_{23} -$  0,1790  $x_{24}$  + 0,1088  $x_{27}$  – 0,0404  $x_{28}$  + 1,2421  $x_{31}$  + + 0,1337  $\overline{x}_{32}$  – 0,1637  $\overline{x}_{33}$  + 0,0531  $\overline{x}_{34}^{\circ}$  + 0,0110  $\overline{x}_{35}^{\prime}$ .

Wzrost ładowności środka transportowego  $(x_{20})$ , czasu jazdy ( $x_{23}$ , $x_{27}$ ), wykorzystania ładowności ( $x_{31}$ ), ilości osób zatrudnionych przy załadunku  $(x_{32})$  oraz wydajności zai wyładunku  $(x_{34},x_{35})$  dają wzrost wydajności przewozów. Wzrost odległości jazdy z ładunkiem  $(x_{22})$ , czasu załadunku  $(x_{24})$ , postojów technicznych i technologicznych  $(x_{28})$ , ilości osób zatrudnionych przy wyładunku  $(x_{33})$  obniżają wydajność przewozów.

 $-$  dla zmiennej Y<sub>3</sub> – nakłady robocizny w czasie eksploatacyjnym równanie regresji przy  $R = 0.9857$  i  $R^2 = 0.9717$ przyjmuje postać:

$$
\begin{aligned} \mathbf{Y}_3 = 0, &7697 - 0, &0230 \; \mathbf{x}_{20} + 0, &0515 \; \mathbf{x}_{21} - 0, &0453 \; \mathbf{x}_{22} - \\ &- 0, &0171 \; \mathbf{x}_{23} + 1, &6223 \; \mathbf{x}_{24} + 0, &6613 \; \mathbf{x}_{25} + \\ &+ 1, &1675 \; \mathbf{x}_{26} + 0, &7851 \; \mathbf{x}_{27} + 1, &0074 \; \mathbf{x}_{28} + 0, &9972 \; \mathbf{x}_{29} + \\ &+ 0, &5770 \; \mathbf{x}_{32} + 0, &3870 \; \mathbf{x}_{33} - 0, &0116 \; \mathbf{x}_{35}. \end{aligned}
$$

Obniżenie nakładów robocizny daje wzrost ładowności środka transportowego  $(x_{20})$ , odległości jazdy z ładunkiem i pusto ( $x_2, x_3$ ) oraz wydajności wyładunku ( $x_3$ ). Nakłady rosną wraz ze wzrostem czasu trwania cyklu transportowego  $(x_{24}-x_{29})$  oraz ilością osób zatrudnionych przy za- i wyładunku  $(x_3, x_3)$ . Reasumując należy stwierdzić, iż znaczący wpływ na nakłady czasu pracy, robocizny i wydajność przewozu ma ładowność środka transportowego oraz czas trwania i wydajność czynności ładunkowych.

#### PODSUMOWANIE I WNIOSKI

W największym stopniu na efektywność prac transportowych w badanych obiektach wpływają: powierzchnia gospodarstwa, i prędkość przewozu. Wzrost w/w parametrów powoduje obniżenie nakładów czasu pracy, robocizny oraz wzrost wydajności eksploatacyjnej. Udział w przewozach zestawów: ciągnik z przyczepą i dwoma przyczepami, samochód ciężarowy – daje zwiększenie wydajności przewozów i zmniejszenie nakładów.

Znaczący wpływ na efektywność pracy środków transportowych mają parametry charakteryzujące proces transportowy, wykazując następujące zależności:

- nakłady czasu pracy zestawów transportowych maleją w miarę wzrostu ładowności środka transportowego i wydajności załadunku, rosną natomiast w miarę wzrostu odległości jazdy z ładunkiem i wszystkich rodzajów postojów.
- wydajność przewozu rośnie w miarę wzrostu ładowności środka transportowego, wydajności za- i wyładunku, maleje natomiast wraz ze wzrostem czasu jazdy, załadunku raz postojów technicznych i technologicznych.
- nakłady robocizny wzrastają w miarę wzrostu czasu trwania cyklu przewozowego i ilości osób zatrudnionych przy za- i wyładunku. Obniżenie nakładów robocizny następuje w wyniku wzrostu ładowności środka transportowego i wydajności wyładunku.

#### BIBLIOGRAFIA

- 1. **Bielejec J. 2001**. Transport rolniczy. IBMER, Warszawa. 1-220.
- 2. **Bielejec J., Seliga A. 1992**. Dobór racjonalnych technologii transportu płodów rolnych spośród stosowanych w gospodarstwach małoobszarowych. IBMER, Warszawa.
- 3. **Kocira S. 2006**. Nakłady pracy w gospodarstwach o różnej wielkości ekonomicznej. Roczniki naukowe SERiA. tom VIII. zeszyt 1. Warszawa–Poznań. 72-75.
- 4. **Kokoszka S. 2012**. The use of potential of vehicles on farm sof diffeerent sizes. TEKA COMMISSION OF MOTORIZATION AND ENERGETICS IN AGRICUL-TURE Vol. 12 No. 2. 105-109.
- 5. **Kokoszka S. 1983**. Przydatność różnych rodzajów taboru do przewozu w gospodarstwach wielkoobszarowych. Mechanizacja Rolnictwa nr 10. Warszawa. 16-19.
- 6. **Kokoszka S. 1995**. Nakłady czasu pracy i wykorzystanie środków w transporcie rolniczym w gospodarstwach indywidualnych w zależności od ich obszaru. Problemy Inżynierii Rolniczej nr 3(9). Warszawa. 121-127.
- 7. **Kokoszka S. 1996**. Warunki gospodarowania a wydajność transportu rolniczego w gospodarstwach indywidualnych. ZNAR, Technika Rolnicza z. 15. 103-109.
- 8. **Kokoszka S. 2011**. Analiza wyposażenia w środki transportowe w kontekście wielkości gospodarstwa rolniczego. Inżynieria Rolnicza. Nr 4 (129), 127-133.
- 9. **Kokoszka S., Tabor S. 2000**. Postęp technologiczny a struktura czasu pracy i efektywność nakładów w transporcie ziarna. Problemy Inżynierii Rolniczej. Nr 4 (30). 91-98.
- 10. **Kokoszka S., Kuboń M., Sęk S. 2002**. Udział transportu w nakładach i kosztach mechanizacji uprawy buraków cukrowych. Inżynieria Rolnicza Nr 6/2002.
- 11. **Kokoszka S., Tabor S. 2006**. Postęp technologiczny a koszty transportu płodów rolnych. Inżynieria Rolnicza. Nr 11 (86). 177-182.
- 12. **Kokoszka S. 2011**. Analiza wyposażenia w środki transportowe w kontekście wielkości gospodarstwa rolniczego. Inżynieria Rolnicza. Nr 4 (129), 127-133.
- 13. **Lorencowicz E. 2006**. Zmiany w wyposażeniu technicznym wybranych gospodarstw rolnych po przystąpieniu Polski do Unii Europejskiej. Inżynieria Rolnicza. Nr 5 (103), 103-107.
- 14. **Piecak A., Ślaska-Grzywna B., Szmigielski M., Koszel T. 2013**. Nakłady energetyczne na produkcję roślin w wybranych gospodarstwach rolniczych. MOTROL, Motoryzacja i Energetyka Rolnictwa. Vol 15, No 1. 1105-110.
- 15. **Przywara A., Kachel-Jakubowska M., Nowak J. 2010**. Ocena zbioru słomy na podstawie wybranych technologii. MOTROL, Motoryzacja i Energetyka Rolnictwa. z. 12. 132-138.
- 16. **Sawa J., Parafiniuk S. 2003.** Efektywność nakładów pracy w wybranych systemach produkcji rolniczej. MOTROL, Motoryzacja i Energetyka Rolnictwa. z. 5. 161-166.
- 17. **Sawa J., Parafiniuk S., Kocira S. 2004**. Nakłady energetyczne w różnych systemach gospodarowania. MOTROL, Motoryzacja i Energetyka Rolnictwa. z. 6. 238-245.
- 18. **Sęk S. 2005.** Efektywność pracy środków transportowych i jej wpływ na nakłady ponoszone w transporcie gospodarstw rolniczych Praca doktorska. Wydział Agroinżynierii. 15-92.

### INFLUENCE OF MANAGEMENT CONDITIONS AND TRANSPORT REALIZATION ON INPUTS AND TRANSPORT EFFICIENCY IN FARMS

**Summary.** The effect of management conditions and the transport operations on the unit expenditures of working time, labor and efficiency of transport means are presented in the paper.

Efficiency of transport works in the studied objects mostly depends on: the farm area and the carriage speed. The increase of these parameters reduces the expenditure of working time, labor and increases operational efficiency. In addition, increases share of sets: tractor with trailer and two trailers, truck – has the effect of increasing the transport efficiency and reducing time and labor expenditures.

**Key words:** Transportation, dependencies, impact, efficiency, working time, labor expenditures.

# Efektywność pracy i nakłady przy przewozach ładunków objętościowych w transporcie wybranych gospodarstw rolniczych

*Stanisław Kokoszka, Stanisław Sęk, Zbigniew Daniel*

Instytut Inżynierii Rolniczej i Informatyki Uniwersytet Rolniczy w Krakowie Stanislaw.Kokoszka@ur.krakow.pl, st.sek@op.pl, Zbigniew.Daniel@ur.krakow.pl

**Streszczenie.** Przeprowadzone badania i ich analiza dotyczy efektywności pracy środków transportowych, przy przewozie ładunków o szczególnych wymaganiach ze względu na objętość – ładunków objętościowych. Średnia wydajność samochodu ciężarowego przy odległości porównywalnej 1,60 km wynosi 7,10 t•h-1, podczas gdy wydajność zestawu ciągnik + wóz ciągnikowy tylko 0,46 t•h-1. Najbardziej pracochłonne przewozy to przewozy wykonywane przy pomocy zestawu ciągnik + wóz 3,90 rbh•t-1. Ze względu na niską mechanizację prac ładunkowych (udział czasu ich trwania w całości czasu pracy wynosi średnio 74,17%, udział wydajności eksploatacyjnej (praktycznej) w wydajności efektywnej (teoretycznej) wynosi tylko 17,71%. I w tym składniku czasu trwania transportu należy upatrywać poprawy efektywności pracy środków i obniżenia nakładów, w tym podstawowego tzn. kosztu przewozów.

**Słowa kluczowe:** Transport, ładunki objętościowe, nakłady, wydajność, czas pracy, nakłady robocizny, koszty.

#### **WSTEP**

Trudność zadań transportowych realizowanych w gospodarstwach rolniczych jest wynikiem ogromnej masy do przewiezienia, różnorodności cech przewożonych ładunków, sezonowości prac oraz zmiennych warunków klimatycznych i glebowych. Czynniki te znajdują swoje odzwierciedlenie w efektywności pracy środków transportowych i ponoszonych na transport nakładach [4, 8, 13, 15, 16, 19]. Postępujący wzrost towarowości produkcji rolniczej sprawia, iż gospodarstwo rolnicze staje się mimo woli także przedsiębiorstwem transportowym. Udział kosztów transportu w całości kosztów ponoszonych na produkcję rolną sięga 30-40%, w całości mechanizacji procesów produkcyjnych oraz 40-50% nakładów energetycznych. [1, 3, 9]. W przewożonych ładunkach produkty roślinne stanowią około 48% [1]. W tym w całości ładunków objętościowych np. siano stanowi ok. 40%, zielonka ok. 25% i słoma ok. 34%. [17]. Specyficzne cechy tej grupy ładunków wpływają na dobór środka, gdyż ten głównie zależy od rodzaju ładunku, warunków przewozu, a w szczególności od odległości przewozu [2, 5, 6, 7, 14]. Jednocześnie transport ze względu na swój udział I rolę w procesie produkcji stwarza specyficzne zadania w zarządzaniu środkami I ma znaczny wpływ na środowisko naturalne. [10, 11, 20]

#### MATERIAŁ I METODY

Udział poszczególnych zestawów transportowych w przewozach ma decydujący wpływ na nakłady i efekty pracy w transporcie gospodarstwa rolniczego. [1, 9] Celem opracowania jest określenie wpływu rodzaju użytego do przewozu środka transportowego na efekty pracy. Ponieważ jednym z podstawowych czynników mających wpływ na dobór środka jak i efekty pracy jest rodzaj i postać ładunku analizę wykonano dla ładunków objętościowych. W tej grupie ładunków przewożono zielonkę, siano isłomę luzem lub w postaci sprasowanej. Ładunki te mogą wypełnić, ale nie pozwalają ze względu na masę 1 m3 w pełni wykorzystać ładowności środka. Zakresem badań objęto środki transportowe wykorzystywane do przewozu w/w ładunków znajdujące się na wyposażeniu 51 gospodarstw rolniczych położonych na terenie małopolski. W trakcie badań zarejestrowano dla badanej grupy 1652 cykle transportowe. Analizą objęto zestawy ciągnik + wóz, Ciągnik + 1 przyczepa, Ciągnik + 2 przyczepy, samochód ciężarowy. Obiekty – gospodarstwa dobrano celowo – zróżnicowane obszarowo oraz pod względem wyposażenia w środki transportowe. Badania wykonano na podstawie całorocznych codziennych zapisów (fotografii dnia pracy) czynności transportowych. Na podstawie zebranych wyników badań obliczono podstawowe wskaźniki techniczno-eksploatacyjne i ekonomiczne dotyczące pracy środków transportowych, a pozwalające ocenić efektywność wykonywanych przewozów. Obliczenia wykonano wg ogólnie przyjętych w ekonomice transportu zasad. [12, 18]

Porównanie różnych środków (zestawów) transportowych pracujących przy zróżnicowanej odległości nie pozwala na poprawną ocenę. Stąd obliczeń i analiz dokonano przy tzw. odległości porównywalnej (średniej w analizowanej grupie ładunków). Zapewnia to wyeliminowanie odległości jako czynnika istotnie wpływającego na nakłady i efekty pracy w transporcie. Podstawą ustalenia odległości porównywalnej było założenie: czas jazdy jest ściśle związany z odległością transportową, dlatego konieczne jest przeliczenie go dla średniej odległości porównywalnej (jako iloraz średniej odległości i prędkości technicznej);

Za pomocą równań regresji pojedynczej opisana została zależność pomiędzy prędkością rzeczywistą i odległością rzeczywistą. [Sęk 2005] Wyznaczony w ten sposób czas jazdy daje dotyczy średniej odległości wykonywania przewozu. Czas za- i wyładunku jako pochodna mechanizacji prac ładunkowych , a wynikająca z rodzaju ładunku, budowy środka oraz jego ładowności pozostawiono w stanie niezmienionym – wynikającym z fotografii czasu pracy.

Przedmiotem badań były środki transportowe znajdujące się na wyposażeniu 51 gospodarstw województwa Małopolskiego. W objętych badaniami gospodarstwach średnia wielkość użytków rolnych wynosi 24,99, od 2,20 ha do 380 ha. Ładunki objętościowe stanowią 30,55% całości transportowanej masy. Natomiast ich struktura przedstawia się następująco: siano 39,73%, słoma 34,45% i zielonka 25,82%.

Analizując wyposażenie badanych gospodarstw w środki transportowe stwierdzono, iż średnio na jeden badany obiekt przypada 4,25 środka transportowego (0,17 szt.•haUR-1) o ładowności 2,55 t i średnim wieku 13,9 lat. Ilość posiadanych środków transportowych rośnie w miarę wzrostu powierzchni gospodarstwa przy jednoczesnym wzroście ładowności i obniżeniu wieku środków transportowych.

W strukturze posiadanych środków transportowych dominującą pozycję zajmują przyczepy skrzyniowe, stanowiące 42,93% wszystkich środków transportowych. Wyposażenie analizowanych gospodarstw w samochody ciężarowe wynosi 0,39 szt.•100haUR-1, przy średniej ładowności samochodu 6,40 t..

#### WYNIKI BADAŃ

Na efekty pracy środków transportowych wpływa wiele czynników wynikających z warunków ich pracy. W tabeli 1 zamieszczono wybrane wskaźniki charakteryzujące proces transportowy dla badanych zestawów transportowych uzyskane w rzeczywistych warunkach pracy środków transportowych oraz wyliczone dla średniej odległości porównywalnej.

Do transportu najczęściej używane były 4 zestawy o średniej ładowności 3,58 tony. Wykorzystanie ładowności w związku z przestrzennością ładunku, średnio wynosi 0,54 co daje średnio przewożony ładunek 1,93. Wyższe wykorzystanie ładowności przy środkach o wyższej ładowności wynika stąd, iż przewoziły one w większości słomę i siano w postaci bel. Zestawy ciągnikowe stosowane były przede wszystkim w transporcie pole – obiekt, stąd niewielkie odległości. Samochody z kolei prawie we wszystkich cyklach stosowane były w transporcie zewnętrznym (zakup lub

sprzedaż). Prędkość techniczna i eksploatacyjna są bardzo niskie, a ogranicza je wydajność załadunku – najczęściej czynność ta była wykonywana ręcznie.

Czas załadunku 1 tony ładunków mieści się w granicach 0,06 – 0,52 h, przy zatrudnieniu maksymalnie 2,17 osoby. Przy średniej odległości (porównywalnej) najwyższy udział w strukturze czasu pracy mają czynności ładunkowe, średnio 54,18%, ich udział rośnie w miarę wzrostu ładowności środka i związanej z nią wielkości przewożonego ładunku. Na uwagę zasługuje fakt niewielkiego udziału czasu postojów poza ładunkowych (technologicznych i organizacyjnych, średnio 11,60, przy minimalnym tylko 4,42%. Przewozy dokonywane były na terenie gospodarstwa, stąd brak przestojów na styku właściciel ładunku – odbiorca (punkt skupu lub zaopatrzenia. Wybrane wskaźniki obrazujące efektywność pracy środków i ponoszone nakłady ustalone przy odległości porównywalnej przedstawiono w tabeli 2.

W obrębie zestawów transportowych wykonujących przewozy ładunków objętościowych największymi nakładami czasu pracy na tonę ładunku wyróżnia się ciągnik + wóz, 4,03 h, przy zmienności, od 0,42 do 10,00 h. Jest to ponad 2 razy więcej od zestawu ciągnik z przyczepą i 25 razy więcej od samochody ciężarowego. Udział nakładów czasu pracy na czynności ładunkowe średnio 74,17% i nie wykazuje pomiędzy badanymi zestawami znacznych różnic. Generalnie należy zauważyć, że w miarę wzrostu ładowności i prędkości nakłady czasu pracy ulegają zmniejszeniu, niezależnie od tego czy są to wartości rzeczywiste czy obliczone.

Nakłady robocizny w czasie eksploatacyjnym przy średniej 3,11 są zróżnicowane w granicach 0,29–3,90 rbh•t-1. Największy przyrost nakładów robocizny wystąpił pomiędzy czasem efektywnym (czas jazdy z ładunkiem) a operacyjnym (czas jazdy i czynności ładunkowe)- co wynika z niskiej mechanizacji prac ładunkowych.

Wśród zestawów transportowych przy średniej 1,08 najwyższą wydajność eksploatacyjną przy porównywalnej odległości osiągnął samochód ciężarowy (7,10 t). Jest to ponad 15 razy więcej w stosunku do zestawu ciągnik + wóz. Niemniej należy zaznaczyć, iż w ramach tych samych zestawów zmienność osiąganej wydajności jest również bardzo wysoka. Teoretyczne możliwości środka w danych warunkach wykorzystywane są średnio tylko 17,71%. Tyle tylko wynosi udział wydajności efektywnej (teoretycznej) w wydajności eksploatacyjnej (praktycznej). Podstawowym czynnikiem wpływającym na taki stan rzeczy jest niska mechanizacja prac ładunkowych i wynikający z niej udział tychże czynności w strukturze czasu pracy. W przypadku analizowanej grupy ładunków tutaj należy upatrywać możliwości poprawy efektywności transportu.

Efektem przedstawionych wyżej wskaźników eksploatacyjnych są koszty przewozu. Ze względu na wysoką zmienność kosztów w czasie, niezależną od w/w czynników (np. koszty zakupu środka, ubezpieczeń, cena paliwa itp.). Stąd w opracowaniu nie przedstawiono kosztów przewozu ale, w postaci wskaźnika stosunek kosztów przewozu 1 tony przez poszczególne zestawy do zestawu o kosztach najniższych. Zestawem tym jest samochód ciężarowy, stąd wniosek, iż przy zachowaniu aktualnej struktury udziału

|                                     | Jedn.             | Srednio |       | Zestaw transportowy |        |           |
|-------------------------------------|-------------------|---------|-------|---------------------|--------|-----------|
| Wyszczególnienie                    |                   |         | $C+W$ | $C+P$               | $C+2P$ | <b>SC</b> |
| Ładowność zestawu                   | $[t]$             | 3,58    | 1,51  | 4,01                | 8,90   | 17,12     |
| Średnia odległość jazdy z ładunkiem | [km]              | 1,60    | 1,22  | 1,28                | 1,98   | 11,38     |
| Odległość porównywalna              | [km]              | 1,60    |       |                     |        |           |
| Wykorzystanie ładowności            | [km]              | 0,54    | 0,57  | 0,48                | 0.85   | 0.61      |
| Prędkość techniczna                 | $[km•h-1]$        | 7,38    | 6,52  | 5,97                | 7,37   | 41,99     |
| Prędkość eksploatacyjna             | $[km•h-1]$        | 1,95    | 1,68  | 1,54                | 1,41   | 12,86     |
| Średni czas załadunku 1 tony        | $[h•t-1]$         | 0,40    | 0,52  | 0.34                | 0,13   | 0,06      |
| Średni czas wyładunku 1 tony        | $[h•t-1]$         | 0,24    | 0,34  | 0,19                | 0,09   | 0,04      |
| % udział w czasie cyklu czasu:      |                   |         |       |                     |        |           |
| Jazda                               | [%]               | 34,22   | 41,21 | 31,35               | 22,67  | 4,21      |
| Za- i wyładunek                     | $\lceil\% \rceil$ | 54,18   | 46.06 | 57,29               | 68,83  | 91,37     |
| Postoje                             | $[\%]$            | 11,60   | 12,73 | 11,36               | 8,50   | 4,42      |

**Tabela 1.** Charakterystyka procesu przewozowego **Table 1.** Characteristics of the transport process

Źródło: badania i opracowanie własne

**Tabela 2.** Wybrane wskaźniki efektywności pracy środków **Table 2.** Selected indexes of the transport means efficiency

|                                                | Wyszczególnienie           |                |       | Zestaw transportowy |       |           |
|------------------------------------------------|----------------------------|----------------|-------|---------------------|-------|-----------|
|                                                |                            | <b>Srednio</b> | $C+W$ | $C+P$               | $C+P$ | <b>SC</b> |
|                                                | Śred.                      | 2,68           | 4,03  | 1,93                | 0,34  | 0,16      |
| Nakłady czasu pracy h•t <sup>-1</sup>          | Min.                       | 0,10           | 0,42  | 0,18                | 0,19  | 0,10      |
|                                                | Max.                       | 10,00          | 10,00 | 8,50                | 0.69  | 0,67      |
| Średnio udział nakładów na za- i wyładunek     | $\vert \vert \rho_0 \vert$ | 74,17          | 68,16 | 78,78               | 73,68 | 77,77     |
|                                                | Sred.                      | 3,11           | 3,90  | 2,85                | 0,42  | 0,29      |
| Nakłady robocizny rbh•t <sup>-1</sup>          | Min.                       | 0,16           | 0,42  | 0,20                | 0,19  | 0,16      |
|                                                | Max.                       | 0,93           | 10,00 | 9,00                | 1,92  | 0,93      |
| Srednio udział nakładów na za- i wyładunek     | $\lceil\% \rceil$          | 82,74          | 77,08 | 87,10               | 81,13 | 87,09     |
|                                                | Sred.                      | 1,08           | 0,46  | 1,06                | 3,08  | 7,10      |
| Wydajność t•h <sup>-1</sup>                    | Min.                       | 0,10           | 0,10  | 0,10                | 1,44  | 1,50      |
|                                                | Max.                       | 9,82           | 2,40  | 5,45                | 5,40  | 9,82      |
| Średnio udział wydajności $W_{\alpha}$ w $W_1$ | [%]                        | 17,71          | 19,41 | 17,38               | 11,76 | 8,16      |
| Wydajność t/h na 1 tonę ładowności środka      | $\lceil t/h \rceil$        | 0,28           | 0,30  | 0,26                | 0.35  | 0,41      |
| Koszty transportu zł/t – wskaźnik*             | $[$                        | 4,14           | 5,89  | 3,10                | 1,91  | 1,00      |

Źródło: badania i opracowanie własne

\*wskaźnik – stosunek kosztów danego zestawu do zestawu o najniższych kosztach.

analizowanych kosztów w przewozach w gospodarstwach ponosimy 4,14 razy wyższe koszty w stosunku gdybyśmy całość przewozów wykonali samochodem ciężarowym. Oczywiści należy mieć na uwadze fakt, iż koniecznym warunkiem osiągnięcia przez samochód niskich kosztów jest zapewnienie wykorzystania ładowności na poziomie odpowiednim poziomie, a więc jednorazowa partia ładunku powinna wynosić około 10,5 tony. Każde jej obniżenie spowoduje wzrost jednostkowych kosztów przewozu.

## PODSUMOWANIE I WNIOSKI

Najkorzystniejsze wskaźniki efektywności pracy przy przewozach ładunków objętościowych osiągnął samochód ciężarowy. Średnia wydajność tego zestawu przy odległości porównywalnej 1,60 km wynosi 7,10 t•h-1, podczas gdy wydajność zestawu ciągnik + wóz ciągnikowy tylko 0,46

t•h-1. Podobne zależności i różnice wykazują nakłady czasu pracy i robocizny. Średnio udział wydajności eksploatacyjnej (praktycznej) w wydajności efektywnej (teoretycznej) wynosi tylko 17,71%. Podstawową przyczyną takiego stany jest niska mechanizacja prac ładunkowych – wysoki udział czasu trwania czynności ładunkowych w ogólnym czasie pracy 74,17%. W tym składniku czasu trwania transportu należy upatrywać poprawy efektywności pracy środków i obniżenia nakładów, w tym podstawowego tzn. kosztu przewozów.

## PIŚMIENNICTWO

- 1. **Bielejec J. 2001.** Transport rolniczy. IBMER, Warszawa 1-220.
- 2. **Bielejec J., Seliga A. 1992.** Dobór racjonalnych technologii transportu płodów rolnych spośród stosowanych w gospodarstwach małoobszarowych. IBMER, Warszawa.
- 3. **Kocira S. 2006.** Nakłady pracy w gospodarstwach o różnej wielkości ekonomicznej. Roczniki naukowe SERiA. tom VIII. zeszyt 1. Warszawa–Poznań. 72-75.
- 4. **Kokoszka S. 2012**. The use of potential of vehicles on farm sof diffeerent sizes. TEKA COMMISSION OF MOTORIZATION AND ENERGETICS IN AGRICUL-TURE Vol. 12 No. 2. 105-109.
- 5. **Kokoszka S. 1983**. Przydatność różnych rodzajów taboru do przewozu w gospodarstwach wielkoobszarowych. Mechanizacja Rolnictwa nr 10. Warszawa. 16-19.
- 6. **Kokoszka S. 1995**. Nakłady czasu pracy i wykorzystanie środków w transporcie rolniczym w gospodarstwach indywidualnych w zależności od ich obszaru. Problemy Inżynierii Rolniczej nr 3(9). Warszawa. 121-127.
- 7. **Kokoszka S. 2011** Analiza wyposażenia w środki transportowe w kontekście wielkości gospodarstwa rolniczego. Inżynieria Rolnicza. Nr 4 (129), 127-133.
- 8. **Kokoszka S., Tabor S. 2000**. Postęp technologiczny a struktura czasu pracy i efektywność nakładów w transporcie ziarna. Problemy Inżynierii Rolniczej. Nr 4 (30). 91-98.
- 9. **Kokoszka S., Kuboń M., Sęk S. 2002**. Udział transportu w nakładach i kosztach mechanizacji uprawy buraków cukrowych. Inżynieria Rolnicza Nr 6/2002.
- 10. **Lejda K., Zielińska E.**, Car fleet management problems In enterprises. TEKA COMMISSION OF MOTORIZA-TION AND ENERGETICS IN AGRICULTURE Vol. 13 No. 1. 89-94.
- 11. **Madeyski M., Lissowska E. 1975**. Badania analityczne transportu samochodowego. WKŁ. Warszawa. 60-74.
- 12. **Mysłowski J. 2011**. Negative impast of motorization on the natural environment. 2011. TEKA COMMISSION OF MOTORIZATION AND ENERGETICS IN AGRI-CULTURE Vol. 11c. 223-229.
- 13. **Piecak A., Ślaska-Grzywna B., Szmigielski M., Koszel T. 2013**. Nakłady energetyczne na produkcję roślin w wybranych gospodarstwach rolniczych. MOTROL, Motoryzacja i Energetyka Rolnictwa. Vol. 15, No 1. 1105-110.
- 14. **Przywara A., Kachel-Jakubowska M., Nowak J. 2010**. Ocena zbioru słomy na podstawie wybranych technologii. MOTROL, Motoryzacja i Energetyka Rolnictwa. z. 12. 132-138.
- 15. **Sawa J., Parafiniuk S. 2003**. Efektywność nakładów pracy w wybranych systemach produkcji rolniczej. MOTROL, Motoryzacja i Energetyka Rolnictwa. z. 5. 161-166.
- 16. **Sawa J., Parafiniuk S., Kocira S. 2004**. Nakłady energetyczne w różnych systemach gospodarowania. MOTROL, Motoryzacja i Energetyka Rolnictwa. z. 6. 238-245.
- 17. **Sęk S. 2005**. Efektywność pracy środków transportowych i jej wpływ na nakłady ponoszone w transporcie gospodarstw rolniczych Praca doktorska. Wydział Agroinżynierii. 15-32.
- 18. **Śliwieńska J. 1977**. Intensywność i jakość pracy samochodów ciężarowych. WKŁ. Warszawa. 45-67.
- 19. **Wajszczuk K. 1997**. Wielkość i struktura nakładów czasu pracy i siły pociągowej w transporcie rolniczym w gospodarstwach indywidualnych. Roczniki AR Poznań – CCCIII. 123-128.
- 20. **Zielińska E., Lejda K. 2010**. Ecological problem of transport vehicles. TEKA COMMISSION OF MO-TORIZATION AND ENERGETICS IN AGRICUL-TURE Vol. 10. 548-556.

### EFFICIENCY OF WORK AND OUTLAYS FOR TRANSPORTATION OF VOLUME CARGOES IN TRANSPORT OF SELECTED AGRICULTURAL FARMS

**Summary.** Conducted researches and its analysis relates to efficiency of work of transport means in the carriage of cargoes with special requirements due to the volume – volume cargoes. The average efficiency of a truck at a comparable distance of 1.60 kilometers is 7.10 t • h-1, while the performance of the tractor + wain is only 0.46 t • h-1. The most labor intensive transportation are transport operations carried out with the help of the tractor + wain 3.90 man-hours • t-1. Due to the low mechanization of loading work ( participation of their time duration in full time work is an average of 74.17%, the share of operational efficiency (practical) in effective performance (theoretical) is only 17.71%. And in this component of transport time should be sought improving the measures efficiency of work and reducing expenditures, including basic, ie. the costs of transport.

**Key words:** transport, volume cargoes, inputs, outputs, time, labor inputs, costs.

## **Анализ процесса воздействия электромагнитных импульсных сигналов на биологических вредителей, находящихся в почве**

## *Александр Козак, Иван Гордийчук, Ирина Семенишина, Дарья Вильчинская*

Подольский государственный аграрно-технический университет Ул. Шевченко, 13, г. Каменец-Подольский, Украина, e-mail: main@pdatu.edu.ua

**Аннотация.** Научные и практические исследования последних лет показывают, что альтернативой химическому методу защиты растений может быть метод на основе экологически безопасной и эффективной импульсной электромагнитной технологии. Угнетение вредителей в почве импульсным электромагнитным излучением (ЭМИ) связано не только с процессов высокой скорости нарастания температуры в объекте, но и с информационным действием ЭМП на мембраны клеток насекомых.

Мощные импульсы широкополосного излучения находят применение в радиолокации удаленных объектов, исследовании электромагнитной совместимости и стойкости радиоэлектронных систем в условиях воздействия сильных электромагнитных полей (ЭМП). В сельском хозяйстве такие поля могут быть с успехом использованы для борьбы с вредителями, живущих в верхних слоях почвы.

Решается начально-краевая задача для системы уравнений Максвелла, моделирующая процесс воздействия последовательности электромагнитных импульсов на биологические вредители (например, личинки майского жука), находящиеся в почве. С помощью преобразования Лапласа исходная нестационарная задача сводится к задаче дифракции ЭМ волн на области, содержащей биологические вредители, которые моделируются изотропной однородной средой с комплексной ДП. Задача дифракции решается методом объемных интегральных уравнений в борновском приближении. В результате получено выражение для напряженности ЭП усредненного по области, содержащей биологические вредители.

**Ключевые слова.** Борновское приближение, уравнения Максвелла, преобразование Лапласа, тангенциальные компоненты, проходная волна.

#### ПОСТАНОВКА ПРОБЛЕМЫ

В сельскохозяйственном производстве важное место занимает садоводство, так как фрукты и ягоды содержат необходимые вещества для организма человека: витамины, органические кислоты, микроэлементы и др. Поэтому с развитием интенсивного садоводства возрастают и требования по защите корневой системы плодовых культур от насекомых-вредителей, так как корневая система влияет на качество и количество урожая.

В данной статье решается задача о прохождении импульсного электромагнитного сигнала в почве. Решается начально-краевая задача для системы уравнений Максвелла, моделирует процесс влияния последовательности электромагнитных импульсов на биологические вредители (например, личинки майского жука), находящихся в почве. С помощью преобразования Лапласа исходная нестационарная задача сводится к задаче дифракции электромагнитных волн на области, содержит биологические вредители, которые моделируются изотропной однородной средой. Задача дифракции решается методом объемных интегральных уравнений в Борновском приближении. Результатом исследований должно быть определение выражения для средней напряженности электромагнитного поля (ЭП) в области (почве), которая содержит биологические объекты.

## АНАЛИЗ ПОСЛЕДНИХ ИССЛЕДОВАНИЙ И ПУБЛИКАЦИЙ

Многолетние эксперименты в производственных условиях подтверждают эффективность использования электромагнитных импульсов (ЭМИ) для угнетения вредных микроорганизмов. СВЧ метод борьбы с сорняками и болезнями действует на все виды сорняков и большинство вредной микрофлоры эффективнее по сравнению с химическими и биологическими методами Электромагнитная энергия нашла применение для обеззараживания семян перед посевом вместо химического протравливания. ЭМП практически полностью обеззараживает их от вредных микроорганизмов, а также гриб-

где:

ковых, бактериальных и частично вирусных болезней [6-8]. Электромагнитная энергия является одним из перспективных методов борьбы с вредными насекомыми зерновых запасов: мучным хрущаком и мутовчатым шелкопрядом [8, 9].

Для определения диэлектрической проницаемости и толщины шаров неоднородной почвы разработано методику числового решения обратной задачи взаимодействия где: дику инскового решения ооритной зада и взаимоденетым.<br>электромагнитных волн с прослойчатой средой [10].

ктромагнитных волн с прослоичатой средой [то].<br>Исследования показывают, что при СВЧ облучении почвы происходит вредных микроорганизмов на глубине до 10 см и глубже. Основной эффект уничтожения происходит из-за выборочного нагрева микроорганизмов как влажных диэлектриков благодаря нарастанию температуры этих объектов при действии ЭМИ. За одну секунду температура их повышается на несколько градусов, причем нагрев идет изнутри организма. [6, 8]. для опри СБ-тоолучении директрической продолжения деятельно

Но максимальный эффект можно достичь только при оптимальном сочетании биотропного параметров ЭМП в ситимальном сочетании биотропного параметров ЭМП онтимальным со тегании опотрошного параметров отит<br>(частота, Плотность потока мощности, экспозиция и др.)  $\alpha$ тота, телотность потока мощности, экспозиция и др.)

#### ПОСТАНОВКА ЗАДАЧИ причем нагрев идет изнутри организма. [6, 8]. НОСТАНОВКА ЗАДАЧИ

Определение оптимальных параметров ЭМП для взаимодействия с биологическими веществами требует разработки моделей, учитывающих параметры ЭМП, которое влияет на микроорганизмы.

#### ИЗЛОЖЕНИЕ ОСНОВНОГО МАТЕРИАЛА **EXECUTE SOLUTION IN MATER**

.<br>Для исследования введем декартовую систему координат таким образом, что граница раздела воздух – почва совпадает с плоскостью, а полупространство заполнено почвой рис. 1.

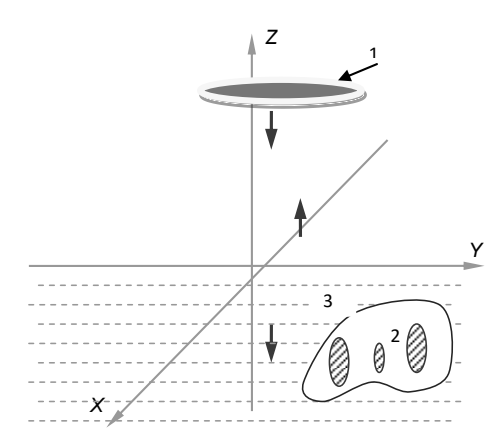

**Рис. 1.** Геометрическая модель для решения задачи: 1 – **Рис. 1.** Геометрическая модель для решения источник излучения; 2 – биологический объект; 3 – почва **Fig. 1.** The geometric model to solve the problem:  $1 -$  light **Fig. 1.** The geometric model to solve the problem: 1 – ngm  $\log_2 2$  – biological object; 3 – soil

Для решения рассмотрим задачу о ЭМП возбужденным источником  $\vec{j}$  (  $t$  ) и  $F(t)$  в свободном пространстве (грунт отсутствует). Поскольку предполагается, что распределение плотности поверхностного тока не зависит от пространственных переменных *x*, *y*, то естественно предположить, что искомое ЭМП так же не зависит от этих переменных. В этом случае векторы напряженности пристивные стиг ну и стигра инередитель следующие компоненты: компоненты:

$$
\vec{E}_1 = E_{xI} \vec{e}_x, \quad \vec{H}_I = H_{yI} \vec{e}_y,
$$
 (1)

 $\vec{e}_x$ ,  $\vec{e}_y$ ,  $\vec{e}_z$  – орты декартовой системи координат.

Учитывая это, можно определить систему уравнений Максвелла в декартовой системе координат:

$$
-\frac{\partial H_{y\,I}}{\partial t}=\varepsilon_0\,\frac{\partial E_{x\,I}}{\partial t}\,;\,\frac{E_{x\,I}}{z}=-m_0\,\frac{H_{y\,I}}{t}\,.\qquad \quad (2)
$$

Компоненти *H y 1* , *E x 1* ЭМП должны удовлетворять следующим условиям:

$$
E_{x l}|_{t < 0} = H_{y l}|_{t < 0} = 0 , \qquad (3)
$$

а при: *z=h* ,

$$
H_{y\,l}\big|_{z=h}=F(t). \tag{4}
$$

Условие (4) моделирует возбуждения ЭМП поверхностным током распределенным на плоскости раскрыва антенны, совпадающей с плоскостью *z=h* .

Решение задачи (2) - (4) может быть получено с помощью операционного метода (преобразования Лапласа к временной переменной) [1].

Пусть  $\overline{E}_{x,l}(z,p)$  **i**  $\overline{H}_{v,l}(z,p)$  обозначают преобразования Лапласа функцій:  $E_{x_l}(z,t)$  і  $H_{\nu}$   $(t^2, t)$ , а именно:

$$
\overline{E}_{xI}(z,p) = \int_{0}^{F} E_{xI}(z,t) e^{-pt} dt,
$$
\n
$$
\overline{H}_{yI}(z,p) = \int_{0}^{F} H_{yI}(z,t) e^{-pt} dt.
$$
\n(5)

Тогда, применяя преобразование Лапласа к уравнениям (2) будем иметь:

$$
-\frac{\bar{H}_{yI}}{z} = e_0 p \bar{E}_{xI}, \quad \frac{\bar{E}_{xI}}{z} = -m_0 p \bar{H}_{yI}.
$$
 (6)

Граничное условие (4) можно представить в следующем виде:

$$
\overline{H}_{yI}(h,p) = \overline{F}(p). \tag{7}
$$

Функция  $\bar{F}(p)$  является преобразованием Лапласа и имеет вид:

$$
\overline{F}(p) = I \frac{\left(1 - e^{-pT}\right) \left(2 p^2 + 16 \pi^2 f^2\right)}{2 p \left(1 - e^{-pT}\right) \left(p^2 + 16 \pi^2 f^2\right)},
$$
\n(8)

гле:

 $I$  – амплитуда импульса тока,

 $\tau$  - длительность импульса,

T - период повторения импульсов.

Получим решение задачи (6) - (8) в аналитической форме.

Исключая из (6) функцію  $\overline{H}_{v1}$ , получим:

$$
\frac{\partial^2 \overline{E}_{x_l}}{\partial z^2} - p^2 e_0 m_0 \overline{E}_{x_l} = 0.
$$
 (9)

Общее решение уравнения (9) имеет вид:

$$
\bar{E}_{x1} = Ae^{\gamma_1 z} + Be^{-\gamma_1 z}, \qquad (10)
$$

 $THP$ 

 $g_1 = p \sqrt{e_0 m_0}$ , A и B – произвольные константы независимые от переменной  $z$ .

Поскольку функция  $E_{x,l}$  должна удовлетворять условию (4) (принцип причинности), поэтому в (10) следует. Тогда подставляя (10) в граничное условие (7) получаем:

$$
-\frac{\gamma_1}{\mu_0 p} \, A \, e^{\gamma_1 h} = \bar{F} \left( p \right) \,, \tag{11}
$$

имеем:

$$
A = -\sqrt{\frac{\mu_0}{\varepsilon_0}} e^{-\gamma_1 h} \bar{F}(p) . \qquad (12)
$$

преобразование Лапласа Таким образом, компоненты ЭП можно представить в следующем виле:

$$
\bar{E}_{x1} = -\sqrt{\frac{\mu_0}{\varepsilon_0}} \times \frac{\left(1 - e^{-p\tau}\right)\left(2 p^2 + 16 \pi^2 f^2\right)}{2 p \left(1 - e^{-pT}\right)\left(p^2 + 16 \pi^2 f^2\right)} \times \frac{\left(13\right)}{\gamma_1 (z - h)}.
$$
\n(13)

 $E$ CTH теперь **ВОСПОЛЬЗОВАТЬСЯ** обратным преобразованием Лапласа [5], то легко получить выражение для напряженности ЭП:

$$
E_{xI} = -\frac{I}{4\pi i} \sqrt{\frac{m_{0}}{e_{0}}} \times \n a+i\frac{g}{\pi} \left( 1 - e^{-pt} \right) \left( 2p^{2} + 16p^{2}f^{2} \right) \n a-i\frac{g}{\pi} \sqrt{\frac{1}{p} \left( 1 - e^{-pT} \right) \left( p^{2} + 16p^{2}f^{2} \right)} e^{-g} I(z-h) \times \n x e^{pt} dp.
$$
\n(14)

 $T\pi e^+$ 

 $a > 0$  – произвольное постоянное число.

Интеграл в (14) можно вычислить с помощью метода отчислений [5]. Легко видеть, что подинтегральная функция в (14) имеет особенности по переменной р в комплексной плоскости типа полюса в точках:

$$
p_n = i \frac{2 p}{T} n, \quad n = 0, \pm 1, \pm 2, \dots \tag{15}
$$

Тогда используя метод вычетов [5], после ряда элементарных преобразований окончательно получаем:

$$
E_{xI} = -\sqrt{\frac{m_{\theta}}{\epsilon_{0}}} I \times \left[\sqrt{\frac{m_{\theta}}{p}} I \times \sqrt{\frac{m_{\theta} \epsilon_{0}}{p}} I \times \sqrt{\frac{m_{\theta} \epsilon_{0}}{p}} I \times \sqrt{\frac{m_{\theta} \epsilon_{0}}{p}} I \times \sqrt{\frac{m_{\theta} \epsilon_{0}}{p}} I \times \sqrt{\frac{m_{\theta} \epsilon_{0}}{p}} I \times \sqrt{\frac{m_{\theta}}{p}} I \times \sqrt{\frac{m_{\theta}}{p}} I \times \sqrt{\
$$

где:

 $t_0 = \sqrt{e_0 m_0}$  (*h - z*);  $Q = T/t$  – скважность импульса.

Формула (16) справедлива для момента времени  $t > t_0$ , то есть когда первый импульс приходит в точку наблюдения с координатой  $z$  ( $h$  – расстояние от начала координат до источника). При временных наблюдениях  $t < t_0$  следует:

$$
E_{xI} = 0. \t\t(17)
$$

Рассмотрим теперь задачу о прохождении ЭМП (16) в почву. Пусть предел почвы совпадает с XY. В полупространстве  $t > 0$ , плоскостью возбуждается поле (16) поверхностной плотностью тока, заданной на плоскости  $z = h$ . При сделанных выше предположениях, задача состоит в определении поля, которое прошло через границу воздух - почва  $(z = 0)$ . Запишем уравнения Максвелла в декартовой системе координат и применим преобразование Лапласа по временной переменной. Тогда в полупространстве  $z > 0$  поле можно представить в виле:

$$
E_{xI} = \overline{E}^i + Re^{-g}I^z,
$$
  

$$
yI = -\frac{I}{m_0 P} \left( \frac{\partial \overline{E}^i_x}{\partial z} - g_I Re^{-g}I^z \right), \qquad (18)
$$

где:

 $R$  – амплитуда отраженной волны,

 $\bar{H}$ 

 $\bar{E}^i$  – преобразование Лапласа поля возбуждаемого  $xI$ 

поверхностным током (формула (16)):

$$
\overline{E}^{i} = \Phi(p) e^{g} \overline{E}
$$
\nE  
\n
$$
\Phi(p) = \sqrt{\frac{m_0}{e_0}} \times
$$
\nHappas\n
$$
\frac{(1 - e^{-pt})(2p^2 + 16p^2 f^2)}{2p(1 - e^{-pT})(p^2 + 16p^2 f^2)} \times
$$
\n(19)\n
$$
\times e^{-g} I^{h}
$$

Поле, которое прошло в почву Поле, которое прошло в почву Поле, которое прошло в почву (полупространство *z<0* ) должна удовлетворять (полупространство *z<0* ) должна удовлетворять (полупространство*z<0* ) должна удовлетворять следующим уравнением: следующим уравнением: следующим уравнением:

$$
-\frac{\partial \bar{H}_{y2}}{\partial z} = \left(e e_0 p + s\right) \bar{E}_{x2},
$$
  

$$
\frac{\partial \bar{E}_{x2}}{\partial z} = -p m_0 \bar{H}_{y2},
$$
 (20)

где: где:

 $\varepsilon$  – относительная диэлектрическая проницаемость почвы; почвы; почвы;

 $\sigma$  – удельная проводимость почвы.

 $\sigma$  – удельная проводимость почвы.<br>На границе раздела сред  $(z = 0)$  тангенциальные компоненты поля должны быть непрерывными: компоненты поля должны быть непрерывными: компоненты поля должны быть непрерывными:

$$
\left. \overline{E}_{xI} \right|_{z=0} = \left. \overline{E}_{x2} \right|_{z=0'} \left. \overline{H}_{yI} \right|_{z=0} = \left. \overline{H}_{y2} \right|_{z=0}.
$$
 (21)

С (20) имеем: С (20) имеем: С (20) имеем:

$$
\overline{E}_{x2} = \overline{T} e^{g2^z}, \quad \overline{H}_{y2} = -\frac{g_2}{m_0 p} \overline{T} e^{g2^z}, \quad (22)
$$

где: где:

 $g_2 = \sqrt{p^2 e e_0 m_0 + p s m_0}$  $\bar{T}$  – амплитуда пройденной волны.

В (22) учтено, что при *z* поле должно В (22) учтено, что при *z* поле должно В (22) учтено, что при *z* поле должно уменьшаться, поскольку удельная проводимость уменьшаться, поскольку удельная проводимость уменьшаться, поскольку удельная проводимость  $\sigma \neq 0$ .

Подставляя (18) и (22) в условия сопряженной (21) Подставляя (18) и (22) в условия сопряженной (21) Подставляя (18) и (22) условия сопряженной (21) определяем неизвестную амплитуду *T* проходной определяем неизвестную амплитуду *T* проходной определяем неизвестную амплитуду *T* проходной волны. После ряда преобразований получаем волны. После ряда преобразований получаем волны. После ряда получаем следующее выражение для прохождения поля: следующее выражение для прохождения поля: следующее выражение для прохождения поля:

$$
E_{x2} = \sqrt{\frac{m_{\theta}}{e_{0}}} \times
$$
\n
$$
\times I \frac{\left(1 - e^{-pt}\right)\left(2p^{2} + 16p^{2}f^{2}\right)e^{-8\cdot2^{2} - 8}I^{h}}{\sqrt{p}\left(1 - e^{-pT}\right)\left(p^{2} + 16p^{2}f^{2}\right)\left(\sqrt{p} + \sqrt{e^{p} + \frac{s}{e_{0}}}\right)}
$$
\n
$$
H_{y2} = \frac{g_{2}I\left(1 - e^{-pT}\right)\left(2p^{2} + 16p^{2}f^{2}\right)e^{-8\cdot2^{2} - 8}I^{h}}{\sqrt{e_{0}m_{0}}p^{3/2}\left(1 - e^{-pT}\right)\left(p^{2} + 16p^{2}f^{2}\right)\left(\sqrt{p} + \sqrt{e^{p} + \frac{s}{e_{0}}}\right)}.
$$
\n(23)

Если теперь применить к (23) обратное преобразование Лапласа, то получим выражение для напряженности ЭП в почве:

$$
E_{x2}(z,t) = -\sqrt{\frac{m_0}{e_0} \frac{I}{2\pi i}} \frac{a + i\frac{\pi}{4}}{a - i\frac{\pi}{4}} \frac{\left(1 - e^{-pt}\right) \left(2p^2 + 16p^2 f^2\right)}{\sqrt{p}\left(1 - e^{-pT}\right) \left(p^2 + 16p^2 f^2\right)} \times \frac{82z - 8I^h}{\left(\sqrt{p} + \sqrt{e p + \frac{s}{e_0}}\right)} d p , \qquad (24)
$$

где:  $a > 0$ .

Полученное выражение (24) определяет взаимодействие ЭМП с биологическими объектами, находящимися в почве.

#### ВЫВОДЫ Для определения биотропного параметров взаимодействия захватить поля стать поля стать поля стать поля стать поля стать поля стать поля стать поля ста<br>В сервисом состать поля стать поля стать поля стать поля стать поля стать поля стать поля стать поля стать пол

Для определения биотропного параметров взаимодействия электромагнитного поля с биологическими денетым электроматитного нозы с опологи тескими оовектами исооходные использовать разработанную<br>модель и полученное математическое выражение (24) для описания напряженности электромагнитного поля в почве.  $H$ **Be.** 

#### БИБЛИОГРАФИЧЕСКИЙ СПИСОК

- 1. Cramer H.N. 1967. Pflanzenschutz und Welternte / Cramer H. N. // Pflanzenschutz Nachrichten «Bayer» 513-523.
- 2. **Boyarskii D.A. 2001.** Model of Dielectric Constant of **EXAMPLE 2014 HOURT CONSTRUCTED AND SOLUTIONS SERVICE OF STATIONARY BOUNDARY** Remote Sensing / Boyarskii D. A., Tikhonov V. V., Komarova N. Yu // Progress in Electromagnetics Reserch. PIER. 251-270.  $N$ UHAIOVA IV. 10  $\pi$  1 logics in Eiccuoliagnetics
- **СЕВЕСИ. ГІЕК. 251-270.**<br>3. Семенов А.А. 1968. Теория электромагнитных волн / Семенов А. А. – М.: Изд. Моск. университет, 317. С**еменов А.А. 1908.** геория электромагнитных волн
- 4. Лаврентьев М.А. 1958. Методы теории функций комплексного переменного / Лаврентьев М. А., Шабат Б. В. – М.: ГИФМЛ, 647.
- 5. **Дмитриев В.И. 1987.** Интегральные уравнения в краевых задачах электродинамики / Дмитриев В. И., Захаров Е. В. – М.: Изд-во Моск. ун-та, 167.
- 6. **Бородин И.Ф. 1987.** Применение СВЧ-энергии в сельском хозяйстве / И. Ф. Бородин, Г. А. Шарков, А. Д. Горин. – М.: ВНИИТЭИ Агропром, 138.
- 7. **Бородин И.Ф. 1989.** Анализ использования СВЧ-энергии в агропромышленном комплексе / И. Ф. Бородин // В сб.: Использование СВЧ-энергии в сельскохозяйственном производстве. – Зерноград: ВНИПТИМЭСХ, 13.
- 8. **Калинин Л.Г. 1996.** Научно-технические аспекты широкого применения микроволновых технологий. Состояние вопроса, проблемы, решения / Калинин

Л. Г. // В сб. микроволновые технологии в народном хозяйстве. – Одесса: ОКФН, 62-69.

- 9. **Калинин Л.Г. 1966.** Микроволновые технологи в народном хозяйстве. Внедрение. Проблемы. Перспективы: [Сб.научн.работ / Ред. Акад. МАИ Калинин Л. Г.]. – Одесса: ОКФА, 108.
- 10. **Valeriy Voityuk, Volodymyr Boiko, Roman Yakimov. 2007.** Определение влажности почвы по коэфициентам отражения электромагнитных волн. // MOTROL Motorization and power industry in agriculture. – Lublin, Vol. 9A. 47-55. (Украина).
- 11. **Клейман А.С**. **1999.** Некоторые вопросы создания и применения, широкодиапазонных КВЧ источников колебаний / [Клейман Л. С., Кравченко П. А., Кучин Л. Ф. и др.] – Харьков: Украинский метрологический журнал. № 2. – 20-23.
- 12. **Черенков А.Д. 1990.** Исследование комплексного влияния СВЧ-поля и биологически активных химических соединений на вредителей сельского хозяйства / Черенков А. Д., Черепнев А. С, Кучин Л. Ф. // Труды науч.-практ. конф. – Ташкент: Ин-т инж. Ирригации и механиз. сельского хозяйства. – 12-14.
- 13. **Касаткин Л.В. 2001.** Стабилизация СВЧ-параметров стационарного синхронного режима импульсных генераторов на ЛПД / Касаткин Л. В. // Изв. ВУЗов. Радиоэлектроника. — Том 44, № 3. – 18-25.
- 14. **Bayuk F. 1977.** KA-band solid state power amplifier. IEEE Trans on MTT-S / Bayuk F., Raue J. // Intern. Microwaves Symp. 29-31.
- 15. **Chang K. 1971.** Millimeter-wave combining techniques. IEEE Trans / Chang K., Sun S. // Proc. of the IEEE.–Vol. 59. –102-103.
- 16. **Kurokawa K. 1971.** An X-band 10-Watt multiple Impatt oscillator / Kurokawa K. // Proc. of the IEEE.– Vol. 59.  $-102 - 103$ .
- 17. **Губанов В.П. 1994.** Генерация мощных наносекундных импульсов электромагнитного излучения / Губанов В. П. [и др.] // Письма в ЖТФ. – Т. 20, № 14.  $-89-93.$
- 18. **Baum C.E. 1993.** Impulse radiating antennas / / Baum C. E., Farr E. G. // Ultra-Wideband, Short-Pulse Electromagnetics. – New York: Plenum Press. 139-147.
- 19. **Giri D.V. 1997.** Desigh, Fabrication, and Testing of a Paraboloidal Reflector Antenna and Pulser System for Impulse-Like Waveforms / Giri D. V., Lackner H., Smith I. D., Morton D. W., Baum C. E., Marek J. R., Prather W. D., and Scholfield D. W. // IEEE Trans. Plasma Sci – V. 25. – 318-326.
- 20. **Хала А.В. 2010.** Алгоритм расчета сверхширокополосной антенны / Хала А. В., Корольков А. В. // Математическая морфология. Электрон. математатический и медико-биологический журнал. – Т. 9. – Вып. 1. – URL: http://www.smolensk.ru.
- 21. **Исмаилов Э.Ш. 1987.** Биофизическое действие СВЧ-излучений / Исмаилов Э. Ш. – М.: Энергоатомиздат. – 144.
- 22. **Козак А.В. 2012.** Применеие ЭМП для уничтожения в почве биологических вредителей корневой системы растений / Козак А. В. // Высник нацыонального технычного уныверситету «ХПИ». № 14. – 15.
- 23. **Boyarskii D.A. 2001.** Model of Dielectric Constant of Bound Water in Soil for Applications of Microwave Remote Sensing / Boyarskii D. A., Tikhonov V. V., Komarova N. Yu // Progress in Electromagnetics Reserch. PIER. 35 – 251-270.
- 24. **Семенов А.А. 1968.** Теория электромагнитных волн / Семенов А. А. – М.: Изд. Моск. университет. – 317.
- 25. **Лаврентьев М.А. 1958.** Методы теории функций комплексного переменного / Лаврентьев М. А., Шабат Б. В. – М.: ГИФМЛ. – 647.
- 26. **Дмитриев В.И. 1987.** Интегральные уравнения в краевых задачах электродинамики / Дмитриев В. И., Захаров Е. В. – М.: Изд-во Моск. ун-та. – 167.
- 27. **Верлань А.Ф., Сизиков В.С. 1986.** Интегральные уравнения. Методы. Алгоритмы. Программы. Справочное пособие. / Верлань А. Ф., Сизиков В. С. – Киев: Наукова думка. – 543.
- 28. **Пиротти Е.Л. 2000.** Изменение мембранного потенциала клетoк биологических объектов, находящихся во внешних электромагнитных полях / Е. Пиротти, А. Черенков // Вестник Харьковского государственного политехнического института. – Харьков: ХПГУ, Вып. 92. – 96-99.
- 29. **Аккерман Ю. 1964.** Биофизика / Аккерман Ю. [пер. с англ.]. – М.: Мир. – 684.

#### ANALYSIS OF THE EFFECTS OF ELECTROMAGNETIC PULSE SIGNALS ON BIOLOGICAL PESTS IN THE SOIL

**Summary.** Scientific and practical researches in recent years show that the alternative chemical method of plant protection method can be based on the environmentally safe and effective pulsed electromagnetic technology. Inhibition of pests in the soil pulsed electromagnetic radiation (EMR) is not only processes high rate of temperature rise in the object, but also information effects of EMF on the cell membrane of insects.

Strong broadband radiation pulses are used in radar remote sites, the study of electromagnetic compatibility and electronic stability systems under the influence of strong electromagnetic fields. In agriculture, these fields can be successfully used to control pests that live in the upper layers of the soil.

Solves an initial-boundary value problem for the system of Maxwell's equations that model the impact of the sequence of electromagnetic pulses on biological pests (e.g., larvae of the may beetle) found in soil. Using Laplace transform the initial non-stationary problem is reduced to the problem of diffraction of EM waves on a region containing biological pests, which are modeled by an isotropic homogeneous medium with a complex DP. The problem of diffraction is solved by the method of volume integral equations in the born approximation. The result is an expression for the tension EP averaged over a region containing biological pests. **Key words:** the Born approximation, Maxwell's equations, Laplace transforms, tangential components, checkpoint wave.

## **Теоретический анализ ветродвигателя с поворотными лопастями**

## *Петр Краснолуцкий, Юрий Панцир*

Подольский государственный аграрно-технический университет Ул. Шевченко, 13, г. Каменец-Подольский, Украина, e-mail: kraspp@ukr.net

**Аннотация.** В статье обоснована целесообразность разработки ветродвигателя с вертикальным валом и автоматическойориентацией лопастей на основе ветродвигателя с поворотными лопастями конструкции инженера Ф. Быкова. Этому ветродвигателю присущи те же преимущества, что и другим конструкциям вертикально-осевых ветродвигателей – простое устройство, не требующее механизма ориентации на ветер, высокий пусковой крутящий момент. Кроме этого, отличием указанного ветродвигателя является увеличенный рабочий ход (до 270**<sup>0</sup>** ). Специфика движения лопастей потребовала проведения кинематического и динамического анализа ветродвигателя, в результате которого авторами получены аналитические зависимости, описывающие векторы аэродинамических сил, траекторию движения лопастии величину крутящего момента при различных углах ее поворота. На основании этого предложены дополнительные конструктивные изменения, повышающие стабильность вращения и коэффициент использования энергии ветра.

**Ключевые слова:** ветродвигатель, ротор вертикальный, лопасть поворотная, крепление шарнирное, миделя площадь, векторы скорости.

#### ПОСТАНОВКА ПРОБЛЕМЫ

В современной промышленной ветроэнергетике приоритетным является производство и внедрение крупных ветроэнергетических установок (ВЭУ) мощностью 60 кВт и выше, рассчитанных на скорость ветра от 10 м/с. В большинстве таких установок используются крыльчатые малолопастные ветродвигатели с горизонтальной осью вращения, важнейшим принципиальным преимуществом которых есть наиболее высокий по сравнению с другими конструкциями коэффициент использования энергии ветра (КИЭВ) [1]. Подобные установки применяют, прежде всего, в развитых странах, территории которых практически полностью электрифицированы и где по сути отсутствует массовый потребитель маломощных ВЭУ для автономного электроснабжения. Но в ряде других стран, в том числе и в Украине, потребность в маломощных ВЭУ достаточно велика [2-4], что и обусловило возрастающий интерес к их разработке.

В этом аспекте, по мнению многих специалистов, несмотря на сравнительно низкий коэффициент использования энергии ветра, присущий ветродвигателям вертикально-роторного типа, они остаются перспективным направлением для конструирования ветроустановок малой мощности, поскольку не требуют специального механизма ориентации «на ветер», позволяют расположить генератор на земле, имеют высокий пусковой и рабочий крутящий момент [1; 5-6]. Разработка их многочисленных конструкций продолжается как профессиональными инженерами, так и любителями в направлении повышения КИЭВ [7-8], что также является основной целью наших исследований.

## АНАЛИЗ ПОСЛЕДНИХ ИССЛЕДОВАНИЙ И ПУБЛИКАЦИЙ

Фундаментальные классические положения теории ветродвигателей были разработаны в середине ХХ века и изложены в ряде известных трудов [1, 7], которые до сих пор являются основой для современных ученых, занимающихся изучением отдельных важных вопросов ветроэнергетики. В частности, проблемами трансформации энергии ветрового потока в работу исполнительных машин и механизмов занимались П.Ф. Васько [9], Солдатенко В. Кубкин М., Вихрова Л. [10], Сиротюк С. [11-12]. Аэродинамика вертикально-осевых ветродвигателей исследовалась Климиной Л.А. [6], Волковым Н.И. [13]. Важные вопросы общей компоновки ветроустановок малой мощности раскрыты в трудах Д.А. Морозова [14], ЖогалеваА.П. [15], ряда других ученых. Результаты исследований позволили сформулировать прикладные методики расчета основных параметров и режимов работы ветроустановок [16-18], достаточно простые для использования конструкторами и практиками.

Но, как правильно отмечает Л. Климина, моделирование аэродинамического воздействия на лопасти вертикально-осевого ветродвигателя до сих пор не имеет общей теоретической платформы [6]. При вращении ротора расположение лопасти относительно потока воздуха непрерывно изменяется, что кардинально усложняет исследования аэродинамики вертикально-осевого ротора по сравнению с горизонтально-осевым. Поэтому для расчета обтекания лопастей применяют модели, опирающиеся на применение численных методов при рассмотрении: 1) трубки тока (streamtubetheory), 2) системы трубок тока (multiplestreamtubemethod), 3) сходящих вихрей (vortexmethod), 4) комбинации трубки тока и сходящих вихрей (localcirculationmodel). В этих моделях используются данные о коэффициентах сопротивления и подъемной силы, как правило, получаемые из экспериментов, и затем пересчитываемые на нестационарный случай на основе некоторых дополнительных предположений [6, 8, 13].То есть каждая принципиальная схема ветродвигателяпо сути требует отдельной методики теоретического анализа.

При рассмотрении известных конструкций ветроустановок карусельного типа наше внимание привлекла идея инженера Ф. Быкова, в которой предложено шарнирное крепление лопасти к лонжерону с ограничением угла ее поворота [19]. По мнению автора идеи, для такой конструкции зона холостого хода лопасти (против ветра) может составлять лишь 90**<sup>0</sup>** , а рабочий ход 270**<sup>0</sup>** против 120 ... 180**<sup>0</sup>** для типичных карусельных ветродвигателей. Но ни теоретических, ни экспериментальных исследованийтакого ветродвигателя, судя по доступным публикациям, не проводилось.

#### ПОСТАНОВКА ЗАДАЧИ

С учетом изложенного была сформулирована следующая задача: получить аналитические выражения, характер движения вертикально-осевого ветродвигателя с поворотными лопастями, на их основании обосновать конструктивное исполнение указанного ветродвигателя и определить дальнейшие направления исследований.

### ИЗЛОЖЕНИЕ ОСНОВНОГО МАТЕРИАЛА

Проанализируем схему ветродвигателя рис. 1.

Из схемы сразу можно сделать ряд выводов.

Во-первых, холостой ход лопасти действительно может составлять теоретически около 90**<sup>0</sup>** (зона поворота VII-VIII), о чем свидетельствует направление вектора аэродинамической силы.

Во-вторых, воспользовавшись определенной аналогией, предлагаем дополнить лопасть усиливающим элементом по типу закрылка крыла самолета с углом отклонения от плоскости лопасти ξ = 15 ... 30**<sup>0</sup>**и площа-

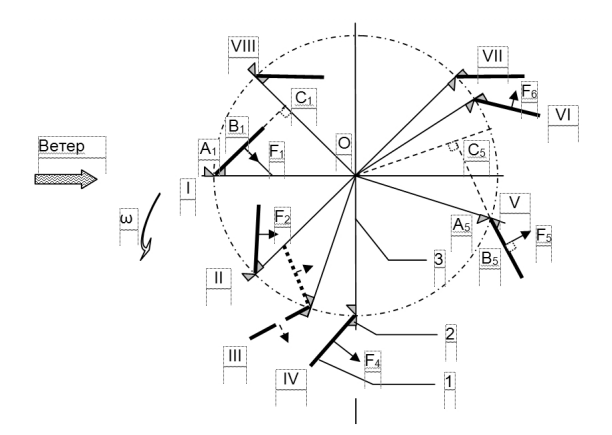

**Рис. 1.** Схема к кинематическому анализу ветродвигателя (в плане): 1 – лопасть; 2 – ограничитель; 3 – лонжерон; I... VIII – характерные точки;  $F_1...F_6$  – сила давления ветра на лопасть в характерных точках;  $\text{OC}_{{}_{1\text{c}}}$  О $\text{C}_{{}_{5}}$  – плечо действия силы Fі

**Fig. 1.** Scheme to the kinematic analysis of the wind turbine (in plan): 1 – blade; 2 – limiter; 3 – longeron;I ... VIII – distinguished points;  $F_1 ... F_6$  – the power of the wind pressure on the blade at distinguished points; OC<sub>1</sub>, OC<sub>5</sub> – arm of force  $F_i$ 

дью 15 ... 20%. По данным продувок крыльев, при таких соотношениях и определенных углах атаки основной лопасти эффект от закрылка по подъемной силе может вырасти на 20 ...30%. В большинстве случаев этот угол для монопланной поверхности составляет 1 ... 15**<sup>0</sup>** . На всех остальных углах атаки наличие закрылка может ослаблять срыв потока воздуха с края лопасти [20, 21].

Важным моментом есть также то, что следует выделить особенную зону поворота ротора в диапазоне 45-90**<sup>0</sup>** . Предположим, ротор имеет 24 лопасти, расположенных в характерных точках (через 15**<sup>0</sup>** поворота лонжерона вокруг оси) и движение осуществляется в идеальных условиях (без учета стробоскопического эффекта, аэродинамической тени от смежных лопастей). В таком случае можно считать, что центр силы давления ветра не перемещается по профилю лопатки, а зафиксирован по ее центру.

Как следует из рис. 2, при углах поворота 60...75**<sup>0</sup>** ориентация лопасти неопределенная, она может занимать любое положение относительно ограничителя. Очевидно, что для усиления крутящего момента необходимо обеспечить быстрый разворот лопатки из положения III-А в положение III-Б, что можно сделать с помощью дополнительного флюгерного элемента. В результате предлагаемою конструкцию лопасти можно изобразить схематически рис. 3.

Соединив центры лопастей на рис. 2, получим замкнутую кривую, которая четко показывает, что их расстояние от оси вращения не является постоянной величиной, а изменяется в зависимости от сектора пребывания лопасти. Так же очевидно, что не будет постоянной и площадь миделя лопасти (то есть площадь проекции на плоскость, перпендикулярную к набегающему потоку).

Для дальнейшего анализа нами принята расчетная мощность ветродвигателя N = 5 кВт, поскольку, по

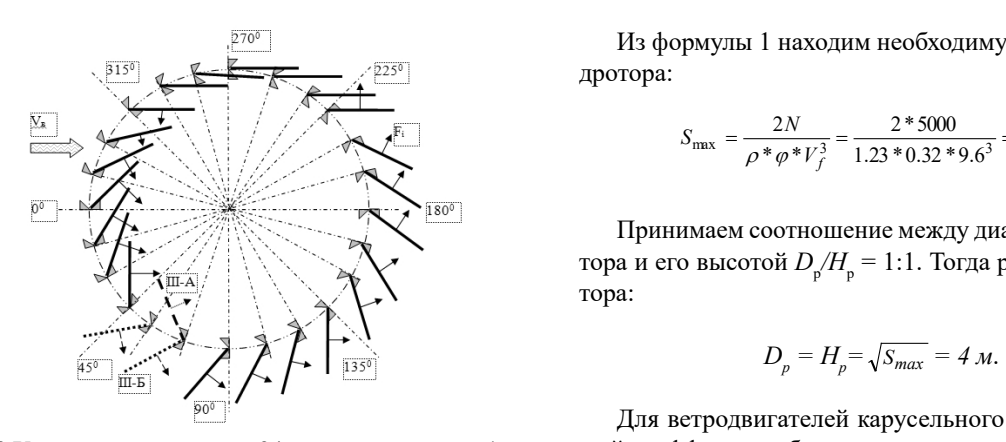

Рис. 2.Условный «стоп-кадр» 24-лопастного ротора (идеализированный вариант)

 $\frac{1}{2}$ результате предлагаемою конструкцию лопасти $\frac{1}{2}$ Fig. 2. Conventional "stop-motion" of 24-bladed rotor (idealized version)

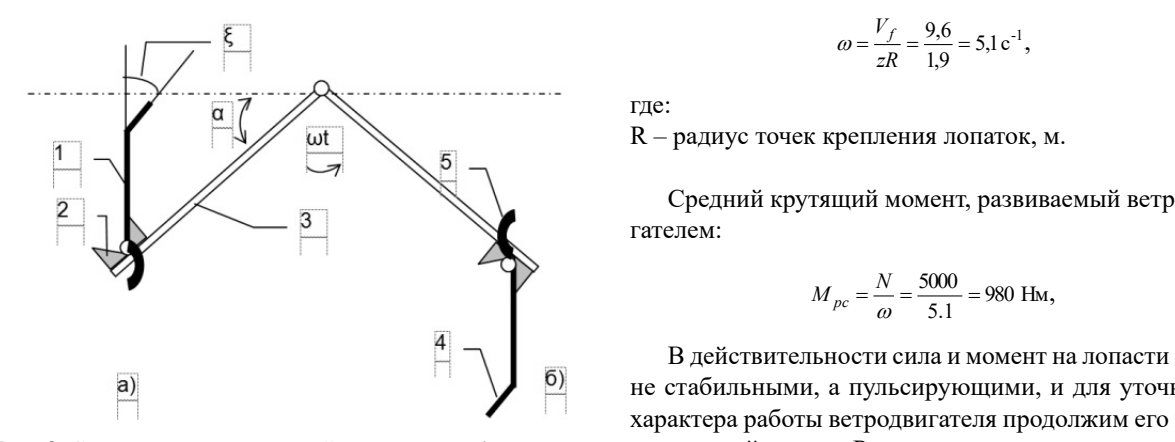

 $\mathbf{0}$ Рис. 3. Схема к описанию устройства лопасти: 1 – лопасть; м что не будет постоянной и площад, что<br>не будет миделя лопастики лопастики лопасти 2 – ограничитель; 3 – лонжерон; 4 – закрылок; 5 – флюгер; л положения лопасти при угле поворота лонжерона  $\alpha = \omega t: a)$  $\alpha = 45$ <sup>0</sup>; 6)  $\alpha = 135^{\circ}$ 

1 – лопасть; 2 – ограничитель; 3 – лонжерон; 4 – **Fig. 3.** Scheme to the description of the blade structure:  $1 -$  blade;  $2 -$  limiter;  $3 -$ longeron;  $4 -$  flap;  $5 -$ vane; motion of blade at an angle of rotation of longeron  $\alpha = \omega t$ : a)  $\alpha = 45^{\circ}$ ; b)  $\alpha = 135^{\circ}$ **Рис. 3.** Схема к описанию устройства лопасти:

мнению многих исследователей, ветродвигатели такой мощности наиболее целесообразны для использования в частных приусадебных хозяйствах [4;14]. Как известно из теории ветродвигателей, мощность виндротора определяется по формуле: иусадебных хозяйствах [4;14]. Как извест- $\frac{1}{2}$  is  $\frac{1}{2}$ тих исследователей, ветродвигатели такой  $\frac{1}{2}$  –  $\frac{1}{2}$  –  $\frac{1$ лебных хозяйствах [4·14]. Как извест-1, – лопасть; 2 – ограничительный развительствов с соответствовать с соответствовать с соответствовать соответ<br>В соответствовать соответствовать соответствовать соответствовать соответствовать соответствовать соответствов встродвигателей, мощность виндротора

$$
N = 0.5\rho S\varphi V^3,\tag{1}
$$

1 – лопасть; 2 – ограничитель; 3 – лонжерон; 4 –

где: *ρ* – плотность воздуха,  $\rho = 1{,}23 \text{ кг/м}^3$ где: *ρ* – плотность воздуха; *ρ* = 1,23 кг/м<sup>3</sup> коэффициент восприятия энергии ветра; считаем *φ* = теории ветродвигателей, мощность виндротора поскольку, поскольку, поскольку, поскольку, поскольку, поскольку, поскольку, поскольку, поскольку, поскольку,<br>Споскольку, поскольку, поскольку, поскольку, поскольку, поскольку, поскольку, поскольку, поскольку, поскольку, ветродвигателя, ометаемая ветром, м<sup>2</sup>,  $\int$  $\mathbf{F}_{\mathbf{S}}$   $\mathbf{A}$ 

 $S$  – площадь ветродвигателя, ометаемая ветром, м<sup>2</sup>, р – коэффициент восприятия энергии ветра, считаем  $\varphi = 0.32$ ; гооружения до 30 м не сообщать воздуха;<br>использования энергии ветра,  $\mathcal{L}$ ; приятия энергии ветра,  $1,32$ ;  $\mathbf c$  $\mathbf{v}$ 

Принимая высоту установки H=20 м (из тех соображений, что сооружения высотой до 30 м не требуют специального разрешения), по методике М.М. Рыкачева<br>ISJ неточностиван соннитиваление сиспость водининова еледиального разрешения), но методике тити тъма теха<br>[5] устанавливаем ориентировочно скорость воздушного потока $V_{\phi} = 9.6$  м/с. сооружения высотои до 30 м не требуют  $C<sub>1</sub>$ Принимая высоту установки *Н*=20 м (из тех  $\frac{1}{2}$  $0.0 \, \text{M/C}.$ г высоту установки *H*=20 м (из тех сообе высоту установки и 20 м (из тех сооб и из сооружения высотой до 30 м не требуют и 32eM принимая высоту установки и страна в 1920 году и страна в 1920 году и страна высоту и страна высоту и страна в<br>20 м и страна высоту высоту высоту высоту высоту высоту высоту высоту высоту высоту высоту высоту высоту высот  $\frac{1}{2}$   $\frac{1}{2}$  высоту установки  $T=20$  м (из тех сооб- $\frac{1}{2}$ асм ориснтировочно ст $\epsilon$ , (1) and (1) and (1) and (1) and (1) and (1) and (1) and (1) and (1) and (1) and (1) and (1) and (1) and (1) and (1) and (1) and (1) and (1) and (1) and (1) and (1) and (1) and (1) and (1) and (1) and (1) and (1) and (1)

.<br>Из формулы 1 находим необходимую площадь виндротора: рормулы 1 находим неооходимую

$$
S_{\text{max}} = \frac{2N}{\rho * \varphi * V_f^3} = \frac{2 * 5000}{1.23 * 0.32 * 9.6^3} = 15.7 \,\text{m}^2. \tag{2}
$$

виндротора и его высотой *Dр/Нр* = 1:1. Тогда Принимаем соотношение между диаметром виндротора и его высотой  $D_{\text{p}}/H_{\text{p}} = 1.1$ . Тогда размеры виндротора:

$$
D_p = H_p = \sqrt{S_{max}} = 4 \text{ M.}
$$
 (3)

Для ветродвигателей карусельного типа оптималь-*D<sup>р</sup> = Нр= Smax = 4 м*.(3) ный коэффициент быстроходности  $z = 0.9$  ... 1,0 [1; 5; 18], то есть линейная скорость лопатки совпадает со скоростью ветра. В таком случае угловая скорость вращения ветродвигателя в номинальном режиме: угловая скорость вращения ветродвигателя в *D<sup>р</sup> = Нр= Smax = 4 м*.(3) **иевариант**) **18**, то есть линейная скорость лопатки совпада номинальном режиме: продытателя в поминальном ремиме.

$$
\omega = \frac{V_f}{zR} = \frac{9.6}{1.9} = 5.1 \,\mathrm{c}^{-1},\tag{4}
$$

где:

1дс.<br>R – радиус точек крепления лопаток, м. penления лопатол<br>

Средний крутящий момент, развиваемый ветродви-<br>PROM  $\mathbf{C}(\mathbf{W})$ ,  $\mathbf{C}(\mathbf{W})$ ,  $\mathbf{C}(\mathbf{W})$ ,  $\mathbf{C}(\mathbf{W})$ ,  $\mathbf{C}(\mathbf{W})$ ,  $\mathbf{C}(\mathbf{W})$ ,  $\mathbf{C}(\mathbf{W})$ ,  $\mathbf{C}(\mathbf{W})$ ,  $\mathbf{C}(\mathbf{W})$ ,  $\mathbf{C}(\mathbf{W})$ ,  $\mathbf{C}(\mathbf{W})$ ,  $\mathbf{C}(\mathbf{W})$ ,  $\mathbf{C}(\mathbf{W})$ ,  $\mathbf{C}(\mathbf{W})$ гателем: <sup>5</sup>,1<sup>c</sup> . 1,9 (4) редний крутящий момент, развиваемый вет<mark>р</mark> реднии крутящии момент, развиваемыи ветро<br>....

$$
M_{pc} = \frac{N}{\omega} = \frac{5000}{5.1} = 980 \text{ Hm},\tag{5}
$$

 $\frac{1}{2}$ через центр ротора т. О. ОС1, о проведен линию ОС1, о проведем линию ОС1, о проведем линию ОС1, о правления сила и момент на лопасти.<br>не стабильными, а пульсирующими, и для уточнения стера работы ветродвигателя продолжим его матический анализ. Рассмотрим исходное положение I<br>матический анализ. Рассмотрим исходное положение I  $\mathcal{L}$ ги на рис. $\mathcal{L}$ и. В действительности сила и момент на лопасти будут не стабильными, а пульсирующими, и для уточнения<br>характера работы ветродвигателя продолжим его кинелопасти на рис.4а. ческий анализ. <mark>Рассмотрим исходное полож</mark> угловая скорость вращения ветродвигателя в цействительности **с** 

чети на рис. на:<br>Через центр ротора т. О проведем линию ОС<sub>1</sub>, парал- $\tau$ ерез центр ротора г. О проведем линию ОС<sub>1</sub>, парал-<br>лельную направлению силы  $F_{1}$ . Тогда из прямоугольного треугольника  $A_1C_1O$  легко определить плечо действия  $\Gamma_{1}$ .  $F_1$ :  $\blacksquare$ силы  $F_1$ : ольника  $\rm A_i C_i O$  легко определить плечо дейс  $F_1$ :  $\mathbf{F}$  for contract the contract of  $\mathbf{F}$ уточнения характера работы ветродвигателя

$$
L_i = E_1 C_1 = OA_1 \cos \beta - \frac{A_1 E_1}{2} = R \cos \beta - 0.5 * B,
$$
 (6)

где:

....<br>β – угол между лопастью и лонжероном,<br>В – ширина лопасти, м. В - ширина лопасти, м. ол между лопастью и лонжеро

нирина лопасти, м.

Xarakter uses in the constant of the most constant measurement of the constant of the constant of the constant of the constant of the constant of the constant of the constant of the constant of the constant of the constant ак видно из слемы, эта закономерноеть еправ Как видно из схемы, эта закономерность справедли-<br>ва для положения лопасти в пределах поворота ротора Как видно из схемы, эта закономерность справедли-0 ... 45<sup>°</sup> и 315 ... 360<sup>°.</sup> Для других углов поворота ротора  $\frac{m}{N}$  $p, B$  положении тур. плечо действия силы F увеличивается на ширину (например, в положении IV):  $1 - \frac{1}{2}$  –  $1 - \frac{1}{2}$  –  $1 - \frac{1}{2}$  –  $1 - \frac{1}{2}$  –  $1 - \frac{1}{2}$  $\frac{1}{2}$  в предстал поворота ро

$$
L_4 = E_4 C_4 = OA_4 \cos \beta + \frac{A_4 E_4}{2} = R \cos \beta + 0.5B,\tag{7}
$$

 $\Delta \epsilon_0 \approx 20.50$ так, на дуге поворота ротора  $43^{\circ}$  $0.223^{\circ}$  плече ствия силы F увеличивается на ширину лопасти. Но Итак, на дуге поворота ротора 45º<α<225º плечо дейутверждать, что одновременно пропорционально увендить, то одновременно пропорционально личивается крутящий момент нельзя, так как при этом изменяется площадь миделя лопасти и ее угол атаки.

Характер изменения площади миделя можно определить построения (рис. 4*6<sub>б)</sub>.*<br>лить путем элементарной геометрического построения (рис. 4*б*).

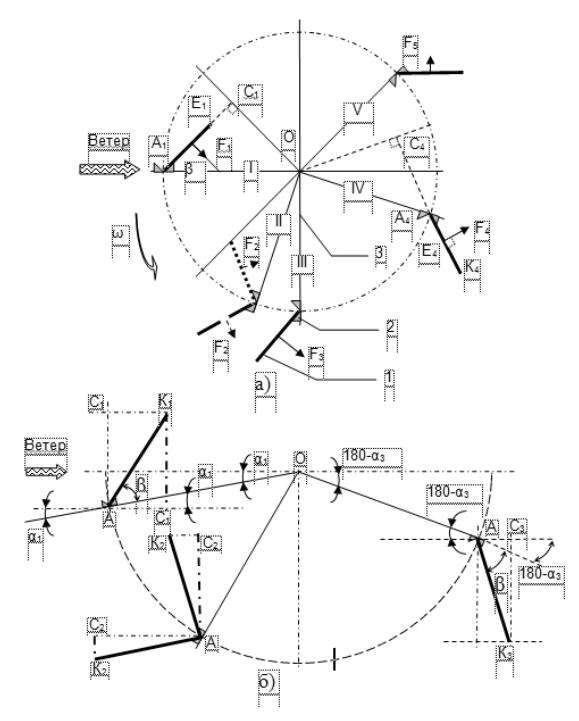

Рис. 4. Схемы к теоретическому анализу ротора: а) для определения плеча действия силы F<sub>;</sub>; б) для определения площади миделя лопасти

Fig. 4. Scheems for the theoretical analysis of the rotor: a) to determine arm of force Fi; b) for determining the area of blade's the mid-section

Допустим, первое положение лопасти соответствует углу поворота ротора на величину 0° <  $\alpha$  < 45°. Ширина миделя здесь равна длине катета:

$$
[C_1K_1] = [A_1K_1]sin(\alpha_1 + \beta) = Bsin(\alpha_1 + \beta).
$$
 (8)

Поэтому и площадь миделя на этом участке:

$$
S_{\text{M1}} = S_{\text{T}} \sin{(\alpha_1 + \beta)}.
$$
 (9)

Это же соотношение справедливо и для участка траектории  $\alpha$  = =315...360°. На участке траектории 90<sup>0</sup> < $\alpha$ <sub>3</sub> < 225<sup>0</sup> иное соотношение:

$$
S_{\text{M3}} = S_{\text{n}} \sin \left( \alpha_{\text{s}} - \beta \right). \tag{10}
$$

Результаты расчетов, выполненные с помощью пакета программ Excel, представлены графически рис. 5-6.

Полученные данные свидетельствуют, что при принятых габаритах лопасти наибольшая площадь ее миделя соответствует повороту ротора на 60...125°. Очевидно, что в этом положении максимальны также сила аэродинамического давления и крутящий момент. Отсюда можно сделать предварительный вывод, что для устранения пульсаций мощности, момента и угловой скорости целесообразно ротор оборудовать четырьмя или шестью лопатками, расположенными поярусно. Однако этот вывод следует проверить экспериментально, поскольку на данном этапе исследований нет возможностей учесть взаимное влияние смежных лопастей. Для

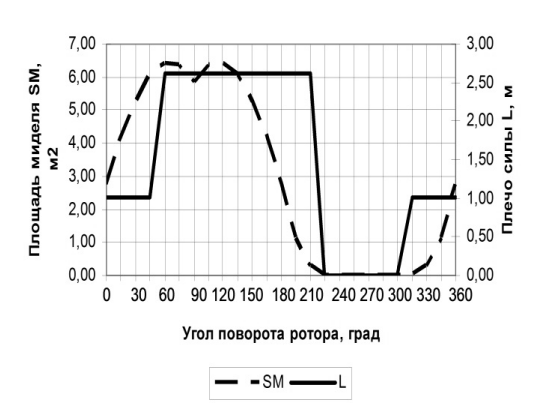

Рис. 5. Характер изменения площади миделя лопасти Ѕм и плеча действия L аэродинамической силы при повороте ротора

Fig. 5. Behavior of the area of the blade Sm mid-section and armaction L aerodynamic force sduring rotation of the rotor

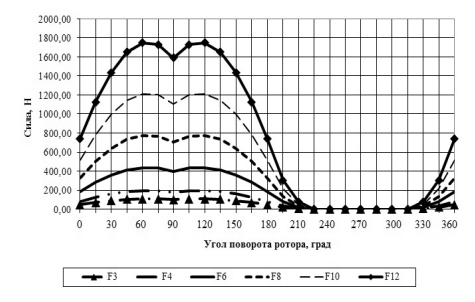

Рис. 6. Изменение аэродинамической силы Еи при повороте ротора и различной скорости ветра V (метеорологическое значение):  $F_3$  – при V = 3 м/с;  $F_4$  – при V = 4 м/с;  $F_6$  – при V = 6 м/с;  $F_s$  – при V = 8 м/с;  $F_{10}$  – при V = 10 м/с;  $F_{12}$  – при  $V = 12$  M/c

Fig. 6. Change of aerodynamic force Fu during rotating of the rotor and varying wind speed V (meteorological term):  $F_3$  – with V = 3 m/s; F<sub>4</sub> – with V = 4 m/s; F<sub>6</sub> – with V = 6 m/s; F<sub>8</sub> – at V = 8 m/s;  $F_{10}$  – at V = 10 m/s;  $F_{12}$  – with V = 12 m/s

этого нами изготовлена модель ветродвигателя и проведены соответствующие опыты.

Бесспорно, составляют весомый интерес также влияние таких факторов, как форма лопастей, их расположение в вертикальной плоскости, возможный угол отклонения лопасти относительно точки крепления к лонжерону. Но в связи с ограниченными техническими возможностями мы ориентировались только на проведении однофакторного эксперимента, при котором за фактор влияния принята скорость воздушного потока  $V_{\text{m}}$ .

Лабораторная установка представляет собой изготовленный в масштабе 1:10 макет ротора, геометрически подобный натурному образцу, но с возможностью установки 3 или 4 лопастей. Опорой ротора служит корпус, в котором вмонтирован электрогенератор. В данном случае нами был применен в качестве электрогенератора шаговый электродвигатель от широкополосного принтера RobotronSPA 52 / 60-5689 NDK, имеющий шаговый параметр 60 / шаг, номинальное напряжение 24 В и ток 1.2А.

Во время поисковых экспериментов установлено, что вариант с тремя лопастями практически неработоспособен: ветродвигатель разгонялся медленно, рывками, пе-

риодически тормозя. Причиной таких «скачков» является то, что в положении поворота 0 ... 75<sup>0</sup> лопасть закрывает собой от ветра предыдущую, которая находится на дуге поворота 90 ... 180<sup>0</sup>. Подобная ситуация возникает и при работе ротора с 4 лопастями. Здесь также возникает аэродинамическая тень, хотя и на более коротком участке поворота ротора, но такая, что полностью перекрывает проход ветра к следующей лопасти. Существенно ослабить этот эффект можно следующими способами:

- 1) расположить по 2 лопасти в 2 яруса по вертикали; недостаток - высота конструкции, соответственно, растет практически в два раза,
- 2) выполнить лопасти не сплошными, а с вертикальными окнами вблизи оси крепления для пропуска воздуха к следующей лопасти (рис. 7).

В дальнейших экспериментальных исследованиях усовершенствованной модели было установлено превышение частоты вращения ротора во время опытов против расчетного значения (на 15 ... 20% во всем исследованном диапазоне), что можно объяснить неучтенным в теоретическоманализе динамическим эффектом от разворота лопасти на дуге поворота ротора 45 ... 125<sup>0</sup>.

Разворачиваясь, лопасть приобретает дополнительный момент инерции, который в указанной части траектории создает толкающий импульс. Есть основания считать. что некоторому увеличению угловой скорости, как это ни парадоксально, способствует флюгирование лопасти на участке холостого хода, поскольку по принципу д'Аламбера для вращающегося тела, уменьшение радиуса поворота его центра тяжести приводит к увеличению частоты вращения. Но поскольку воспринятая ротором энергия ветра остается постоянной величиной, ее «перераспределение» на увеличение угловой скорости автоматически проявляется в уменьшении крутящего момента.

Указанное явление требует более детального изучения, но реальных возможностей для этого у нас пока нет. В частности, требуется высокоскоростная видеосъемка или тензометрическая аппаратура для определения продолжительности разворота лопасти, мгновенного ускорения или торможения ротора, перераспределения давления и дрейфа его условного центра по поверхности лопасти, траектории и скорости ветра внутри контура лопастей, их взаимного влияния. В силу этих же причин мы не можем пока детализировать влияние размеров и кривизны закрылка и флюгера на характер движения ротора.

#### ВЫВОДЫ

1. Несмотря на сравнительно низкий коэффициент использования энергии ветра, присущий ветродвигателям вертикально-роторного типа, по мнению многих специалистов, они остаются перспективным направлением для конструирования ветроустановок малой мощности, поскольку не требуют специального механизма ориентации «на ветер», позволяют расположить генератор на земле, имеют высокий пусковой и рабочий крутящий момент. Проведенный кинематический анализ вертикально-осевого ветродвига-

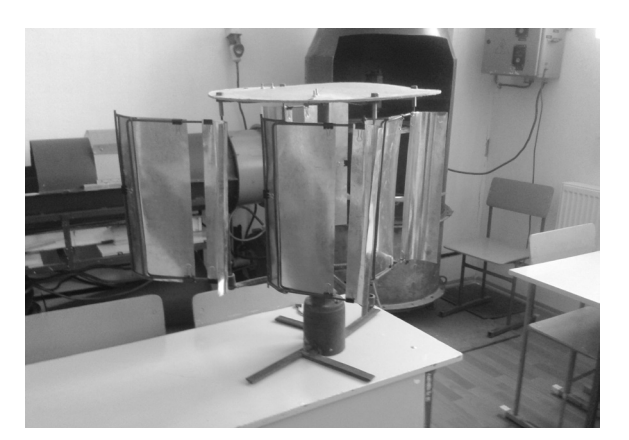

Рис. 7. Лабораторная модель ветродвигателя (вариант лопастей с окнами)

Fig. 7. Laboratory model of a wind turbine (variant blades with windows)

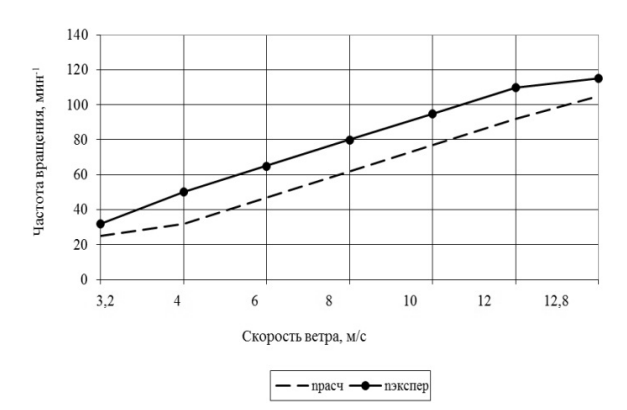

Рис. 8. Частота вращения ротора при разной скорости воздушного потока

Fig. 8. Rotor speed at different air flow rate

теля с поворотными лопастями по принципиальной схеме Ф. Быкова показал, что данный ветродвигатель имеет еще одно важное преимущество: зона холостого хода лопасти (против ветра) может составлять лишь 90<sup>0</sup> соответственно рабочий ход 270<sup>0</sup> против 120 ... 180<sup>0</sup> для типовых карусельных ветродвигателей. Для ускорения разворота лопасти на участке поворота ротора 45 ... 90 ° лопасти целесообразно оборудовать дополнительным флюгерным элементом. Кроме того, для усиления аэродинамической силы предлагаем дополнить лопасть элементом по типу закрылка крыла самолета с углом отклонения от плоскости лопасти  $\xi = 15$  ... 30% и площадью 15 ... 20% площади лопасти. По данным классической аэродинамики, при углах атаки основной монопланной лопасти 1 ... 15 ° эффект от такого закрылка по подъемной силе может вырасти на 20 ... 30%. На всех других углах атаки наличие закрылка может ослаблять срыв потока воздуха с края лопасти, снизив тем самым ее сопротивление обдуванию ветром.

 $2.$ Важным выводом из проведенного кинематического анализа и полученных аналитических зависимостей является то, что на дуге поворота ротора  $45^{\circ} < \alpha < 225^{\circ}$ плечо действия силы аэродинамического давления F увеличивается на ширину лопасти. Наибольшая

площадь ее миделя соответствует повороту ротора на 60...125°; в этом положении сила аэродинамического давления и крутящий моментмаксимальны.

- 3. Во время поисковых экспериментов установлено, что варианты с тремя и более лопастями практически неработоспособны: ветродвигатель разгонялся медленно, рывками, периодически тормозя. Причиной таких «скачков» является то, что в положении поворота 0 ... 75<sup>0</sup> лопасть закрывает собой от ветра предыдущую, которая находится на дуге поворота 90 ... 180°. Существенно ослабить этот эффект можно двумя способами: выполнив лопасти не сплошными, а с проходными окнами, или расположив лопасти поярусно не более двух лопастей в каждом. Второй способ представляется нам более рациональным.
- 4. Анализ графиков изменения силы аэродинамического давления и крутящего момента, которые носят явно выраженный циклический характер, позволяет предположить, что при определенных условиях может возникнуть их резонансное увеличение. Однако эта гипотеза требует отдельного теоретического анализа и экспериментальной проверки.

## БИБЛИОГРАФИЧЕСКИЙ СПИСОК

- 1. Рензо Д. 1982. Ветроэнергетика / Под ред. Д. Рензо: Пер. с англ.; М.: Энергоатомиздат, 264.
- 2. Драганов Б.Х. 1988. Использование возобновляемых и вторичных энергоресурсов в сельском хозяйстве. - К.: Вищ. шк., 98.
- 3. Корчемный Н.А., Машевский В.П., Головко В.М. 1989. Использование энергии солнца и ветра в сельском хозяйстве Украины. - К.: УНИИМЕСХ, 88.
- 4. Онипко О.Ф., Коробко Б.П., Миханюк В.М. 2006. Малая ветроэнергетика. - К.: УАН: Энергетика. Вып. 2, 58. (Украина).
- 5. Фатеев Е.М. 1957. Ветродвигатели. М.: Машгиз, 323.
- 6. Климина Л.А. 2010. Вертикально-осевая ветротурбина: динамика и управление: дисс. ... канд. физико-математических наук: 01.02.01- М.: МГУ, 123.
- 7. Германович В., Турилин А. 2011. Альтернативные источники энергии. Практические конструкции по использованию энергии ветра, солнца, воды, земли, биомассы. - СПб: Наука и техника, 320.
- 8. Каталог патентов на ветроэнергетические установки Availableonlineat: <http:// www. sciteclibrary.ru/rus/ catalog/pages/7722.html>.
- 9. Васько П.Ф. 1998. Системы электромеханического преобразования энергии ветра: автореф. дис. доктора техн. наук: 05.14.07. - К.: Институт электродинамики НАН Украины, 33. (Украина).
- 10. Солдатенко В., Кубкин М., Вихрова Л. 2014. Имитационная модель гибридной электроэнергетической системы с возобновляемыми источниками энергии // MOTROL. Commission of Motorization and Energetics in Agriculture - 2014. Vol.16. No 4. 233-241.
- 11. Сиротюк С. 2012. Управление режимами работы автономной ветроэлектрической установки//

MOTROL. Commission of Motorization and Energetics in Agriculture  $-2012$ . Vol.14. No 4. 126-131.

- 12. Сиротюк В., Боярчук В., Воробкевич В., Сиротюк С., Гальчак В., Фурман А. 2012. Обоснование структуры передаточных устройств ветроэлектрических установок сельскохозяйственного назначения // MOTROL. Commission of Motorization and Energetics in Agriculture - 2012. Vol.14. No 4. 75-84.
- 13. Волков Н И. 1997. Математические модели течений и расчет аэродинамических характеристик ортогональных ветродвигателей: дисс. доктора техн. наук: 05.14.07. - К.: НТТУКПИ, 227. (Украина).
- 14. Морозов Д.А. 2011. Синтез ветроустановки малой мощности с вертикальной осью вращения: дисс. канд. техн. наук: 05.02.18 - Ижевск: ГОУВПОИГТУ, 126.
- 15. Жогалев А.П. 2004. Роторная ветроэнергетическая установка для автономного электроснабжения рассредоточенных сельскохозяй-ственных объектов (для условий Ростовской области): автореф. дис. канд. техн. наук 05.20.02. - Зерноград: АЧГАА, 24.
- 16. Кирюшатов А.И. 1991. Использование нетрадиционных возобновляющихся источников энергии в сельскохозяйственном производстве. - М.: Агропромиздат, 190.
- 17. Кудря С.О., Головко В.М. 2009. Основы конструирования энергоустановок с возобновляемыми источниками энергии - К.: НТУУКПИ, 201. (Украина).
- 18. Яковлев А.И., Затучная М.А. 2002. Расчет ветротурбин с вертикальной осью вращения: Учеб. пособие по курсовому проектированию. - Харьков: Нац. аэрокосмический ун-т «Харьк. авиац. ин-т», 61.
- 19. Быков Ф. 1990. Форсированный ветряк / / Изобретатель и рационализатор. № 8, 11.
- 20. Брюханов О.Н., Коробко В.И., Мелик-Аракелян А.Т. 2005. Основы гидравлики, теплотехники и аэродинамики. - М.: Инфра-М,252.
- 21. Гребеньков О.А. 1984. Конструкция самолетов. -М.: Машиностроение, 240.
- 22. Никитин А., Баканов Е.А. 1984. Основы авиации.-М.: Транспорт, 261.

#### THEORETICAL ANALYSIS OF WIND TURBINES **WITH ROTATING BLADES**

Summary. The article proves feasibility of developing a Vertical axis wind turbine with automatic blade orientation based on a wind turbine with rotating blades designed by engineer F. Bykov. This wind turbine has the same advantages as other designs of vertical-axis wind turbines, including a simple device that does not require a mechanism of orientation to the wind, a high starting torque. Besides, increased working stroke (up to 270<sup>0</sup>) differ this wind turbine. The specifics of blades' motion demanded a kinematic and dynamic analysis of the wind turbine. As a result, the authors got analytical dependences which describe vectors of aerodynamic forces, the trajectory of blade motion and torque capacity at different angles of its rotation. Based on that, additional structural changes that improve stability of rotation and usability of wind energy are suggested.

Key words: wind turbine, the rotor vertical, rotating blade, hinging, the mid-section area, velocity vectors.

# Badanie dostępności komunikacyjnej Wyższej Szkoły Inżynieryjno-Ekonomicznej w Rzeszowie z wykorzystaniem analiz przestrzennych

*Dorota Latos, Anna Przeździecka, Joanna Tomala*

Wojskowa Akademia Techniczna, Wydział Inżynierii Lądowej i Geodezji, dorota.latos@wat.edu.pl, anna.przezdziecka91@gmail.com, joannatomala.x8@gmail.com

**Streszczenie.** W referacie przedstawiono możliwość wykorzystania analiz przestrzennych w celu opracowania map dostępności komunikacyjnej Wyższej Szkoły Inżynieryjno-Ekonomicznej (WSI-E) w Rzeszowie. Analizy wykonano dla podróży transportem publicznym (autobus) oraz samochodem osobowym. Zebrane dane dotyczą dnia powszedniego (wtorek) w godzinach porannego szczytu komunikacyjnego (godzina 8.00). Do wyznaczenia dostępności czasowej każdego miejsca w mieście wybrano metodę interpolacji IDW (Inverse Distance Weighted) – metodę średniej ważonej odległością. Wyniki interpolacji zaprezentowano na mapie w formie linii łączących punkty o jednakowej dostępności czasowej (izochrony). Przeprowadzono także analizę dokładności, która potwierdza wysoką wiarygodność wykonanej interpolacji danych pomiarowych – błąd bezwzględny nie przekracza 5 minut.

**Słowa kluczowe:** mapy dostępności czasowej, metoda IDW, izochrony, transport publiczny, transport osobowy, analizy przestrzenne.

#### **WSTEP**

Analizy dostępności czasowej są jednym z elementów powszechnie wykorzystywanych serwisów nawigacyjnych. Planując podróż serwisy te podpowiadają nam różne możliwości dojazdu do miejsca, które jest celem naszej podróży. Wskazują warianty dojazdu oraz czas potrzebny na pokonanie trasy przejazdu.

Analizy dostępności czasowej Wyższej Szkoły Inżynieryjno-Ekonomicznej wykonano z uwzględnieniem podróży transportem publicznym oraz transportem osobowym. Dane wykorzystane do sporządzenia analiz, zebrano dla dnia powszedniego (wtorek) w godzinach porannego szczytu komunikacyjnego (godzina 8.00), dla obszaru leżącego w granicach administracyjnych miasta. W przypadku podróży komunikacją miejską na czas potrzebny na dotarcie do WSI-E składa się czas dotarcia do i z przystanku autobusowego, czas oczekiwania na pojazd Zarządu Transportu Miejskiego oraz czas podróży. Drugą analizę przeprowadzono dla podróży samochodem osobowym, uwzględniając ograniczenia wynikające z prawa o ruchu drogowym oraz natężenie ruchu dla tego samego dnia i pory. Dane pomiarowe zebrano korzystając z serwisów internetowych, dostarczających informacje o czasach podróży różnymi środkami komunikacji (*jakdojade.pl* oraz *targeo.pl*).

Zakres prac obejmował pozyskanie danych bazowych, opracowanie ich w programie MapInfo Professional, redakcję map oraz analizę dokładności.

Opracowane mapy w przejrzysty sposób ukazują wysoką atrakcyjność transportu zbiorowego w Rzeszowie oraz dobrą dostępność do Wyższej Szkoły Inżynieryjno-Ekonomicznej. Co więcej, wskazują na obszary charakteryzujące się najgorszą dostępnością komunikacyjną, dając tym samym podstawę do planowania nowych połączeń komunikacyjnych oraz modernizację istniejących.

#### POZYSKANIE DANYCH BAZOWYCH

W pierwszym etapie pracy nad projektem wybrano punkty bazowe, które w późniejszym etapie posłużyły do wykonania interpolacji. Punkty te wybierano zarówno jako charakterystyczne punkty w terenie (takie jak skrzyżowania dróg) oraz inne – dowolne – leżące na terenie parków czy lasów. Punkty bazowe starano się rozmieścić równomiernie na terenie całego miasta. Do pozyskania punktów bazowych wykorzystano portale *jakdojade.pl* oraz *targeo.pl*, które umożliwiają użytkownikowi przewidzieć czas podróży transportem osobowym czy też komunikacją miejską.

Korzystając ze wspomnianych wcześniej portali, wybrano ponad 100 punktów, rozmieszczonych na terenie całego miasta, dla których odczytano czasy dojazdu do WSI-E dla transportu publicznego jak i osobowego. Dodatkowo wyznaczono losowo 15 punktów kontrolnych, rozmieszczonych na terenie całego miasta, które nie były wykorzystane w procesie interpolacji. Posłużyły one do przeprowadzenia analizy dokładności wykonanej interpolacji danych.

Dane zbierano na początku kwietnia 2015 roku.

Współrzędne geograficzne wszystkich punktów wprowadzono do programu i naniesiono na wcześniej zwektoryzowane, na podstawie portalu Google Maps, granice miasta Rzeszów. Rysunek nr 1. przedstawia rozmieszczenie wszystkich punktów pomiarowych i kontrolnych wraz z lokalizacją WSI-E.

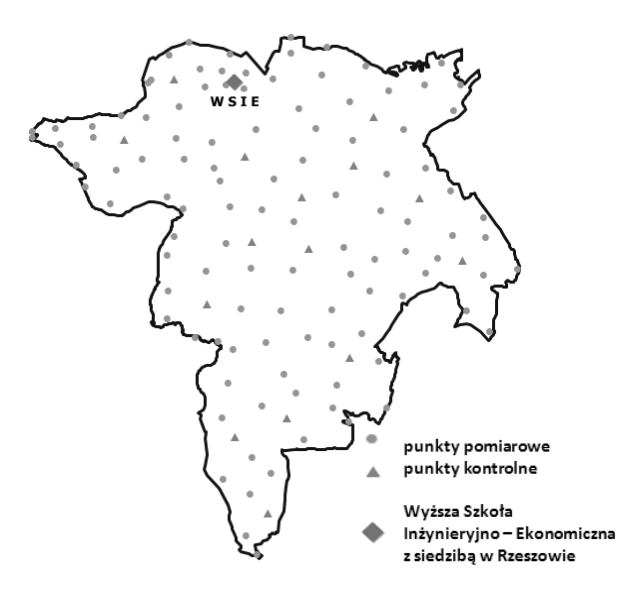

**Rys. 1.** Rozmieszczenie punktów pomiarowych oraz punktów kontrolnych [źródło: opracowanie własne]

#### OPRACOWANIE I INTERPRETACJA DANYCH

W kolejnym etapie, po zaimportowaniu danych do oprogramowania MapInfo Professional, przystąpiono do ich opracowania. Czasy dojazdu odpowiadające punktom bazowym poddano procesowi interpolacji.

Istnieje kilka metod interpolacji m.in.: IDW (Inverse Distance Weighted), kriging czy spline. W niniejszej pracy do interpolacji zdecydowano się wykorzystać metodę IDW. Jest to metoda średniej ważonej odległości. Główną jej zasadą, zobrazowaną na rysunku 2., jest fakt, iż im dalej znajduje się punkt od środka komórki, tym jego wartość ma mniejszy wpływ na wartość wynikową całej komórki [5].

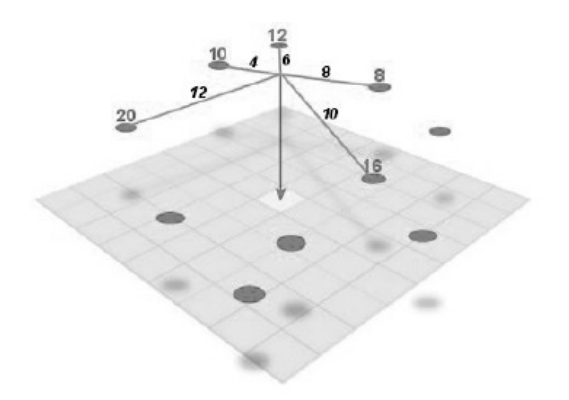

**Rys. 2.** Zasada działania interpolacji IDW [źródło: Childs C., 2014]

W wyniku przeprowadzonej interpolacji czasów otrzymano dwa obrazy – jeden dla transportu publicznego (rys. 3), dla którego utworzono 8 przedziałów czasowych co 15 minut oraz drugi dla transportu osobowego (rys. 4), gdzie określono 6 przedziałów czasowych co 5 minut.

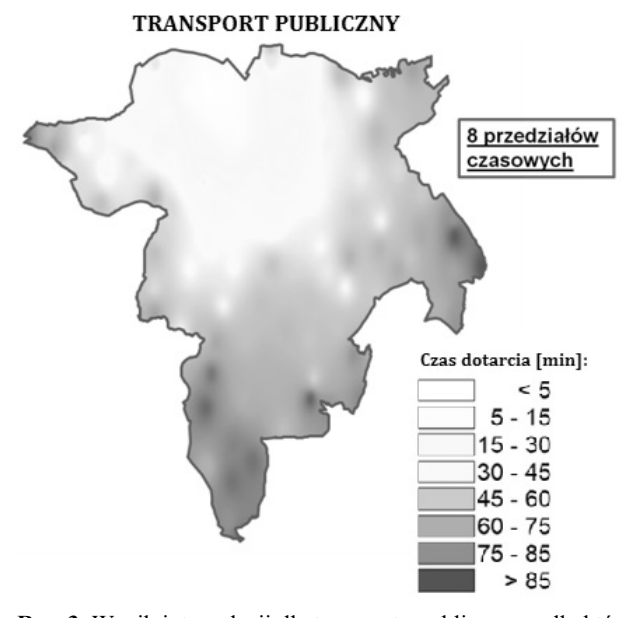

**Rys. 3.** Wynik interpolacji dla transportu publicznego, dla którego utworzono 8 przedziałów czasowych [źródło: opracowanie własne]

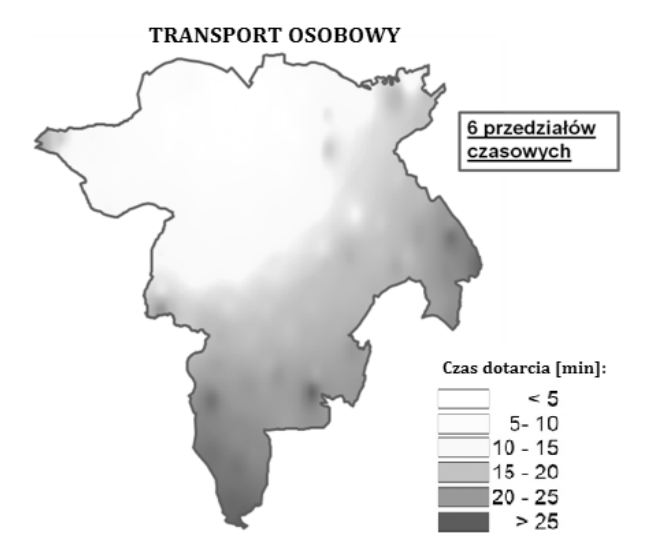

**Rys. 4.** Wynik interpolacji dla transportu osobowego, gdzie określono 6 przedziałów czasowych [źródło: opracowanie własne]

Na podstawie wykonanych interpolacji utworzono mapy dostępności komunikacyjnej Rzeszowa dla transportu osobowego i publicznego (rys. 5).

Ze względu na duże różnice w czasach dojazdów między transportem osobowym a transportem publicznym, nie zdecydowano się zastosować na mapach jednakowej skali barwnej. Zastosowanie jednakowego podziału skali barwnej w większości przypadków umożliwia łatwiejsze porównanie map. Jednakże w tym przypadku zakłóciłoby czytelność map. W celu przedstawienia map w jednakowej skali bar-

wnej, jedna z nich byłaby przedstawiona bardzo ogólnie lub bardzo szczegółowo. W obu przypadkach utracone zostały by możliwości interpretacyjne map.

Analizując utworzoną mapę, można zauważyć, iż z północnej i środkowej części miasta do WSI-E można dojechać maksymalnie w 45 minut. Natomiast z południowej części miasta czas dojazdu może się wydłużyć do 85 minut, a nawet więcej. Jest to spowodowane tym, iż aby dojechać z tej części miasta do WSI-E konieczna jest przesiadka – czas dojazdu zwiększa się, ponieważ wliczany jest czas oczekiwania na przystanku. Niektóre miejsca, z których czas dotarcia wynosi ponad 85 minut to parki i lasy – czas dojazdu wydłuża się, ponieważ wliczany jest czas przejścia do najbliższego przystanku oraz oczekiwania na środek transportu.

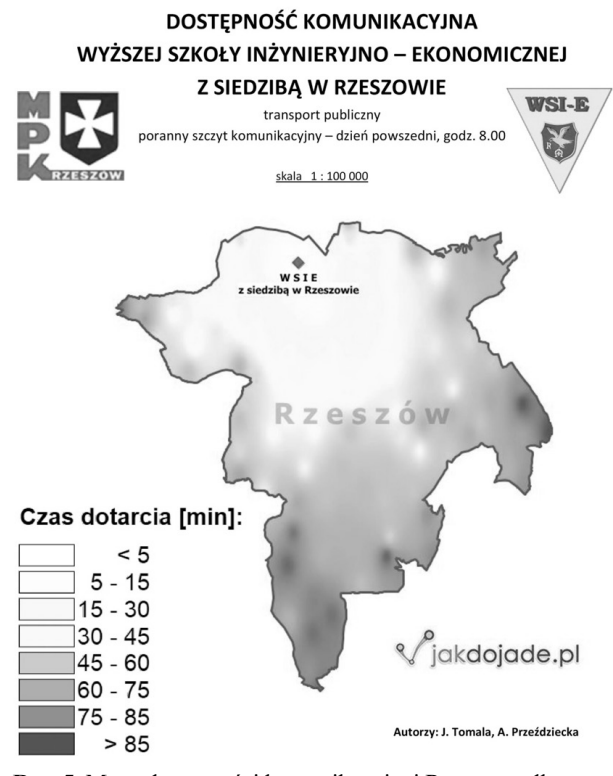

**Rys. 5.** Mapa dostępności komunikacyjnej Rzeszowa dla transportu publicznego [źródło: opracowanie własne]

Analiza mapy dostępności komunikacyjnej Rzeszowa dla transportu osobowego wykazała wiele podobieństw. Podobnie jak w przypadku transportu publicznego do WSI- -E najszybciej można dojechać z północnej i środkowej części miasta. Dojazd z tych obszarów zajmuje maksymalnie 15 minut. Czas dojazdu z południowej części miasta wydłuża się do 25 minut. Jest to spowodowane tym, iż aby dojechać z tej części miasta do WSI-E trzeba pokonać dłuższy odcinek drogi.

### ANALIZA DOKŁADNOŚCI OPRACOWANYCH MAP

W kolejnym etapie przystąpiono do analizy dokładności. Analizę dokładności, przeprowadzono na punktach

kontrolnych. Analiza polegała na obliczeniu błędów bezwzględnych (różnic między wartością zmierzoną a rzeczywistą) oraz względnych (ilorazów błędu bezwzględnego i wartości rzeczywistej). Za wartość rzeczywistą przyjęto wartość czasu dojazdu odczytaną dla odpowiedniej godziny z portalu *jakdojadę.pl* w przypadku transportu publicznego oraz z portalu *targeo.pl* dla transportu osobowego. W tabeli 1 zestawiono moduł błędu bezwzględnego |Δx| i błędu względnego |δ| dla pomierzonych punktów kontrolnych (x) dla obydwu map.

**Tabela 1.** Analiza dokładności map dostępności komunikacyjnej [źródło: opracowanie własne]

| Numer<br>punktu | transport pub-<br>liczny |            | transport<br>osobowy |            |
|-----------------|--------------------------|------------|----------------------|------------|
| kontrolnego     | $ \Delta x $ [min]       | $ \delta $ | $ \Delta x $ [min]   | $ \delta $ |
| $\mathbf{1}$    |                          | 0,03       | 0                    | 0,00       |
| $\frac{2}{3}$   |                          | 0,02       | 1                    | 0,11       |
|                 | 3                        | 0,06       | $\overline{c}$       | 0,14       |
| $\overline{4}$  | 3                        | 0,12       | 1                    | 0,13       |
| $\overline{5}$  | 1                        | 0,02       | 1                    | 0,06       |
| $\overline{6}$  | 1                        | 0,02       | 1                    | 0,05       |
| $\overline{7}$  | 3                        | 0,08       | 0                    | 0,00       |
| 8               | 4                        | 0,10       | $\overline{c}$       | 0,13       |
| 9               | 3                        | 0,08       | 3                    | 0,23       |
| 10              | $\boldsymbol{0}$         | 0,00       | $\overline{c}$       | 0,08       |
| 11              | $\overline{c}$           | 0,03       | $\overline{c}$       | 0,08       |
| 12              | 3                        | 0,04       | 3                    | 0,14       |
| 13              | 5                        | 0,10       | 1                    | 0,05       |
| 14              | 4                        | 0,05       | 1                    | 0,04       |
| 15              | 4                        | 0,04       |                      | 0,03       |

Kolorem zaznaczono największą różnicę między czasem teoretycznym a czasem odczytanym z mapy rastrowej uzyskanej w wyniku interpolacji. Jest to 5 minut w przypadku komunikacji miejskiej oraz 3 minuty w przypadku transportu osobowego. Na podstawie przeprowadzonej analizy można stwierdzić, iż wykonane mapy odznaczają się wysoką dokładnością.

#### ANALIZA WYNIKÓW

Po przeprowadzeniu analizy dokładności przystąpiono do analizy fragmentów mapy dotyczącej komunikacji zbiorowej.

Uzyskaną w wyniku interpolacji mapę nałożono na podkład mapowy Open Street Maps. Uwagę skupino na punktach, które wykazały pewne odchylenia w wynikach. Na rysunku 6. zaznaczono pętlami nagłe zmiany dostępności czasowej. Czerwone pętle oznaczają znaczne zwiększenie się czasu potrzebnego na dotarcie do WSI-E, zielone zaś – znaczną poprawę.

Zestawiając rysunek 6. z odpowiadającym mu fragmentem mapy z *jakdojade.pl* (rysunek 7), można zauważyć, iż mimo oddalania się na południowy-wschód od WSI-E, w pobliżu przystanków komunikacyjnych dostępność czasowa nadal jest dobra. Dostępność komunikacyjna pogarsza się znacznie w miejscach, gdzie na dużych odcinkach drogi

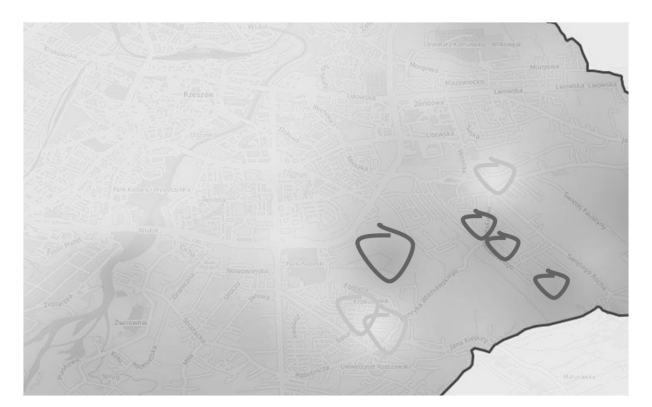

**Rys. 6.** Fragment mapy z naniesionymi nagłymi zmianami osiągalności czasowej [źródło: opracowanie własne]

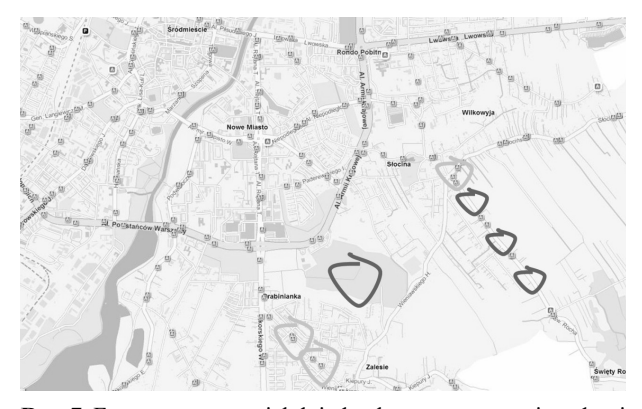

**Rys. 7.** Fragment mapy z jakdojade.pl z zaznaczonymi nagłymi zmianami osiągalności czasowej [źródło: opracowanie własne]

brak jest przystanków autobusowych, przez co wydłuża się czas dotarcia do celu. Warto też zwrócić uwagę na "ciemniejszą plamę" na terenie parku, w obszarze którego nie ma przystanków. Znajdując się w parku, trzeba dojść do przystanku, przez co zwiększa się czas dotarcia do celu.

Wyniki przeprowadzonej analizy wizualnej, potwierdzają dokładność wykonanej mapy.

Wykorzystując takie zestawienia można w łatwy sposób zinterpretować mapę dostępności czasowej, wyjaśnić dlaczego jeden fragment cechuje się bardzo dobrą dostępnością czasową, a drugi dużo gorszą. Rozmieszczenie przystanków w dużej mierze warunkuje czas potrzebny na dotarcie do miejsca docelowego.

Analizując mapę wykonaną dla dojazdu samochodem osobowym można zauważyć duże analogie – z tym, że czas dojazdu jest znacznie krótszy. Jednak czas zwiększa się w miarę oddalania się od WSI-E. Tu także lokalnie występują spadki dostępności komunikacyjnej. Wynika to – tak jak w przypadku transportu publicznego – z obecności obszarów zalesionych i parków.

### **PODSUMOWANIE**

Przeprowadzone analizy dokładności – maksymalny błąd bezwzględny równy 5 minut w przypadku komunikacji miejskiej oraz 3 minuty w przypadku transportu osobowego oraz analizy fragmentów map świadczą o wiarygodności opracowanych map. Można stwierdzić, iż wybrana metoda okazała się metodą dającą satysfakcjonujące wyniki.

Zauważyć można dużą różnicę w dostępności czasowej między podróżą transportem osobowym a komunikacją miejską. Otóż dojazd transportem publicznym z południowej części Rzeszowa do WSIE możne zająć nawet do 100 minut, zaś z tego samego miejsca samochodem – maksymalnie pół godziny.

Podsumowując, mapy dostępności komunikacyjnej mogą być podstawą do modernizacji istniejących oraz planowania nowych połączeń komunikacji miejskiej.

#### LITERATURA

- 1. **Bielecka E., Bober A., 2013**, Reliability analysis of interpolation methods in travel time maps-the case of Warsaw. Geodetskij vestnik 2013, nr 57/2.
- 2. **Bogataj M., Drobne S., 2005**, Does the improvement of roads increase the daily commuting? Numerical analysis of Slovenian interregional flows. In: Zadnik Stirn, L., Indihar Štemberger, M., Ferbar, L., Drobne, S. (eds.), Selected Decision Support Models for Production and Public Policy Problems, Slovenian Society Informatika, Liubliana 2005.
- 3. **Brzezinska-Klusek M., Moscicka A., Debowska A. 2013**, OGNIWO – Tool for integration different spatial data resources. Proceedings of the 13th International Multidisciplinary Scientific GeoConferences SGEM, Vol. 1, Albena.
- 4. **Cichociński P., Dębińska E. 2012**: Badanie dostępności komunikacyjnej wybranych lokalizacji z wykorzystaniem funkcji analiz sieciowych. Roczniki Geomatyki, nr 10/4.
- 5. **Childs C. 2004**, Interpolating Surfaces in ArcGIS Spatial Analyst, ESRI ArcUser.
- 6. **Tomala J., Moscicka A., Bielecka E. 2014**, Travel Time Map – the Case of Warsaw Subway. Proceedings of the 14th International Multidisciplinary Scientific GeoConferences SGEM, Vol. 3, Albena.

#### STUDIES ON COMMUNICATION AVAILABILITY OF WSI-E IN RZESZÓW USING SPATIAL ANALYSIS

**Summary.** The paper presents the possibility of using spatial GIS analysis in communication availability mapping of the Rzeszow School of Engineering and Economics. Analyses were made for travel by public transport (bus) and by car. The collected data refer weekday (Tuesday) morning rush hour traffic (8.00). To determine the availability of time anywhere in the city, selected IDW interpolation method – the method of weighted average distance. Interpolation results are presented on the map in the form of isochrones, which are defined as lines connecting points of equal availability of time. Accuracy analysis was also performed, which confirms the high reliability of measurement data interpolation performed – the absolute error does not exceed 5 minutes.

**Key words:** accessibility map, IDW method, isochrones, public transport, passenger transport, spatial analysis.

## Gospodarowanie nieruchomościami Skarbu Państwa na obszarze powiatu tarnobrzeskiego

*Przemysław Leń, Michał Rydzik*

Wyższa Szkoła Inżynieryjno-Ekonomiczna w Rzeszowie Katedra Katastru i Geodezyjnego Projektowania Przestrzeni ul. Miłocińska 40, 35-232 Rzeszów, plen@wsie.edu.pl, geo.pl@wp.pl

**Streszczenie.** Według obowiązujących w Polsce przepisów prawa – przez gospodarowanie nieruchomościami Skarbu Państwa należy rozumieć korzystanie, zarządzanie oraz dysponowanie tymi nieruchomościami w formach prawnych. Formy te omówione zostały w dziale 2 ustawy o gospodarce nieruchomościami. Celem niniejszego artykułu jest analiza gospodarowania nieruchomościami Skarbu Państwa na obszarze powiatu tarnobrzeskiego. W pracy przeprowadzono analizę danych dotyczących nieruchomości Skarbu Państwa otrzymanych ze Starostwa Powiatowego w Tarnobrzegu. Opisano nieruchomości należące do Skarbu Państwa, które powierzone zostały specjalnym jednostkom, takim jak: Agencja Nieruchomości Rolnej, Państwowe Gospodarstwo Leśne Lasy Państwowe, Agencja Mienia Wojskowego czy Wojskowa Agencja Mieszkaniowa.

**Słowa kluczowe:** gospodarka nieruchomościami Skarbu Państwa.

## WPROWADZENIE

Gospodarka nieruchomościami jest stosunkowo młodą dziedziną w odniesieniu do pojęcia gospodarki narodowej. Na przestrzeni ostatnich 25-30 lat można zauważyć jej intensywny rozwój, związany z przemianami ustrojowymi i gospodarczymi jakie zachodziły w Polsce w tym okresie. Zmiany te dążyły do przejścia z administracyjnego sterowania obrotem nieruchomościami do zasad, które panowały już wtedy między innymi w państwach Unii Europejskiej, czyli do praw wolnego rynku. W okresie tym prawa do nieruchomości zaczęły zdobywać coraz większe znaczenie i stały się ważniejszym segmentem funkcjonowania kraju. Zwiększone zainteresowanie prawami do nieruchomości doprowadziło do utworzenia odrębnej dziedziny gospodarki narodowej, czyli gospodarki nieruchomościami. Zaczęto zdawać sobie sprawę, że przy obraniu odpowiedniej strategii gospodarowania i zarządzania nieruchomościami, nieruchomość lub nieruchomości mogą generować dochód dla właściciela [S. Źróbek, R. Źróbek, J. Kuryj 2006]. Celem niniejszej artykułu jest analiza dynamiki zmian w powierzchni gruntów należących do Skarbu Państwa na obszarze powiatu tarnobrzeskiego. Na podstawie danych udostępnionych przez Starostwo Powiatowe w Tarnobrzegu, przeprowadzona została analiza powierzchni gruntów należących do Skarbu Państwa w latach 2007-2015.

#### CHARAKTERYSTYKA BADANEGO TERENU

Powiat tarnobrzeski położony jest w północnej części województwa podkarpackiego, na granicy z województwem świętokrzyskim, w widłach Wisły i Sanu. Krzyżują się tu drogi wojewódzkie nr 723 oraz nr 871. Przez powiat tarnobrzeski przebiega także droga krajowa nr 9, która jest częścią międzynarodowej trasy E371. Siedzibą władz powiatu jest miasto Tarnobrzeg. Powiat obejmuje cztery gminy, które przylegają do miasta Tarnobrzeg: od południa Miasto i Gmina Baranów sandomierski, Miasto i Gmina Nowa Dęba, natomiast od zachodu gminy Grębów i Gorzyce. Powiat obejmuje obszar 521 km**<sup>2</sup>** i liczy ponad 53 000 mieszkańców. W skład powiatu wchodzą dwa miasta: Baranów Sandomierski (1423 mieszkańców) i Nowa Dęba (11237 mieszkańców) oraz 30 sołectw wiejskich. Powiat tarnobrzeski sąsiaduje z powiatem grodzkim tarnobrzeskim, na południu z mieleckim i kolbuszowskim, na zachodzie z powiatem sandomierskim oraz stalowowolskim na wschodzie.

## GRUNTY WCHODZĄCE W SKŁAD ZASOBU WŁASNOŚCI ROLNEJ SKARBU PAŃSTWA

Grunty zaliczane do pierwszej podgrupy, czyli wchodzące w skład Zasobu Własności Rolnej Skarbu Państwa to w przeważającej części użytki rolne znajdujące się na terenach wiejskich powiatu tarnobrzeskiego. To jak zmieniała się powierzchnia gruntów Zasobu przedstawione zostało w poniższej tabeli 1.

**Tabela 1.** Grunty wchodzące w skład ZWRSP w latach 2007-2015

| Rok  | ogółem [ha]<br>Gruntów<br>Pow. | Użytki rolne<br>[ha] | Grunty lesne<br>i zakrz. [ha]<br>oraz zadrz. | Grunty zab.<br>i zurb. [ha] | wodami [ha]<br>Grunty pod | grunty [ha]<br>Pozostałe |
|------|--------------------------------|----------------------|----------------------------------------------|-----------------------------|---------------------------|--------------------------|
| 2007 | 1816                           | 1461                 | 120                                          | 14                          | 172                       | 49                       |
| 2008 | 1808                           | 1451                 | 122                                          | 14                          | 172                       | 49                       |
| 2009 | 1799                           | 1439                 | 124                                          | 14                          | 173                       | 49                       |
| 2010 | 1661                           | 1382                 | 54                                           | 8                           | 172                       | 45                       |
| 2011 | 1640                           | 1538                 | 51                                           | $\,$ 8 $\,$                 | 3                         | 40                       |
| 2012 | 1628                           | 1519                 | 58                                           | 10                          | $\sqrt{2}$                | 39                       |
| 2013 | 1609                           | 1504                 | 58                                           | 6                           | $\sqrt{2}$                | 39                       |
| 2014 | 840                            | 759                  | 42                                           | 4                           | $\boldsymbol{0}$          | 35                       |
| 2015 | 820                            | 764                  | 23                                           | 4                           | $\boldsymbol{0}$          | $\overline{29}$          |

Źródło: Starostwo Powiatowe w Tarnobrzegu

Na podstawie danych zawartych w tabeli 1 można stwierdzić że powierzchnia gruntów zaliczanych do podgrupy pierwszej malała. Do 2013 roku całkowita powierzchnia gruntów stopniowo malała, a w roku 2014 i 2015 zmalała o połowę w porównaniu do lat poprzednich. Także powierzchnia poszczególnych użytków gruntowych będących w zarządzie ZWRSP zmalała na przestrzeni badanego okresu. Wynika to z tego, że Agencja Nieruchomości Rolnych wykonuje swoje zadania z zakresu obrotu i prywatyzacji nieruchomości Skarbu Państwa.

### GRUNTY W ZARZĄDZIE PAŃSTWOWEGO GOSPODARSTWA LEŚNEGO LASY PAŃSTWOWE

Kolejną podgrupą wchodzącą w skład Zasobu Skarbu Państwa są nieruchomości zarządzane przez Państwowe Gospodarstwo Leśne Lasy Państwowe. W tej podgrupie znajdują się głównie nieruchomości leśne oraz zadrzewione i zakrzewione. Zmiany powierzchni na przestrzeni badanego okresu zostały przedstawione w tabeli 2.

**Tabela 2.** Grunty w zarządzie PGLLP w latach 2007-2015

| Rok  | haj<br>Gruntów<br>ogółem<br>Pow. | Użytki rolne<br>[ha] | Grunty lesne<br>[ha]<br>oraz zadrz.<br>i zakrz. | Grunty zab.<br>[ha]<br>i zurb. | wodami [ha]<br>Grunty pod | grunty [ha]<br>Pozostałe |
|------|----------------------------------|----------------------|-------------------------------------------------|--------------------------------|---------------------------|--------------------------|
| 2007 | 15323                            | 316                  | 14918                                           | 22                             | 0                         | 67                       |
| 2008 | 15327                            | 305                  | 14932                                           | 23                             | $\boldsymbol{0}$          | 67                       |
| 2009 | 15327                            | 304                  | 14945                                           | 11                             | $\mathbf{0}$              | 67                       |
| 2010 | 15326                            | 285                  | 14969                                           | 10                             | $\mathbf{0}$              | 62                       |
| 2011 | 15325                            | 275                  | 14977                                           | 10                             | $\boldsymbol{0}$          | 63                       |
| 2012 | 15327                            | 275                  | 14979                                           | 10                             | $\mathbf{0}$              | 63                       |
| 2013 | 15325                            | 260                  | 14983                                           | 11                             | $\mathbf{0}$              | 71                       |
| 2014 | 15328                            | 260                  | 14987                                           | 11                             | $\mathbf{0}$              | 70                       |
| 2015 | 15318                            | 406                  | 14835                                           | 9                              | $\mathbf{0}$              | 68                       |

Źródło: Starostwo Powiatowe w Tarnobrzegu

W tabeli 2 można zauważyć, że powierzchnia ogólna gruntów pozostawała praktycznie na tym samym równym poziomie. Jednak analizując poszczególne użytki gruntowe można zauważyć, że powierzchnia gruntów leśnych od roku 2007 stopniowo rosła do roku 2014, by w roku 2015 zmaleć poniżej poziomu z roku 2007. Grunty zabudowane i zurbanizowane będące w zarządzie PGLLP zmalały od 22 ha do 9 ha na przestrzeni dziewięciu lat. Powierzchnia gruntów pozostałych, czyli nieużytków i terenów różnych pozostaje na prawie niezmienionym poziomie. Z kolei Lasy Państwowe nie posiadały gruntów pod wodami na przestrzeni badanego okresu.

## GRUNTY W TRWAŁYM ZARZĄDZIE PAŃSTWOWYCH JEDNOSTEK ORGANIZACYJNYCH Z WYŁĄCZENIEM GRUNTÓW PGL

Grunty podgrupy trzeciej to głównie grunty pod wodami, a w następnej kolejności grunty leśne oraz zadrzewione i zakrzewione. Zmiany powierzchni tej podgrupy w latach 2007-2015 przedstawione zostały w poniższej tabeli 3.

**Tabela 3** Grunty w trwałym zarządzie państwowych jednostek organizacyjnych z wyłączeniem gruntów PGL

| Rok  | ogółem [ha]<br>Gruntów<br>Pow. | Użytki rolne<br>[ha] | Grunty leśne<br>i zakrz. [ha]<br>oraz zadrz. | Grunty zab.<br>i zurb. [ha] | wodami [ha]<br>Grunty pod | grunty [ha]<br>Pozostałe |
|------|--------------------------------|----------------------|----------------------------------------------|-----------------------------|---------------------------|--------------------------|
| 2007 | 679                            | 68                   | 169                                          | 80                          | 331                       | 31                       |
| 2008 | 679                            | 68                   | 169                                          | 80                          | 331                       | 31                       |
| 2009 | 678                            | 68                   | 169                                          | 79                          | 331                       | 31                       |
| 2010 | 679                            | 67                   | 168                                          | 79                          | 334                       | 31                       |
| 2011 | 682                            | 67                   | 171                                          | 76                          | 337                       | 31                       |
| 2012 | 681                            | 70                   | 165                                          | 82                          | 332                       | 31                       |
| 2013 | 678                            | 70                   | 165                                          | 79                          | 332                       | 32                       |
| 2014 | 677                            | 72                   | 156                                          | 78                          | 339                       | 32                       |
| 2015 | 621                            | 115                  | 83                                           | 49                          | 358                       | 16                       |

Źródło: Starostwo Powiatowe w Tarnobrzegu

Z tabeli 5.6. wynika, że ogólna powierzchnia gruntów podgrupy trzeciej przez badany okres pozostawała na bardzo zbliżonym poziomie. Dopiero w roku 2015 nastąpił jej widoczny spadek o 26 ha. Po przyjrzeniu się poszczególnym użytkom gruntowy, można zauważyć, że spadek ogólnej powierzchni gruntów nie oznacza spadku powierzchni użytków gruntowych. Podczas gdy powierzchnia wszystkich użytków gruntowych w roku 2015 zmalała, powierzchnia użytków rolnych wzrosła o 43 ha, a powierzchnia gruntów pod wodami o 20 ha. Taki stan rzeczy oznaczać może, że poszczególne jednostki organizacyjne gospodarują przekazanymi im w trwały zarząd nieruchomościami.

## GRUNTY WCHODZĄCE W SKŁAD ZASOBU NIERUCHOMOŚCI SKARBU PAŃSTWA Z WYŁĄCZENIEM GRUNTÓW PRZEKAZANYCH W TRWAŁY ZARZĄD

Na chwilę obecną, grunty podgrupy czwartej w powiecie tarnobrzeskim to w większości użytki rolne. Poniżej

przedstawione zostały zmiany powierzchni tej podgrupy na przestrzeni lat 2007-2015.

| Rok  | ogółem [ha]<br>Gruntów<br>Pow. | Użytki rolne<br>$[ha]$ | Grunty lesne<br>i zakrz. [ha]<br>oraz zadrz. | Grunty zab.<br>[ha]<br>i zurb. | wodami [ha]<br>Grunty pod | grunty [ha]<br>Pozostałe |
|------|--------------------------------|------------------------|----------------------------------------------|--------------------------------|---------------------------|--------------------------|
| 2007 | 410                            | 64                     | 277                                          | 23                             | $\boldsymbol{0}$          | 46                       |
| 2008 | 412                            | 66                     | 275                                          | 25                             | $\boldsymbol{0}$          | 46                       |
| 2009 | 412                            | 63                     | 276                                          | 25                             | $\boldsymbol{2}$          | 46                       |
| 2010 | 414                            | 64                     | 277                                          | 25                             | $\overline{2}$            | 46                       |
| 2011 | 411                            | 64                     | 275                                          | 24                             | $\boldsymbol{2}$          | 46                       |
| 2012 | 409                            | 64                     | 275                                          | 23                             | $\mathfrak{Z}$            | 45                       |
| 2013 | 413                            | 64                     | 276                                          | 23                             | $\mathfrak{Z}$            | 47                       |
| 2014 | 415                            | 65                     | 277                                          | 25                             | 3                         | 45                       |
| 2015 | 275                            | 246                    | 26                                           | $\overline{c}$                 | $\boldsymbol{0}$          | 1                        |

**Tabela 4.** Grunty wchodzące w skład zasobu nieruchomości SP z wyłączeniem gruntów przekazanych w trwały zarząd

Źródło: Starostwo Powiatowe w Tarnobrzegu

Jak wynika z danych tabeli 4 można wyraźnie stwierdzić, że ogólna powierzchnia gruntów w podgrupie czwartej do roku 2015 utrzymywała się na bardzo zbliżonym poziomie, jednak w roku 2015 spadła o 140 ha. Do roku 2014 większość powierzchni stanowiły użytki leśne, natomiast w roku 2015 powierzchnia użytków rolnych wzrosła prawie czterokrotnie do 246 ha. W tym samym roku powierzchnia gruntów leśnych zmalała dziesięciokrotnie do 26 ha. Podobnie przedstawia się udział gruntów zabudowanych, które zmalały do 2 ha i gruntów pozostałych – na chwile obecną zajmują tylko 1 ha powierzchni. Powierzchnia gruntów pod wodami przez cały analizowany okres była na bardzo niskim poziomie, a w roku 2015 zasób nieruchomości SP nie posiada żadnych gruntów pod wodami.

### POZOSTAŁE GRUNTY SKARBU PAŃSTWA SPOŚRÓD ZALICZANYCH DO 1 GRUPY REJESTROWEJ

Do gruntów podgrupy 7 zaliczane są wszystkie grunty, których użytkowanie oraz inne formy władania nie kwalifikują ich do podgrup od 1.1 do 1.6. Powierzchnie i rodzaje użytków gruntowych w podgrupie 7 przedstawione zostały w tabeli poniżej.

**Tabela 5.** Pozostałe grunty Skarbu Państwa spośród zaliczanych do 1 grupy rejestrowej

| Rok  | ha<br>Gruntów<br>ogółem<br>Pow. | rolne<br>Użytki<br>[ha] | Grunty leśne<br>hal<br>oraz zadrz.<br>zakrz. | Grunty zab<br>[ha]<br>i zurb. | wodami ha<br>$_{\rm pod}^{\rm od}$<br>Grunty | grunty [ha]<br>Pozostałe |
|------|---------------------------------|-------------------------|----------------------------------------------|-------------------------------|----------------------------------------------|--------------------------|
| 2007 | 323                             | 190                     | 100                                          | 26                            |                                              | 4                        |
| 2008 | 321                             | 188                     | 100                                          | 26                            | 3                                            | 4                        |
| 2009 | 130                             | 91                      | 296                                          | 29                            | $\overline{0}$                               | 4                        |
| 2010 | 126                             | 87                      | 10                                           | 29                            | 0                                            | 0                        |
| 2011 | 123                             | 86                      | 10                                           | 27                            |                                              | 0                        |

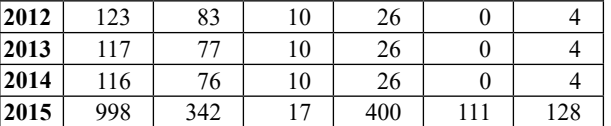

Źródło: Starostwo Powiatowe w Tarnobrzegu

W tabeli 5 można zauważyć, że powierzchnia ogólna pozostałych gruntów Skarbu Państwa malała od początku badanego okresu. Wyraźny spadek powierzchni nastąpił w 2009 roku i stopniowo malał aż do roku 2015, kiedy to potroił wartość z początku badanego okresu. Analizując poszczególne użytki gruntowe można zauważyć, że ich powierzchnia od 2009 roku malała, by w 2015 roku wzrosnąć wielokrotnie. Wyjątkiem są tu grunty leśne, które wyraźny wzrost powierzchni odnotowały w 2009, by w następnym roku spaść do poziomu 10 ha i utrzymywać go do roku 2015, kiedy powierzchnia zwiększyła się o 7 ha.

Wynika to z regulacji stanu prawnego gruntów. Skarb Państwa figurował jako właściciel i władający. Grunty te sukcesywnie miały regulowany stan prawny. Część z nich przechodziła na własność jednostek samorządu terytorialnego (gminy) w drodze komunalizacji i potwierdzania prawa własności gruntów Skarbu Państwa, które nie zostały przekazane na rzecz Agencji Nieruchomości Rolnych i innych podmiotów.

## WYKAZ NIERUCHOMOŚCI NALEŻĄCYCH DO SKARBU PAŃSTWA W ZBIEGU Z UŻYTKOWNIKAMI WIECZYSTYMI NA OBSZARZE POWIATU TARNOBRZESKIEGO

Ogólne powierzchnie gruntów należących do drugiej grupy rejestrowej z podziałem na poszczególne lata przedstawione zostały w tabeli poniżej.

**Tabela 6.** Grunty SP należące do 2 grupy rejestrowej

|            | Rok / Powierzchnia gruntów [ha] |                                                                                                    |           |                  |             |      |                  |              |      |                  |                  |
|------------|---------------------------------|----------------------------------------------------------------------------------------------------|-----------|------------------|-------------|------|------------------|--------------|------|------------------|------------------|
| Nr gr. rej | Nr podgr.<br><u>iaj</u>         | jedn. Teryt<br>Rodzaj                                                                                                    | 2007      | 2008             | <b>2009</b> | 2010 | 2011             | 2012         | 2013 | 2014             | 2015             |
|            |                                 | M                                                                                                    | 9         | 9                | 8           | 8    | 8                | 8            | 8    | 8                | 4                |
|            | 2.1                             | W                                                                                                    | 275       | 278              | 290         | 296  | 310              | 328          | 156  | 145              | 137              |
|            |                                 | Razem                                                                                                    | 284       | 287              | 298         | 304  | 318              | 336          | 164  | 153              | 141              |
|            |                                 | М                                                                                                    | 5         | 5                | 5           | 5    | 4                | 4            | 4    | 4                | $\mathbf{0}$     |
|            | 2.2                             | W                                                                                                    | 1237      | 990              | 961         | 920  | 876              | 860          | 872  | 817              | 687              |
|            |                                 | Razem                                                                                                    | 1242      | 995              | 966         | 925  | 880              | 864          | 876  | 821              | 687              |
|            |                                 | М                                                                                                    | 0         | $\boldsymbol{0}$ | 0           | 0    | $\boldsymbol{0}$ | $\mathbf{0}$ | 0    | $\boldsymbol{0}$ | $\boldsymbol{0}$ |
| 2          | 2.3                             | W                                                                                                    | 5         | 5                | 1           | 1    | 1                | 1            | 1    | 1                | $\mathbf{0}$     |
|            |                                 | Razem                                                                                                    | 5         | 5                | 1           | 1    | 1                | 1            | 1    | 1                | $\theta$         |
|            |                                 | М                                                                                                    | 197       | 196              | 196         | 195  | 195              | 191          | 190  | 190              | 197              |
|            | 2.4                             | W                                                                                                    | 575       | 814              | 814         | 799  | 799              | 799          | 798  | 802              | 943              |
|            |                                 | Razem                                                                                                    | 772       | 1010             | 1010        | 994  | 994              | 990          | 988  | 992              | 1140             |
|            |                                 | M                                                                                                    | 211       | 210              | 209         | 208  | 207              | 203          | 202  | 202              | 201              |
|            |                                 | $\begin{array}{l}\n\Xi \to N \to N \to \Xi \quad \text{N} \quad \text{N} \quad \text{N} \quad \text{N} \quad \text{Razen} \quad \text{N} \quad \text{Razen} \quad \text{N} \quad \text{Razen} \quad \text{N} \quad \text{Razen} \quad \text{N} \quad \text{N} \quad \text{M} \quad \text{M} \quad \text{M} \quad \text{M} \quad \text{M} \quad \text{M} \quad \text{M} \quad \text{M} \quad \text{M} \quad \text{M} \quad \text{M} \quad \text{M} \quad \text{M} \quad \text{M} \quad \text{M}$ | 2092      | 2087             | 2066        |      | 2016 1986        | 1988         | 1827 |                  | 1765 1767        |
|            |                                 |                                                                                                    | 2303 2297 |                  | 2275        |      | 2224 2193 2191   |              |      |                  | 2029 1967 1968   |

Źródło: Starostwo Powiatowe w Tarnobrzegu

Na powyższym wykresie wyraźnie zauważyć można spadek ogólnej powierzchni gruntów należących do drugiej grupy rejestrowej. Na przestrzeni badanego okresu czasowego powierzchnia ogólna gruntów należących do 2 grupy rejestrowej zmalała o 335 ha. Taki stan rzeczy wynika z tego, że Skarb Państwa sprzedaje nieruchomości dotychczasowym użytkownikom wieczystym.

#### GRUNTY SKARBU PAŃSTWA W UŻYTKOWANIU WIECZYSTYM OSÓB FIZYCZNYCH

Grunty Skarbu Państwa w użytkowaniu wieczystym osób fizycznych w powiecie tarnobrzeskim to przede wszystkim użytki rolne i grunty leśne oraz w mniejszym stopniu grunty zabudowane i zurbanizowane. Powierzchnia gruntów pod wodami oraz gruntów pozostałych jest niewielka. Zmiany powierzchni tej podgrupy rejestrowej gruntów w latach 2007-2015 przedstawione zostały w tabeli poniżej.

**Tabela 7.** Grunty Skarbu Państwa w użytkowaniu wieczystym osób fizycznych

| Rok  | Pow. Gruntów<br>ogółem [ha] | Użytki rolne<br>[ha] | Grunty lesne<br>i zakrz. [ha]<br>oraz zadrz. | Grunty zab.<br>i zurb. [ha] | wodami [ha]<br>Grunty pod | grunty [ha]<br>Pozostałe |
|------|-----------------------------|----------------------|----------------------------------------------|-----------------------------|---------------------------|--------------------------|
| 2007 | 284                         | 122                  | 128                                          | 26                          | $\mathfrak{Z}$            | 5                        |
| 2008 | 287                         | 126                  | 130                                          | 23                          | $\mathfrak{Z}$            | 5                        |
| 2009 | 298                         | 123                  | 134                                          | 33                          | $\mathfrak{Z}$            | 5                        |
| 2010 | 304                         | 129                  | 137                                          | 30                          | $\mathfrak{Z}$            | 5                        |
| 2011 | 318                         | 130                  | 137                                          | 43                          | $\mathfrak{Z}$            | $\mathfrak s$            |
| 2012 | 336                         | 130                  | 142                                          | 56                          | $\mathfrak{Z}$            | 5                        |
| 2013 | 164                         | 55                   | 40                                           | 64                          | $\boldsymbol{0}$          | 5                        |
| 2014 | 153                         | 85                   | 20                                           | 45                          | $\boldsymbol{0}$          | 3                        |
| 2015 | 141                         | 63                   | 5                                            | 69                          | 3                         |                          |

Źródło: Starostwo Powiatowe w Tarnobrzegu

Z tabeli 7 wynika, że powierzchnia gruntów Skarbu Państwa w użytkowaniu wieczystym osób fizycznych do roku 2012 rosła, natomiast od 2013 roku zauważyć można jej spadek. Dotyczy to zarówno użytków rolnych oraz gruntów leśnych. Po przeanalizowaniu powierzchni gruntów zabudowanych możemy zauważyć stały wzrost na przestrzeni badanych lat, z niewielkim spadkiem w roku 2014 i ponownym wzrostem powierzchni w roku 2015. Powierzchnia nieużytków i terenów różnych zmalała z 5 ha w 2007 roku do 1 ha w roku 2015. Z danych zawartych w tabeli wynika, że spadek powierzchni gruntów w użytkowaniu wieczystym osób fizycznych spowodowany jest zmianą dotychczasowego prawa użytkowania wieczystego w prawo własności.

### GRUNTY SKARBU PAŃSTWA W UŻYTKOWANIU WIECZYSTYM PAŃSTWOWYCH OSÓB PRAWNYCH

Grunty państwowych osób prawnych w użytkowaniu wieczystym w powiecie tarnobrzeskim to przede wszystkim grunty zabudowane i zurbanizowane oraz użytki rolne. Poniższa tabela przedstawia zmiany powierzchni tej podgrupy rejestrowej gruntów.

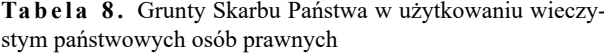

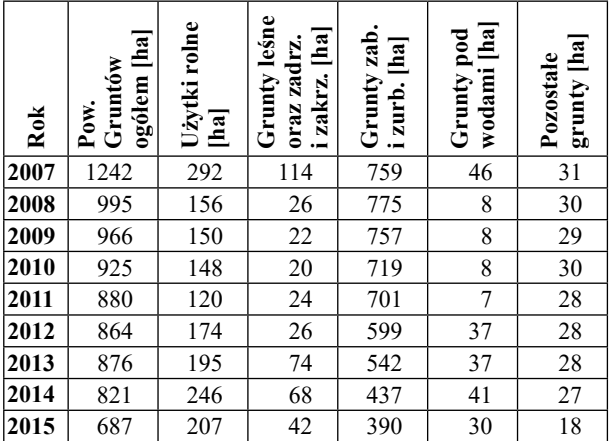

Źródło: Starostwo Powiatowe w Tarnobrzegu

Z analizy powierzchni ogólnej gruntów w użytkowaniu wieczystym państwowych osób prawnych wynika, że na przestrzeni badanego okresu, powierzchnia gruntów zmalała prawie o połowę. Zmniejszenie się powierzchni gruntów w użytkowaniu wieczystym, wynika ze zmiany dotychczasowego prawa użytkowanie wieczystego w prawo własności.

## GRUNTY SKARBU PAŃSTWA W UŻYTKOWANIU WIECZYSTYM SPÓŁDZIELNI MIESZKANIOWYCH

Z analizy powierzchni gruntów użytkowanych przez spółdzielnie mieszkaniowe wynika, że spółdzielnie w latach 2007-2008 użytkowały jedynie 5 ha gruntów. Następnie od roku 2009 do 2014 były w posiadaniu prawa do użytkowania wieczystego 1 ha. W roku 2015 spółdzielnie mieszkaniowe nie dysponują żadnymi gruntami Skarbu Państwa na obszarze powiatu tarnobrzeskiego.

**Tabela 9.** Grunty Skarbu Państwa w użytkowaniu wieczystym spółdzielni mieszkaniowych

| Rok               | ogółem [ha]<br>Gruntów<br>Pow. | Użytki rolne<br>ha | Grunty lesne<br>i zakrz. [ha]<br>oraz zadrz. | Grunty zab.<br>i zurb. [ha] | wodami [ha]<br>Grunty pod | grunty [ha]<br>Pozostałe |
|-------------------|--------------------------------|--------------------|----------------------------------------------|-----------------------------|---------------------------|--------------------------|
| 2007              | 5                              | $\boldsymbol{0}$   | $\boldsymbol{0}$                             | 5                           | $\boldsymbol{0}$          | $\boldsymbol{0}$         |
| 2008              | 5                              | $\boldsymbol{0}$   | $\boldsymbol{0}$                             | 5                           | $\boldsymbol{0}$          | $\boldsymbol{0}$         |
| $\frac{1}{2009}$  | $\mathbf{1}$                   | $\boldsymbol{0}$   | $\overline{0}$                               | $\mathbf{1}$                | $\overline{0}$            | $\overline{0}$           |
| $\boxed{2010}$    | $\mathbf{1}$                   | $\boldsymbol{0}$   | $\boldsymbol{0}$                             | $\,1$                       | $\boldsymbol{0}$          | $\boldsymbol{0}$         |
| 2011              | $\mathbf{1}$                   | $\boldsymbol{0}$   | $\boldsymbol{0}$                             | $\,1$                       | $\boldsymbol{0}$          | $\boldsymbol{0}$         |
| $\frac{1}{2012}$  | $\,1$                          | $\boldsymbol{0}$   | $\boldsymbol{0}$                             | 1                           | $\boldsymbol{0}$          | $\boldsymbol{0}$         |
| 2013              | $\mathbf{1}$                   | $\boldsymbol{0}$   | $\boldsymbol{0}$                             | $\mathbf{1}$                | $\boldsymbol{0}$          | $\boldsymbol{0}$         |
| 2014              | 1                              | $\boldsymbol{0}$   | $\boldsymbol{0}$                             | $\mathbf{1}$                | $\boldsymbol{0}$          | $\boldsymbol{0}$         |
| $\overline{2015}$ | $\boldsymbol{0}$               | $\boldsymbol{0}$   | $\boldsymbol{0}$                             | $\boldsymbol{0}$            | $\boldsymbol{0}$          | $\boldsymbol{0}$         |

Źródło: Starostwo Powiatowe w Tarnobrzegu

## GRUNTY SKARBU PAŃSTWA W UŻYTKOWANIU WIECZYSTYM POZOSTAŁYCH OSÓB

Powierzchnia gruntów Skarbu Państwa w użytkowaniu wieczystym pozostałych osób(czyli innych, niewymienionych w podgrupach 2.1-2.3), na przestrzeni analizowanego okresu wzrosła. Zmalała jedynie powierzchnia gruntów zabudowanych w użytkowaniu wieczystym pozostałych osób. Zmiany powierzchni przedstawione zostały w tabeli 10.

**Tabela 10.** Grunty Skarbu Państwa w użytkowaniu wieczystym pozostałych osób

| Rok  | $\overline{\mathbf{h}}$ a<br>Gruntów<br>ogółem<br>Pow. | Użytki rolne<br>ិន្ទ | Grunty leśne<br>$\overline{\text{A}}$<br>oraz zadrz.<br>i zakrz. | Grunty zab.<br>i zurb. | wodami [ha]<br>Grunty pod | grunty [ha]<br>Pozostałe |
|------|--------------------------------------------------------|----------------------|------------------------------------------------------------------|------------------------|---------------------------|--------------------------|
| 2007 | 772                                                    | 187                  | 170                                                              | 374                    | 1                         | 40                       |
| 2008 | 1010                                                   | 411                  | 245                                                              | 281                    | 33                        | 40                       |
| 2009 | 1010                                                   | 433                  | 246                                                              | 247                    | 38                        | 46                       |
| 2010 | 994                                                    | 458                  | 244                                                              | 234                    | 12                        | 46                       |
| 2011 | 994                                                    | 460                  | 245                                                              | 234                    | 9                         | 46                       |
| 2012 | 990                                                    | 432                  | 245                                                              | 267                    | 10                        | 36                       |
| 2013 | 988                                                    | 465                  | 245                                                              | 230                    | 13                        | 35                       |
| 2014 | 992                                                    | 466                  | 244                                                              | 235                    | 12                        | 35                       |
| 2015 | 1140                                                   | 594                  | 194                                                              | 270                    | 18                        | 64                       |

Źródło: Starostwo Powiatowe w Tarnobrzegu

Wzrost powierzchni gruntów Skarbu Państwa w użytkowaniu wieczystym pozostałych osób oznacza, że Skarb Państwa oddaje nieruchomości w użytkowanie wieczyste pozostałym osobom, a z analizowanej tabeli wynika, że są to przede wszystkim użytki rolne, grunty zabudowane oraz grunty leśne.

## GRUNTY SPÓŁEK SKARBU PAŃSTWA, PRZEDSIĘBIORSTW PAŃSTWOWYCH I INNYCH PAŃSTWOWYCH OSÓB PRAWNYCH

Spółki Skarbu Państwa, przedsiębiorstwa państwowe oraz inne państwowe osoby prawne posiadają nierucho-

**Tabela 12** Grunty osób fizycznych

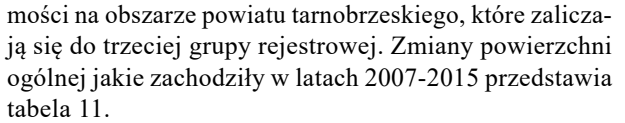

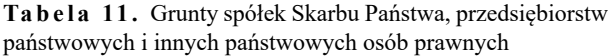

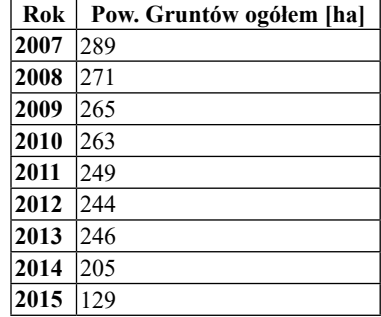

Źródło: Starostwo Powiatowe w Tarnobrzegu

Powierzchnia ogólna gruntów trzeciej grupy rejestrowej w latach 2007-2015 zmalała o ponad połowę. Przez cały analizowany okres wszystkie grunty znajdowały się na terenach wiejskich. Zmiana powierzchni, a dokładnie jej zmniejszenie wynika z faktu, że spółki Skarbu Państwa, przedsiębiorstwa państwowe oraz inne państwowe osoby prawne zbywają należące do nich nieruchomości w celu zarobienia dodatkowych środków pieniężnych.

## GRUNTY OSÓB FIZYCZNYCH NA OBSZARZE POWIATU TARNOBRZESKIEGO

W celu gruntownego przedstawienia gospodarowania nieruchomościami na obszarze powiatu tarnobrzeskiego, analizie poddano również grunty osób fizycznych zaliczane do 7 grupy rejestrowej. Analiza ta dotyczy lat 2007-2015, przeprowadzono ją na podstawie danych w tabeli 12.

Z analizy danych powierzchniowych w odniesieniu do gruntów należących osób fizycznych, w powiecie tarnobrzeskim, wynika wzrost o 1308 ha w badanym przedziale

|                  | Rok / Powierzchnia gruntów [ha] |                             |       |       |             |       |       |       |       |       |       |
|------------------|---------------------------------|-----------------------------|-------|-------|-------------|-------|-------|-------|-------|-------|-------|
| Ϊĝ1.<br>ti,<br>Ż | podgr.<br>Ž.<br>$\overline{5}$  | eryt,<br>Rodzaj<br>jedn. Te | 2007  | 2008  | <b>2009</b> | 2010  | 2011  | 2012  | 2013  | 2014  | 2015  |
|                  | 7.1                             | M                           | 985   | 979   | 972         | 964   | 956   | 947   | 940   | 936   | 932   |
|                  |                                 | W                           | 18574 | 18598 | 18538       | 18499 | 18469 | 18393 | 18522 | 18739 | 18636 |
|                  |                                 | Razem                       | 19559 | 19577 | 19510       | 19463 | 19425 | 19340 | 19462 | 19675 | 19568 |
|                  | 7.2                             | M                           | 434   | 440   | 449         | 465   | 477   | 490   | 503   | 517   | 517   |
| $\overline{7}$   |                                 | W                           | 2735  | 2760  | 2839        | 2930  | 2984  | 3076  | 3142  | 3702  | 3951  |
|                  |                                 | Razem                       | 3169  | 3200  | 3288        | 3395  | 3461  | 3566  | 3645  | 4219  | 4468  |
|                  | Razem<br>7.1 7.2                | M                           | 1419  | 1419  | 1421        | 1429  | 1433  | 1437  | 1443  | 1453  | 1449  |
|                  |                                 | W                           | 21309 | 21358 | 21377       | 21429 | 21453 | 21469 | 21664 | 22441 | 22587 |
|                  |                                 | Razem                       | 22728 | 22777 | 22798       | 22858 | 22886 | 22906 | 23107 | 23894 | 24036 |

Źródło: Starostwo Powiatowe w Tarnobrzegu

czasowym. Zmniejszyła się za to powierzchnia gruntów osób fizycznych, które wchodziły w skład gospodarstw rolnych i znajdowały się na terenach miejskich. Ogólny wzrost powierzchni wynika z faktu, że Skarb Państwa sprzedaje swoje nieruchomości przy pomocy m.in. Agencji Nieruchomości Rolnych, czy zamiany prawa użytkowania wieczystego przez dotychczasowych użytkowników wieczystych w prawo własności.

#### WNIOSKI

Na przestrzeni analizowanych lat (2007-2015) powierzchnia gruntów stanowiących własność Skarbu Państwa, na obszarze powiatu tarnobrzeskiego uległa znacznym zmianom o wyraźnej tendencji zniżkowej do stanu początkowego. W pierwszej grupie rejestrowej powierzchnia ta zmniejszyła się o 517 ha, natomiast w grupie drugiej zmniejszyła się o 335 ha. Z kolei powierzchnia gruntów spółek Skarbu Państwa zmniejszyła o 160 ha. Sumaryczne dane wskazują, że powierzchnia nieruchomości należących do Skarbu Państwa zmniejszyła się o 1012 ha. Różnica ta (ponad 1000 hektarów) wynika zapewne z faktu, wzrostu przypadków przekazywania przez Skarb Państwa nieruchomości będących jego własnością -na rzecz innych podmiotów (np. osoby fizyczne). Skarb Państwa sprzedaje swoje nieruchomości głównie za pośrednictwem Agencji Nieruchomości Rolnych. Wykonywanie wszelkich praw własności wobec nieruchomości ma na celu przyniesienie korzyści finansowych, a co za tym idzie wsparcie budżetu państwa.

Na podstawie przeprowadzonych analiz zauważyć można że na obszarze badań (na obszarze powiatu tarnobrzeskiego) uwidaczniają się tendencje zniżkowe co do powierzchni gruntów stanowiących własność Skarbu Państwa, z jednoczenym zwiększeniem powierzchni gruntów stanowiących własność osób fizycznych.

## LITERATURA

- 1. **Źróbek S., Źróbek R., Kuryj J., 2006:** Gospodarka nieruchomościami, Wydawnictwo Gall, Katowice, 8
- 2. Ustawa z dnia 19 października 1991 r. o gospodarowaniu nieruchomościami rolnymi Skarbu Państwa oraz o zmianie niektórych ustaw. (Dz.U. 1991 Nr 107 poz. 464)
- 3. Ustawa z dnia 21 sierpnia 1997 r. o gospodarce nieruchomościami. (Dz.U. 1997 Nr 115 poz. 741)
- 4. Ustawa z dnia 22 czerwca 1995 r. o zakwaterowaniu Sił Zbrojnych Rzeczypospolitej Polskiej. (Dz.U. 1995 Nr 86 poz. 433)
- 5. Ustawa z dnia 23 kwietnia 1964 r. Kodeks cywilny (Dz.U. z 1964 r., Nr 16, poz. 93 ze zm.)
- 6. Ustawa z dnia 28 września 1991 r. o lasach. (Dz.U. 1991 Nr 101 poz. 444)
- 7. Ustawa z dnia 30 maja 1996 r. o gospodarowaniu niektórymi składnikami mienia Skarbu Państwa oraz o Agencji Mienia Wojskowego. (Dz.U. 1996 Nr 90 poz. 405)
- 8. Ustawa z dnia 31 stycznia 1989 r. o zmianie ustawy Kodeks cywilny. (Dz.U. z 1989 r., Nr 3, poz. 11)
- 9. Ustawa z dnia 8 marca 1990 r. o samorządzie gminnym (tekst jedn. Dz.U. z 2001 r. nr 142, poz. 1951 z późn. zm. (Dz.U. z 2001 r. Nr 142, poz. 1951 z późn. zm.)

#### THE REAL ESTATE TREASURY MANAGEMENT IN TARNOBRZEG COUNTY

**Summary.** According to the law being in force in Poland, real estate treasury management should be understood as using, managing and disposing this real estate in legal forms. These forms are discussed in Chapter 2 of the Act on Real Estate Management. The purpose of this article is to analyze the real estate treasury management in Tarnobrzeg County. The paper analyzes data concerning real estate treasury received from the District Office in Tarnobrzeg. It describes real estate belonging to the Treasury, which are entrusted to special units such as the Agricultural Property Agency, National Forest Holding "State Forests", the Military Property Agency and the Military Housing Agency. **Key words:** real estate treasury management

# Ocena stanu uzbrojenia terenu w sieć wodno-kanalizacyjną z wykorzystaniem narzędzi GIS

*Przemysław Leń, Bartosz Tempiński*

Wyższa Szkoła Inżynieryjno-Ekonomiczna w Rzeszowie, Katedra Katastru i Geodezyjnego Projektowania Przestrzeni ul. Miłocińska 40, 35-232 Rzeszów, plen@wsie.edu.pl, geo.pl@wp.pl

**Streszczenie.** Celem artykułu jest przedstawienie informacji o wyposażeniu obszaru wsi Kobylanka w sieci wodociągową i kanalizacyjną oraz wskazanie obszarów wsi, które wymagają rozbudowy tej infrastruktury. Do wykonania tego opracowania wykorzystano mapę zasadniczą uzyskaną z Powiatowego Ośrodka Dokumentacji Geodezyjnej i Kartograficznej w Gorlicach. Wykorzystując program *Quantum GIS* wykonano analizy przestrzenne, które pomogły w uzyskaniu danych pozwalających określić na jakich obszarach infrastruktura jest dobrze rozwinięta, a na jakich słabo i gdzie konieczna jest rozbudowa sieci.

**Słowa kluczowe:** EGiB, GESUT, GIS, analizy przestrzenne.

#### WPROWADZENIE

Rozwój zagospodarowania w sieci uzbrojenia terenu poszczególnych obszarów w Polsce postępuje w szybkim tempie. Czynnikiem generującym zmiany jest w dużym stopniu przystąpienie Polski do Unii Europejskiej i wynikające z niego możliwości skorzystania z dofinansowań z funduszy europejskich , przeznaczonych na ten cel.

Warunkiem koniecznym uchwycenia tempa zmian i konieczności ich wprowadzenia jest analiza przestrzenna na temat jakie sieci już istnieją na danym terenie, a jakich brakuje lub zagęszczenie jakich sieci jest zbyt małe. Należy więc określić obszary, które wymagają nakładów na poprawę infrastruktury w pierwszej kolejności oraz w jakim zakresie infrastruktura ma być poprawiona. Wyposażenie poszczególnych miejscowości w sieci uzbrojenia terenu poprawia standard życia mieszkańców, ale też gwarantuje możliwość rozwoju gospodarczego umożliwiając lokalizację nowych inwestycji. Jednym z narzędzi umożliwiających szybkie i dokładne analizy tematyczne jest miedzy innymi opisane w kolejnym punkcie oprogramowanie *Quantum* GIS oraz portale internetowe.

## OPROGRAMOWANIE, PORTALE INTERNETOWE ORAZ USŁUGI DANYCH PRZESTRZENNYCH WYKORZYSTANE W PRACY

### OPROGRAMOWANIE

*QuantumGIS* **–** (Rys. 1) Program *Quantum GIS* jest udostępniany na licencji GPL (*GNU General Public License)*. Jest to licencja wolnego i otwartego oprogramowania, więc każdy może z niego korzystać bez ograniczeń. *QGIS* można bezpłatnie wykorzystywać zarówno przez naukowców, administrację publiczną jak i firmy komercyjne. Mogą z niego korzystać osoby fizyczne oraz firmy do opracowań niekomercyjnych i komercyjnych. Wzmianka o wykorzystaniu *QGIS* powinna znaleźć się w takich opracowaniach (www.quantum-gis.pl, data dostępu 11.08.2015 r.).

#### PORTALE INTERNETOWE

Geoportal.gov.pl (Rys. 2) **–** Jest to centralny punkt dostępu do usług Krajowej Infrastruktury Informacji Przestrzennej (KIIP), od wyszukiwania i udostępniania danych, aż do ich analizy. Geoportal ten jest tworzony i utrzymywany przez Głównego Geodetę Kraju. Geoportal jest to portal internetowy zgodny z dyrektywą *INSPIRE*, który udostępnia użytkownikom dane i usługi geoprzestrzenne poprzez wyszukiwanie żądanych informacji. Projekty *geoportal.gov. pl* udostępnia m.in. następujące dane:

- dane o charakterze katastralnym,
- opracowania ortofotomap lotniczych i satelitarnych,
- mapy sozologiczne,
- mapy hydrograficzne,
- mapy topograficzne,
- dane o przebiegu granic (Państwowy Rejestr Granic),
- dane z państwowego rejestru nazw geograficznych.

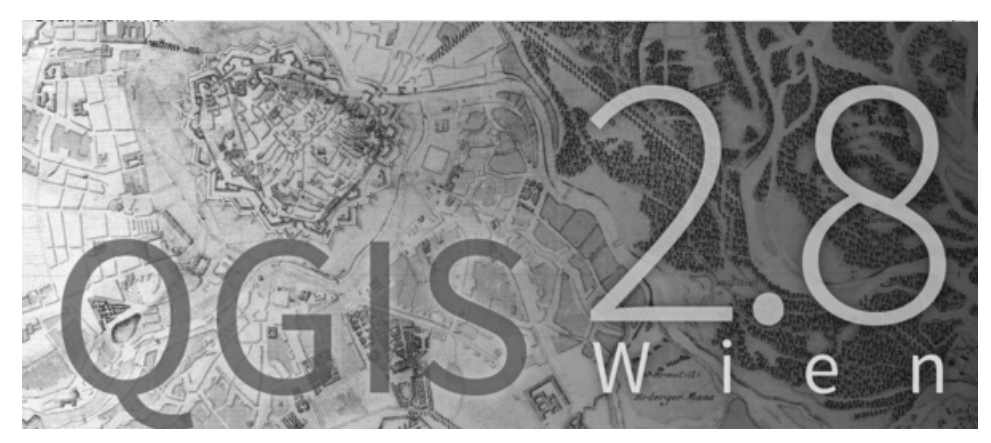

**Rys. 1** Okno startowe programu *Quantum GIS 2.8*

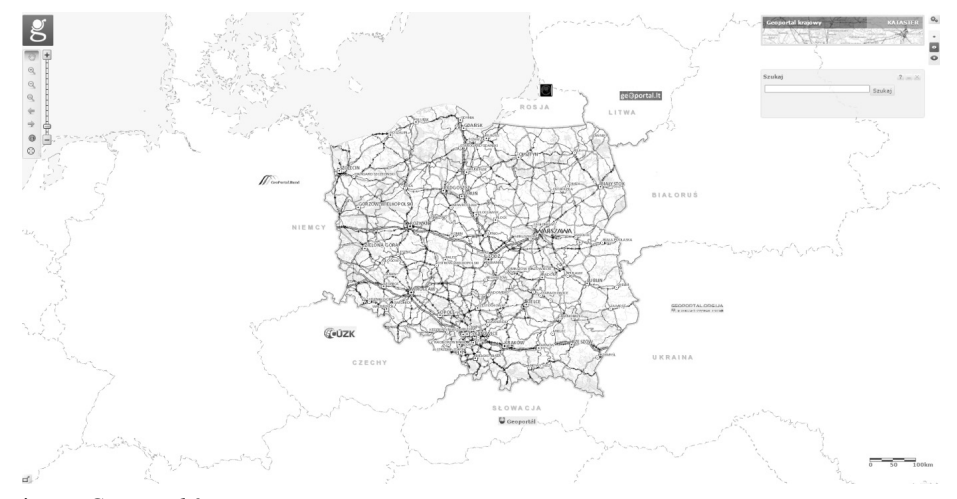

**Rys. 2.** Widok witryny *Geoportal 2* Źródło: Geoportal.gov.pl, data dostępu 13.08.2015r.

Na witrynie tej znajdziemy również metadane infrastruktury informacji przestrzennej. Są to informacje, które opisują zbiory danych przestrzennych oraz usługi danych przestrzennych i dają możliwość ich odnalezienia, inwentaryzacji i używania tych danych i usług (www.geoportal. gov.pl, data dostępu 13.08.2015r.).

#### USŁUGI DANYCH PRZESTRZENNYCH

Web Map Service **(WMS) –** jest to standard udostępniania map w postaci rastrowej za pomocą internetu. Standard ten stworzyła firma *Open Geospatial Consortium* (OGC). Mapy udostępniane w taki sposób najczęściej występują w formatach takich jak: *GIF*, *JPEG* i *PNG*. Do serwera WMS podawane są w zapytaniu parametry mapy takie jak: układ współrzędnych, warstwy, obszar geograficzny. W odpowiedzi serwer przesyła obraz mapy wygenerowany na podstawie danych, które znajdują się w bazach danych lub w różnych plikach takich jak np. *SHP* lub *GML*. Za pomocą jednej usługi WMS można pobrać różne warstwy tego samego obszaru prezentujące jednak różne dane np. drogi, linie kolejowe itp. Aby użytkownik mógł wyświetlić mapę musi połączyć się z serwerem WMS przy pomocy specjalnego programu nazywanego "klientem WMS". Program ten pobiera z serwera metadane, gdzie znajduje się lista dostępnych warstw, obsługiwane formaty, ukła-

dy współrzędnych itp. Użytkownik wybiera, które dane są mu potrzebne, a klient WMS wysyła do serwera zapytanie o wycinek mapy o zadanych parametrach (www.geoportal. gov.pl, data dostępu 13.08.2015r.). Schemat działania WMS przedstawiono na Rys. 3.

## ANALIZY PRZESTRZENNE I OCENA STANU UZBROJENIA TERENU W SIEĆ WODNO-KANALIZACYJNĄ

### POBRANIE WARSTW ZA POMOCĄ USŁUGI WMS UŻYTYCH DO WYKONANIA ANALIZ PRZESTRZENNYCH

W celu pobrania warstw za pomocą usługi WMS połączono się z serwerem za pomocą programu *Quantim GIS*. Następnie wyświetlono dane dotyczące granic gmin oraz granic miejscowości wraz z ich nazwami z państwowego rejestru granic. Aby odnaleźć linki do danych połączono się ze stroną internetową *geoportal.gov.pl* i otworzono *Geoportal 2.*

Wzakładce "Usługa przeglądania WMS" odszukano "Państwowy Rejestr Granic – jednostki terytorialne" oraz "Państwowy Rejestr Nazw Geograficznych", są to następujące linki:

– Państwowy Rejestr Granic – jednostki terytorialne: http://mapy.geoportal.gov.pl/wss/service/PZGIKINSP/

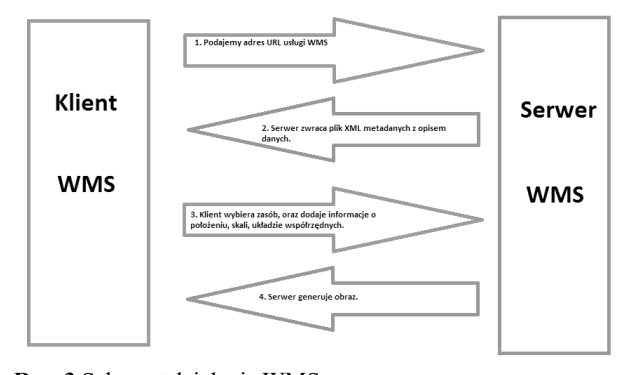

**Rys. 3** Schemat działania WMS Źródło: Tempiński B. 2015, wykonane na podstawie: www.procad.pl, 2015

guest/services/G2\_PRGJT\_WMS/MapServer/WMS-Server

– Państwowy Rejestr Nazw Geograficznych http://mapy.geoportal.gov.pl/wss/service/pub/guest/ G2\_PRNG\_WMS/MapServer/WMSServer

W kolejnym kroku wczytano znalezione dane do programu *Quantum GIS* przez usługę WMS za pomocą okna "Dodaj warstwy z serwera WM(T)S" i "Utwórz nowe połączenie WMS"

Kolejno otwarte zostało okno "Utwórz nowe połączenie WMS". W oknie tym wpisano nazwę warstwy oraz wklejono link w polu "URL" w celu wczytania danych z Państwowego Rejestru Granic oraz Państwowego Rejestru Nazw Geograficznych. Wczytane informacje zostały przedstawione na rys. 4.

Na podstawie uzyskanych w ten sposób informacji oraz na podstawie własnej znajomości terenu wsi Kobylanka wykonano podział na tak zwane przysiółki. Podział ten wykonano w celu przeprowadzenia analiz przestrzennych w dalszej części pracy. Mapę z podziałem wsi ilustruje rys. 5.

#### ANALIZY PRZESTRZENNE

Aby dokonać oceny stanu uzbrojenia terenu w sieć wodno-kanalizacyjną wsi Kobylanka wykonano analizy przestrzenne w programie *Quantum GIS 2.8* mające na celu

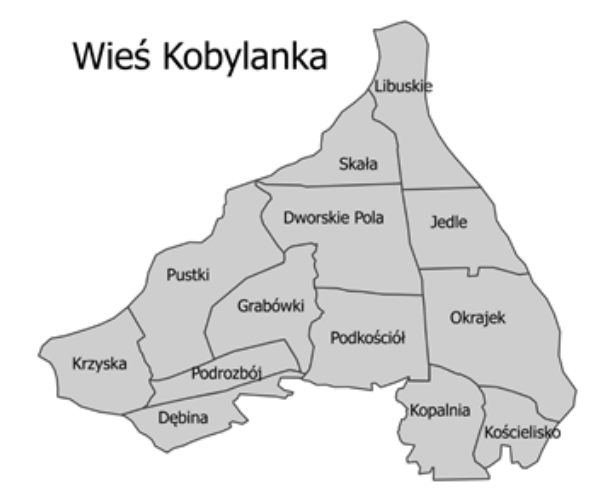

**Rys. 5** Mapa przedstawiająca podział wsi na przysiółki Źródło: Tempiński B., 2015

pokazanie jak w poszczególnych przysiółkach wygląda uzbrojenie terenu w badane sieci.

Na początku importowano do programu *Quantum GIS*  utworzone na podstawie numerycznej mapy zasadniczej warstwy niezbędne do przeprowadzenia analiz takie jak: budynki mieszkalne, sieć wodociągową oraz sieć kanalizacyjną w formacie dxf. Następnie importowano uprzednio utworzoną mapę wsi Kobylanka podzieloną na przysiółki w formacie shp (rys. 6).

W kolejnym kroku przeanalizowano mapę w celu sprawdzenia czy nie zawiera błędów topologicznych. Analiza wykazała, że na opracowywanej mapie istnieją błędy takie jak:

- Błąd niedociągnięcia- charakteryzujący się tym, że dana sieć nie jest dociągnięta idealnie do budynku ( nie użyto funkcji "snap") (rys.  $7$ ).
- Błąd przeciągnięcia- charakteryzuje się tym że dana sieć jest przeciągnięta poza ścianę budynku (nie użyto funkcji "snap") (rys. 8).

Aby wyeliminować błędy i nie sprawdzać i poprawiać całej mapy zastosowano dla warstwy budynki bufor. W rezultacie każdy budynek został poszerzony w taki sposób, że ściana budynku przecinała się z siecią. Pozwoliło to w dalszej części pracy na wykonanie analiz przestrzen-

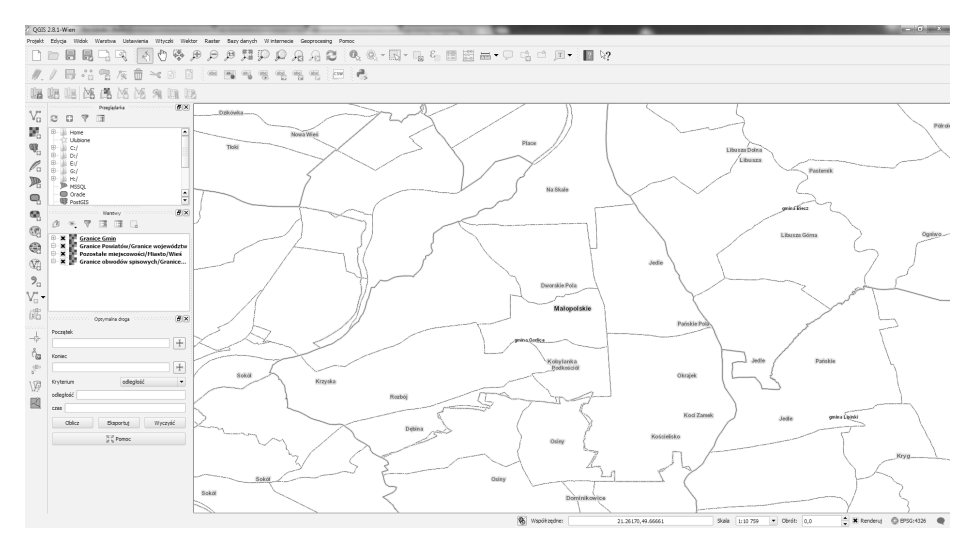

**Rys. 4.** Widok wczytanych warstw WMS w programie *QGIS*

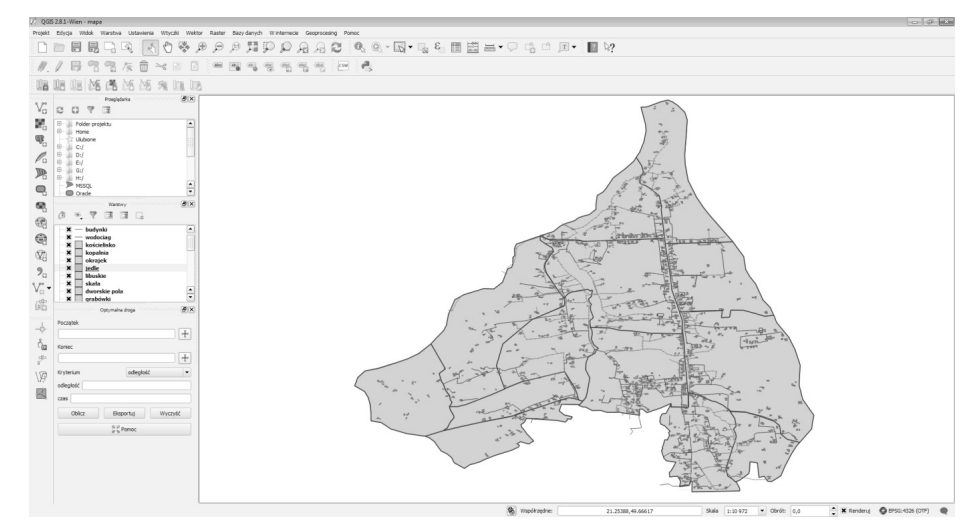

**Rys. 6.** Widok wczytanych warstw użytych do przeprowadzenia analiz przestrzennych Źródło: Tempiński B., 2015

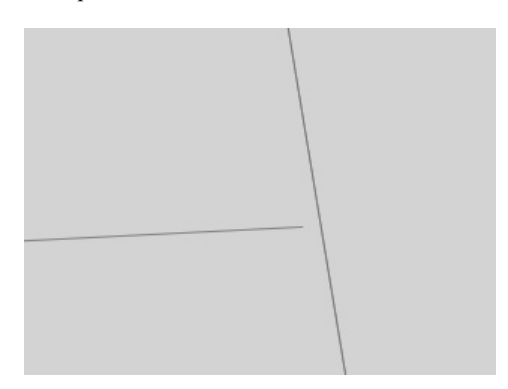

**Ryc. 7.** Błąd niedociągnięcia Źródło: Tempiński B., 2015

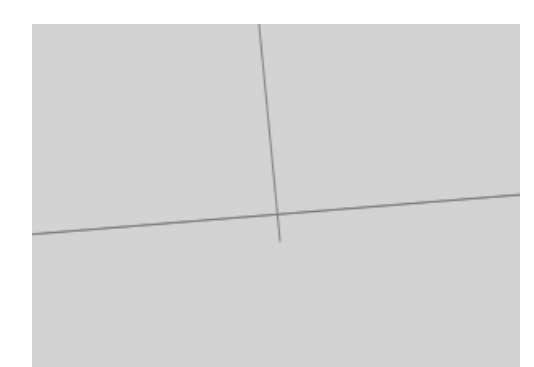

**Rys. 8.** Błąd przeciągnięcia Źródło: Tempiński B., 2015

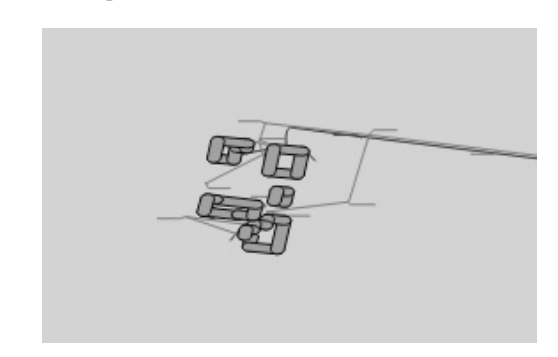

**Rys. 9.** Widok budynków wraz z buforem Źródło: Tempiński B., 2015

nych. W programie *Quantum GIS 2.8* zostało otwarte okno "Bufor(y)" W oknie tym wybrano warstwę wejściową, którą w tym przypadku były "budynki" wybrano stałą wartość bufora, a następnie zapisano bufor budynków jako warstwę shp (rys. 9).

Następny etap prac polegał na wykonaniu analiz przestrzennych. W tym celu otworzono okno "Zapytanie przestrzenne" programu *Quantum GIS 2.8* i zadano zapytanie polegające na znalezieniu wszystkich budynków z buforem zawierających się (within) w granicach jednego z przysiółków. W kolejnym etapie wskazano wszystkie budynki w danym przysiółku mające dostęp do sieci kanalizacyjnej i wodociągowej w tym celu zadano zapytanie aby program wygenerował wszystkie budynki z buforem przecinające się z badanymi sieciami. Następnie zaprezentowane wcześniej czynności wykonano kolejno dla wszystkich przysiółków oraz dla sieci kanalizacyjnej i wodociągowej. Uzyskane w ten sposób informacje skontrolowano bezpośrednio na mapie, aby uniknąć błędów. Dane o zagospodarowaniu badanego terenu wsi Kobylanka zaprezentowano w tabeli 1.

Następnie wykonano mapy, (rys. 10, rys. 11) na których przedstawiono stan uzbrojenia terenu wsi Kobylanka w sieć wodociągową i kanalizacyjną. Na mapach pokazano podział wsi na przysiółki oraz zaznaczono obszary poszczególnych przysiółków na kolor odpowiadający stanowi uzbrojenia, który podzielono na pięć klas:

- kolor czerwony uzbrojenie bardzo słabe (0%-20%)
- kolor pomarańczowy uzbrojenie słabe (21%-40%)
- kolor żółty uzbrojenie dostateczne (41%-60%)
- kolor jasno zielony uzbrojenie dobre (61%-80%)
- kolor ciemnio zielony uzbrojenie bardzo dobre (81%- 100%).

Na podstawie przeprowadzonych analiz zaobserwowano, że dostęp do sieci wodociągowej ma niecałe 40% gospodarstw wsi Kobylanka. Większość mieszkańców wsi mogłaby przyłączyć się do wodociągu jednak część z mieszkańców nie wyraziła takiej chęci. Do głównego wodociągu nie mają dostępu jedynie większość mieszkańców przysiółków północnych czyli Libuskie oraz Skała oraz przysiółek najbardziej wysunięty na zachód czyli Krzyska oraz część

|                                                             | Liczba      | Liczba gospodarstw z dostępem |                       | Liczba gospodarstw z dostępem |          |  |
|-------------------------------------------------------------|-------------|-------------------------------|-----------------------|-------------------------------|----------|--|
| Przysiółek                                                  | gospodarstw |                               | do sieci wodociągowej | do sieci kanalizacyjnej       |          |  |
| Grabówki                                                    | 45          | 13                            | 28,89%                | 34                            | 75,56%   |  |
| Libuskie                                                    | 48          | 4                             | 8,33%                 | 44                            | 91,67%   |  |
| Jedle                                                       | 46          | 25                            | 54,35%                | 37                            | 80,43%   |  |
| Okrajek                                                     | 91          | 32                            | 35,16%                | 38                            | 41,76%   |  |
| Kościelisko                                                 | 29          | 9                             | 31,03%                | 11                            | 37,93%   |  |
| Kopalnia                                                    | 81          | 43                            | 53,09%                | 75                            | 92,59%   |  |
| Podkościół                                                  | 102         | 54                            | 52,94%                | 95                            | 93,14%   |  |
| Dworskie Pola                                               | 97          | 45                            | 46,39%                | 93                            | 95,88%   |  |
| Skała                                                       | 57          | 10                            | 17,54%                | 56                            | 98,25%   |  |
| Pustki                                                      | 54          | 23                            | 42,59%                | 30                            | 55,56%   |  |
| Podrozbój                                                   | 22          | 15                            | 68,18%                | 3                             | 13,64%   |  |
| Debina                                                      | 21          | 6                             | 28,57%                | $\theta$                      | $0.00\%$ |  |
| Krzyska                                                     | 17          | 3                             | 17,65%                | $\theta$                      | $0,00\%$ |  |
| Suma                                                        | 710         | 282                           | X                     | 516                           | X        |  |
| Gospodarstwa<br>z dostępem do poszcze-<br>gólnych sieci w % | 100%        | 39,72%<br>72,68%              |                       |                               |          |  |

**Tabela 1.** Tabela przedstawiająca ilość gospodarstw wsi Kobylanka mających dostęp do sieci wodociągowej i kanalizacyjnej

Źródło: Tempiński B., 2015

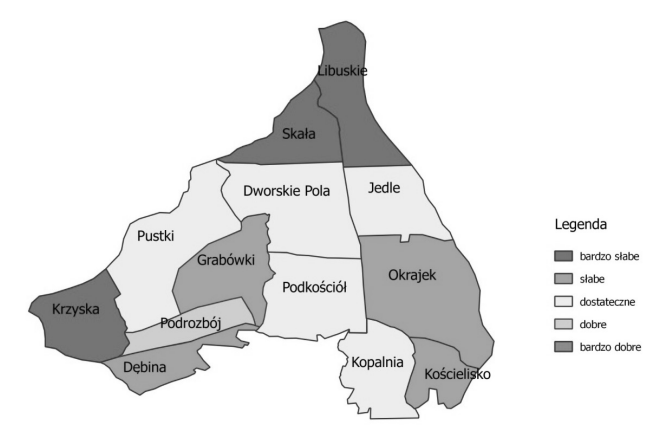

**Rys. 10.** Mapa tematyczna przedstawiająca stan uzbrojenia terenu wsi Kobylanka w sieć wodociągową Źródło: Tempiński B., 2015

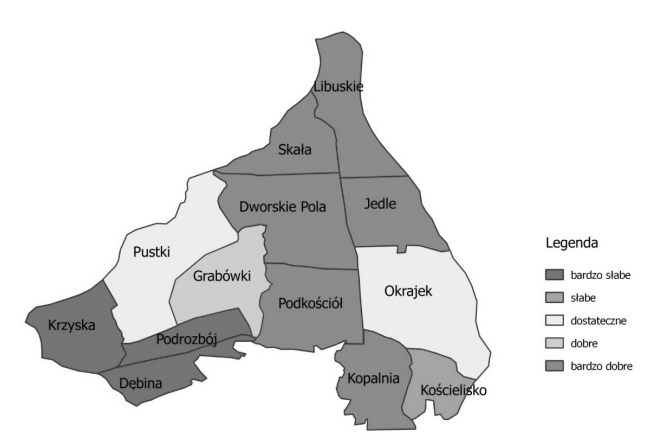

**Rys. 11.** Mapa tematyczna przedstawiająca stan uzbrojenia terenu wsi Kobylanka w sieć kanalizacyjną Źródło: Tempiński B., 2015

przysiółku Pustki. Dla północnej części wsi wodociąg jest planowany i jest to uzależnione od otrzymania dotacji unijnej, natomiast przysiółki zachodnie oddzielone są od pozo-

stałej części wsi głębokim wąwozem i płynącym przez niego potokiem przez co zaprojektowanie tam sieci wodociągowej wsi Kobylanka byłoby trudne. Najprawdopodobniej, tereny te w przyszłości zostaną podłączone do sieci miasta Gorlic, z którym sąsiadują i ukształtowanie terenu z tamtej strony jest bardziej korzystne.

Najwięcej przyłączonych do sieci gospodarstw występuje w przysiółku Podrozbój, obszar ten jako jedyny przekroczył 60% podłączonych do sieci gospodarstw. W pięciu przysiółkach stan przyłączonych gospodarstw oceniono na dostateczny natomiast w kolejnych czterech słabo.

Podsumowując zauważyć trzeba że opisywana sieć jest nową inwestycją i nie wszyscy mieszkańcy podjęli decyzję czy chcą przyłączyć się do wodociągu. Największą barierą jest tutaj koszt przyłącza, który pokrywają mieszkańcy oraz kwartalna opłata za zużytą wodę.

Następnie podjęto próbę oceny stanu uzbrojenia terenu wsi Kobylanka w sieć kanalizacyjną. Okazało się, że ponad 72% gospodarstw wsi jest podłączonych do ogólnospławnej sieci kanalizacyjnej co jest dobrym wynikiem. Większość z pozostałych 28% nie ma dostępu do sieci ponieważ inwestycja z różnych względów nie była wykonywana. Niewielki odsetek gospodarstw zdecydował się nie przyłączać do sieci, a zainwestowały one w przydomowe oczyszczalnie ścieków.

Najwięcej gospodarstw z dostępem do ogólnospławnej sieci kanalizacyjnej zaobserwowano w przysiółkach północnych i centralnych gdzie do sieci przyłączone jest blisko 100% gospodarstw. Najgorsze zagospodarowanie w sieć okazały się przysiółki zachodnie oraz przysiółek Kościelisko gdzie zagospodarowanie jest słabe lub bardzo słabe. W przysiółkach tych planowane są prace związane z zagęszczeniem tam sieci kanalizacyjnej.

Przysiółek Krzyska oraz część przysiółku Pustki najprawdopodobniej w przyszłości zostaną przyłączone do sieci kanalizacyjnej miasta Gorlic podobnie jak w przypadku sieci wodociągowej.

### PODSUMOWANIE

Istotą opisanych prac było przeprowadzenie analiz przestrzennych mających na celu zbadanie dostępu do sieci wodno-kanalizacyjnej w odniesieniu do wszystkich gospodarstw wsi Kobylanka. W pracy podjęto próbę oceny stanu uzbrojenia terenu w sieć wodociągową i kanalizacyjną tej wsi. W tym celu sporządzono mapę przedstawiającą podział wsi na przysiółki i wykonano analizy przestrzenne. W analizach przestrzennych wykorzystano program *Quantum GIS,* portal internetowy *geoportal.gov.pl* oraz usługę danych przestrzennych *WMS*. Wykorzystanie tych narzędzi umożliwiło określenie liczby gospodarstw wsi Kobylanka mających dostęp do sieci wodociągowej i kanalizacyjnej. Ponadto wykonano mapy tematyczne, w postaci kartogramów prezentujących nasilenie zjawiska przestrzennego w granicach badanej wsi.

Oceniając stan infrastruktury wodno-kanalizacyjnej wsi Kobylanka stwierdzono zróżnicowanie w wyposażeniu poszczególnych przysiółków wsi w opisywane sieci. Cały obszar wsi podzielono na pięć typów obszarów o różnym stopniu wyposażenie w badane media są to:

- wyposażenie bardzo słabe (0%-20% gospodarstw z dostępem do sieci)
- wyposażenie słabe (21%-40% gospodarstw z dostępem do sieci)
- wyposażenie dostateczne (41%-60% gospodarstw z dostępem do sieci)
- wyposażenie dobre (61%-80% gospodarstw z dostępem do sieci)
- wyposażenie bardzo dobre (81%-100% gospodarstw z dostępem do sieci).

Wykonane analizy przestrzenne pokazały, że dostęp do sieci wodociągowej ma niemal 40% gospodarstw wsi Kobylanka, a do sieci kanalizacyjnej ponad 72%. Wykazano, że rozbudowa sieci wodociągowej najbardziej potrzebna jest w przysiółkach północnych i zachodnich, natomiast sieci kanalizacyjnej w przysiółkach zachodnich.

#### LITERATURA

- 1. Tempiński B. 2015: Geodezyjna obsługa budowy sieci wodociągowej wsi Kobylanka oraz ocena stanu uzbrojenia terenu wsi w sieć wodno-kanalizacyjną, praca dyplomowa magisterska, Wyższa Szkoła Inżynieryjno- -Ekonomiczna, Rzeszów.
- 2. www.quantum-gis.pl
- 3. www.geoportal.gov.pl

#### EVALUATION OF THE CONDITION OF WATER AND SEWAGE NETWORK FACILITIES USING GIS TOOLS

**Summary.** The aim of this article is to present information about providing the area of Kobylanka village with water and sewage networks and to indicate the rural areas requiring the development of this infrastructure. In order to perform this study a site map obtained from the County Centre of Surveying and Cartography Documentation in Gorlice was used. Spatial analysis was performed using the Quantum GIS software, which helped obtain the data enabling to determine these areas on which the infrastructure is well-developed, and the ones on which it is poor and where it is necessary to expand the network.

**Key words:** Land and Property Register , *surveying* records of *public utilities*, GIS, spatial analysis.
# Temperature Influence on Forced Carbonation Speed of Half-Dry Pressure Lime Stone

*Nikolay Lyubomirskiy, Alexandr Bahtin*

V.I. Vernadsky Crimean University

**Summary.** We have researched the temperature influence on the forced carbonation speed of the half-dry pressure limestone as function of different technological factors. It has been demonstrated that the maximum carbonation speed is reached at a temperature of 293 K. The increase of temperature reduces the carbonation reaction speed. To control the speed of interaction between lime and carbon dioxide in carbonizing reactors, it is necessary to provide low-temperature zones and removal of water produced by the chemical reaction.

**Key words:** building materials, lime, carbon dioxide, forced carbonation, temperature, half-dry pressure.

# INTRODUCTION

The major technical and economical aspect of resource saving and enriching the market with construction goods is development and implementation of new processes of producing construction composites able to harden and acquire the needed properties, for example, by carbon dioxide absorption. Among such materials are those based on lime.

In recent years, scientific research and practice have clearly shown that the contact shaping of the initial structure with use of half-dry pressing is an effective way of controlling the properties of artificial stone materials.

The problem of slow lime carbonation under normal conditions with low  $CO_2$  concentration in the atmosphere can be solved by forced lime carbonation with CO<sub>2</sub>produced in the process of lime burning. Recycling of carbon dioxide obtained in lime burning will enable creation of closed-cycle resource-saving technology of producing carbonized limebased items, having autonomous operation without extra energy and resource expenses.

Today, the issues of producing half-dry pressure materials based on carbonized lime lack scientific substantiation; there is no comprehensive research of how various technological factors affect carbonation of the lime-cementing agent.

# ANALYSIS OF PUBLICATIONS

Lime refers to the group of binders whose hardening is based on the physical phenomena of crystallization that occurs due to mixing-water evaporation, and only then, in process of hardening, carbonization takes its part [Syichov, 1970]. The reaction of lime mixture carbonation is a complex mechanism consisting of carbon dioxide diffusion through the porous structure and its dissolution in the water of the capillary pores, the reaction with calcium hydroxide solution causing deposition of calcium carbonate crystals.

Many scientists assign a secondary role to the period of carbonation hardening of calcareous binders, mainly because of the long time the lime takes for its transition into calcium carbonate under natural conditions. Nevertheless, the reaction of carbonation of calcium hydroxide in solutions is highly important from the technical point of view, since it is a reaction that improves, depending on the binder composition, the mechanical properties of the material and therefore its structure.

The analysis of scientific publications made by many scientists [2, 3, 4, 5, 7, 8, 9, 10, 22] and studies of our own [11, 12, 13, 14, 15, 16] have led to the conclusion that the chemical reaction of lime carbonation depends on many process factors: the moisture and water content of lime paste, carbonization temperature, pressure and concentration of carbon dioxide, lime particle fineness, carbonization time, etc. A number of scientists studying the kinetics of lime carbonation [17, 18] have come to the conclusion that to accelerate the carbonation, the products need some predrying. However, the effect of the elevated temperature on forced carbonation of the lime binder has not been studied.

### AIM OF RESEARCHES AND SPECIFICATION OF THEIR OBJECTIVE

The purpose of this article is to establish the mechanisms of the temperature effect on the carbonation speed of drypressed limestone with its forced carbonation under elevated CO<sub>2</sub> concentration and as function of different technological factors.

This purpose has been realized through studies of the carbonation kinetics of dry-pressed lime samples as function of their initial water content, temperature and pressure.  $\frac{1}{2}$ 

### RESULTS AND THEIR ANALYSIS

The carbonation kinetics of lime samples has been investigated by a specially developed static technique in a closed system (Fig. 1).

The operation principle of the plant is based on detection of the lime sample mass change by reacting the sample with carbon dioxide at predetermined CO<sub>2</sub>pressure and temperature. The pressure increase is produced by adjusting the pressure regulator on the  $CO_2$  cylinder. The pressure decrease is created by the vacuum pump. The set pressure in the reactor (carbonization chamber) is supported by the tracking pressure-and-vacuum gage that, when the pressure in the chamber changes, sends a corresponding signal, in the channel changes, sends a corresponding signal, in electric valve, and, in case the experiment is performed under vacuum, for starting the vacuum pump. The reaction chamber has a water jacket to maintain the temperature desired for the experience. The buffer capacity also has a water jacket and is designed to condense therein water vapor, while  $CO<sub>2</sub>$  is sucked through the reactor.

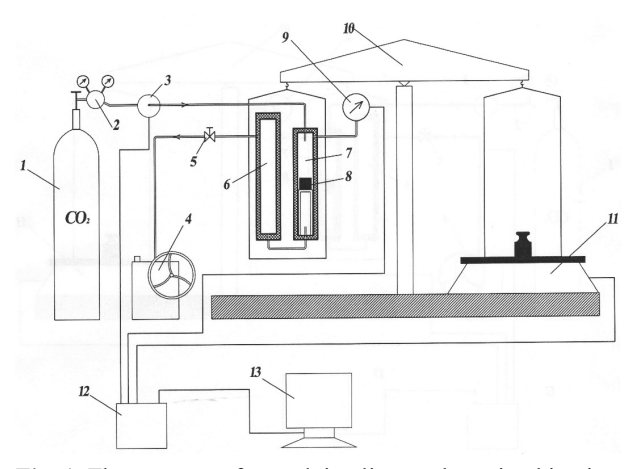

**Fig. 1.** The apparatus for studying lime carbonation kinetics: 1 – CO2 gas cylinder; 2 – pressure regulator; 3 – electric valve;  $4 - vacuum$  pump;  $5 - tap$ ;  $6 - buffer$  vessel;  $7 - reactor$ ; 8 – sample; 9 – trackingpressure-and-vacuum gage;10 – shoulder scales; 11 – electronic scales; 12 – control unit; 13 – computer

Thus, the system is closed. The mass change is registered by the electronic scale signals produced by a specially developed computer program that is plotting the corresponding graphs of the kinetics of lime paste carbonation.

The speed of conversion of  $Ca(OH)$ <sub>2</sub>into  $CaCO<sub>3</sub>$ , or the lime carbonation speed, was determined by the ratio of the calcium hydroxide mass to the theoretical mass gain of  $Ca(OH)$ <sub>2</sub> during its transformation into  $CaCO$ <sub>3</sub> according to the chemical reaction equation:

$$
Ca(OH)_2 + CO_2 + H_2O \rightarrow CaCO_3 + 2H_2O , \quad (1)
$$

by the formula:

$$
\alpha = \frac{m_{Ca(OH)_2} + \Delta m}{1.351 \cdot m_{Ca(OH)_2}} \times 100\% \,, \tag{2}
$$

*2 MCA MCA MC DHC DHC DHC DHC DHC DHC DHC DHC DHC DHC DHC DHC DHC DHC DHC DHC DHC DHC DHC DHC DHC DHC DHC DHC DHC DHC DHC DHC DHC DHC DHC DHC DHC DH* where:

 $m_{Ca(OH)_2}$  is the mass of Ca(OH)<sub>2</sub> in the sample, g;

- $\Delta m$  is the system massincrement at any moment of carbo-1.351 **inducedent reflection** the change in the system at 100 system at 100 system at 100 system at 100 system at 100 system at 100 system at 100 system at 100 system at 100 system at 100 system at 100 system at 100 system mization g,
- $1.351$  is the factor reflecting the change in the mass of the tec-<br>system at 100% of  $Ca(OH)$ <sub>2</sub> conversion into  $CaCO_3$ .

aced by adjusting cylinders 30 mm in diameter. To determine the mass and der. The pressure molding pressure values at which it is possible to minimize supported by the which we established that the utmost similarity of the results when the pressure was provided with 20-g samples obtained with a compresressure and The experiments were carried out on dry-pressed lime The set pressure testing errors, preliminary experiments were made, owing to simples which with  $\frac{1}{2}$  samples obtained with a compression force of 10 MPa.

ent is performed in 100%-concentration carbon dioxide at a temperature of temp. The reaction 293–333 K under low pressure and excessive pressure values, which are  $\frac{293-333 \text{ K}}{20}$  with a CO ty also has a water and different initial water contents of the lime binder ranging water vapor, while from 1 to 25 mass %. The variable factors were selected on bonation [Lyubomirskiy N., 2010; Lyubomirskiy N., 2011]. pening the The sample carbonization kinetics was studied temperature de- ues, within a  $CO_2$  pressure range of 0.02 MPa to 0.2 MPa the basis of theoretical investigations of forced lime car-

The data about the temperature effects upon the changer  $\epsilon$  is in the degree of line binder carbonation in compressed samples as function of the initial water content and the  $CO_2$ pressure in the carbonization chamber are shown in Fig.  $2$ . The data about the temperature effects upon the changes in the degree of lime binder es in the degree of lime binder carbonation in compressed

Fig.2 shows that the carbonization degree indices reduce  $\mu$  water content of the lime samples and the carbon dioxide pressure, the temperature effect on the C value becomes less<br>initially distributed as  $\overrightarrow{E}$  and  $\overrightarrow{H}$  and  $\overrightarrow{H}$ with the temperature in crease. With an increase of the initial significant (see Fig.2, III-c and III-d).

 $\frac{1}{2}$  with CO<sub>2</sub> pressure in crease, the temperature effect on the carbonization process becomes less expressed; the curves of Ca(OH)<sub>2</sub> conversion into CaCO<sub>3</sub> at temperatures of and here, with the pressure increase, this period grows. Thus, bonation kinetics: for the samples with an initial water content of 10 mass % at  $\frac{1}{2}$  extents and  $\frac{0.02 \text{ MHz}}{0.05 \text{ MPa}}$  and 0.08 MPa it is 400 s and 1000 s respectively, m gage;  $10 -$ shou-<br>rol unit:  $13 -$ comrol unit;  $13 - \text{com}$  tion degree practically coincide throughout the studied time 293 K to 313 K and 333 K at initial stages start coinciding,  $\therefore$  3 – electric val- 0.02 MPa there is no such period, whereas at a pressure of period  $(3600 \text{ s})$ , and with further increase in pressure above

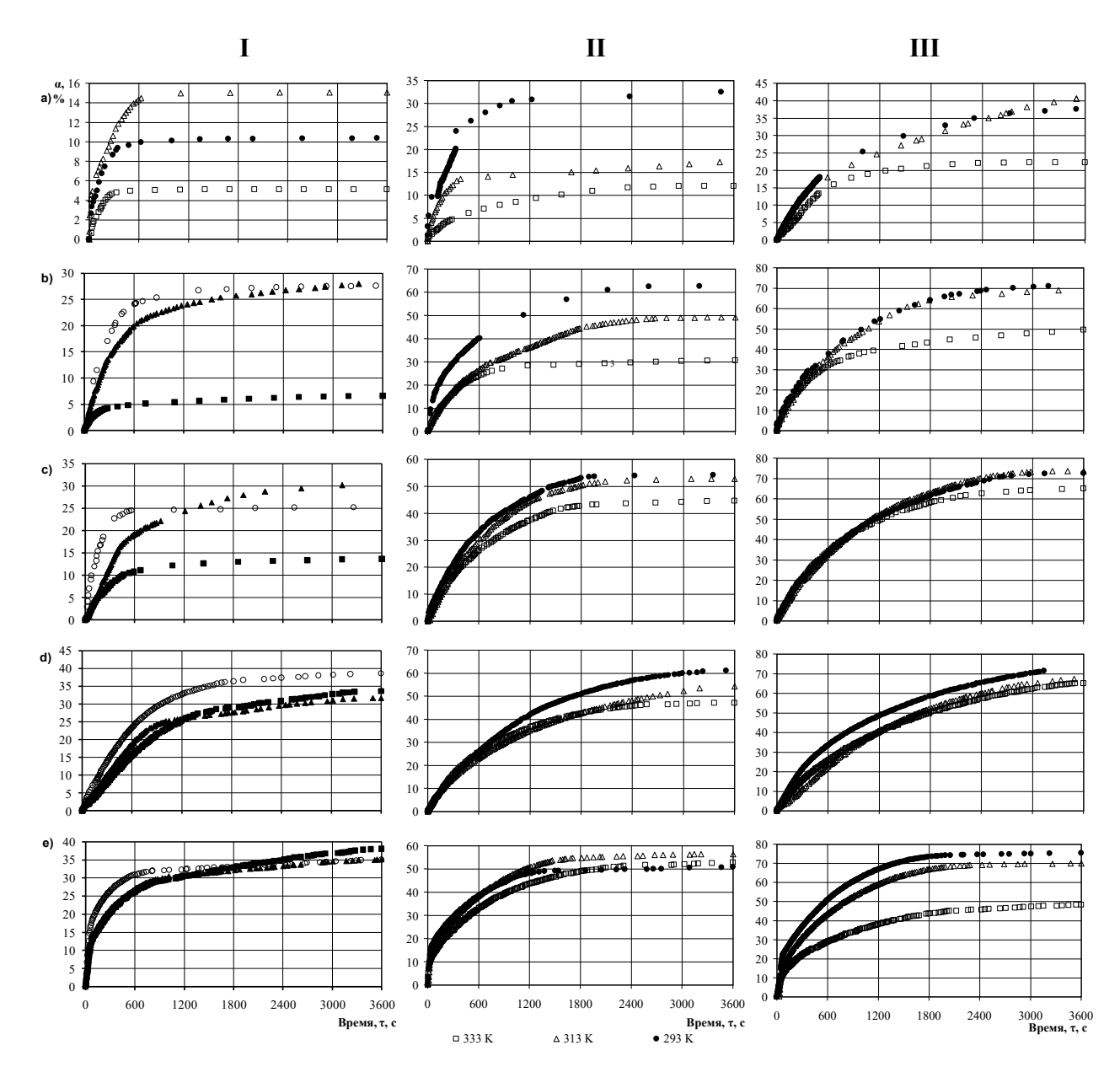

Fig. 2. Temperature effect upon the change in the carbonation degree of lime samples as function of the water content, mass percent: I – 1; II – 5; III – 10, and carbon dioxide pressure, MPa: a) – 0.02; b) – 0.05; c) – 0.08; d) – 0.1; e) – 0.2

the atmospheric value the temperature influence becomes more noticeable.

With increasing  $\mathrm{CO}_2$ pressure in the carbonation chamber above the atmospheric value, there is a significant increase in the speed of transformation of  $Ca(OH)$ <sub>2</sub> into  $CaCO<sub>3</sub>$  within the first 100 seconds of forced carbonation. The graphs of speed of lime reaction with CO<sub>2</sub> is reducing. With pressure the carbonation speed of the experimental lime samples as function of the factors under investigation are presented in Fig. 3.

The data in Fig. 3 show that the carbonation process of half-dry pressed lime samples corresponds to the instant engagement of lime into chemical reaction with the carbon dioxide, which is immediately followed by a period of decrease and stabilization of the carbonation speed, and here, both the carbonization speed values and the carbonation change features depend on the temperature. The carbonation speed decreases with increasing temperature,

regardless of other process factors. An increase of the initial water content in the experimental samples from 1 mass % to 5 mass % within a pressure range of up to le atmospheric value, there is a significant increase 0.1 MPa accelerates the carbonization process, and with further increase in the water content up to 10 mass % the speed of lime reaction with  $CO_2$  is reducing. With pressure increasing above 0.1 MPa, the lime carbonation speed, as carbonization speed of the experimental line samples as increasing above 0.1 MPa, the finite carbonization speed, increase and a pressure of 0.1 MPa,  $\frac{1}{2}$  is increasing 2 or 3 times, and in the graphs, we can see a well-pronounced induction period (as it is called) of alf-dry pressed lime samples corresponds to the instant reaching maximum carbonation speed values of the lime samples. With an increase of the initial water content in the samples, the duration of this period increases.

> Thus, the initial water content being 1 mass %, the maximum speed is reached within 3 to 15 seconds, with the content being 5 mass  $\%$  – within 6 to 30 s, and with the content being 10 mass %–averagely within 50 seconds. The

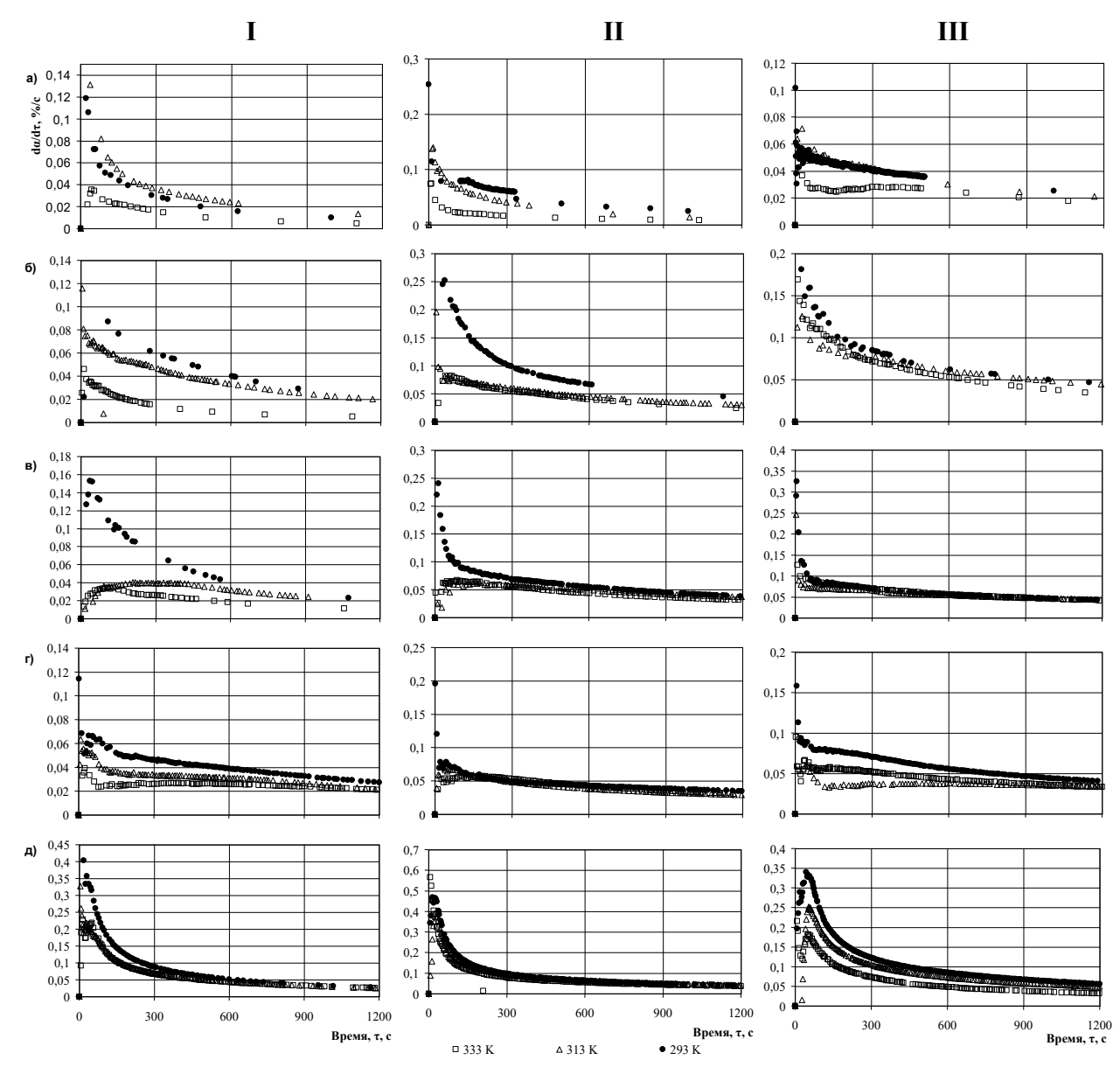

Fig. 3. The carbonation speed change in lime samples as function of the temperature, water content and pressure of carbon dioxide:<br>LH H (a) b) a) d) and a) are the same as in Fig. 2 I, II, III, a), b), c), d) and e) are the same as in Fig. 2

presence of the period of gradual carbonation speed growth can be explained by the fact that under high pressures the amount of  $CO_2$  adsorbed on the surfaces of lime particles increases, which causes a sharp increase in the speed of interaction of Ca(OH)<sub>2</sub> with CO<sub>2</sub>. Accordingly, engagementof a larger amount of lime into the chemical interaction causes immediate formation of a large amount of water in the system, forming a barrier film on the surface of lime particles, which prevents free access of  $CO_2$  to  $Ca(OH)_2$ . Over time,  $CO<sub>2</sub>$ diffusion decreases due to formation of a carbonized layer on the surface of lime particles, and the carbonation speed, having reached its maximum, begins to gradually decrease.

Carbonation of calcium hydroxide relates to heterogeneous reactions of the type

 $, solid.1 + liquid.1 + hetero = solid.2 + liquid.2"$ 

where solid.1 is calcium hydroxide; solid.2 is calcium carbonate; liquid.1 is water; liquid.2 is a saturated solution of calcium carbonate, calcium bicarbonate and calcium hydroxide in water.

The water layer, rather a layer of the liquid phase, is a saturated water solution of calcium carbonate and calcium hydroxide that can be viewed as a barrier-type yet permeable obstacle at the surface of Ca  $(OH)$ <sub>2</sub> crystals being carbonized. In addition, the features of the kinetic curves gives a basis to assign the process either to the reactions whose kinetics obeys the laws characteristic of instant engagement of the entire surface into the reaction, followed by reduction of the solid reactant volume, or to the to pochemical transformations.

Based on the foregoing, to process the kinetic curves, we used three kinetic equations [6, 20, 21]: Avrami – Yerofeyev equation, the diminishing volume equation, and the diminishing area equation.

Processing of the primary array of the experimental data has showed that a slightly better agreement with the

measurement results was provided by Avrami – Yerofeyev equation, for which the correlation factor was 0.9977.

The reaction of calcium hydroxide with carbon dioxide is a process whose development at elevated temperatures can be complicated by dehydration of crystalline calcium hydroxide that formsin process of mixing lime with water. This means that at elevated temperatures, in presence of a temperature gradient, along with carbonation of calcium hydroxide hydrate, its dehydration will occur, accompanied by transfer of the water vapor into to the cold part of the system.

A study of the temperature effect upon the carbonation speed of lime binder has shown that, for given values of the initial water content and pressure, the reaction speed is weakly dependent on the temperature, which can mean that the apparent activation energy of the process approximates zero. This is understandable, since it is known that the neutralization reactions, which the transformation of  $Ca(OH)$ , and  $CaCO<sub>3</sub>$ can be attributed to, occur as non-activation processes whose reaction speed is limited only by transport of reactants to the interaction zone.

The apparent activation energy was estimated by the conventional method: through determining the temperature dependence of the maximum process velocity [20, 22]. With the whole surface instantly engaging into the reaction, the maximum velocity conforms to the slope of the curves,  $\alpha = f(\tau)$ , at the initial stage.

As an example, Fig. 4 shows fragments of the kinetic curve of lime binder carbonation with an initial water content of 10 mass %. The curve characterizes the process development for 60 seconds at different temperatures and pressures (in vacuum, under conditions of the atmospheric pressure and overpressure). Fig. 5 shows the dependences of the speed logarithm on the reverse temperature at different carbon dioxide pressures and the initial water content of lime samples.

As can be seen, the reaction speed decreases with the temperature increasing, i.e. the apparent activation energy value will be negative. It is believed that in this case the speed of the process depends only on  $CO_2$  delivery to the surface of Ca(OH) $_2$  not protected by the presence of a barrier layer. With temperature increase, the CO<sub>2</sub> delivery process can be complicated by overcoming another obstacle: the water vapor pressure increasing with the temperature. In addition, with the temperature increasing, dissolution of Ca  $(OH)$ <sub>2</sub> and  $CO_2$  in water decreases, which limits the process speed. It is obvious that by changing the geometry of the reactor, or arranging it with the low-temperature zones, we can manage the process of removing water from the reaction system and thereby control the speed of Ca(OH)- <sub>2</sub>carbonation.

The corresponding data about the speed constants for the initial stage of carbonization ( $\tau = 300$  s) at 293 K and 333 K and the calculated values of the apparent activation energy are given in table 1.

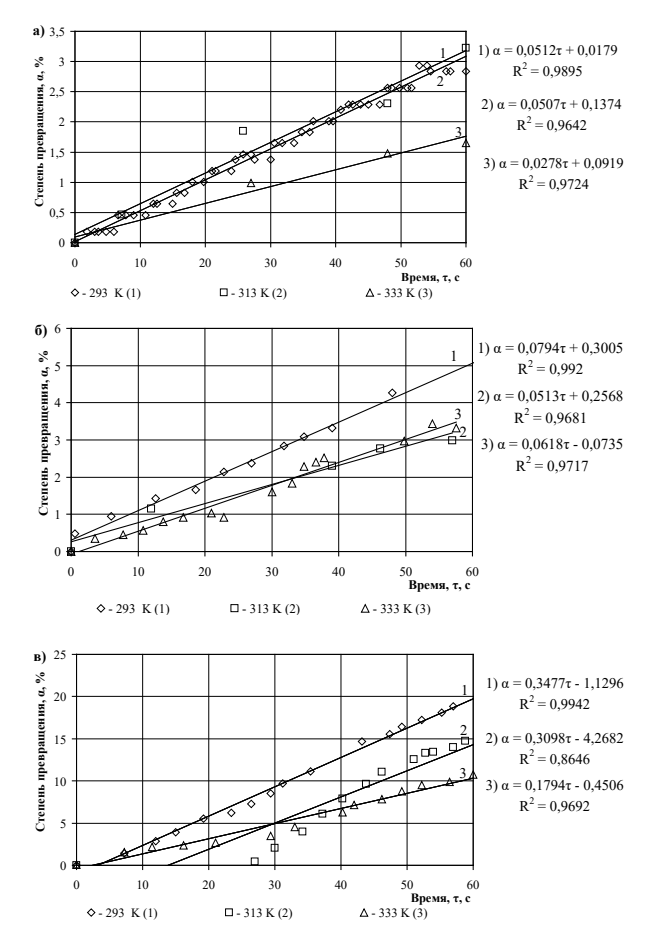

**Fig. 4.** The initial portions of the kinetic curves characterizing the process development at different temperatures and pressures, MPa: a) – 0.02; b) – 0.1; c) – 0.2.

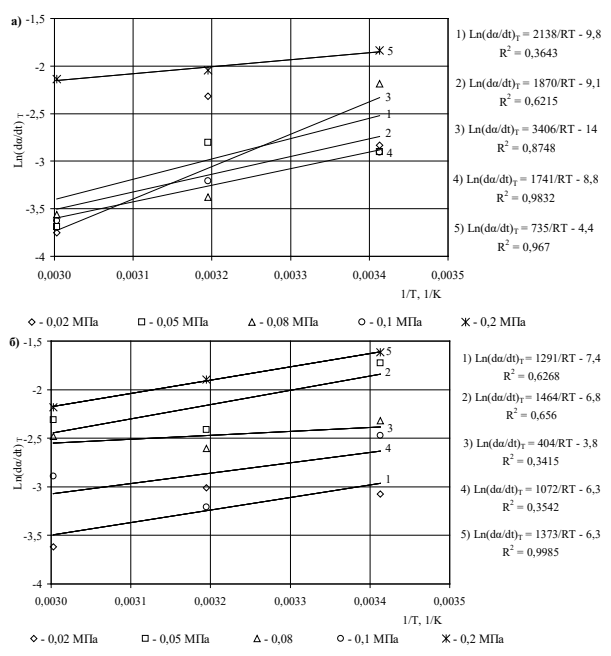

**Fig. 5.** Temperature dependence of the carbonation speed of lime binder with a water content of 1 mass % (a) and 10 mass % (b) at different pressures of carbon dioxide

| CO <sub>2</sub> pressure, MPa | Initial water content in lime |         | Speed reaction constants at temperature, K | Apparent activation energy, |
|-------------------------------|-------------------------------|---------|--------------------------------------------|-----------------------------|
|                               | samples, mass %               | 293, K, | 333, K <sub>2</sub>                        | $E_a$ , kJ/mol              |
|                               |                               | 0.03052 | 0.01716                                    | $-11.68$                    |
| 0.02                          | 5                             | 0.0618  | 0.0165                                     | $-26.81$                    |
|                               | 10                            | 0.0410  | 0.0280                                     | $-7.60$                     |
|                               |                               | 0.0619  | 0.0155                                     | $-28.14$                    |
| 0.05                          | 5                             | 0.0992  | 0.0554                                     | $-11.83$                    |
|                               | 10                            | 0.0850  | 0.0715                                     | $-3.50$                     |
|                               |                               | 0.0855  | 0.0261                                     | $-24.05$                    |
| 0.08                          | 5                             | 0.0689  | 0.0554                                     | $-4.41$                     |
|                               | 10                            | 0.0718  | 0.0689                                     | $-0.82$                     |
|                               |                               | 0.0466  | 0.0260                                     | $-11.85$                    |
| 0.1                           | 5                             | 0.0495  | 0.0531                                     | 1.43                        |
|                               | 10                            | 0.0704  | 0.0524                                     | $-5.98$                     |
|                               |                               | 0.0880  | 0.0677                                     | $-5.31$                     |
| 0.2                           | 5                             | 0.0973  | 0.0803                                     | $-3.89$                     |
|                               | 10                            | 0.1223  | 0.0741                                     | $-10.16$                    |

**Table 1.** Speed constants and calculated values of apparent activation energy of carbonation of lime samples Table 1. Speed constants and calculated values of apparent activation energy of carbonation of lime samples *1 2 2 1*  $E_a = \frac{R \cdot T_I \cdot T_2}{T_2 - T_I} L n \frac{K_2}{K_I}$  [Kuznetsova T., Kudryashov I., Timashev V., 1989]

The calculated values of the apparent activation energy 2. Zatse indicate a high reactivity of the lime binder for  $CO<sub>2</sub>$  and confirm that the speed-limiting factor is the diffusion of  $CO<sub>2</sub>$ to grains of  $Ca(OH)_{2}$ . With increasing the water content and pressure, the values of  $E_a$  reduce.

### CONCLUSIONS

- 1. It has been found that the process of forced carbonation of calcium hydroxide corresponds to the case of entry into an instant reaction of the entire surface of the reagent without forming the barrier layer of the reaction product at the initial period.
- 2. It has been proved that both temperature and pressure of  $CO<sub>2</sub>$  do not produce a decisive effect on the degree of lime carbonation at a constant value of one of the factors; however, they are important and mutually complementary parameters governing the speed of  $\mathrm{Ca(OH)_{2}c}$ onversion into CaCO<sub>3</sub>. The most important factor affecting the degree of lime carbonation is the initial water content in the system.
- 3. It has been shown that the maximum speed of carbonation may be achieved at temperatures up to 293 K; the limiting factor is dissolution of  $CO_2$  followed by its diffusion to the surface of the solid reactant, as well as dissolution of  $Ca(OH)_{2}$ , and diffusion of hydroxyl ions to the surface of contact with the gas phase. It has been found that for controlling the carbonization speed, it is necessary to ensure water drainage by providing a low-temperature zone in the carbonation chamber.

### LITERATURE

1. **Syichov M., 1970.** Systematization binders. Journal of applied chemistry. Moscow. № 3. 528–533.

- 2. **Zatsepin K., 1952.** Carbonized lime construction materials. Collected materials of Moscow scientific – technical meeting on housing and civil building, construction materials and planning and research works. Moskovskaya pravda. Moscow. Volume II, 283–290.
- 3. **Mikhaylov N. , Kuznetsov A., 1960.** Artificial carbonation as a method of increasing the activity of dolomitic binder. Building materials. Moscow. № 9. 28–30.
- 4. **Vorobyov A., 1971.** The influence of carbonation on the physico-mechanical properties of autoclaved aerated concrete with fine ground carbonate additives. Building materials. Moscow. № 2. 32–33.
- 5. **Zalmanoff N., 1956.** Carbonation of Lime Putties To Produce High Grade Building. Rock Products. August. 182–186
- 6. **Zalmanoff N., 1956.** Carbonation of Lime Putties To Produce Higt Grade Building. Rock Products. September, 84–90.
- 7. **Matsuda O., 1973.** Experimental study of the manufacture of building materials by carbonation of slaked lime. Sekko to sekkai – Gypsum & Lime. № 125. 8–17.
- 8. **Aono T., 1931.** Studies on the reactions between gas and solid, part II: absorption of  $CO<sub>2</sub>$  by CaO and Ca(OH)<sub>2</sub>. Bulletin of the Chemical Society of Japan. № 6. 319–324.
- 9. **Cizer O., 2011.** Crystal morphology of precipitated calcite crystated calcite crystals from accelerated carbonation of lime binders. Forum italiano calce. – http:// www.iscowa.org.
- 10. **Cultrone G., 2005.** Forced and natural carbonation of lime-based mortars with and without additives: Mineralogical and textural. Cement and Concrete Research. Volume 16. Issue 12. 278–289.
- 11. **Lyubomirskiy N., Loktionova T., 2009.** The formation of the structure of the limy test during solidification in carbon dioxide. Motrol. Motoryzacja I energetyka rolnictwa. Simferopol-Lublin. Vol.11A. 239–246.
- 12. **Lyubomirskiy N., 2010.** Thermodynamic justification of artificial carbonation of lime. Bulletin of the Odessa state Academy of construction and architecture. Odessa. № 38. 426–430.
- 13. **Lyubomirskiy N., 2010.** Features carbonation of lime binders. Herald of the Donbas national Academy of civil engineering and architecture. Makeevka. № 2010-5(85). 121–126.
- 14. **Lyubomirskiy N., Bahtin A., Bahtina T., Djelyal A., 2011.** The effect of lime and carbon dioxide concentration on the physico-mechanical properties of artificially carbonated stone. Motrol. Motoryzacja і energetyka rolnictwa. Lublin. Vol.13C. 173–182.
- 15. **Lyubomirsky N., 2012.** The resource saving technology for obtaining facing artificially carbonated products and economic efficiency of their production. Energy-saving and Ecological Materials, Installations and Technology in Construction. – Biala Podlaska. 115–122.
- 16. **Lyubomirsky N., 2013.** The formation of the strength properties of materials based on lime-limestone compositions carbonizing type of hardening. Motrol. Motoryzacja і energetyka rolnictwa. Lublin-Pzeszow. Vol. 15, №5. 23–30.
- 17. **RozenfeldL., 1952.** Research foam carbonate. Moscow. 52.
- 18. **Silayenkov E., Tihomirov G., 1961.** The effect of carbonization on some properties of autoclaved concrete. Building materials. Moscow. № 4. 30–33.
- 19. **Lyubomirsky N., Vorobyov D., 2011.** Current research into artificial carbonation of lime systems. Motrol. Mo-

toryzacja і energetyka rolnictwa. Lublin. Vol. 13C, №5. 165–172.

- 20. **Stromberg A., Semchenko D., 2001.** Physical chemistry. Moscow. 527 p.
- 21. **Emanuel N., Knorre D., 1984.** The course of chemical kinetics. Moscow. 463.
- 22. **Kuznetsova T., Kudryashov I., Timashev V., 1989.** Physical chemistry of binders. Moscow. 384.

## ВЛИЯНИЕ ТЕМПЕРАТУРЫ НА СКОРОСТЬ ПРИНУДИТЕЛЬНОЙ КАРБОНИЗАЦИИ ИЗВЕСТКОВОГО КАМНЯ ПОЛУСУХОГО ПРЕССОВАНИЯ

**Аннотация.** Исследовано влияние температуры на скорость карбонизации известкового камня полусухого прессования при его принудительной карбонизации в зависимости от различных технологических факторов. Показано, что максимальная скорость карбонизации достигается при температурах до 293 K, с повышением температуры скорость реакции карбонизации снижается. Установлено, что для управления скоростью процесса взаимодействия извести и углекислого газа в карбонизационных реакторах необходимо предусматривать низкотемпературные зоны и отвод выделяющейся в результате химической реакции карбонизации воды.

**Ключевые слова:** Строительные материалы, известь, углекислый газ, принудительная карбонизация, температура, полусухое прессование.

# GeoCalcStudent – aplikacja do podstawowych obliczeń geodezyjnych na urządzenia z systemem Android

*Piotr Michoń*

Wyższa Szkoła Inżynieryjno-Ekonomiczna w Rzeszowie, Katedra Geoinformatyki i Kartografii Numerycznej ul. Miłocińska 40, 35-232 Rzeszów, piotr\_michon@o2.pl

**Streszczenie.** GeoCalcStudent to dostępna w sklepie Google Play aplikacja działająca na urządzeniach z systemem Android, której zadaniem jest wspomaganie pracy geodety w terenie oraz pomoc studentom geodezji podczas toku studiów. Aplikacja realizuje podstawowe obliczenia geodezyjne. W artykule przedstawiono proces tworzenia i opis aplikacji a także podstawowe informacje na temat Androida, Javy i IDE (Integrated Development Environment – zintegrowane środowisko programistyczne). **Słowa kluczowe:** Android, aplikacja, obliczenia geodezyjne, GeoCalcStudent.

Z raportu amerykańskiego przedsiębiorstwa konsultingowego International Data Corporation, które zajmuje się analizą i badaniem rynku, w szczególności branży telekomunikacyjnej i IT wynika, że w drugim kwartale 2015 roku producenci wysłali do sprzedaży ponad 337 milionów smartfonów [4]. Świadczy to o bardzo dużej popularności tego typu urządzeń. Smartfony początkowo spełniały jedynie funkcję komunikacyjną i rozrywkową, jednak ich szybki rozwój, mobilność i dostępność spowodowały, że zaczęto je wykorzystywać, jako narzędzie do pracy. Smartfon, który posiada moc obliczeniową zbliżoną do komputerów, jest mały, poręczny i zawsze mamy go przy sobie może być idealnym urządzeniem wspomagającym pracę geodety. Jednak, aby można go było wykorzystać niezbędne jest odpowiednie oprogramowanie.

Najpopularniejszym systemem operacyjnym na platformy mobilne jest Android. Android jest systemem operacyjnym z rodziny Linux wykorzystywanym w urządzeniach mobilnych takich jak smartfony, tablety, notebooki, smartwatche itp. Pierwsza wersja Android 1.0 "ApplePie" został wydana we wrześniu 2008 roku. Od tego czasu pojawiło się wiele aktualizacji systemu. Małe wymagania sprzętowe systemu, jego otwartość i mobilność są głównymi powodami jego popularności. Według raportu IDC w 2014 roku udział urządzeń z systemem Android na rynku urządzeń mobilnych wynosił 81,5% [5]. W Google Play, czyli internetowym sklepie Google z aplikacjami możemy znaleźć wiele aplikacji wspomagających pracę geodety, jednak w większości są to aplikacje typu CAD i GIS, możemy pobrać mobilne wersje takich programów jak AutoCAD czy ArcGIS natomiast, jeśli chodzi o aplikacje realizujące podstawowe obliczenia geodezyjne znajdziemy jedynie trzy takie aplikacje. Są to Kalkulator Geodezyjny firmy Geobid (opublikowana 10 września 2013 roku), Niezbędnik Geodety (opublikowana 30 marca 2015 roku) oraz GeoCalcStudent (opublikowana 29 kwietnia 2015 roku). W chwili rozpoczęcia prac nad aplikacją GeoCalcStudent w Google Play dostępny był jedynie Kalkulator Geodezyjny, który został pobrany około 10 000 razy. Duża liczba pobrań, świadcząca o zainteresowaniu tego typu aplikacjami oraz wady jedynej na rynku aplikacji były głównymi powodami rozpoczęcia prac nad nową, konkurencyjną aplikacją. Głównym celem powstania autorskiej aplikacji GeoCalcStudent były względy edukacyjne, czyli pomoc studentom w toku studiów oraz praktyczne, czyli wykorzystanie aplikacji w pracy w terenie. Dodatkowo praca nad GeoCalcStudent miało na celu zdobycie doświadczenia w tworzeniu użytkowych aplikacji dla urządzeń z systemem Android.

Do najważniejszych czynników decydujących o jakości aplikacji jest jej użyteczność i interfejs. Interfejs użytkownika decyduje o sposobie korzystania z aplikacji przez użytkowników oraz wrażeniach estetycznych [3]. Główną wadą aplikacji Kalkulator Geodezyjny jest jej interfejs użytkownika. Twórcy zastosowali ciemną kolorystykę i bardzo małą czcionkę, przez co aplikacja jest mało czytelna i niewygodna w użytkowaniu. Sposób wprowadzania danych i ich edytowania jest niewygodny a obsługa aplikacji jest nieergonomiczna.

Prace nad aplikacją GeoCalcStudent rozpoczęto od ustalenia założeń projektowych. Założenia te zostały podzielone na dwie części, pierwsza dotyczyła funkcjonalności aplikacji, czyli doboru zadań obliczeniowych realizowanych przez program (Rys. 1), natomiast druga dotyczyła UI (User Interface), czyli interfejsu użytkownika. Aby aplikacja mogła być wykorzystywana przez geodetów w terenie i studentów bardzo ważny był dobór realizowanych przez nią zadań obliczeniowych. Zadania dobrano na podstawie doświadczenia w pracy w terenie oraz programu toku studiów na kierunku geodezja i kartografia. Aplikacja realizuje 11 podstawowych zadań obliczeniowych:

Moduł **"Odległość i azymut"** oblicza odległość pomiędzy dwoma punktami oraz azymut tworzonego przez te punkty boku.

Moduł "Kąt ze współrzędnych" oblicza kąt płaski zawarty pomiędzy dwoma odcinkami wychodzącymi z jednego punktu.

Moduł **"Tachimetria"** oblicza współrzędne punktu na podstawie miar biegunowych (kąt i odległość).

Moduł "Miary biegunowe" oblicza miary biegunowe na podstawie współrzędnych punktów.

Moduł **"Domiary"** oblicza współrzędne punktów na podstawie domiarów prostokątnych (rzędna i odcięta).

Moduł "Miary ortogonalne" oblicza rzędną i odciętą na podstawie współrzędnych punktów.

Moduł "Niwelacja trygonometryczna" oblicza wysokość punktu na podstawie pomierzonych odległości i kątów pionowych.

Moduł **"Wcięcie liniowe"** oblicza współrzędne punktu na podstawie odległości wyznaczanego punktu od punktów bazy wcięcia.

Moduł **"Wcięcie kątowe"** oblicza współrzędne punktu na podstawie pomiaru dwóch kątów zawartych pomiędzy bazą wcięcia a wcinanym punktem.

Moduł "Wcięcie wstecz" oblicza współrzędne punktu na podstawie pomierzonych katów do trzech punktów o znanych współrzędnych.

Moduł **"Wcięcie przestrzenne w przód"** oblicza współrzędne i wysokość punktu niedostępnego.

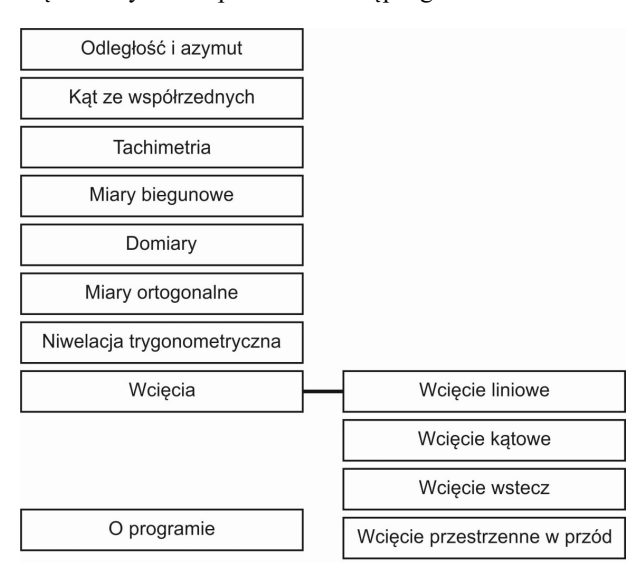

jasną kolorystykę i dużą, czytelną czcionkę. Wadą ekranów smartfonów jest słaba widoczność w silnym słońcu. Zastosowanie jasnych kolorów w znaczący sposób poprawia widoczność w terenie. Ergonomię aplikacji uzyskano przez zastosowanie wielu rozwiązań, których celem było przystosowanie aplikacji do pracy w terenie. Pierwszym założeniem było to, aby aplikacja działała tylko w orientacji pionowej. W systemie Android w zależności od ułożenia urządzenia (pionowo-poziomo) wyświetlane są różne typy klawiatury (Rys. 3, Rys. 4). Klawiatura pionowa przysłania jedynie dolną część ekranu, dzięki czemu na bieżąco widzimy, do których pól tekstowych wprowadzamy dane. Dzięki zastosowaniu pionowej klawiatury numerycznej aplikację można obsługiwać jedną ręką, co w znaczący sposób ułatwia pracę w terenie.

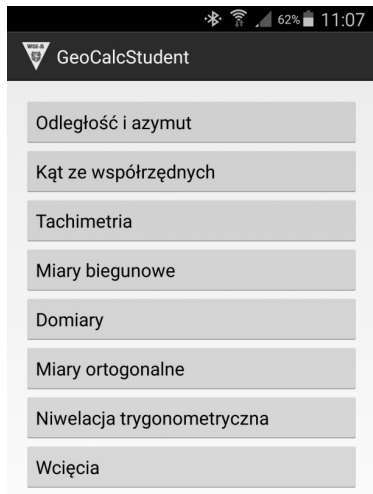

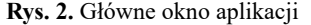

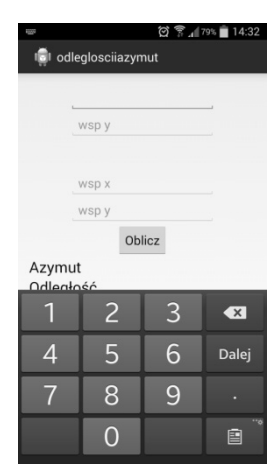

**Rys. 3.** Klawiatura pionowa (Android 4.4.2)

| l<br>K |                |   | $\circledS$ $\mathbb{R}$ $\mathbb{R}$ and 14:26 |
|--------|----------------|---|-------------------------------------------------|
|        |                |   | Dalej                                           |
|        | $\overline{z}$ |   | $\bullet$                                       |
|        |                | 6 | Dalej                                           |
|        | $\overline{8}$ | ¥ |                                                 |
|        |                |   | 150<br>囯                                        |

**Rys. 4.** Klawiatura pozioma (Android 4.4.2)

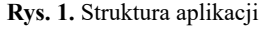

Kolejnym krokiem było zaprojektowanie interfejsu aplikacji (Rys. 2.). Określono trzy cechy jakimi powinien charakteryzować się interfejs, powinien być czytelny, ergonomiczny i prosty. Czytelność aplikacji uzyskano stosując

Aby ułatwić wpisywanie danych zastąpiono klawisz "OK." na ekranowej klawiaturze klawiszem "DALEJ". Dzięki temu po wprowadzeniu danych do pierwszego pola nie trzeba wskazywać następnego, po wciśnięciu klawisza "DALEJ" jesteśmy automatycznie przenoszeni do odpowiedniego pola. Po wypełnieniu wszystkich pól klawisz "DALEJ" zmienia się w "OK." a jego naciśnięcie powoduje ukrycie klawiatury ekranowej. Edycję wprowadzonych już danych wspomaga właściwość pola danych (EditText), która po jednokrotnym dotknięciu pola zaznacza cały ciąg znaków, po rozpoczęciu wpisywania nowego, stary ciąg znaków jest zastępowany automatycznie, dzięki temu nie tracimy czasu na usuwanie poprzednich danych. Natomiast dwukrotne dotknięcie pola z danymi powoduje włączenie kursora, co umożliwia nam poprawianie czy kasowanie poszczególny znaków (Rys. 5).

| <b>SEP 10</b> |                    |                      | 図 字 65% 2 12:39         |
|---------------|--------------------|----------------------|-------------------------|
|               | Odległość i azymut |                      |                         |
|               |                    | Punkt początkowy (A) |                         |
|               | 123                | 123                  |                         |
|               | Punkt końcowy (B)  |                      |                         |
|               | 456                | 456                  |                         |
|               | Odległość:         |                      |                         |
|               | Azymut:            |                      |                         |
|               | Oblicz             |                      |                         |
|               |                    |                      |                         |
|               |                    |                      |                         |
|               | 2                  | 3                    | $\overline{\mathbf{x}}$ |
|               | 5                  | 6                    | Dalej                   |
|               | 8                  | q                    |                         |
|               |                    |                      |                         |

**Rys. 5.** Sposób wprowadzania i edycji danych (Android 4.4.2)

Aplikacja nie ukrywa paska stanu telefonu, na którym są wyświetlane wszystkie powiadomienia systemu Android. Dzięki temu, użytkownik podczas używania aplikacji ma możliwość śledzenia informacji o stanie urządzenia takich jak poziom naładowania baterii, moc sygnału GSM a także

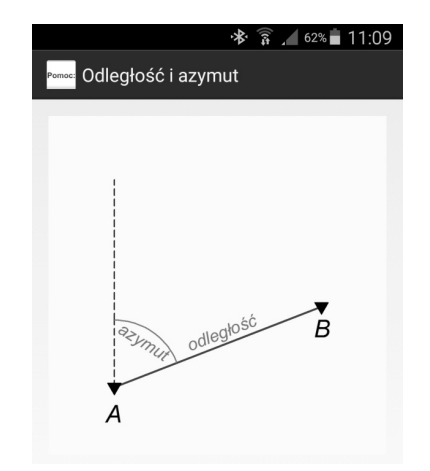

**Rys 6.** Przykładowy plik pomocy

godzinę czy informację o przychodzących SMSach, mailach i innych powiadomieniach bez wychodzenia z aplikacji.

Jednym z zadań aplikacji jest pomoc w pracy terenowej stąd w aplikacji przy wpisywaniu danych nie operujemy kątami tylko kierunkami. Wszystkie dane wejściowe podawane są w gradach i metrach (bez ograniczeń dokładności liczby po przecinku) natomiast wyniki wyświetlane są z dokładnością: kąty – 1 cc, odległości/długości – 0,01 m.

Aplikacja jest przeznaczona również dla studentów, dlatego zadbano, aby była prosta w obsłudze i intuicyjna. W polach danych użyto tzw. *hintów*, czyli podpowiedzi, które określają, jakie dane powinniśmy wpisać do danego pola. Dodatkowo każdy moduł posiada plik pomocy, czyli rysunek, który przedstawia realizowane zadanie (Rys. 6).

GeoCalcStudent został zabezpieczony przed błędami użytkownika. Po wpisaniu nieprawidłowych danych lub ich braku aplikacja wyświetla odpowiedni komunikat informujący o błędzie za pomocą komunikatów *toast,* czyli wyświetlanych na ekranie przez kilka sekund komunikatów tekstowych [1].

Do stworzenia aplikacji GeoCalcStudent wykorzystano IDE Eclipse (Rys. 7). IDE (Integrated Development Envi-

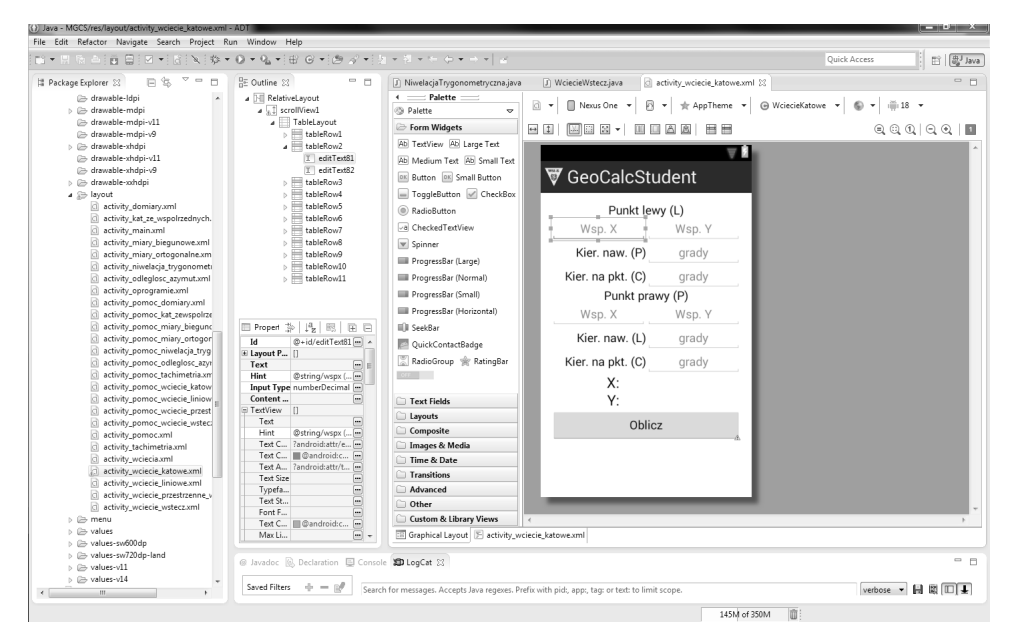

**Rys. 7.** Okno program IDE Eclipse

ronment), czyli zintegrowane środowisko programistyczne, to zestaw aplikacji, które wykorzystuje się do tworzenia, testowania i konserwacji oprogramowania [3]. Na wybór Eclipse przy tworzeniu aplikacji miały wpływ dostępność literatury, wsparcie dla środowiska oraz wiele materiałów, blogów, for i poradników dostępnych w Internecie.

Po instalacji i przygotowaniu oprogramowania IDE Eclipse kolejnym krokiem było programowanie. Aplikacje na urządzenia z systemem Android najczęściej pisze się w języku Java [1].

Java jest obiektowym językiem programowania do tworzenia programów źródłowych kompilowanych do kodu binarnego, który jest wykonywany przez maszynę wirtualną. Programy napisane w Javie mogą być uruchamiane na wielu różnych urządzeniach (telefony, komputery, tablety) oraz na różnych systemach operacyjnych, przy użyciu zainstalowanej w danym systemie wirtualnej maszyny. Java została po raz pierwszy udostępniona w 1996 roku przez firmę Sun Microsystem. Obecnie właścicielem Javy jest Oracle [2].

Aplikacja zbudowana jest z aktywności (modułów obliczeniowych), czyli podstawowych komponentów interfejsu użytkownika [3]. Każda aktywność była przygotowywana w ten sam sposób, najpierw tworzono diagram modułu (Rys. 8) i projekt layoutu aktywności (Rys. 9) a następnie przystępowano do programowania.

Każdy moduł obliczeniowy aplikacji to oddzielna aktywność. Najważniejsze pliki w każdej aktywności to plik .java (Rys. 10) zawierający logiczną część modułu (to tu programujemy funkcję modułu, ustalamy warunki itp.) oraz plik .xml opisujący wygląd aktywności i określający, jakie elementy będą wyświetlane i w jaki sposób (Rys. 11).

W trakcie tworzenia poszczególnych aktywności były one sprawdzane pod kątem poprawności obliczeń oraz odporności na wprowadzanie nieodpowiednich danych lub ich braku. Testy były przeprowadzane manualnie, wprowadzano nieodpowiednie dane i testowano czy aplikacja wyświetli odpowiedni komunikat o błędzie (toast) zgodnie z diagramem aktywności (Rys. 8). Natomiast test poprawności

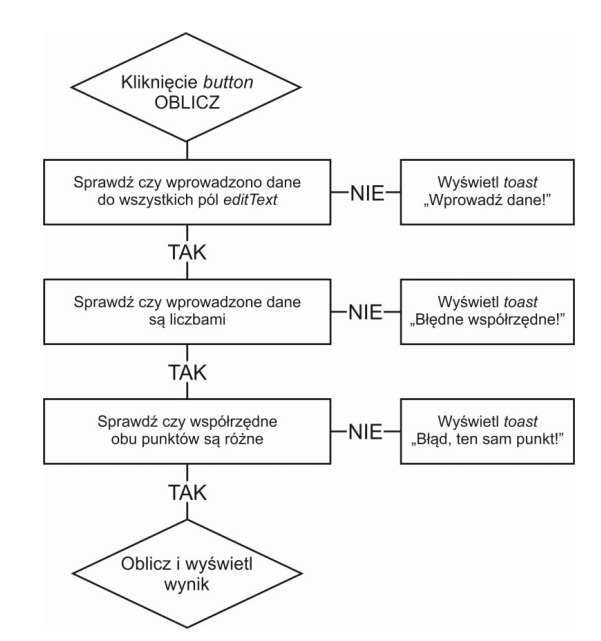

**Rys. 8.** Przykładowy diagram modułu

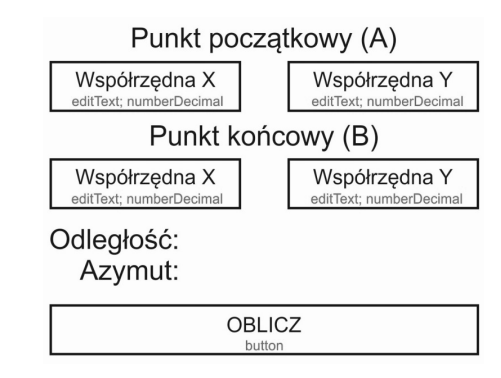

**Rys. 9.** Przykładowy projekt layoutu modułu

obliczeń polegał na obliczaniu kilkunastu zadań, również przypadków szczególnych (np. brak możliwości obliczenia wcięcia wstecz gdy wszystkie trzy punkty leżą na jednym okręgu) i porównywania wyników obliczanych przez apli-

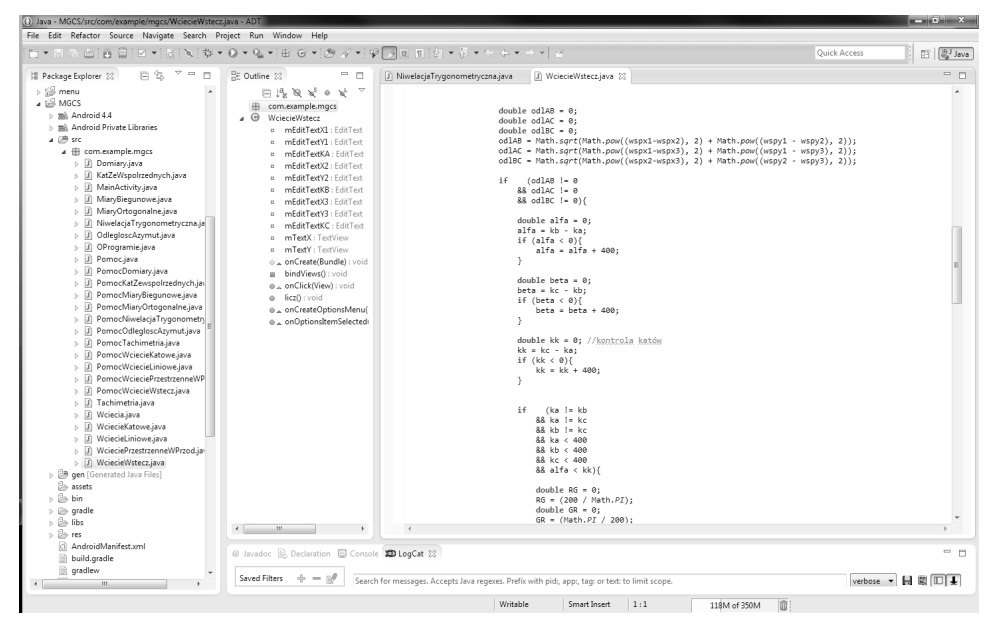

**Rys. 10.** Przykładowy plik .java w oknie programu IDE Eclipse

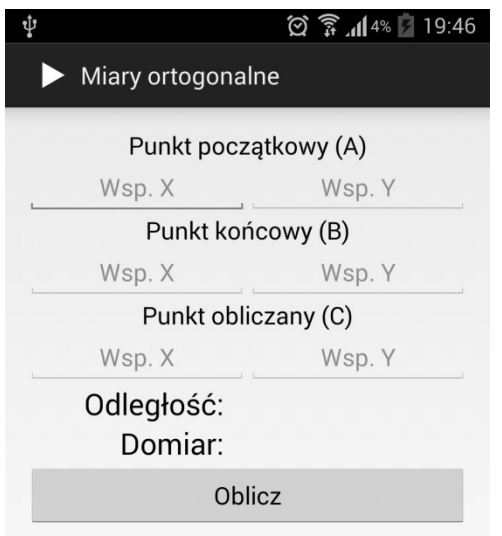

**Ryc. 11.** Przykładowy wygląd gotowej aktywności opisanej w pliku .xml

kację z wynikami rzeczywistymi. Po ukończeniu prac nad poszczególnymi modułami aplikacja została skompilowana i poddana dalszym testom, jako całość. Istnieje bardzo wiele urządzeń i wersji systemu Android, dlatego ważna jest kompatybilność aplikacji z wieloma urządzeniami. Kompatybilność aplikacji z różnymi urządzeniami sprawdzono używając wirtualnych urządzeń stworzonych w IDE Eclipse. Kolejnym testem był test wykonany za pomocą skryptu Monkey. Monkey jest narzędziem testowym dostępnym w pakiecie Android SDK (zestaw narzędzi umożliwiający tworzenie aplikacji na urządzenia z systemem Android, część IDE Eclipse), które symuluje korzystanie z urządzenia przez małe dziecko lub małpę, czyli przypadkowe i losowe wciskanie klawiszy [1]. Po pozytywnym przejściu testów aplikacja została udostępniona do testów użytkownikom. Aplikację testowało około 50 osób, byli to studenci geodezji, wykładowcy oraz geodeci. Podczas testów użytkownicy przekazywali swoje uwagi. Żaden z użytkowników podczas testów nie stwierdził błędu w obliczeniach oraz błędów w działaniu aplikacji. Po fazie testowej aplikacja została udostępniona w sklepie Google Play.

Dotychczas aplikacja GeoCalcStudent została pobrana ponad 700 razy. Sklep Google Play oferuje narzędzia statystyczne oraz system ocen i komentarzy dla dostępnych w nim aplikacji. Dzięki tym narzędziom mamy możliwość

uzyskania informacji na temat popularności aplikacji na podstawie ilości pobrań, dziennych instalacji i deinstalacji oraz opinii anonimowych użytkowników. GeoCalcStudent jest codziennie instalowana przez kilku użytkowników (Rys. 12) oraz jest przez nich wysoko oceniana (Rys. 13).

Uważam, że zapotrzebowanie na tego typu aplikacje jest bardzo duże, może o tym świadczyć stały wzrost ilości instalacji GeoCalCStudent oraz liczba pobrań aplikacji Kalkulator Geodezyjny. Współczesne smartfony mają moc obliczeniową zbliżoną do komputerów, ich funkcjonalność jest bardzo duża a fakt, że smartfon mamy zawsze przy sobie sprawia, że jest idealnym narzędziem zastępującym komputer w terenowych warunkach. Dzięki udostępnieniu aplikacji GeoCalcStudent geodeci otrzymali kolejne narzędzie, które może pomóc im w pracy a studenci aplikację, która może okazać się przydatna w toku studiów. Prace nad GeoCalcStudent pozwoliły mi zdobyć doświadczenie w tworzeniu aplikacji na urządzenia z systemem Android, dzięki czemu mogę rozpocząć pracę nad profesjonalną aplikacją do obliczeń geodezyjnych. Stworzenie takiej aplikacji w mojej opinii w znaczący sposób ułatwiłaby pracę geodetów.

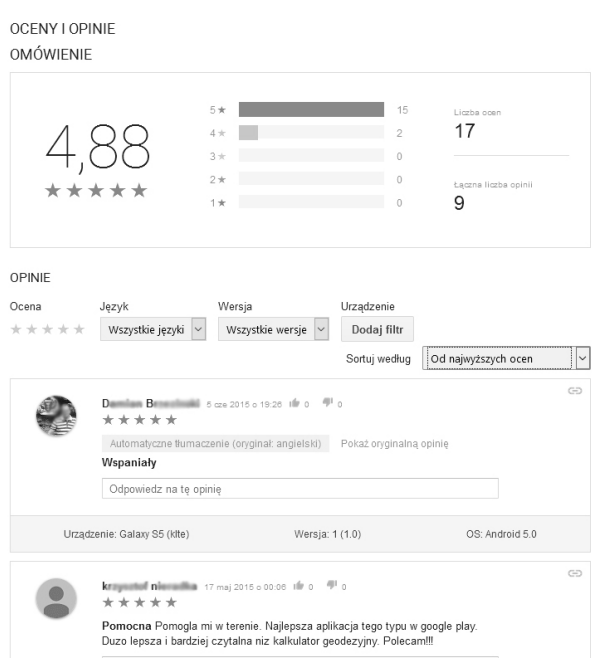

**Ryc. 13.** Oceny i opinie użytkowników aplikacji w sklepie Google Play

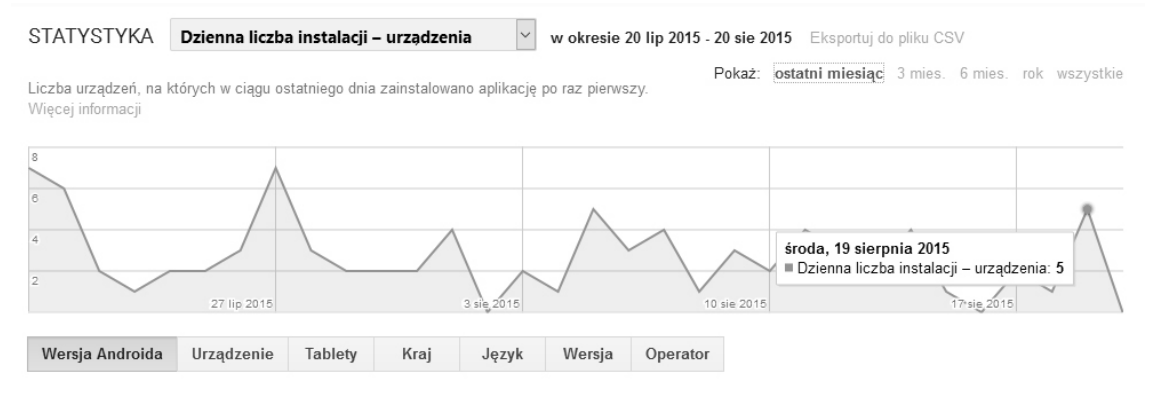

**Ryc. 12.** Statystyki Google Play dotyczące dziennej liczby instalacji aplikacji

# LITERATURA

- 1. **Darwin I. 2012**, *Android receptury.* HELION, Gliwice, 19, 140, 315.
- 2. **Horstmann G. Cornell G. 2014**, *JAVA™ Podstawy*, HELION, Gliwice, 32.
- 3. **Lehtimäki J. 2013**, *Podręcznik dla projektantów Android UI*, HELION, Gliwice, 19, 40, 83.
- 4. http://www.idc.com/getdoc.jsp?containerId=prUS 25804315 [dostęp: 01.09.2015 r.].
- 5. http://www.idc.com/getdoc.jsp?containerId=prUS 25450615 [dostęp: 01.09.2015 r.].

# GEOCALCSTUDENT –APPLICATIONS FOR BASIC GEODETIC CALCULATIONS IN DEVICES WITH ANDROID SYSTEM

**Summary.** GeoCalcStudent is an application available at Google Play Store operating on devices with Android System which is designed to support surveyors in their field tasks and help geodesy students in the course of their studies. The application performs basic geodetic calculations. The article presents the process of creating the application and its description as well as basic information on Android, Java and IDE (Integrated Development Environment).

**Key words:** Android, application, geodetic calculations, Geo-CalcStudent.

# **Анализ энергетической эффективности различных способов регулирования насосов в системах водоснабжения**

*Илья Николенко\*, Павел Швагирев\*\**

\*Крымский университет

г. Симферополь, ул. Киевская, 181, e-mail: energia-09@mail.ru \*\*Одесский национальный политехнический университет Украина, 270044, г. Одесса, пр. Шевченко,1

**Аннотация.** Приведены результаты исследований по анализу энергетической эффективности современного способа качественного регулирования насосов в системах водоснабжения. Определены условия существования и параметры водопроводной сети с обеспечением ее максимальной энергетической эффективности при частотном регулировании центробежных насосов. Предложен критерий объективной оценки энергетической эффективности насосных агрегатов с учетом их условий эксплуатации. Установлена зависимость для определения параметров насосов систем водоснабжения на основе статистического анализа случайного процесса водопотребления.

**Ключевые слова:** водоснабжение, центробежный насос, энергетическая эффективность, подача, напор, КПД, частотное регулирование.

## ВВЕДЕНИЕ

В системах водоснабжения и водоотведения (СВВ) промышленных предприятий, объектов ЖКХ насосные станции (НС) являются наиболее ответственными элементами, которые обеспе-чивают подачу необходимого количества воды под требуемым напором в соответствии с нуждами потребителей. НС представляют собой сложный комплекс механического, гидравлического и энергетического оборудования, трубопроводов, арматуры, контрольно-измерительных приборов и средств автоматизации. Состав сооружений, агрегатов, их конструктивные особенности, тип и число основного и вспомогательного оборудования определяются исходя из принципов рационального и комплексного использования источников воды, потребляемой энергии, а также минимизации стоимости строительства НС и ее эксплуатации с учётом назначения и предъявляемых к ней технологических требований. Наряду с обеспе-чением требуемого напора и подачи воды для нормальных и аварийных условий, на всех этапах жизненного цикла НС,

необходимо при наименьших затратах на их сооружение и эксплуатацию обеспечивать: требуемую степень надёжности, долговечности, экономичности и выполнение ряда других требований.

В настоящее время для перекачки воды в СВВ используют в основном центробежные насосы (ЦН), которые были теоретически обоснованы Л. Эйлером еще в семнадцатом веке, но нашли промышленное применение лишь после появления в двадцатом веке качественных быстроходных электродвигателей для привода. Широкое применение ЦН в системах перекачки воды и стоков обуславливается простотой их конструкции, обеспечением больших подач, а также возможностью перекачки загрязненных жидкостей, с различными свойствами и характеристиками.

Главным недостатком ЦН является относительно низкий КПД, составляющий в рабочем диапазоне для большинства конструкций не более 75%, что обусловлено принципом их работы. Cущественным недостатком ЦН является нежесткость напорной характеристики, приводящая при изменении подачи к существенному изменению напора и КПД. Кроме того высоко-напорные центробежные насосы, особенно секционные, имеют большие габариты, массу, а следовательно высокую стоимость, трудоемкость монтажа, эксплуатации и ремонта.

Водопотребление в системах централизо-ванного водоснабжения является нестационарным случайным процессом, что обуславливает сложности в обеспечении требуемых режимов работы насосных агрегатов. Регулирование режимов работы систем водопроводная сеть (ВС) – НС ставит задачу обеспечения требуемой подачи с заданным напором, а также экономию материальных и энергетических ресурсов. Известны различные способы регулирования режимов работы систем ВС – НС, которые предназначены для обеспечения требуемого напора и подачи воды для нормальных и аварийных условий, на всех этапах жизненного цикла НС. Для выбора рациональных способов регулирования необходимо сравнивать их энергетическую эффективность, затраты на их сооружение и эксплуатацию с обеспечением требуемой степени надёжности, экономичности и выполнение ряда других специфических требований.

Снижение габаритов и массы насосов, повышение и стабилизация значений КПД насосных агрегатов даст значительное снижение стоимости изготовления и экономию энергии при эксплуатации. Для реализации этих задач требуется создание и внедрение в производство современных гидравлических агрегатов новых конструкций.

Применение энергосберегающих технологий и конструкций является одним из приоритетных направлений развития оборудования СВВ. Создание и применение принципиально новых конструкций насосов для перекачки воды, а также применение энергетически эффективных способов регули-рования является основнным способом решения проблемы повышения эффективности функциони-рования СВВ. Одной из таких конструкций являются объемные бироторные насосы, которые обеспечивают снижение габаритов и массы, стабилизацию КПД в широком диапазоне параметров [1]. Перспективность этого направ-ления подтверждают современные зарубежные исследования и разработки последних лет в области насосостроения [2].

Таким образом, для выбора энергетически эффективного способа регулирования параметров насосных агрегатов в составе НС с учетом стохастических процессов водопотребления требует разработки подходов к оценке параметров ЦН с учетом различных вариантов регулирования. Рациональный выбор насосного оборудования НС, режимов их работы требует обоснование новых методов расчета и проектирования.

# АНАЛИЗ ПУБЛИКАЦИЙ И ПОСТАНОВКА ПРОБЛЕМЫ

Основными направлениями совершенст-вования СВВ является все большее применение современных видов насосного оборудования, а также эффективных систем регулирования. Современные автоматизированные системы управления позволяют существенно расширить возможности по регулированию рабочих пара-метров и характеристик насосных агрегатов. Применение преобразователей частоты тока (ПЧТ) для приводных электродвигателей насосных агрегатов позволяет в широких пределах изменять их частоту вращения, чем обеспечивать регулирование режимов работы систем ВС - НС. В связи с этим появляются новые технические возможности и технологические решения по снижению неравномерности режимов работы насосных агрегатов в системах водоснабжения с повышением их энергетической эффективности.

Насосные агрегаты в СВВ являются наиболее ответственными элементами, основными потре-бителями энергетических ресурсов, которые обеспечивают подачу необходимого количества воды под требуемым напором

в соответствии с действующими нормами и правилами. Состав сооружений НС, агрегатов, их конструктивные особенности, тип и число основного и вспомогательного оборудования определяются исходя из принципов рационального использования воды, а также минимизации стоимости строительства СВВ, их эксплуатации с учётом назначения и предъявляемых к ним технологических требований [1]. Наряду с обеспечением требуемого напора и подачи воды для нормальных и аварийных условий, на всех этапах жизненного цикла НС, необходимо при наименьших затратах на их сооружение и эксплуатацию обеспечивать требуемую степень надёжности, экономичности и выполнение ряда других специфических требований.

Снижение ресурсо- и энергоемкости является одной из основных проблем для СВВ. Разработке новых конструкций и технологических процессов для решения этой проблемы в технической литературе посвящено значительное количество работ [3, 4, 5]. В работах Лезнова Б. С. [6], Николаева В. Г. [7], Черносвитова М. Д. [8, 9], Бойко В. С., Сотника М. И., Хованского С.А. [4, 5, 10], зарубежных исследователей [11 - 13]. В этих работах описаны подходы к повышению энерге-тической эффективности насосного оборудования систем водоснабжения путем регулирования режимов работы насосных агрегатов и согласования характеристик насоса и сетей водоснабжения с учетом условий их эксплуатации. Во всех вышеприведенных работах работа НС рассматривается в рамках системы ВС - ЦН. В работах [8, 9] установлено, что применение ПЧТ не всегда дает значительное снижение энергопотребления, что связано прежде всего, с необходимостью увязки характеристик ВС с напорными характеристиками насосных агрегатов. В большинстве вышеприведенных работ при выборе параметров регулирования системы НС - ВС практически не учитываются энергетические характеристики насосных агрегатов по КПД. Поэтому выбранные параметры системы при регулировании могут выйти из диапазона допустимых значений снижения КПД, а применение ПЧТ, которое требует дополнительных затрат, приведет к суммарным отрицательным результатам. В связи с этим, применение регулируемых насосных агрегатов на основе ПЧТ создает только частичную возможность реализации экономических обоснованных способов изменения режимов работы.

Наибольшее применение в современных СВВ нашли ЦН. Для обеспечения возможности варьирования параметрами систем НС - ВС в широком диапазоне вне привязки к существующим конструкциям, необходимо иметь математическую модель ЦН, параметры которого на оптимальном режиме  $(Q_o, H_o \text{ и } \eta_{\text{max}})$  могут быть заранее определены в зависимости от проектных или реальных условий эксплуатации и заданного характера распределения нагрузки. Для построения таких математических моделей для ЦН необходимо получить его характеристики в аналитическом виде: напорную  $H = f<sub>1</sub>(Q)$ , относительную энергетическую (КПД)  $\eta = f_1(O)$  и кавитационную  $-\Delta h = f_3(Q)$ . Исходными параметрами при этом являются характеристика сети, требуемая подача  $Q<sub>o</sub>$  и напор  $H<sub>o</sub>$  насоса.

При выборе насоса и его системы управления необходимо чтобы при этих параметрах ЦН работал на оптимальном режиме, который соответствует максимальному КПД  $\eta_{\text{max}}$ . Следует учитывать, что параметры совместной работы ЦН и сети определяются их напорными характеристиками, а две других характеристики определяют ограничения по предельным значениям параметров.

Для получения аналитических зависимостей напорной характеристики ЦН воспользуемся следующими рассуждениями. На основе анализа уравнения неразрывности потока, основного уравнения лопастных гидромашин Л. Эйлера и баланса энергии К. Пфлейдерером [3, 14, 15, 16], установлена аналитическая зависимость между параметрами ЦН подачей О и напором Н. Срез этой характеризующей поверхности при постоянных оборотах п вала имеет вид квадратичной зависимости:

$$
H_H = A_H + B_H \cdot Q - C_H \cdot Q^2, \qquad (1)
$$

где:

 $A_H$ ,  $B_H$ ,  $C_H$  – коэффициенты напорной характеристики, которые зависят от конструктивного исполнения ЦН.

Для реального ЦН коэффициенты параболы приближенно определяются по паспортной характеристике путем аппроксимации методом наименьших квадратов либо экспериментально в результате статистической обработки параметров работы насосного агрегата. При этом для предварительного анализа аналитическая зависимость составляется для всей характеристики, а для непосредственного использования, составляется только для рабочего диапазона параметров, в зоне рабочей точки. Характеристика насоса является параболой, ветви которой направлены вниз, а точка максимума смещена вправо от начала координат по оси абсцисс.

Для напорной характеристики ЦН при изменении его частоты вращения в работах [17, 18] получено следующее выражение:

$$
H_{H} = i^{2} \cdot A_{H} + i \cdot B_{H} \cdot Q + C_{H} \cdot Q^{2}, \qquad (2)
$$

где:

 $A_i, B_i, C_i$  – коэффициенты аппроксимации напорной характеристики, которые вычисляются различными методами;  $i = \frac{n_u}{n} - \text{козффициент}$  относительного изменения частоты вращения,  $n_{u}$ ,  $n_{u}$  – измененная и номинальная частота вращения.

Формула позволяет, располагая графической или табличной характеристикой ЦН при номинальной частоте получить аналитическую зависимость напорной характеристики, а также выполнять перерасчет напорных характеристик насосов в зависимости от измененной частоты вращения рабочего колеса, что необходимо для математического моделирования и управления насосными установками.

Для обеспечения энергетической эффек-тивности работы ЦН в сети, а также способов регулирования важнейшей характеристикой является относительная энергетическая характеристика в виде  $\eta = f_1(Q)$ . Анализ относительных энергетических характеристик ЦН с достаточной для инженерных расчетов степенью точности могут быть аналитически описаны параболой вида [16, 17]:

$$
\eta_H = D_H \cdot Q^2 + E_H \cdot Q + F_H,\tag{3}
$$

гле:

 $D_H$ ,  $E_H$ ,  $F_H$  – коэффициенты относительной энергетической характеристики, которые зависят от конструктивного исполнения ЦН.

Для разработки математической модели ЦН определение коэффициентов  $D_{\mu}$ ,  $E_{\mu}$ ,  $F_{\mu}$  выполняется по значениям параметров в рабочей точке - оптимальной подачи  $Q_0$ , максимальному значению КПД  $\eta$ =  $\eta_{\text{max}}$  в этой точке.

Рабочий диапазон параметров ЦН в режиме самовсасывания ограничивается его кавитационной характеристикой. Поэтому для таких режимов работы ЦН математическая модель должна включать аналитическую зависимость и для кавитационной характеристики вида  $\Delta h_{m} = f(Q)$ . Кавитационная характеристика насоса с достаточно для инженерных расчетов точностью может представляться зависимостью вида:

$$
\Delta h = K_H \cdot Q^2 + L_H \cdot Q + M_H, \tag{4}
$$

гле:

 $K_{H}$ ,  $L_{H}$ ,  $M_{H}$  – коэффициенты кавитационной характеристики IIH.

Величина подачи ЦН в системах водоснабжения изменяется, так как определяется потреблением воды в сети, и является стохастическим параметром. Гидравлическая характеристика сети как зависимость между подачей жидкости в трубопроводе и напором  $H_c$ , который необходим для обеспечения этой подачи, определяется как [19, 20, 21]:

$$
H_c(t) = C_c(t) + A_c(t) \cdot Q^2(t),
$$
 (5)

гле:

 $C_c(t)$  – статический напор, обусловленный разницей геодезических отметок потребителя и оси ЦН;

 $A_c(t)$  – коэффициент гидравлического сопротивления сети.

При работе гидравлической системы ЦН - ВС ее параметры определяются из условия равенства подач и напоров в сети и насосе, то есть при условии равенства зависимостей (1) и (5) при количественном способе регулирования и при равенстве (2) и (5) при качественном регули-ровании за счет изменения частоты вращения.

Таким образом, необходимо определить условия при которых при случайных изменениях характеристик ВС можно обеспечить максимальную энергетическую эффективность НС.

#### РЕЗУЛЬТАТЫ ИССЛЕДОВАНИЙ  $\mathcal{L}(\mathcal{X})$ эзлинати исследовании

Случайные изменения подачи вызывают соответ- где: ствующие изменения напора, КПД и кавитационной  $\eta_{\mu}$ ,  $\eta_{\mu}$  – КПД насоса при н етвующие изменения испора, татд и маяттационной<br>характеристики. Изменения в структуре и параметрах годы и подавляют простити и подачи вызывают изменения статического напора и коэффициента гидравлического сопротивления. Снижение подачи в сети вызывает снижение напоров в ВС. Степень снии составляется синимание и перев в в стостения син<br>жения напоров зависит от допустимых напоров в системе, которые определяются предельным значением статической составляющей напора. При уменьшении подачи ЦН, согласно его напорной характеристике, происходит увеличение напора на выходе с насоса. т<br>Таким образом, снижение потребления воды в сети таким образом, онижение потребления воды в ести<br>создает избыточные напоры, которые существенно создает изовте име имперы, которые существенно водоснабжения в целом. При увеличении потребле-- до назначать - диставлера увеличения в сределя.<br>ния в ВС требуется повышение напора. Падающая напорная характеристика ЦН показывает, что при увелапорная ларактеристика цтт показывает, что при уве<br>личении подачи напор, создаваемый насосом, падает. Поэтому увеличение потребления может приводить к дефициту напоров в сети. Независимо от способа регулирования, изменение напоров при обеспечении от способа регулирования, изменение напоров при необходимой подачи, приводит к изменению параметров двух других характеристик: относительной энер-относительной энерге-тической и кавитационной. вращения подача *Q<sup>и</sup>* , напор *H<sup>и</sup>* и КПД *<sup>и</sup>* насоса ле-тической и кавитационной. вязанные с условиями эксплуатации, вызываг напоров зависит от допустимых напоров в сии ЦН, согласно его напорной характеристике, нот энерге-тическую эффективность системы ии подачи напор, создаваемый насосом, падает. ирования, изменение напоров при обеспечении ики. Изменения в структуре и параметрах стоте вращения; ского сопротивления. Спижение подачи гоставляющей напора. гіри уменьшений ыточные напоры, которые существенно рсоустся повышение напора. падающая гации, вызыва-  $a = 0, 2...0, 25-1$ параметр

т теской и казитационном.<br>Основными параметрами, определяющими энергию, потребляемую ЦН, в течении установленного срока эксплуатации, являются его подача  $Q_{\scriptscriptstyle\mu}$ , напор  $H_{\scriptscriptstyle\mu}$  и КПД  $\eta_{\scriptscriptstyle\mu}$ , значения которых определяется характеристиками ВС, полученными для номинальной частоты вращения  $n_{\mu}$ ногу теннами для поминальной тастоты вращения *н<sub>и</sub>*<br>рабочего колеса. При применении регулирования за счет изменения частоты вращения подача  $\mathcal{Q}_u$ , напор  $H_u$  и КПД  $\eta_u$  насоса изменяются. Пересчет характеристик ЦН на другую частоту вращения  $n_{u}$ , согласно классической теории подобия лопастных гидромашин, осуществляется по формулам приведения [3, 13]: новными параметрами, определяющими энергию,

$$
\frac{Q_u}{Q_u} = i \quad \text{if} \quad \frac{H_u}{H_u} = i^2. \tag{6}
$$

 $\overline{\text{SUS}}$  boxed to halo who has no name to halo  $\overline{\text{III}}$ для привода ЦН рассматривается постоянная Во многих рекомендациях по применению ПЧТ для привода ЦН рассматривается постоянная относительная энергетическая характеристика, которая принимается для номинальной частоты. Изменение частоты вращения изменяет гидро-динамическое подобие потоков в ЦН, что изменяет КПД. Широкое применение регулируемого привода ЦН в современных СВВ требует учета изменения не только параметров напорной характеристики, но и изменения КПД и кавитационного запаса в зависимости от изменения частоты вращения рабочего колеса.

С учетом зависимости (6) мощность при-водного двигателя находится в кубической зависимости от относительного изменения частоты вращения, а кавитационный запас пропорционально изменяется от относительного изменения частоты. Величина КПД насоса в меньшей степени зависит от относительного изменения частоты вращения, которая представляется в виде [3, 13]:

$$
\eta_u = 1 - \frac{1 - \eta_u}{i^a},\tag{7}
$$

 $\Gamma$ де: где:

$$
\eta_n
$$
,  $\eta_u$  – КПД насоса при номинальной и измененной ча-  
стоте вращения;

 $\frac{1}{2}$  $a = 0, 2...0, 25$  – параметр изменения ктід. пого вращения, э – параметр изменения к11д.  $a = 0.2...0.25 - a$ параметр изменения КПД.

дения ЦН ограничивается предельным знач *<sup>и</sup> i* кавитационного запаса. Минимальная частота увеличения напора и мощности приводного двигателя, характеристике, происходит увеличение напора на Анализ зависимостей (6) и (7), ным эна тонном и допустимым уровном сто перегрузии, а также вени иной.<br>ри уменьшении и кавитационного запаса. Минимальная частота вращения ри умененении и каличаной остале силистической растестви.<br>арактеристике, ограничивается допустимым падением значений напора  $\frac{1}{\sqrt{1-\frac{1}{2}}\ln 2}$  $\Delta$  Hacoca  $\eta \leq \eta_{\min}$ , a farme  $\Delta$ onycracino ия воды в сети недогрузки двигателя. предельным значением увеличения напора и Анализ зависимостей (6) и (7), максимальная частота которые определяются предельным значением измененной частоте вращения; *а* 0,2...0,25 - С. Степень сни- вращения ЦН ограничивается предельным значением ным значением — допустимым уровнем его перегрузки, а также величиной  $\mathbb{E}$  важным затратом затратисиром  $\mathbb{E}$ лходе с насоса. ⊔и КПД насоса  $\eta \geq \eta_{\min}$ , а также допускаемой величиной С. Степень сни- вращения ЦН ограничивается предельным значение .<br>арактеристике, ограничивается допустимым падением значений напора приводного двигателя,  $\frac{1}{2}$ 

е существенно Важным элементом затрат при оценке технико-эность системы кономической эффективности систем регули-ру- $\frac{1}{100}$ емого привода цп является стоимость ении потресле с смого привода цат мыжется стоимость тастетика.<br>ppa. Падающая преобразователей [6]. Минимальные цены имеют ег, что при уве-<br>нет, что при уве- частотные преобразователи для асинхронных элекасосом, падает. тродвигателей, производство которых освоено отприводить ечественными производителями имеют удельные  $\frac{1}{2}$  ,  $\frac{1}{2}$  ,  $\frac{1$ имо от способа стоимости в диапазоне 90...100  $USD/\kappa Bm$ . При веимо от спосова стоимости в диапазопе эвтом об*ратите*. при веенению параме- ЦН  $0.9 \le i \le 1.1$  условно принимается постоянство сительной энер- КПД вдоль парабол подобных режимов, т.е.  $\eta_u \approx \eta_u$ .  $\Gamma$ При относительно небольшой глубине регулирования  $i = 0,85...0,9$  снижение КПД составляет всего 2... нного срока экс- при параметре регулирования  $i = 0, 6...0, 75$  снижение юр  $H_{_\mathrm{\mu}}$ и КПД  $\eta_{_\mathrm{\mu^{\prime}}}$  КПД на границе диапазона регулирования составляет до 6... 8% для ЦН малой производительности и  $\overline{\text{h}}$ вращения  $n_{\scriptscriptstyle n}$  достигать 12…15% для насосов большой производиирования за счет — тельности. Повышение частоты вращения увеличивает мощность приводного двигателя в кубической зависии мости от относительного изменения частоты вращения,  $\alpha$  коритошношн $\tilde{u}$  do 6.8%  $\alpha$  maturipo 2504  $\mu$ 0. лости от отношеного полотных таких приделил, ществляется но от параметра относительного изменения частоты. электронные странсизировые которых реку<br>Совоеносводство которых освоеность после ении потребле- емого привода ЦН является стоимость частотных ощими энергию, *i* = 0,85...0,9 снижение КПД составляет всего 2...4%, но еристиками ВС, до 6…8% для ЦН малой производительности и может е существенно Важным элементом затрат при оценке технико-эиет, что при уве- частотные преобразователи для асинхронных элекподача *Q<sup>н</sup>* , напор *H<sup>н</sup>* и КПД *<sup>н</sup>* , значения вращения ЦН 0,9 *i* 1,1 условно принимается иальные цены имеют  $\frac{1}{200}$  The  $\frac{1}{200}$   $\frac{1}{200}$   $\frac{1}{200}$ достигать 12…15% для насосов большой производиа кавитационный запас увеличивается пропорциональ-

для привода и привода правитные за праничивают эне эффективность регулируемого привода по диапазону  $\frac{1}{2}$ зависимости от относительного изменения частоты частоты частоты частоты частоты частоты частоты часто изменения частоты вращения рабочего колеса ЦН. Следовательно, ограни-чивается и диапазон параметров рабочего поля для такого способа регулирования. Эти обстоятельства ограничивают энергетическую

> Схема определения параметров рабочего поля ЦН при частотном регулировании показана на рис. 1. Рабочая точка *À*1 в точке пересечения напорной характеристики насоса 1 при номи-нальной частоте вращения *n*<sub>n</sub> и характеристики сети 3 при обеспечении максимального КПД – оптимальная режимная точка, при которой обеспечиваются оптимальные параметры ЦН по подаче  $Q_{\alpha}$ и напору  $H_{\alpha}$ . Линия 7 – парабола подобных режимов, при которых будет обеспечиваться максимальное значение КПД. Линии 4, 5 напорные характеристики при допус-тимой минимальной  $n_{\min}$  и максимальной  $n_{\max}$ частоте вращения. Линии 8 и 9 – параболы подобных режимов, при которых будет обес-печиваться минимально допустимые значения КПД.

> Максимальная энергетическая эффективность частотного регулирования ЦН будет обеспечена для сети 3, у которой напорная характеристика:

- пересекает напорную характеристику насоса при номинальной частоте в оптимальной рабочей точке;
- имеет максимальную длину в рабочем поле.

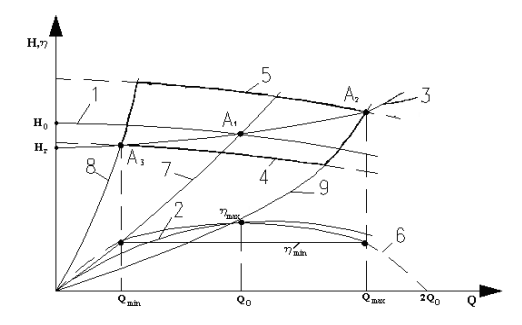

Рис. 1. Определение параметров рабочего поля ЦН при частотном регулировании: 1 - напорная характеристика при номинальной частоте  $(i = 1)$ , 2 – относительна энергетическая характеристика;  $3 -$ характеристика сети; 4 напорная характеристика при  $i > 1$ ; 5 – напорная характеристика при *i* < 1; 6 - математическая модель характеристики КПД; 7 - парабола подобных режимов при максимальном КПД  $\eta_{\text{max}}$ ; 8,9 – параболы подобных режимов при минимальном КПД  $\eta_{\min}$ .

Fig. 1. The definition of the working parameters of the centrifugal pump in frequency regulation:  $1$  – the pressure characteristic at nominal frequency ( $i = 1$ ), 2 - is the relative energy performance;  $3$  – characteristic of the water supply network; 4 - discharge feature for  $i > 1$ ; 5 – discharge feature for  $i < 1$ ; 6 – a mathematical model the features efficiency; 7 – parabola such modes at maximum efficiency  $\eta_{\text{max}}$ ; 8,9 – parabola of such regimes at minimal efficiency  $\eta_{\min}$ .

Эти два условия обеспечиваются, если точки рабочего поля  $A_1, A_2, A_3$  лежат на одной линии, которая является характеристикой ВС. Обозначим такую характеристику оптимальной харак-теристикой сети при частотном регулировании.

Параметрами точек рабочего поля и оптимальной характеристики сети являются:  $A_1 - Q_0$ ,  $H_0$ ;  $A_2 - Q_{\text{max}}$ ,  $H_{\text{min}}$ ;  $A_3 - Q_{\min}$ ,  $H_{\max}$ . Наличие трех точек на параболе позволяет составить ее уравнение. Подставляем приведенные значения напоров и подач для трех точек в уравнение аппроксимации параболы и получаем систему 3-х уравнений:

$$
\begin{cases}\nA_{CO} \cdot Q_{O}^2 + B_{CO} \cdot Q_{O} + C_{CO} = H_{O} \\
A_{CO} \cdot Q_{\text{max}}^2 + B_{CO} \cdot Q_{\text{max}} + C_{CO} = H_{\text{min}} , \\
A_{CO} \cdot Q_{\text{min}}^2 + B_{CO} \cdot Q_{\text{min}} + C_{CO} = H_{\text{max}}\n\end{cases} (8)
$$

гле:

 $A_{CO}$ ,  $B_{CO}$ ,  $C_{CO}$  – коэффициенты оптимальной характеристикой ВС при частотном регулировании, которые определяются решением данной системы.

При оптимальной характеристике ВС при частотном регулировании во всем диапазоне подач  $Q_{\min} \le Q \le Q_{\max}$ , на основании уравнения (6) можно определить частоту вращения в диапазоне  $n_{\min} \le n_{\min} \le n_{\max}$  при котором напор насоса будет соответствовать требуемому напору сети.

При этом КПД насоса будет не ниже предельно допускаемого. Для оптимальной характеристики сети при частотном регулировании величина статического напора определяется из условия  $Q = 0$  и с учетом системы (8) из условия, что  $H_r = C_{co}$ .

В проектных расчетах расчетная гидравлическая характеристика ВС известна, представляется в виде зависимости (5) и содержит только 2 параметра:  $C_c$  – статический напор и  $A_c$  – коэффициент гидравлического сопротивления сети. Величина статического напора в конкретной сети  $C_c = H_n$  соответствует напору при нулевой подаче и определяется как разница геодезических отметок потребителя и оси ЦН. С учетом этого, фактическая характеристика сети всегда будет проходить через точку  $A_0$  с параметрами 0,  $H_D$ . Поэтому действительная оптимальная харак-теристика ВС при частотном регулировании определяется по параметрам двух ее точек  $A_0$  – 0, $H_{\Pi}$  и  $A_1$  –  $Q_0$ , $H_0$  (рис. 2). С учетом этого параметрами такой сети являются  $A_{co} = \frac{H_o}{Q_o^2}$  и  $C_{co} = H_{\Pi}$ . Действительная оптимальная харак-теристика сети при частотном регулировании в принятом диапазоне частот  $n_{\min} \le n \le n_{\max}$  несколько сужает диапазон подач  $Q_{min}$  ≤  $Q$  ≤  $Q_{max}$ , при котором КПД насоса будет не ниже предельно допускаемого

Действительная оптимальная характеристика сети при частотном регулировании в принятом диапазоне частот  $n_{\min} \le n \le n_{\max}$  несколько сужает диапазон подач  $Q_{\min}$  ≤  $Q$  ≤  $Q_{\max}$ , при котором КПД насоса будет не ниже предельно допускаемого. Диапазон изменения параметров действительной оптимальной характеристики сети существенно зависит от статического напора сети. Если статический напор действительной оптимальной характеристики сети  $H_{Ii} < C_{CO}$  то диапазон изменения частот вращения сохраняется  $n_{\min} \le n \le n_{\max}$ , со значительным сокращением диапазона подач при котором КПД насоса будет не ниже предельно допускаемого. На рис. 2. показана характеристика сети со статическим напором  $H_{r1}$ . Диапазон подач в рабочем поле при частотном регулировании в этом случае ограничивается точками  $A_{21}$ ,  $A_{31}$ . Если статический напор действительной оптимальной характеристики сети $H_{\scriptscriptstyle I\bar{\scriptscriptstyle I}} > C_{\scriptscriptstyle CO}$ то сохраняется диапазон подач, при котором КПД насоса будет не ниже предельно допускаемого, но уменьшается диапазон изменения частот вращения. На рис. 2 показана характеристика сети со статическим напором  $H_{r2}$ . Диапазон подач в рабочем поле при частотном регулировании в этом случае ограничивается точками  $A_2$ ,  $A_3$ .

Для реальных ВС и ЦН совпадение их параметров с параметрами действительной оптимальной характеристикой сети при частотном регулировании может быть случайным. Это объясняется тем, что число типоразмеров и параметры их рабочих полей ограничены, а диапазон параметров гидравлических сетей может быть бесконечно большим.

Кроме этого, в эксплуатационных условиях характеристика ВС может изменяться случайным образом под действием различных контролируемых и неконтролируемых факторов. Эти факторы могут привести к случайным изменениям статического напора  $A_c$  при нулевой

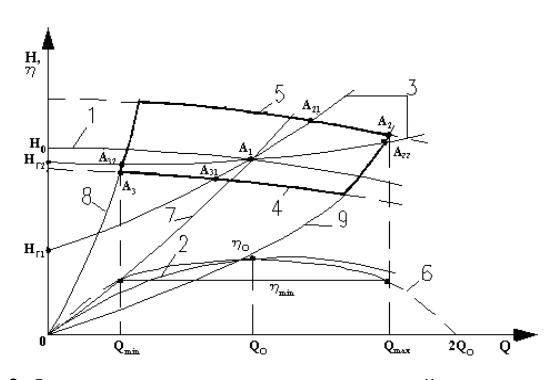

Рис. 2. Определение диапазона параметров действительной оптимальной характеристики ВС при частотном регулировании

Fig. 2. The definition of the range of valid parameters optimal characteristics of the water supply network with frequency regulation of centrifugal pump

подаче, к случайным изменениям коэффициентов гидравлического сопротивления сети, либо к изменениям ста-тического напора и коэффициентов гидрав-лического сопротивления. На рис. 3 показано изменение диапазонов рабочих параметров при частотном регулировании при изменении статического напора ВС (рис. За) и при изменении коэффициентов гидравлического сопротивления (рис. 3б).

Из анализа представленных зависимостей можно сделать вывод, что при изменении параметров ВС от оптимальной характеристики при номинальной частоте не будет обеспечиваться максимальный КПД. При этом диапазон параметров, при которых обеспечивается, минимально допустимые значения КПД уменьшается. Следовательно, на энергетическую эффективность частотного регулирования оказывает влияние отклонение фактических параметров ВС от параметров сети с оптимальной характеристикой при частотном регулировании. Текущее значение КПД при работе ЦН выбранного типоразмера с регулируемой частотой вращения зависит от фактической подачи в диапазоне  $Q_{\min} \le Q \le Q_{\max}$ , а также отношений  $A_{co}/A_c$  и  $C_{co}/C_c$ , которые соответствую степени изменений этих коэффициентов от оптимальной характе-ристики сети при частотном регулировании.

Из анализа представленных графических зависимостей можно сделать вывод, что при изменении параметров ВС от оптимальной характеристики при номинальной частоте не будет обеспечиваться максимальный КПД. При этом диапазон параметров, при которых обеспечивается, минимально допустимые значения КПД уменьшается.

Следовательно, на энергетическую эффективность частотного регулирования оказывает влияние отклонение фактических параметров ВС от параметров сети с оптимальной характеристикой при частотном регулировании. Текущее значение КПД при работе ЦН выбранного типоразмера с регулируемой частотой вращения зависит от фактической подачи в диапазоне  $Q_{\min} \le Q \le Q_{\max}$ , а также отношений $A_{co}/A_c$  и  $C_{co}/C_c$ , которые соответствую степени изменений этих коэффициентов от оптимальной характеристики сети при частотном регулировании.

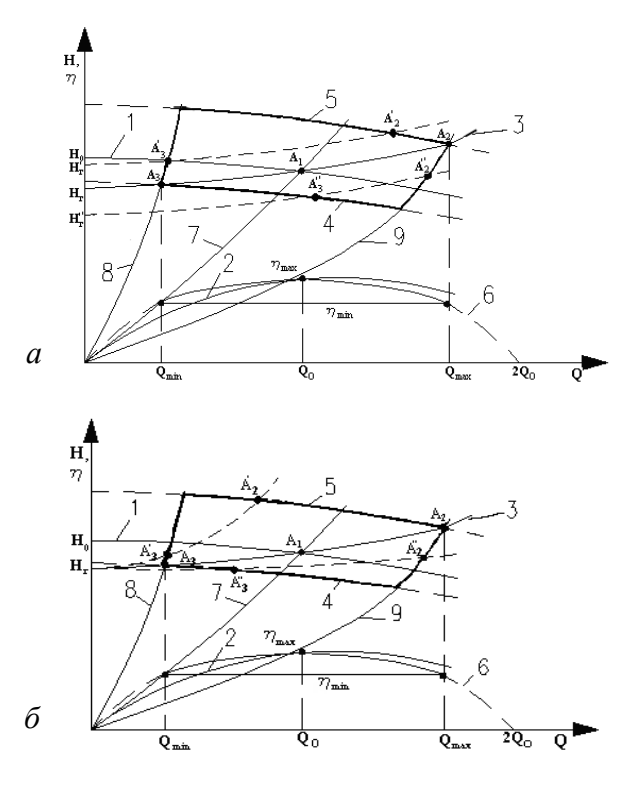

Рис. 3. Изменение диапазонов рабочих параметров при частотном регулировании: а - при изменении статического напора ВС; б - при изменении гидравлического сопротивления сети

Fig. 3. Changing the ranges of the operating parameters in a frequency regulation:  $a - if you change the static head of the$ water supply network; – when changing the hydraulic resistance of water supply network

При традиционной методике выбора ЦН, без учета стохастического распределения переменной нагрузки в гидравлической сети, напорная характеристика  $H = f<sub>i</sub>(Q)$  (линия 1, рис. 1) при номинальной частоте вращения подбирается таким образом, чтобы она пересекалась с расчетной характеристикой сети (линия 3) в точке  $A_{1}$ , которая соответствует максимальному значению расчетной подачи  $Q_{n \max}$  при максимальном КПД  $\eta_{\max}$ .

Так как количество типоразмеров ЦН ограничено, то координаты точки  $A_1$  принимаются при подаче больше расчетной  $Q > Q_{p \text{ max}}$ . Это обеспечивает возможность регулирование расхода ВС, в крайнем случае, дроссельным способом.

При частотном регулировании, параметры которого определяются расчетным методом, управляющим параметром является расчетный напор в сети. При расчете сети определяются номинальные значения подачи  $Q_p$ и напора  $H_p$  для рабочей точки  $A_i$ . По этим показателям подбирается типоразмер ЦН, для которого точка  $A_i$ находится в рабочем поле. Максимальная энергетическая эффективность ЦН обеспечивается, если расчетная рабочая точка сети совпадает с оптимальной рабочей точкой  $A$ , (рис. 2).

Парабола подобных режимов ЦН проходит в этом случае через расчетную рабочую точку  $A_i$ . При применении регулируемого привода для изменения подачи и параметров точки  $A_i$  напорная характеристика ЦН  $H = f_1(Q)$  становится плавающей. При уменьшении частоты вращения ЦН напорная характеристика смещается вниз и влево эквидистантно самой себе и при достижении нижней границы рабочего поля рабочие точки имеют параметры  $A_{3i}$  и обеспечивается минимальная подача  $Q_{\min}$  при допустимом снижении КПД насоса. Аналогично при увеличении частоты вращения напорная характеристика смещается вверх и вправо и при достижении верхней границы рабочего поля рабочие точки имеют параметры  $A_{2i}$  и обеспечивается максимальная подача  $Q_{\text{max}}$  при допустимом снижении КПД. Таким образом, обеспечивается диапазон регулирования  $Q_{\min} \le Q \le Q_{\max}$  для принятой расчетной характеристики ВС. Значения предельных подач определяются по характеристике КПД насоса. По этой методике, если не учитывается стохастическое распределение подачи в сети, энергетическая эффективность ЦН распределяется также случайным образом. Это объясняется тем, что с одной стороны параметры рабочей точки определяются расчетным методом по коэффициентам, которые не отображают случайные процессы в сети, а с другой стороны число типоразмеров ЦН ограничено и параметры рабочей точки сети не всегда могут совпадать с их оптимальной рабочей точкой.

Выбор системы регулирования параметров при эксплуатации насосных агрегатов требует для объективной оценки их энергетической эффективности применения соответствующего критерия. Из-за большого разнообразия и несопоставимости технологических условий работы ЦН, наибольшей трудностью, возникающей при оценке эффективности работы насосных агрегатов с переменной нагрузкой, является выбор базового значения максимальной эффективности. Согласно определению, при одинаковой полезной мощности максимальная энергетическая эффективность насосных агрегатов обеспечивается при их минимальном уровне энергопотребления. Поэтому этот показатель может быть принят в качестве целевой функции оптимизации.

Теоретический минимум энергопотребления, достигается, когда избыточные напоры в сети будут минимально допустимыми на всем диапазоне изменения подач, а отклонения КПД от своего максимального значения будут минимальными либо равными нулю, независимо от подачи ЦН. Потенциал энергосбережения, в этом случае, устанавливается как разность фактических затрат энергии и теоретически минимальным значением целевой функции оптимизации. Степень использования потенциала энергосбережения служит в этом случае объективным и надежным критерием для оценки энергетической эффективности регулирования параметров или применения иных энергосберегающих мероприятий и технологий.

Для определения оптимальных параметров ЦН, при условии обеспечения условия максимальной энергетической эффективности НС, необходимо учитывать, что поведение рабочих параметров НС описываются законами распределения случайных величин. Основным фактором, который определяет стохастический характер

работы НС, является случайный уровень потребления воды в течении суток, по разным дням недели, по временам гола и т. л.

Случайный уровень потребления по времени определяет случайный характер величины подачи воды  $O(t)$ . В каждый фиксированный момент времени t величина  $Q$  принимает случайное значение, то есть  $Q(t)$  – случайный процесс [22]. Таким образом, для выбора параметров ЦН, которые обеспечат максимальную энергетическую эффективность с учетом стохастического распределения подач у потребителя НС необходимо определить статистические характеристики случайного процесса  $Q(t)$ . По фактическим данным потребления воды в сети может быть получен набор сечений случайного процесса  $O(t)$ , в результате обработки которых определяются временные зависимости математического ожидания случайного процесса водоснабжения  $M_O(t)$  и его дисперсии  $D_O(t)$ [7, 16, 21]. В рамках обеспечения максимальной энергетической эффективности работы одного ЦН по этим значениям определяется оптимальная подача при максимальном КПД с учетом стохастического характера процесса  $Q(t)$ из условия минимизации разности  $(\eta_{\text{max}} - \eta_{\text{co}}(t)) \rightarrow$  min, где  $\eta_{m}(t)$  – среднее значение КПД насосного агрегата, которое можно определить на основе уравнения (3) по результатам статистического анализа случайного процесса водопотребления. С учетом этого, математическое ожидание  $\eta(Q)$  дается выражением:

$$
M_{\eta}(t) = M \left[ DQ^2 + EQ + F \right] = D \cdot M_{Q^2}(t) + E \cdot M_Q(t) + F \cdot (9)
$$

Из результатов обработки экспериментальных данных  $M_Q(t)$  и  $D_Q(t)$  известны, а  $M_{Q^2}(t)$  определим из соотношения  $D_Q(t) = M_{Q^2}(t) - M_Q^2(t)$ . Поэтому мы можем считать  $M_n(t)$  известной функцией, параметры которой D, E, F следует подобрать таким образом, чтобы среднее по времени значение КПД:

$$
\eta_{cp} = \frac{1}{T} \cdot \int_{0}^{T} M_{\eta}(t) dt,
$$
\n(10)

как можно меньше отличалось от заданного максимального значения  $\eta_{\text{max}}$ .

С учетом принятой зависимости для КПД в виде квадратичной параболы (3), которая для любой формы напорной характеристики ЦН проходит через начало координат, определяем, что  $F_H = 0$ . Максимум функции (3) при величине подачи  $Q = Q_0$  достигают значений  $\eta = \eta_{\text{max}}$ . Так как квадратичная парабола симметрична относительно своей вершины, то значение подачи  $Q = Q_{\alpha}$  соответствует оси симметрии для относительной энергетической зависимости. Следовательно, при подаче  $Q = 2 \cdot Q_0$  величина КПД –  $\eta = 0$ . С учетом этих условий, коэффициенты относительной энергетической характеристики ЦН в уравнении (3) определяются соотношениями:  $D_{H} = -\frac{\eta_{max}^{2}}{Q_0^2}$  и  $E_{H} = \frac{2 \cdot \eta_{max}^{2}}{Q_0}$ .<br>Поэтому, условие максимальной энергетической эф-

фективности при минимизации разности  $(\eta_{\text{max}} - \eta_{\text{co}}(t)) \rightarrow$  min, запишется в виде:

$$
(\eta_{\max} + \frac{\eta_{\max}}{Q_0^2} \cdot \overline{M_{\varrho^2}(t)} - \frac{2\eta_{\max}}{Q_0} \cdot \overline{M_{\varrho}(t)}) \to \min. \tag{11}
$$

Для определения подачи, при которой обеспечивается минимум этой функции, выполним дифференцирование и приравняем полученное выражение 0.

$$
\frac{d}{dQ_0} \left( \eta_{\text{max}} + \frac{\eta_{\text{max}}}{Q_0^2} \cdot \overline{M_{Q^2}(t)} - \frac{2\eta_{\text{max}}}{Q_0} \cdot \overline{M_Q(t)} \right) = 0. \tag{12}
$$

После преобразований получим, что оптимальная подачи насосного агрегата с учетом условий его эксплуатации представляется в виде:

$$
Q_0 = \frac{\overline{M_{Q^2}(t)}}{\overline{M_Q(t)}} = \overline{M_Q(t)} + \frac{\overline{D_Q(t)}}{\overline{M_Q(t)}}.
$$
 (13)

Формула (13) позволяет определить оптимальную подачу ЦН исходя из статистической информации, полученной в результате анализа условий эксплуатации системы водоснабжения. По оптимальной подаче  $Q_0$ и принятому значению максимального КПД  $\eta_{\text{max}}$  подпирается по каталогу типоразмер ЦН.

Преимуществом методики определения оптимальной подачи насосных агрегатов является применение только точечных характеристик случайного процесса, без использования закона распределения, без учета временной составляющей получение которого связано со значительными вычислительными трудностями.

### ВЫВОДЫ

- 1. Насосные агрегаты СВВ являются основными потребителями энергетических ресурсов, так как обеспечивают подачу необходимого количества воды под требуемым напором в соответствии с действующими нормами и правилами. Водопотребление в системах централизованного водоснабжения является нестационарным случайным процессом, что требует применения различных способов регулирования для обеспечения требуемых режимов работы насосных агрегатов.
- 2. Для наиболее современного способа качественного регулирования параметров ЦН - частотного с применением ПЧТ- выполнен анализ его энергетической эффективности, а также влияния эксплуатационных факторов: изменения статического напора ВС либо ее гидравлического сопротивления. Определены условия существования и параметры ВС для обеспечения их максимальной энергетической эффективности при частотном регулировании ЦН.
- 3. Предложен критерий объективной оценки энергетической эффективности насосных агрегатов с учетом их условий эксплуатации в виде теоретического минимума энергопотребления, который достигается, если избыточные напоры в сети будут минимально допустимыми на всем диапазоне изменения подач,

а отклонения КПД от своего максимального значения будут минимальными, либо равными нулю, независимо от полачи ШН.

4. Установлена зависимость для определения параметров ЦН на основе статистического анализа случайного процесса водопотребления, которая позволяет выбирать насосный агрегат с обеспечением его максимальной энергетической эффективности.

# БИБЛИОГРАФИЧЕСКИЙ СПИСОК

- 1. Шевцов Е., Николенко И., 2002. Применение бироторных насосов в системах перекачки воды в шахтах// Тр. Одесского политехнического ун-та: Научный и производственно-практический сб. по техн. и естестест. наукам. - Одесса: ОГПУ. - Сп. Вып., 67-68.
- 2. Stryczek J., 2003. Gerotor und Orbitmaschinen Projektirungsgrundlagen. - Olhydraulik und Pneumatik.  $-$  No 10, 196-208.
- 3. Карелин В., 1996. Насосы и насосные станции. М.: Стройиздат. - 146.
- 4. Хроменков С.В., 2011. Задачи развития водной отрасли для обеспечения населения России чистой водой// Водоснабжение и санитарная техника. - № 5, 15-22.
- 5. Бойко В., Сотник Н., Сотник И., 2005. Энергоэффективная насосная станция третьего подьема.// Техническая термодинамика. - № 3, 62-65.
- 5. Евтушенко А., Зинченко В. Сотник Н., Бойко В., 2006. Методика энергетического обследования и адаптация насосного оборудования действующих гидравлических сетей.// Вісник СумДУ Технічні науки. –  $N_2$ 5, 46–58.
- 6. Лезнов Б., 2006. Энергосбережение и регулируемый привод в насосных и воздуходувных установках. М.: Энергоатомиздат. - 359.
- 7. Николаев В., 2006. Энергосберегающие способы управления лопастными насосными агрегатами в системах водоснабжения при нестационарной нагрузке // Сантехника. - № 4, 22-28.
- 8. Шмиголь В., Черносвитов М., Атанов Н., 2013. Интегральное регулирование работы повысительных насосов// Водоснабжение и санитарная техника. -№ 8, 23-27.
- 9. Черносвитов М., 2013. Энергетическая эффективность интегрального регулирования работы повысительных насосов// Вестник СГАСУ. Градостроительство и архитектура. - № 4, 96-99.
- 10. Бойко В., Сотник М., Хованський С., 2008. Підвищення енергетичної ефективності водопостачання локального об'єкту// Промислова гідравліка і пневматика. Вип. 1(19), 100-103.
- 11. Noll P., 2008. Determining the real cost of powering a pump// World Pumps. - Iss. 496, 32-34.
- 12. Wharton S.; Martin P.; Watson T., 1998. Pumping stations: design for improved buildability and maintenance. //London: Construction Industry Research and Information Association, CIRIA Report № 182, -99.
- 13. Hydraulics. Hydraulic machines. 2011/ E. Krasowski, I. Nikolenko, A. Dashchenko, J Glinski, S. Sosnowski.// Lublin: PAN OL. – 355.
- 14. **Бойко В., Сотник М., Хованський С., 2009.** Узагальнена оцінка економічної ефективності системи водопостачання.// Технічна електро-динаміка; Тематичний вип. – Силова електроніка та енергоефективність, ч. 3, 46–51.
- 15. **Николаев В., 2006.** Анализ энерго-эффективности различных способов управления насосными установками с регулируемым приводом// Водоснабжение и санитарная техника. – № 11, ч. 2, 6–17.
- 16. **Николаев В., 2008.** Выбор оптимальных параметров насосного оборудования и способов управления им// Механизация и электрификация сельского хозяйства.  $-$  No 1, 43–46.
- 17. **Николаев В., 2008.** Управление режимами работы группы лопастных насосов. // Водоснабжение и санитарная техника. – № 5, 9–16.
- 18. **Николаев В., 2009.** Энергосберегающие способы управления режимами работы группы параллельно включённых лопастных насосов// Гидротехническое строительство. – №7, 50–56.
- 18. **Николаев В., 2009.** Энергосберегающие способы управления режимами работы группы параллельно включённых лопастных насосов// Гидротехническое строительство. – №7, 50–56.
- 19. **Лезнов Б., 2011.** Методика оценки эффективности регулируемого електропривода в насосных установках водоснабжения и водоотведения//Водоснабжение и санитарная техника. – № 5, 48–55.
- 20. **Сотник М., Хованський С., Дужок О., 2008.** Аналіз способів регулювання роботи насосних станцій комунального водопостачання// «Вісник СумДУ. Серія Технічні науки». – №2, 152–156.
- 21. **Николенко И., Пастушенко А., Котовская Е., 2010.** Анализ влияния условий эксплуатации насосной станции на параметры насосных агрегатов// MOTROL. – Commission of motorization and energetics in agriculture: Polish Academy of sciences. – Lublin. – Vol. 12D, 33–44 .
- 22. **Вентцель Е., Овчаров Л., 2000.** Теория случайных процессов и ее инженерные прило-жения. – Высшая школа. – 383.

## ТHE ENERGY EFFICIENCY ANALYSIS OF VARIOUS METHODS OF REGULATING PUMPS IN SYSTEMS OF WATER SUPPLY

**Summary.** The results of studies on the analysis of the energy efficiency of the modern way of quality control of pumps in water supply systems. The conditions for the existence and parameters of a water supply network ensuring maximum energy efficiency frequency regulation of centrifugal pumps. The criterion of an objective assessment of the energy efficiency of pumping units based on their conditions. The dependence to determine the parameters of pumps of water supply systems on the basis of statistical analysis of a random process water consumption.

**Key words:** water supply, centrifugal pump, energy efficiency, flow, pressure, efficiency, frequency regulation.

# Modelowanie funkcjonowania ogniw i modułów fotowoltaicznych w pakiecie Matlab-Simulink

*Mariusz Sarniak*

Politechnika Warszawska, Wydział Budownictwa, Mechaniki i Petrochemii Zakład Inżynierii Systemów Mechanicznych i Automatyzacji Al. Jachowicza 2/4, 09-402 Płock, e-mail: sarniak@pw.plock.pl

**Streszczenie.** W pracy przedstawiono jednodiodowy model matematyczny ogniwa i modułu PV. Przeprowadzono wstępną weryfikację modelu dla danych podawanych przez producenta modułu PV w warunkach standardowych STC. Następnie zweryfikowano go dla danych pomierzonych miernikiem I-V 400 w rzeczywistych warunkach pogodowych. Zaproponowano również kierunki dalszych badań z tego zakresu.

**Słowa kluczowe:** fotowoltaika, moduł fotowoltaiczny, charakterystyka prądowo-napięciowa, modelowanie, Matlab-Simulink.

#### WPROWADZENIE

Fotowoltaika zajmuje się procesem konwersji energii promieniowania słonecznego bezpośrednio na energię elektryczną [4, 5, 8, 9, 10, 11, 13, 18]. Powszechnie przyjęto w literaturze fachowej, aby różne odmiany gramatyczne słowa fotowoltaika zastępować skrótem – PV [6, 13, 18, 19, 20]. Na rys. 1 przedstawiono ranking dziesięciu największych światowych producentów modułów PV w 2013 roku.

Był to rok przełomowy, gdyż wtedy po raz pierwszy w samych tylko Chinach wyprodukowano więcej modułów PV niż w całej Europie. Najnowsze doniesienia potwierdzają, że tendencja ta utrzymuje się nadal, a rolę lidera na rynku europejskim w 2014 roku od Niemiec przejęła Wielka Brytania [1].

Parametry generowanej, przez pojedyncze moduły PV, energii elektrycznej są zmienne i zależą od zewnętrznych warunków pogodowych, a szczególnie od natężenia promieniowania słonecznego i temperatury otoczenia.

W celu szybkiej analizy funkcjonowania modułów PV w zmiennych warunkach atmosferycznych wykorzystuje się modele matematyczne, które buduje się na podstawie jedno- i dwudiodowych modeli zastępczych. W pracy przed-

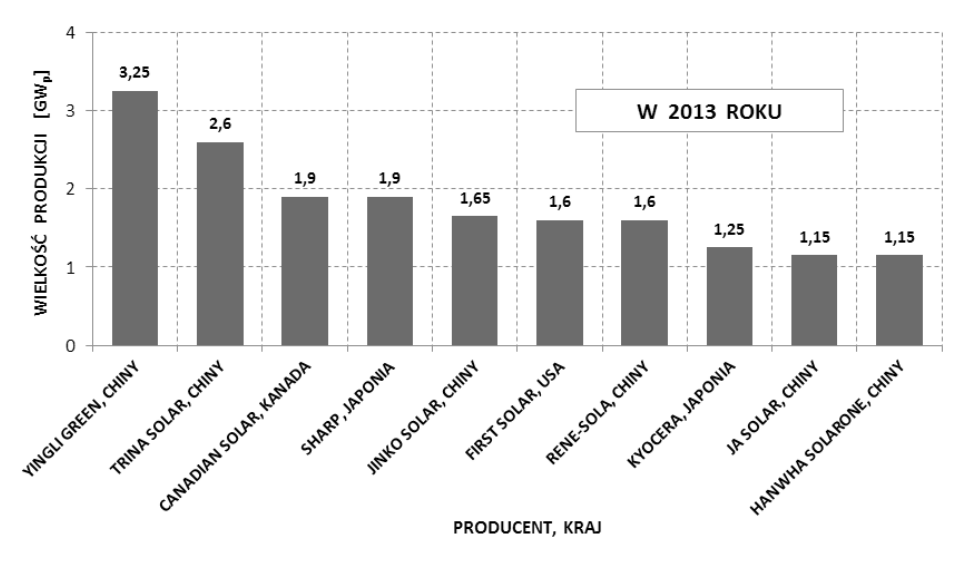

**Rys. 1.** Najwięksi producenci modułów PV w 2013 roku (opracowanie własne na podstawie [2]) **Fig. 1.** The largest manufacturers of PV modules in 2013 (own study based on [2])

stawiono model i jego weryfikację dla modułu PV o symbolu AEMF130, którego podstawowe dane techniczne, podawane przez producenta zamieszczono w tabeli 1. Iph - natural generowanego w ogniwie fotoprądu fotoprądu fotoprądu [A], anatężenie fotoprądu [A], anatężenie fotoprądu [A], anatężenie fotoprądu [A], anatężenie fotoprądu [A], anatężenie fotoprądu [A], anatężenie fotoprądu

**Tabela 1.** Parametry nominalne modułu **AEMF130** [7] **Table 1.** Nominal parameters **AEMF130** module [7]

| Parametr modułu                                            | Wartość          |                                                                                                    |
|------------------------------------------------------------|------------------|----------------------------------------------------------------------------------------------------|
| Liczba ogniw monokrystalicznych<br>$(5"\approx125x125$ mm) | 36 sztuk         | $I = I_{ph} - I_s \cdot \left[ exp \left( \frac{V + I \cdot R_s}{n \cdot V_t} \right) - 1 \right] - \frac{V + I \cdot R_s}{R_{sh}}.$ |
| Moc maksymalna $P_{MDP}$                                   | 130 W            |                                                                                                    |
| Napięcie w punkcie mocy maksymalnej U <sub>MPP</sub>       | 17.2 V           |                                                                                                    |
| Prąd w punkcie mocy maksymalnej I <sub>MPP</sub>           | 7,56 A           | gdzie:                                                                                                    |
| Napięcie obwodu otwartego $U_{\alpha c}$                   | 21.6 V           | I <sub>s</sub> - wsteczny prąd nasycenia diody [A],                                                                                  |
| Prad zwarcia modułu I <sub>sc</sub>                        | $8,02 \text{ A}$ | V - napięcie ogniwa PV (obciążenia) [V],                                                                                             |
| Wymiary modułu                                             | 1483x655x35 mm   | V - napięcie termiczne ogniwa PV                                                                                                    |
| Waga modułu                                                | $12 \text{ kg}$  | $n$ – współczynnik jakości diody (od 1 do 2 – dla diody                                                                              |

Parametry nominalne, wyznaczane przez producenta w warunkach laboratoryjnych STC (ang. Standard Test Con $dition$  [3] badanego modułu PV przedstawiono w tabeli  $1$ , a interpretację podstawowych parametrów charakterystyki prądowo-napięciowej i wykresu mocy omówiono już w poprzednich publikacjach autora [15, 16].  $\frac{1}{\sqrt{2}}$ 

# JEDNODIODOWY MODEL ZASTĘPCZY OGNIW I MODUŁÓW PV

Funkcjonowanie ogniwa PV można zastąpić modelem, którego badanie dostarcza porównywalnych wyników z pomiarami uzyskiwanymi doświadczalnie [np. 17]. Najczęściej stosowany jest model jednodiodowy ogniwa PV, którego schemat przedstawiono na rys. 2.  $\mathsf{em},$ 

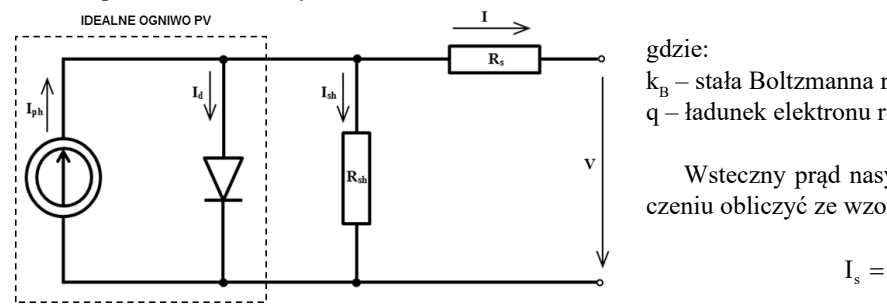

**Rys. 2.** Obwód zastępczy ogniwa PV **Fig. 2.** Equivalent circuit of PV cell

Model idealnego ogniwa PV jest zastępowany równoległym połączeniem źródła prądu i diody, co zaznaczono linią kreskowaną na rys. 2. Dla lepszego odwzorowania rzeczywistych warunków funkcjonowania ogniwa PV w schemacie zastępczym uwzględnia się również rezystancję szeregową  $R_s$  i równoległą (bocznikową)  $R_{sh}$ . Dla jednodiodowego schematu zastępczego ogniwa PV na podstawie pierwszego prawa Kirchhoffa można zapisać równanie:

$$
I = I_{ph} - I_d - I_{sh}, \qquad (1)
$$

gdzie:

I - natężenie prądu ogniwa PV (obciążenia) [A], I – natężenie prądu ogniwa PV (obciążenia) [A],

 $I_{ph}$  – natężenie generowanego w ogniwie fotoprądu [A],  $\mathbf{p}$  - natural pr $\mathbf{p}$ 

 $I_d$  – natężenie prądu diody [A], odwzorowania rzeczywistych warunków funkcjonowania ogniwa PV w

dawane I<sub>sh</sub> – natężenie prądu płynącego przez bocznik [A].

Rozwijając dwa ostatnie człony wzoru (1) otrzymuje- $\text{I}(7)$  my równanie (2), które uwzględnia zjawiska przebiegające e [7] w diodzie i opornikach schematu zastępczego ogniwa PV: 130 [7] my równanie (2), które uwzględnia zjawiska przebiegające<br>Członków industrialne

$$
I = I_{ph} - I_s \cdot \left[ exp\left(\frac{V + I \cdot R_s}{n \cdot V_t}\right) - 1 \right] - \underbrace{\frac{V + I \cdot R_s}{R_{sh}}}_{I_{sh}}, \quad (2)
$$

- $\frac{A}{I}$  b<sup>olloc</sup>ic  $I$ , wsteczny nasycenia diody [A] A gdzie:<br>  $\frac{V}{V}$  I<sub>s</sub> – wsteczny prąd nasycenia diody [A],  $\mathbf{v}$
- $\overline{X_A}$  I<sub>s</sub> wsteczny prąd nasycenia drody [A],<br>  $\overline{X_A}$  V napięcie ogniwa PV (obciążenia) [V], sh <sup>d</sup> <sup>I</sup>  $\frac{\partial}{\partial x}$  v – napręcie ogniwa i v (oberązenia)  $\frac{\partial}{\partial y}$ ,
- $\overline{35 \text{ mm}}$  V<sub>t</sub> napięcie termiczne ogniwa PV
- $\frac{c_5}{g}$  n współczynnik jakości diody (od 1 do 2 dla diody idealnej równy 1), idealnej równy 1),<br>
roducenta R<sub>s</sub> – rezystancja szeregowa [W],  $\begin{bmatrix} n - \text{współczynnik jakości}\end{bmatrix}$  (od 1 ny 1),<br>: szeregowa [W],<br>a równoległa (bocznikowa) [W]
	-
	- $R_{sh}$  rezystancja równoległa (bocznikowa) [W].

Wartości rezystancji szeregowej i równoległej powinny spełniać następujące warunki:  $\mathbf{r}$ Is and the warrest religious program. vo - spełniac nasiępujące warunki.

$$
R_s \langle 0,1 \cdot \frac{V_{oc}}{I_{sc}} \langle 0,01[\Omega] \to 0 \text{ dla idealnego ogniwa PV},
$$
OGNIW oraz

$$
R_{\rm sh} \rangle 10 \cdot \frac{V_{\rm oc}}{I_{\rm sc}} \rangle 10 \left[ \Omega \right] \rightarrow \infty \text{ dla idealnego ogniwa PV [17].}
$$

w z po-<br>Napięcie termiczne ogniwa PV  $(V<sub>t</sub>)$ , zależne od jego a<br>częściej – temperatury (T) obliczamy ze w Vajczęściej temperatury (T<sub>c</sub>) obliczamy ze wzoru:<br>K którego

orego 
$$
V_t = \frac{k_B \cdot T_c}{q},
$$
 (3)

 $q_i$ adunek elektronu równy 1,602  $\alpha$ gdzie:

 $R_B$  - state bonzhannel rowner 1,50 x 10-25 [JAR ],<br>q – ładunek elektronu równy 1,602 x 10-19 [C].  $k_B$  – stała Boltzmanna równa 1,38 x 10-23 [J×K<sup>-1</sup>],

Dodatkowo można uzależnić wzór (4) od temperatury i wielkości przerwy <sup>1</sup> <sup>n</sup> <sup>V</sup> exp  $\frac{1}{2}$ ezeniu obliczyć ze wzoru:  $W$  Wsteczny prąd nasycenia diody (I<sub>s</sub>) można w uprosz- $W_{\text{S}}$ 

$$
I_s = \frac{I_{sc}}{\exp\left(\frac{V_{oc}}{n \cdot V_t}\right) - 1},\tag{4}
$$

gdzie:

 $\sum_{i=1}^{n}$ gazie:<br>I<sub>sc</sub> – prąd zwarcia ogniwa PV [A],  $\mathbf{S}$  c s  $\mathbf{S}$  (5)  $\mathbf{S}$  (5) le-  $\tilde{V}$  – napiecie ogniwa otwart

 $V_{\infty}$  – napięcie ogniwa otwartego [V].<br>Ninie

zywi-<br>zywi- Dodatkowo można uzależnić wzór (4) od temperatury rzerwy energetycznej półprzewodnik:  $\frac{1}{1}$ i wielkości przerwy energetycznej półprzewodnika (E<sub>g</sub>),<br>z którego wykonano ogniwo PV: 1 wielkosci przerwy energetyczne<br>z którego wykonano ogniwo PV:

<sup>T</sup> <sup>I</sup> <sup>T</sup> <sup>I</sup>

$$
I_s(T_c) = I_s \left(\frac{T_c}{T_{\rm src}}\right)^3 \cdot \exp\left[\frac{E_g}{n \cdot V_t} \left(\frac{T_c}{T_{\rm src}} - 1\right)\right],\tag{5}
$$

gdzie:

 $T_{STC}$  – temperatura ogniwa w warunkach STC [K],

Eg – przerwa energetyczna półprzewodnika [eV],

n – współczynnik jakości (idealności) diody – równy: 1,2 dla mono-Si [17].

Natężenie generowanego w ogniwie fotoprądu obliczamy ze wzoru: n - współczynnik jakości (idealności) diody – równy: 1,2 dla mono-Si (172 dla mono-Si 171,2 dla mono-Si 171,2  $n_{\text{A}}$  ze w zoru:

$$
I_{ph} = I_{sc} \frac{E}{E_{src}},
$$
 (6)

Producenci ogniw PV podają najczęściej również, tzw.  $\frac{1}{2}$  tourcing  $\frac{1}{2}$  is the napie  $\frac{1}{2}$  is denoted by  $\frac{1}{2}$  in the napid  $\frac{1}{2}$ . współczynniki temperaturowe dla prądu zwarcia  $(I_{\rm sc})$  i dla napięcia ogniwa otwartego ( $V<sub>oc</sub>$ ). Jeżeli dysponujemy takimi danymi to do wzorów (4) oraz (6) należy podstawić odpowiednie zależności, uzależniające te parametry od tempedanymi to do wzorów (4) oraz (6) należy podstawić odporatury ogniwa PV:  $\sum_{i=1}^{n}$ natelie general w opliczący w organizmu ze wzoru:<br>1 eraturowe dia prądu zwarcia  $(I_{sc})$  i dia<br>artego (V<sub>oc</sub>). Jeżeli dysponujemy takimi Producenci od producenci ognieżącej również również również również również również również również również ró wittem zarczności, uzarcznające te parametry od tempe

$$
I_{sc}(T_c) = I_{sc} \left[ 1 + (T_c - 298) \frac{\alpha_T}{100} \right] , \qquad (7)
$$

$$
V_{oc}(T_c) = V_{oc} \left[ 1 + (T_c - 298) \frac{\beta_T}{100} \right],
$$
 (8)

 $gdzie:$  $gdzie:$ gdzie:

guzie.<br>a<sub>r</sub> – współczynnik temperaturowy dla I<sub>sc</sub> [%×K<sup>-1</sup>],  $\frac{1}{\sqrt{2}}$  row  $\frac{1}{\sqrt{2}}$  row  $\frac{1}{\sqrt{2}}$  row  $\frac{1}{\sqrt{2}}$  components  $\frac{1}{\sqrt{2}}$  and  $\frac{1}{\sqrt{2}}$  row  $\frac{1}{\sqrt{2}}$  row  $\frac{1}{\sqrt{2}}$  row  $\frac{1}{\sqrt{2}}$  row  $\frac{1}{\sqrt{2}}$  row  $\frac{1}{\sqrt{2}}$  row  $\frac{1}{\sqrt{2}}$  row  $\frac{1}{\sqrt{2$  $b_{\text{T}}$  – współczynnik temperaturowy dla V<sub>oc</sub> [%×K<sup>-1</sup>].  $a_{\rm T}$  – współczynnik temperaturowy dla I<sub>sc</sub> [%×K<sup>-1</sup>],

Znane są rownież proby barużiej szczegorowego op nodiodowych [np. 10, 13]. W modelach dwudiodowych składowa pradu diody (1) jest nodzielona na część dyfuzyjna – l  $\frac{1}{\pi}$ i rokombinacyjna  $(I = I + I)$ i rekombinacyjną  $(I_d = I_{d1} + I_{d2})$ . Znane są również próby bardziej szczegółowego opisu zjawisk zachodzących w ogniwie PV w postaci modeli składowa prądu diody (1) jest podzielona na część dyfuzyjną dwudiodowych, które są rozbudowaną wersją modeli jed-

#### IMPLEMENTACJA MODELU W PAKIECIE MATLAB-SIMULINK Do rozwiązania tego modelu można zastosować pakiet do obliczeń inżynierskich

Model matematyczny typowej charakterystyki prądowo- $\frac{1}{2}$ schemat będzie dalej rozwiecie dalej rozwiecie dalej rozwiecie modelu.  $\frac{1}{2}$ -napięciowej ogniwa PV, w postaci funkcji  $I = f(V)$  z matematycznego punktu widzenia jest nieliniowy i uwikłany, możliwy do rozwiązania jedynie w procesie obliczeń iteracyjnych. Do rozwiązania tego modelu można zastosować sylijski. Bo rozwiązalna tego modela można zastosować<br>pakiet do obliczeń inżynierskich Matlab-Simulink, który I<br>Idea tego modelu do symulacji funkcjonowania od symulacji funkcjonowania po się tego symulacji funkcjonowania doprowadzenie do wedźnie do wysię w modelu naj podzienie wielu na przez wielu na przez wielu na przez wielu na<br>Występu napięcia występu napięcia występu napięcia występu napięcia występu na przez wielu na przez wielu na p odpowiednio dobranym zakresie i obliczenia natężenia prądu w ogniwie PV. wyników symulacji. wykorzystanie elementów "From Bolivianiu" i "Goto". Do bieżącej kontroli wyników "From Bolivianiu". Do bieżące<br>Do bieżącej kontroli wyników "From Bolivianiu". Do bieżącej kontroli wyników wyników "From Bolivianiu". Do bie umożliwia również szybką wizualizację otrzymywanych wyników symulacji. Model matematyczny typowej charakterystyki prądowowyników symulacji. pakiet do obliczeń inżynierskich Matlab-Simulink, który

Przedstawiona zostanie implementacja modelu jednodiodowego ogniwa PV, którą można w analogiczny sposób rozwinąć do modelu dwudiodowego. Równanie wyjściopozwinące do modelu uwadzeniego. Rownanie wyjezie  $\sum_{i=1}^{n} \sum_{i=1}^{n} \sum_{i=1}^{n}$ PV w systemie obliczeń inżynierskich Matlab-Simulink. we (1) stanowi już końcowy etap budowy modelu ogniwa<br>PV. przydu w odniczenia przydu w odniczenia przydu w odniczenia przydu w odniczenia przydu w odniczenia przez Przedstawiony na rys. 3 schemat będzie dalej rozwijany na poszczególne elementy składowe modelu. Wszystkie bloki wejścia-wyjścia są realizowane w Simulinku przy wykorzystaniu elementów "From" i "Goto". Do bieżącej kontroli wyników symulacji wykorzystano bloki "Display" oraz "XY Graph", a wyniki symulacji są również przesyłane do przestrzeni roboczej systemu Matlab (blok "simout") w celu dalszej ich obróbki.

> Ideą tego modelu do symulacji funkcjonowania ogniwa PV jest doprowadzenie do wejścia modelu narastającego sygnału napięcia w odpowiednio dobranym zakresie i obliczenia natężenia prądu w ogniwie PV. Stosunkowo najłatwiej jest zbudować schematy blokowe symulacji dla prądów I<sub>nh</sub> oraz dla I<sub>sh</sub>, co przedstawiono na rys. 4.

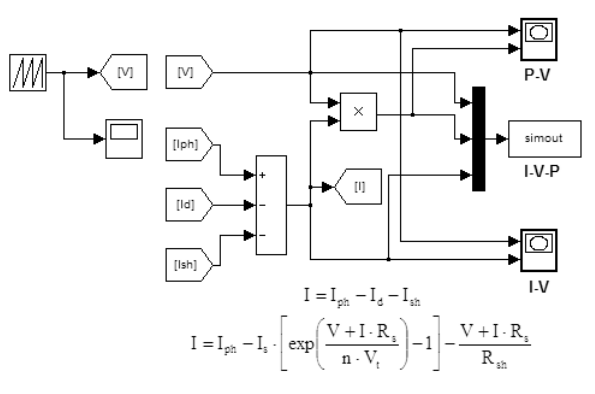

**Rys. 3.** Kompletny model ogniwa lub modułu PV **Fig. 3.** Complete model of cell or module PV

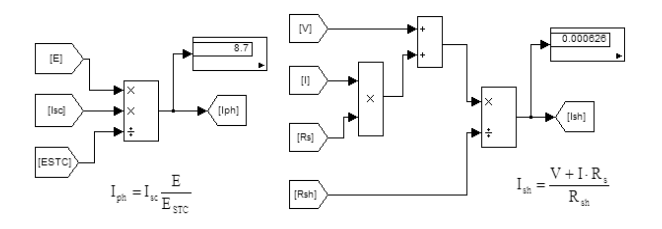

**Rys. 4.** Podsystem fotoprądu i prądu bocznikowego – wersja uproszczona

**Fig. 4.** Subsystems of light generated current and shunt current – simplified version

Równanie wyjściowe (1) stanowi już końcowy etap budowy modelu ogniwa PV Schemat przedstawiony na rys. 4 można rozwinąć o uwzględnienie większej liczby ogniw PV połączonych szeregowo lub równolegle oraz współczynnika temperaturowego dla prądu I<sub>sc</sub>. Zmodyfikowaną wersję przedstawiono na rys. 5.

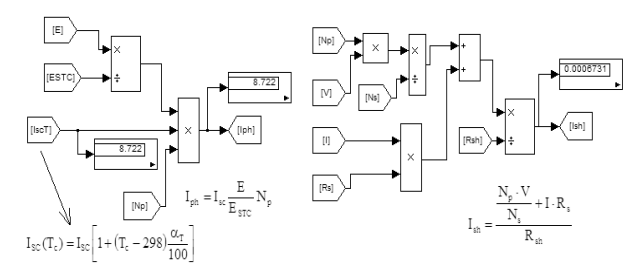

**Rys. 5.** Podsystemy fotoprądu i prądu bocznikowego – wersja rozbudowana

**Fig. 5.** Subsystems of light generated current and shunt current – extended version

Trudniejsze do budowy są bloki do obliczania prądu  $I_d$ . W wersji podstawowej został przedstawiony na rys. 6. Ze względu na złożoność formuł algorytm wykonano w trzech oddzielnych blokach pakietu Simulink. Wydzielono bloki do obliczania V<sub>t</sub> i I<sub>s</sub> jako oddzielne bloki, co miało też dodatkowy cel, aby można było uwzględnić dodatkowe czynniki. Uproszczony schemat pełnej wersji modelu obliczania I<sub>d</sub> do symulacji przedstawiono na rys. 7. We wszystkich przedstawionych schematach pominięto standardowe nazwy bloków pakietu Simulink, a na rys. 7 w trzech miejscach użyto bloku "Subsystem", aby schemat był bardziej czytelny.

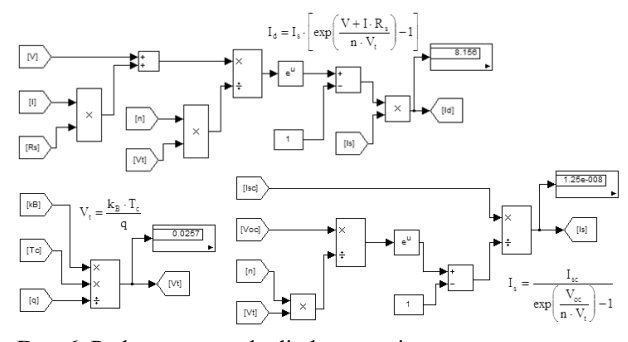

**Rys. 6.** Podsystemy prądu diody – wersja uproszczona **Fig. 6.** Subsystems of diode current – simplified version

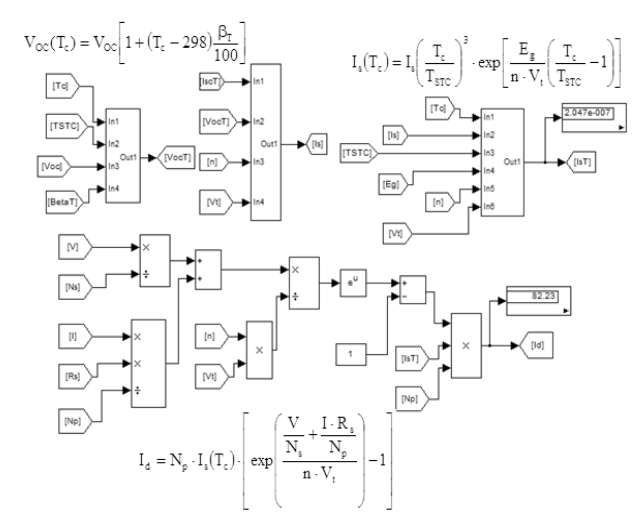

**Rys. 7.** Podsystemy prądu diody – wersja rozbudowana **Fig. 7.** Subsystems of diode current – extended version

Tak zbudowany model w postaci bloków symulacyjnego pakietu Simulink jest dobrym narzędziem do przeprowadzania teoretycznej analizy funkcjonowania ogniw i modułów PV w różnych warunkach pogodowych.

# PRZEPROWADZENIE EKSPERYMENTU SYMULACYJNEGO

Uproszczona wersja modelu pojedynczego ogniwa i modułu AEMF130 dobrze odzwierciedla wygląd charakterystyki I-V dla warunków STC. Pomijając wartości stałych, o których już była mowa poprzednio przeprowadzono obliczenia symulacyjne dla ogniwa PV o następujących parametrach wejściowych:  $V_{oc} = 0.62$  [V], I<sub>sc</sub>=8,69 [A], R<sub>s</sub>=0,0038 [W],  $R_{sh}$ =1000 [W], n=1,2 – dla krzemu monokrystalicznego [17]. Stosując model matematyczny zapisany w Simulinku, który przedstawiono na rysunkach: 3, 4 oraz 6 uzyskano wynik w postaci charakterystyki przedstawionej na rys. 8. Weryfikacji poddano wyniki uzyskane symulacyjnie dla punktu mocy maksymalnej, oznaczonego na rysunkach jako MPP. Dla warunków STC dane te są podawane przez producentów modułów PV.

Błąd względny oszacowania mocy dla punktu MPP, zaznaczonego na rys. 8, wyniósł jedynie **0,6 %** dla ogniwa PV.

Aby model utworzony w Simulinku mógł być zastosowany do badań wpływu warunków zewnętrznych na

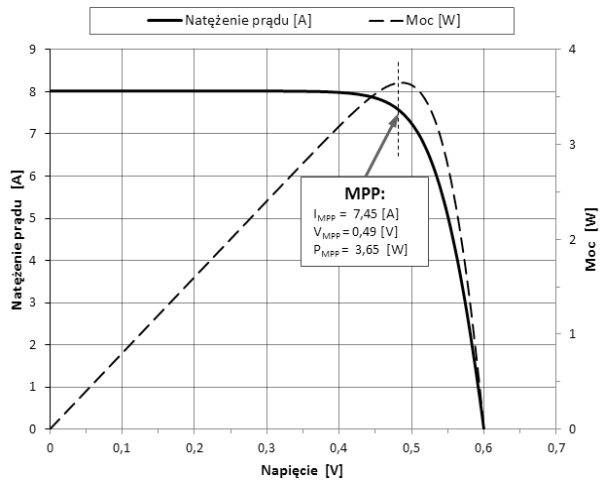

**Rys. 8.** Charakterystyka I-V ogniwa PV w warunkach STC **Fig. 8.** I-V Characteristic of PV cell for STC conditions

funkcjonowanie modułów PV należy do eksperymentu symulacyjnego zastosować schematy, przedstawione na rysunkach: 5 i 7. Rozbudowana wersja modelu uwzględnia możliwość ustawienia liczby połączonych szeregowo i/lub równolegle (N<sub>s</sub>, N<sub>p</sub>) ogniw PV w module PV, uwzględnia też współczynniki temperaturowe dla parametrów  $\rm V_{_{oc}}$  i I $_{\rm sc}$  (przyjęto je odpowiednio:  $b_T = -0.34 \%$  (K i a<sub>T</sub> = 0,05 %/°K [17]) oraz umożliwia zmianę temperatury ogniw PV  $(T_c)$  i natężenia promieniowania słonecznego (E). Na początek zweryfikowano rozbudowaną wersję modelu w Simulinku dla parametrów, podawanych przez producenta w warunkach STC (rys. 9). Tak jak w przypadku ogniwa PV elementem weryfikującym było symulacyjne obliczenie punktu mocy maksymalnej modułu AEMF130 [7], w wyniku którego obliczono błąd względny oszacowania **0,84 %**.

Po wstępnej pozytywnej weryfikacji jednodiodowego modelu zastępczego modułu PV poddano go weryfikacji dla dowolnych warunków pogodowych, porównując wyniki symulacji z rzeczywistymi wynikami pomiarów, wykonanymi miernikiem I-V 400 [3, 20]. Metodykę wykonywania pomiarów charakterystyk I-V zaprezentowano w pracach [15, 16] autora.

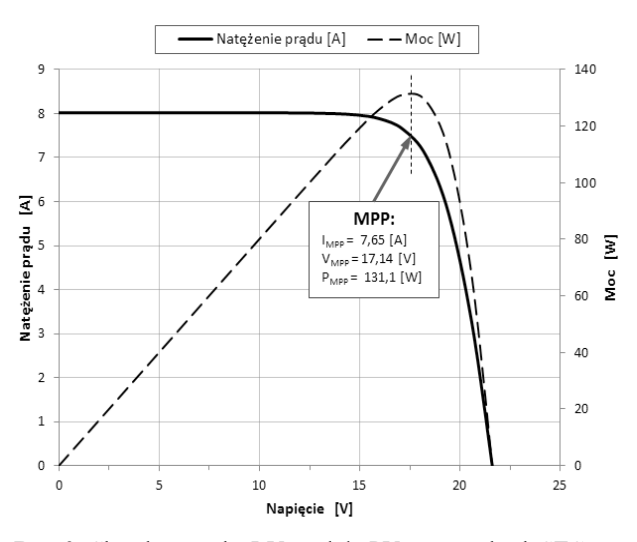

**Rys. 9.** Charakterystyka I-V modułu PV w warunkach STC **Fig. 9.** I-V Characteristic of PV module for STC conditions

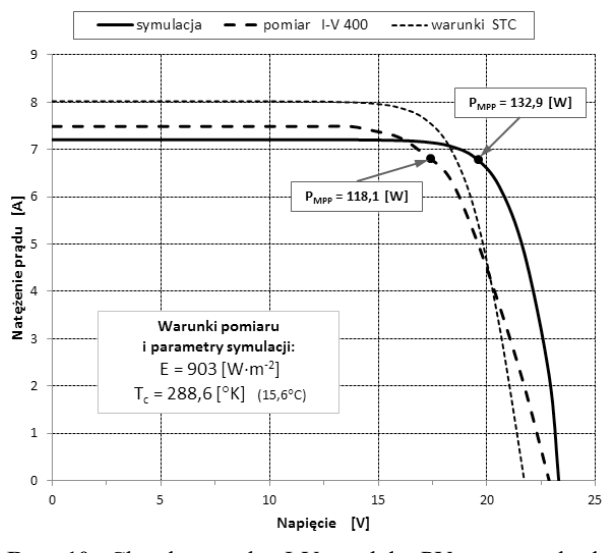

**Rys. 10.** Charakterystyka I-V modułu PV w warunkach: E=903 [W×m<sup>-2</sup>] i T<sub>c</sub>=288,6 [°K]

**Fig. 10.** I-V Characteristic of PV module for STC in conditions: E=903 [W×m<sup>-2</sup>] i T<sub>c</sub>=288,6 [°K]

Eksperyment symulacyjny przeprowadzono dla danych pogodowych, które zarejestrowano wcześniej podczas pomiarów miernikiem I-V 400 dla dwóch przypadków. W pierwszym przypadku (rys. 10) w stosunku do warunków STC natężenie promieniowania było o 9,7 % mniejsze, a temperatura modułu o 37,6 % niższa. W drugim przypadku (rys. 11) w stosunku do warunków STC natężenie promieniowania było o 19,2 % mniejsze, a temperatura modułu o 14,1 % wyższa. Stosując tę samą metodę weryfikacji obliczono błąd względny oszacowania punktu mocy maksymalnej dla wyników uzyskanych z pomiarów i symulacji i tym razem wyniósł on dla pierwszego przypadku (rys. 10) **11,1 %**, a dla drugiego (rys. 11) **15,4 %**.

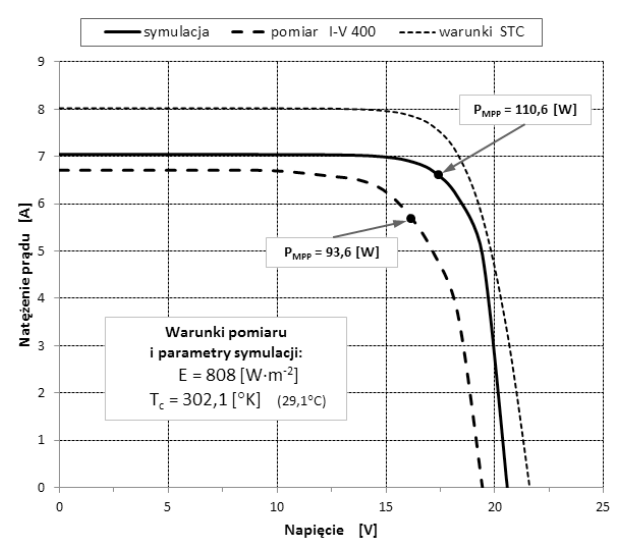

**Rys. 11.** Charakterystyka I-V modułu PV w warunkach: E=808 [W×m<sup>-2</sup>] i T<sub>c</sub>=302,1 [°K]

**Fig. 11.** I-V Characteristic of PV module for STC in conditions: E=808 [W×m<sup>-2</sup>] i T<sub>c</sub>=302,1 [°K]

Teoretycznie można doprowadzić niemalże do pokrycia tych charakterystyk, otrzymanych symulacyjnie z wynikami z bezpośrednich pomiarów, ale wymaga to korekty wartości danych wejściowych oporów R<sub>s</sub> i R<sub>sh</sub>. Jeżeli producent modułu PV nie podaje tego typu danych to, aby wyniki symulacji nie były obarczone błędem, spowodowanym przez podawanie jako wartości wejściowych do symulacji, danych dla podobnych produktów, należy zmierzyć je dla danego modułu PV i podać jako dane wejściowe do symulacji.

### WNIOSKI

- 1. Uproszczona wersja jednodiodowego modelu ogniwa PV dobrze odzwierciedla kształt charakterystyki I-V, ale tylko w warunkach STC.
- 2. Rozbudowana wersja jednodiodowego modelu modułu PV, podobnie jak dla ogniwa PV, dobrze oddaje kształt charakterystyki dla warunków STC nawet przy założeniu niedokładnych wartości pozostałych parametrów  $(b_T, a_T, R_s i R_{sh} - objaśnienia w tekście).$
- 3. Ogólne tendencje wpływu zmiany temperatury modułu PV (T<sub>c</sub>) i natężenia promieniowania słonecznego (E) w otrzymanych wynikach symulacji są prawidłowe, zgodne z teoretycznymi oczekiwaniami, a jedynym problemem jest brak dokładnych wartości parametrów do symulacji, występujących w modelu matematycznym.
- 4. Powodem zwiększającego się błędu względnego porównania wyników symulacji i pomiarów rzeczywistych w dowolnych warunkach promieniowania i temperatury, było przyjęcie do symulacji typowych dla podobnych modułów PV parametrów, których nie podaje producent modułu AEMF130 ( $b_T$ ,  $a_T$ ,  $R_s$  i  $R_{sh}$  – objaśnienia w tekście).

### BIBLIOGRAFIA

- 1. **Adamska B. 2014:** Fotowoltaika w Europie. Magazyn Fotowoltaika nr 4/2014, 4-6. Wydawnictwo Publikatach, Warszawa.
- 2. **Baj K. 2013:** Europa zostaje w tyle. Magazyn Fotowoltaika nr 4/2013, 6-8. Wydawnictwo Publikatach, Warszawa.
- 3. Instrukcja obsługi miernika charakterystyk I-V 400. Firma TOMTRONIX, Łódź.
- 4. **Jarzębski Z. M. 1990:** Energia Słoneczna, konwersja fotowoltaiczna. PWN, Warszawa.
- 5. **Kaiser H. 1995:** Wykorzystanie energii słonecznej. Wydawnictwo AGH, Kraków.
- 6. **Kapica J., Ścibisz M. 2013:** Employing empirical model decomposition to determine solar radiation intensity curve. TEKA. COMMISSION OF MOTORIZATION AND ENERGETICS IN AGRICULTURE. Vol.13, No. 1, 65-70. Lublin-Rzeszów.
- 7. Karta produktu modułu AEMF130. 2012. Active Energy: http://www.actionenergy.pl.
- 8. **Klugmann-Radziemska E. 2010:** Fotowoltaika w teorii i praktyce. Wydawnictwo BTC. Legionowo.
- 9. **Marecki J. 1995:** Podstawy przemian energetycznych. WNT, Warszawa.
- 10. **Messenger R. A., Ventre J. 2010:** Photovoltaic Systems Engineering. Third Edition. CRC Press 2010 – 527 ISBN: 978-1-4398-0292-2.
- 11. **Pliński M. 2013:** Podstawy projektowania systemów fotowoltaicznych – cz.3. Jak dobrać falowniki do instalacji PV. Magazyn Fotowoltaika. Wydawnictwo PUBLIKA-TECH. Nr 3/2013, 10-15. Warszawa.
- 12. **Pluta Z. 2000:** Podstawy teoretyczne fototermicznej konwersji energii słonecznej. Oficyna Wydawnicza Politechniki Warszawskiej, Warszawa.
- 13. **Sarniak M. 2008:** Podstawy fotowoltaiki. Oficyna Wydawnicza Politechniki Warszawskiej. Warszawa.
- 14. **Sarniak M. 2012:** The method of selection of optimum fitting parameters for stationary photovoltaic systems and optimum control parameters for tracking photovoltaic systems. TEKA COMMISSION OF MOTORI-ZATION AND ENERGETICS IN AGRICULTURE. Vol.12, No. 1, 243-246. Lublin-Lugansk.
- 15. **Sarniak M. 2013:** Badania wpływu ustawienia modułu fotowoltaicznego na przebiegi charakterystyk zewnętrznych. MOTROL. COMMISION OF MOTORIZATIO-NAND ENERGETICS IN AGRICULTURE. Vol. 15. No. 1, 115-118. Lublin-Rzeszów.
- 16. **Sarniak M. 2014:** Uproszczona metoda doboru inwertera do systemu fotowoltaicznego dołączonego do sieci.

MOTROL. COMMISION OF MOTORIZATIONAND ENERGETICS IN AGRICULTURE. Vol. 16. No. 1, 135-140. Lublin-Rzeszów.

- 17. **Savitha P.B., Shashikala M.S., Puttabuddhi K.L. 2014:** Modelling of 250 Wp Photovoltaic Module and its Performance Analysing using Matlab/Simulink. International Journal of Electrical, Electronics and Data Communication. Vol. 2, Issue 7, 6-12.
- 18. **Szymański B. 2014:** Instalacje fotowoltaiczne. Wydanie III. GEOSYSTEM, Redakcja GLOBEnergia. Kraków.
- 19. PN-EN ISO 9488: 2002: Energia słoneczna Terminologia.
- 20. PN-EN 60891: 2010: Postępowanie zapewniające korekcję temperatury i natężenia promieniowania do pomierzonych charakterystyk prądowo napięciowych krystalicznych urządzeń krzemowo – fotowoltaicznych.

# MODELING OF PHOTOVOLTAIC CELLS AND MODULES FUNCTIONING IN PACKAGE MATLAB-SIMULINK

**Summary.** The paper presents single diode mathematical model of PV cell and module. A preliminary verification of the model to the data provided by the manufacturer of the PV module in standard conditions STC. Then verified it for data measured from IV 400 meter in real weather conditions. Was also proposed directions for further research in this area.

**Key words:** photovoltaics, PV module, current-voltage characteristics, modeling, Matlab-Simulink.

# Analiza funkcjonowania minisystemu fotowoltaicznego na podstawie danych z monitoringu instalacji

*Mariusz Sarniak*

Politechnika Warszawska, Wydział Budownictwa, Mechaniki i Petrochemii Zakład Inżynierii Systemów Mechanicznych i Automatyzacji Al. Jachowicza 2/4, 09-402 Płock, e-mail: sarniak@pw.plock.pl

**Streszczenie.** W artykule przeanalizowano funkcjonowanie minisytemu fotowoltaicznego na podstawie danych z monitoringu instalacji. Analiza obejmuje okres od 11 września 2014 r. do 27 lutego 2015r. Porównano dwa generatory wykonane z krzemu monokrystalicznego i polikrystalicznego. Przedstawiono przykładowe wykresy mocy dla dni o różnych warunkach nasłonecznienia. W konkluzji podkreślono konieczność przeprowadzenia analizy dla całorocznych wyników monitoringu systemu PV. **Słowa kluczowe:** fotowoltaika, minisystem fotowoltaiczny, mikrofalownik, monitoring.

## WPROWADZENIE

Klasyfikacja systemów fotowoltaicznych [1, 2, 8, 10, 11, 16] dołączonych do sieci elektroenergetycznej (ON- -GRID), które stanowią zdecydowaną większość (rys. 1), uzależniona jest od ich wielkości wyrażonej w watach mocy szczytowej, oznaczanej W<sub>p</sub> (ang. Watt-peak). W dalszej części artykułu używany będzie powszechnie stosowany skrót PV, oznaczający różne formy gramatyczne słowa fotowoltaika [3, 7, 9].

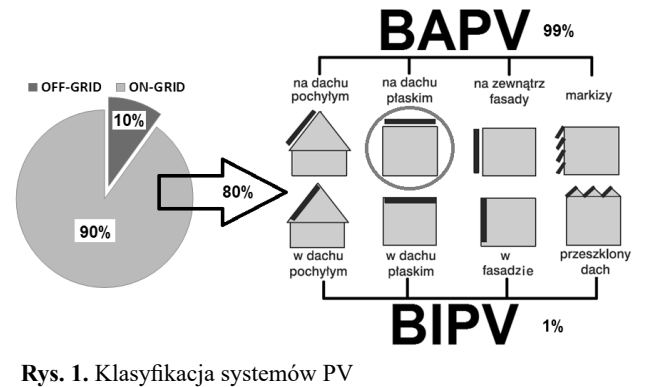

**Fig. 1.** Classification of PV systems

Blisko 99 % systemów instalowanych na budynkach (rys. 1) to systemy typu BAPV (*ang. Building Applied Photovoltaics*), które nie są bezpośrednio zintegrowane z elementami konstrukcyjnymi budynku, tak jak to ma miejsce w systemach BIPV (*ang. Building Integrated Photovoltaics*).

Obecnie praktycznie wszyscy producenci falowników, stosowanych w systemach PV, zapewniają odpowiednie wyposażenie dodatkowe, które umożliwia monitorowanie ich funkcjonowania. Monitoring systemu PV to nie tylko efektowny gadżet, ale przede wszystkim ciągła rejestracja podstawowych parametrów funkcjonowania, umożliwiająca analizę i wykrywanie wszelkiego rodzaju nieprawidłowości. Podgląd danych z monitoringu z urządzeń mobilnych może również być pewnego rodzaju elementem zabezpieczającym zewnętrzne elementy systemu PV przed kradzieżą i aktami wandalizmu.

# BUDOWA MINISYSTEMU PV NA DACHU PŁASKIM

Minisystem PV, którego funkcjonowanie będzie analizowane, został zainstalowany na dachu budynku Politechniki Warszawskiej Filii w Płocku przy Al. Jachowicza 2/4. Na rys. 2 przedstawiono fotografię generatora PV, zbudowanego z dwóch par szeregowo połączonych modułów PV wykonanych w dwóch najpopularniejszych technologiach: z krzemu monokrystalicznego (po prawej) oraz z krzemu polikrystalicznego (po lewej).

Moduły PV są zamontowane w kierunku azymutalnym skierowanym na Południe i pod kątem pochylenia względem poziomu 45°. Dwa mikrofalowniki **Sunny Boy 240** zostały zainstalowane bezpośrednio pod modułami PV na dachu budynku. Na rys. 3 przedstawiono schemat połączeń wszystkich elementów systemu PV. Ważnym elementem systemu PV jest urządzenie **Sunny Multigate**, które łączy minisystem PV z siecią elektryczną budynku

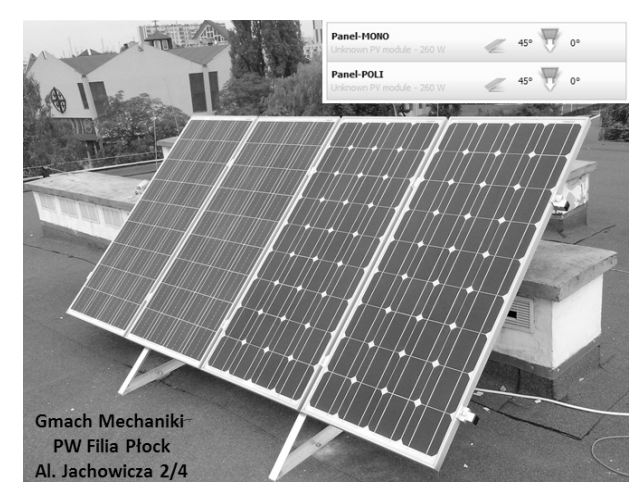

**Rys. 2.** Fotografia minisystemu PV – "Politechnika-Płock" Fig. 2. Minisystem PV Photography - "Politechnika-Plock"

(podłączenie do jednej fazy) oraz z routerem sieci komputerowej, podłączonym do Internetu. Do jednego urządzenia Sunny Multigate można podłączyć maksymalnie 12 mikrofalowników Sunny Boy 240. Aby dane z instalacji PV były wysyłane na serwer **Sunny Portal** konieczna jest rejestracja instalacji na podstawie nadanych przez producenta indywidualnych numerów urządzeń. Po prawidłowo przeprowadzonym procesie rejestracji system z częstotliwością co 15 min. wysyła dane na serwer oddzielnie dla każdego mikrofalownika. Istnieje również możliwość monitoringu lokalnego przy użyciu aplikacji **Sunny Explorer**, jeżeli lokalizacja systemu nie umożliwia podłączenia jej do Internetu.

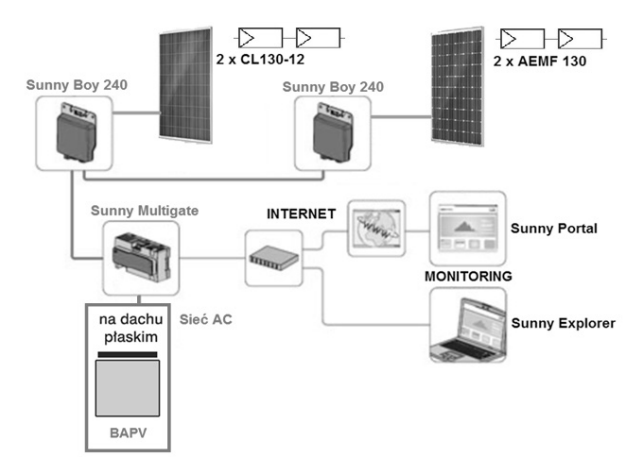

**Rys. 3.** Schemat minisystemu PV **Fig. 3.** Diagram of PV minisystem

Parametry nominalne, wyznaczane przez producenta w warunkach laboratoryjnych STC (*ang. Standard Test Condition*) [4, 5] modułów PV przedstawiono w tabeli 1, a interpretację podstawowych parametrów charakterystyki prądowo-napięciowej i wykresu mocy omówiono już w poprzednich publikacjach autora [13, 14]. Zamierzone było wykorzystanie do budowy minisystemu PV modułów o tych samych parametrach, różniących się jedynie technologią wykonania ogniw PV.

**Tabela 1.** Parametry nominalne modułów: **AEMF130**  i **CL130-12** [4, 5]

**Table 1.** Nominal parameters of modules: **AEMF130** and **CL130-12** [4, 5]

| Parametr modułów                                     | Wartość        |
|------------------------------------------------------|----------------|
| Liczba ogniw (5" $\approx$ 125x125 mm)               | 36 sztuk       |
| Moc maksymalna P <sub>MPP</sub>                      | 130 W          |
| Napięcie w punkcie mocy maksymalnej U <sub>MPP</sub> | 17,2 V         |
| Prąd w punkcie mocy maksymalnej I <sub>MPP</sub>     | 7,56A          |
| Napięcie obwodu otwartego U <sub>oc</sub>            | 21,6 V         |
| Prąd zwarcia modułu I <sub>sc</sub>                  | 8,02 A         |
| Wymiary modułu                                       | 1483x655x35 mm |

W tabeli 2 podano podstawowe parametry mikrofalownika Sunny Boy 240. Falownik ten został wykonany w technologii transformatorowej wysokiej częstotliwości. Falowniki tego typu charakteryzują się najwyższą sprawnością w górnym zakresie napięcia pracy.

**Tabela 2.** Parametry nominalne mikrofalownika Sunny Boy 240 [6]

**Table 2.** Nominal parameters of Sunny Boy 240 microinverter [6]

| Parametr                         | Wartość        |
|----------------------------------|----------------|
| Maksymalna moc wejściowa DC      | 245 W          |
| Maksymalne napięcie wejściowe DC | 45 V           |
| Zakres roboczego napięcia DC     | $23 \div 32$ V |
| Maksymalny prąd wejściowy DC     | 8.5 A          |
| Sprawność max./EURO              | 95,8 %/95,3 %  |

Prawidłowość doboru falownika do generatora PV potwierdzono w programie **Sunny Design**, który służy do projektowania systemów PV. Maksymalna moc generatora PV w warunkach STC, wynosząca w systemie 260 W jest dopuszczalna ze względu na to, że w strefie klimatycznej Europy Środkowej dopuszcza się współczynnik nadmiarowości mocy modułów PV w stosunku do nominalnej mocy falowników nawet do 120 % [9, 16].

# ANALIZA DANYCH Z MONITORINGU INSTALACJI PV

Po poprawnym zarejestrowaniu instalacji na serwerze Sunny Portal możemy się zalogować i obserwować podstawowe parametry funkcjonowania systemu PV (rys. 4). Liczba instalacji zarejestrowanych na Sunny Portal na terenie Polski na dzień 27-02-2015r. wynosiła 126 sztuk instalacji PV o różnych mocach.

Dostępne są również wykresy mocy i energii dla każdego mikroinwertera w zestawieniach: dzień, miesiąc, rok i łącznie. Możliwy jest też eksport danych w postaci plików arkusza kalkulacyjnego, co umożliwia dokładną analizę danych w oprogramowaniu zewnętrznym. Ze względu na słabą widoczność wykresów skopiowanych z Sunny Portal w dalszej części artykułu wykresy wykonano w arkuszu kalkulacyjnym na podstawie plików danych z monitoringu.

PV System Overview | Politechnika-Płock

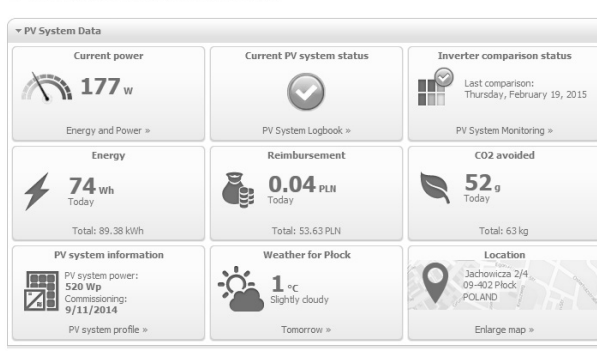

**Rys. 4.** Dane monitoringu systemu PV na Sunny Portal [15] **Fig. 4.** PV system data monitoring on the Sunny Portal [15]

Na przedstawionych dalej w pracy wykresach mocy dla przykładowych dni zastosowano takie same skalowanie osi dla lepszego zobrazowania różnic.

Na rys. 5 przedstawiono dane z monitoringu dla dnia 17-09-2014r., w którym była stabilna słoneczna pogoda i dominowała składowa bezpośredniego promieniowania słonecznego. W tych warunkach widać wyraźną przewagę w ilości generowanej energii dla generatora PV, zbudowanego z dwóch modułów monokrystalicznych. Na rys. 6 z kolei przedstawiono dane z monitoringu dla dnia 29-09- 2014r., w którym warunki nasłonecznienia były zmienne i występowały częściowe zachmurzenia. W tych zmiennych warunkach dalej obserwowano przewagę w ogólnej ilości generowanej energii dla modułów monokrystalicznych, ale w podczas spadków mocy obie linie na wykresie zaczynały się do siebie zbliżać, można więc wnioskować, że w gorszych warunkach nasłonecznienia dominacja modułów monokrystalicznych nie jest już tak wyraźna.

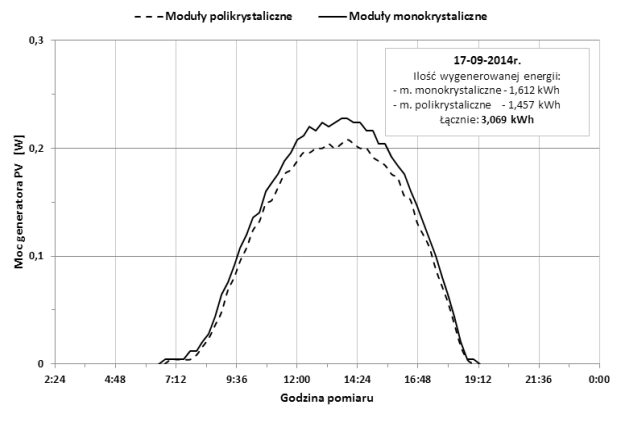

**Rys. 5.** Dane z monitoringu z dnia 17-09-2014r. **Fig. 5.** Monitoring data on 17-09-2014r.

Na rys. 7 i 8 przedstawiono wykresy mocy dla dwóch dni stycznia 2015 roku. Tu z kolei zaobserwowano sytuację, w której mikrofalownik podłączony do generatora PV, zbudowanego z modułów monokrystalicznych w pewnym momencie wyłączył się i zbyt niskie parametry generatora nie umożliwiły ponowne włączenie w tym dniu (29-01-2015 r.). Sytuacja ta miała miejsce kiedy moc generatorów PV spadła poniżej 30 % mocy uzyskiwanej we wrześniu (rys. 5).

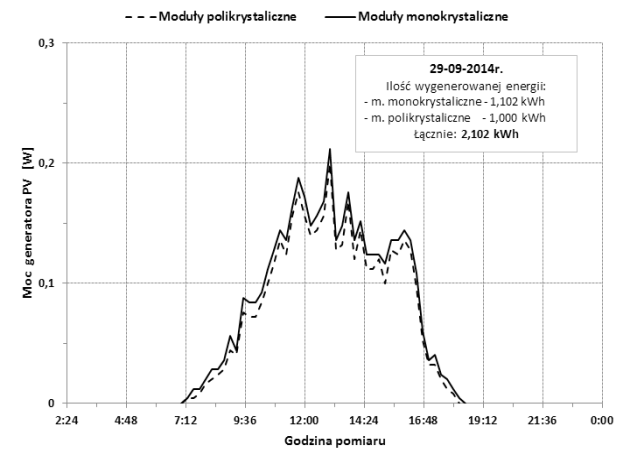

**Rys. 6.** Dane z monitoringu z dnia 29-09-2014 r. **Fig. 6.** Monitoring data on 29-09-2014 r.

Analizując dobowe wykresy mocy dla dwóch generatorów PV, wykonanych z krzemu polikrystalicznego i monokrystalicznego, można wyraźnie dostrzec następującą prawidłowość: podczas gdy mamy wyraźne wzrosty mocy, będące następstwem dominacji bezpośredniego promieniowania słonecznego, zdecydowanie więcej energii generują moduły monokrystaliczne.

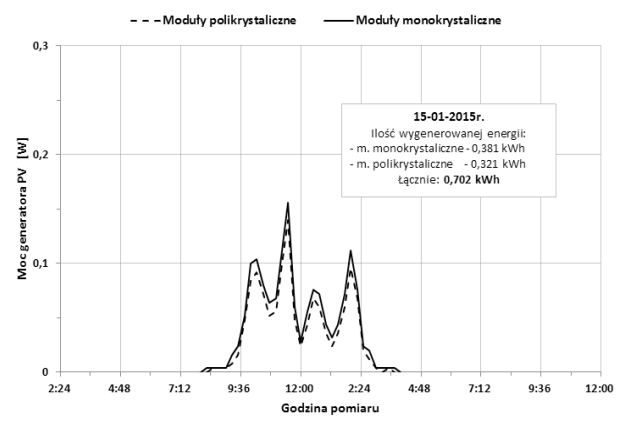

**Rys. 7.** Dane z monitoringu z dnia 15-01-2015 r. **Fig. 7.** Monitoring data on 15-01-2015 r.

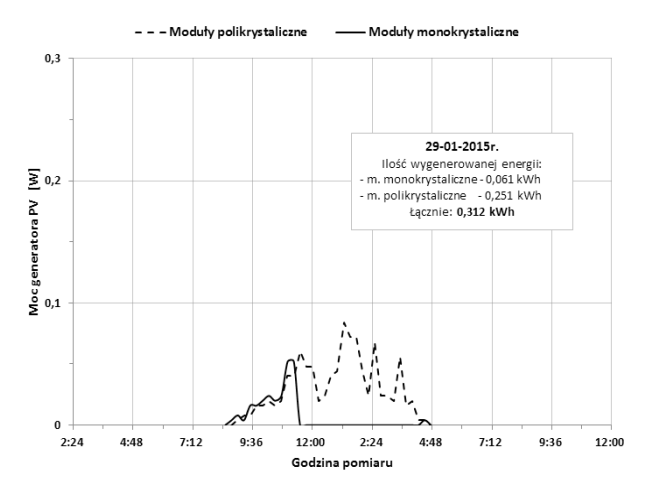

**Rys. 8.** Dane z monitoringu z dnia 29-01-2015 r. **Fig. 8.** Monitoring data on 29-01-2015 r.

# ZBIORCZE WYNIKI MONITORINGU

Na rys. 9 przedstawiono zbiorcze wyniki ilości wygenerowanej energii w minisystemie PV w całym analizowanym okresie funkcjonowania, czyli od 11-09-2014 r. do 27-02-2015 r. Tylko w jednym miesiącu wrześniu 2014 r. zaobserwowano większą ilość wygenerowanej energii w generatorze PV, zbudowanym z modułów monokrystalicznych. W pozostałych miesiącach jesienno-zimowych dominował pod tym względem generator PV z modułów polikrystalicznych.

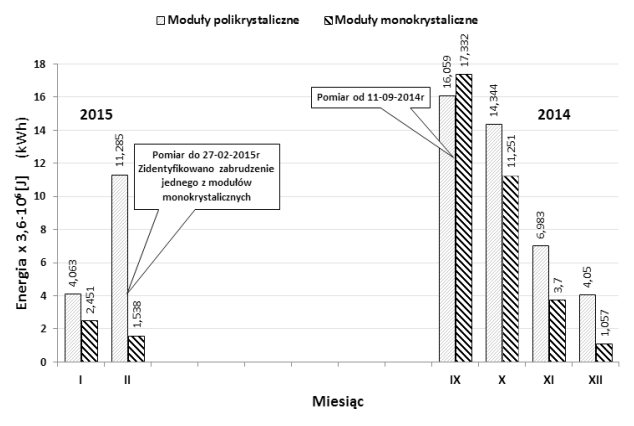

**Rys. 9.** Energia wygenerowana w okresie od 11-09-2014 do 27-02-2015 (łącznie: **94,113 kWh**)

**Fig. 9.** The energy generated in the period from 11-09-2014 to 27-02-2015 (total: **94.113 kWh**)

Ciekawa sytuacja miała miejsce w miesiącu lutym 2015 r. kiedy nastąpiło drastyczne obniżenie ilości energii, generowanej w generatorze z modułów monokrystalicznych. W wyniku przeprowadzonej inspekcji instalacji na dachu budynku w dn. 19-02-2015r. stwierdzono zabrudzenie ptasimi odchodami części jednego z modułów monokrystalicznych. Po wyczyszczeniu generator rozpoczął normalną pracę, nie znana jest niestety dokładna data powstania zanieczyszczenia, ale ze względu na znaczną stratę energii musiało to nastąpić już w pierwszych dniach lutego 2015 r.

### WNIOSKI

- 1. Analiza monitoringu instalacji w rozpatrywanym okresie, czyli od 11 września 2014r. do 27 lutego 2015 r. wykazała dużą różnicę w ilości łącznie generowanej w systemie PV energii pomiędzy miesiącem letnim wrześniem, a zimowym grudniem, w którym to wygenerowano ponad sześciokrotnie razy mniej energii.
- 2. W rozpatrywanym okresie jesienno-zimowym więcej energii uzyskiwano w generatorze, zbudowanym z modułów polikrystalicznych (56,784 kWh). Łącznie minisystem PV wygenerował: **94,113 kWh** energii elektrycznej.
- 3. Na dobowych wykresach mocy szczególnie w godzinach okołopołudniowych obserwowano wyraźnie większe

moce (piki mocy) w generatorze PV z modułów monokrystalicznych, co może być przesłanką do postawienia hipotezy, że przy dominacji bezpośredniego promieniowania słonecznego ten typ modułu jest wydajniejszy energetycznie.

4. Dla pełnego obrazu funkcjonowania obu typów generatorów PV w tej konkretnej lokalizacji należy kontynuować pomiary, aby uzyskać wyniki całoroczne i wtedy ponownie dokonać analizy danych z monitoringu. Do pełnego obrazu funkcjonowania minisystemu PV cenne byłyby również wyniki pomiarów z najbliższej stacji meteorologicznej Płock-Trzepowo.

# BIBLIOGRAFIA

- 1. **Jarzębski Z. M. 1990:** Energia Słoneczna, konwersja fotowoltaiczna. PWN, Warszawa.
- 2. **Kaiser H. 1995:** Wykorzystanie energii słonecznej. Wydawnictwo AGH, Kraków.
- 3. **Kapica J., Ścibisz M. 2013:** Employing empirical mode decomposition to determine solar radiation intensity curve. TEKA. COMMISSION OF MOTORIZATION AND ENERGETICS IN AGRICULTURE. Vol.13, No. 1, 65-70. Lublin-Rzeszów.
- 4. Karta produktu modułu AEMF130. 2012. Active Energy: http://www.actionenergy.pl.
- 5. Karta produktu modułu CL130-12P. 2012. Soltec S. C.: http://www.soltec.pl.
- 6. Katalog produktów 2014 **SMA Solar Technology AG**: http://www.sma.de.
- 7. **Klugmann-Radziemska E. 2010:** Fotowoltaika w teorii i praktyce. Wydawnictwo BTC. Legionowo.
- 8. **Messenger R. A., Ventre J. 2010:** Photovoltaic Systems Engineering. Third Edition. CRC Press – 527 pp. ISBN: 978-1-4398-0292-2.
- 9. **Pliński M. 2013:** Podstawy projektowania systemów fotowoltaicznych – cz.3. Jak dobrać falowniki do instalacji PV. Magazyn Fotowoltaika. Wydawnictwo PUBLIKA-TECH. Nr 3/2013, 10-15. Warszawa.
- 10. **Pluta Z. 2000:** Podstawy teoretyczne fototermicznej konwersji energii słonecznej. Oficyna Wydawnicza Politechniki Warszawskiej, Warszawa.
- 11. **Sarniak M. 2008:** Podstawy fotowoltaiki. Oficyna Wydawnicza Politechniki Warszawskiej. Warszawa.
- 12. **Sarniak M. 2012:** The method of selection of optimum fitting parameters for stationary photovoltaic systems and optimum control parameters for tracking photovoltaic systems. TEKA COMMISSION OF MOTORI-ZATION AND ENERGETICS IN AGRICULTURE. Vol.12, No. 1, 243-246. Lublin-Lugansk.
- 13. **Sarniak M. 2013:** Badania wpływu ustawienia modułu fotowoltaicznego na przebiegi charakterystyk zewnętrznych. MOTROL. COMMISION OF MOTORIZATIO-NAND ENERGETICS IN AGRICULTURE. Vol. 15. No. 1, 115-118. Lublin-Rzeszów.
- 14. **Sarniak M. 2014:** Uproszczona metoda doboru inwertera do systemu fotowoltaicznego dołączonego do sieci. MOTROL. COMMISION OF MOTORIZATIONAND

ENERGETICS IN AGRICULTURE. Vol. 16. No. 1, 135-140. Lublin-Rzeszów.

- 15. **Sunny Portal 2015:** Strona internetowa systemu monitoringu **SMA Solar Technology AG**: https://www. sunnyportal.com.
- 16. **Szymański B. 2014:** Instalacje fotowoltaiczne. Wydanie III. GEOSYSTEM, Redakcja GLOBEnergia. Kraków.

# ANALYSIS OF FUNCTIONING PHOTOVOLTAIC MINISYSTEM BASED ON DATA MONITORING SYSTEM

**Summary.** The article analyzes the functioning of the photovoltaic minisytemu based on data from the monitoring system. The analysis covers the period from September 11, 2014. to February 27, 2015. Compared two generators made of monocrystalline and polycrystalline silicon. Exemplary power for days with different lighting conditions. In conclusion underlined the need for full- -year analysis results of the monitoring of the PV system. **Key words:** photovoltaics, PV minisystem, microinverter, monitoring.
# Warianty ścisłego wyrównania orientacji poziomej na przykładzie Kopalni X

*Paweł Sikora, Magdalena Wyleżoł, Marcin Wróblewski*

Instytut Eksploatacji Górniczej, Zakład Geodezji i Ochrony Terenów Górniczych, Politechnika Śląska, ul. Akademicka 2 Gliwice pawel.sikora@polsl.pl, wylezolmagdalena@gmail.com, wrblewskimarcin@gmail.com

**Streszczenie.** W pracy wykazano wpływ podparcia ciągu wliczeniowego niezależnie wydrążonymi i przeniesionymi z powierzchni ziemi punktami na ostatecznie przeprowadzoną orientację danego poziomu wydobywczego podziemnego zakładu górniczego. Cel osiągnięto poprzez utworzenie czterech różnych kombinacji pomiarowych z wykorzystaniem danych orientacji poziomej w postaci ciągu poligonowego oraz dwóch niezależnych punktów rozmieszczonych wzdłuż tego ciągu. **Słowa kluczowe:** ścisłe wyrównanie, orientacja wliczeniowa, geodezja górnicza.

## WPROWADZENIE

Przedstawiona w pracy Kopalnia X jest rzeczywistym, zabytkowym zakładem górniczym, który, podobnie jak inne podziemne zakłady górnicze wydobywające węgiel kamienny, podlega przepisom prawnym w zakresie pomiarów geodezyjnych – Ustawy Prawo Górnicze i geologiczne z dnia 9 czerwca 2011 r. oraz Rozporządzenia Ministra Środowiska z dnia 22 grudnia 2011 r. w sprawie dokumentacji mierniczo- geologicznej. Przepisy zobowiązują przedsiębiorcę tworzyć oraz aktualizować mapy z określoną częstotliwością w zależności od ich przeznaczania. W tym celu konieczne jest wykonywanie systematycznych podziemnych pomiarów geodezyjnych związanych z postępami robót górniczych oraz inwentaryzacją istniejących wyrobisk. Załącznik numer 1 do Rozporządzenia Ministra Środowiska określa między innymi szczegółowe wymagania dotyczące wykonywania prac geodezyjnych w podziemnych wyrobiskach górniczych. Podstawą do prowadzenia dokumentacji mierniczo-geologicznej zakładu górniczego stanowi osnowa geodezyjna w postaci osnowy poziomej i wysokościowej. Podziemna osnowa pozioma w podziemnych zakładach górniczych dzieli się na osnowę podstawową, szczegółową oraz pomiarową. Podstawową osnowę geodezyjną zakłada się w celu orien-

tacji wyrobisk górniczych oraz nawiązania dla punktów osnowy szczegółowej i pomiarowej. Przydatność punktów podstawowej osnowy geodezyjnej określa się w zależności od średniego błędu położenia punktu, którego wartość nie może być większa niż 0,15 m oraz średniego błędu azymutu boku, którego wartość nie może przekraczać 45 **cc**  [4]. Mapy wyrobisk górniczych tworzone są w jednolitym układzie odniesienia obowiązującym na powierzchni terenu górniczego. Realizacja tego założenia wykonywana jest w tzw. procesie orientacji, który w uogólnieniu polega na połączeniu pomiarów podziemnych z osnową geodezyjną na powierzchni [3]. Orientację wykonuje się osobno dla osnowy poziomej i wysokościowej.

## ORIENTACJA POZIOMA KOPALNI X.

Nawiązanie osnowy poziomowej i wysokościowej może być przeprowadzone oddzielnie dla całego zakładu górniczego lub wybranego poziomu wydobywczego. Zadaniem pomiarów orientacyjnych jest określenie co najmniej jednego azymutu (pierwszego) oraz współrzędnych co najmniej jednego punktu (pierwszego) tego poligonu [2]. Elementy orientacji muszą być wyznaczone z najwyższą starannością, bowiem stanowią odniesienie dla kolejnych osnów zakładanych w podziemnych wyrobiskach górniczych.

Wyróżnia się następujące sposoby połączenia kopalni z powierzchnią [2]:

- za pomocą sztolni, upadowej lub pochyłego szybu,
- za pomocą jednego szybu,
- za pomocą dwóch lub więcej szybów pionowych.

Współcześnie w celu orientacji poziomej wykorzystuje się najczęściej metodę tzw. orientacji wliczeniowej lub giroskopowej.

Ogólny przypadek nawiązania do osnowy powierzchniowej przez dwa szyby pionowe metodą wliczeniową przedstawiono na rys. 1.

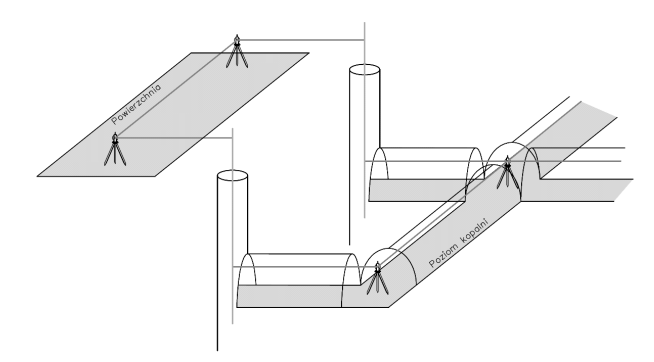

**Rys. 1.** Uproszczony schemat realizacji orientacji poziomej metodą wliczeniową.

Na powierzchni zakłada się ciąg poligonowy pomiędzy szybami, analogicznie tworzy się ciąg na orientowanym poziomie kopalni. Ciągi te łączy się ze sobą poprzez piony zawieszone w szybach.

Przeniesienie kierunku i współrzędnych punktu z powierzchni do kopalni odbywać się może mechanicznie (za pomocą pionów drutowych), optycznie (np. za pomocą pionu optycznego) lub magnetycznie (za pomocą deklinatorów, girokompasów, giroteodolitów).

Omawiana Kopalnia jest szczególnym przypadkiem, gdzie pierwotne udostępnienie odbyło się za pomocą jednego pionowego szybu oraz sztolni (rys. 2). Na sposób udostępnienia wpłynęła stosunkowo niewielka głębokość oraz możliwość udostępnienia poziomu z jednej strony bezpośrednio z powierzchnią.

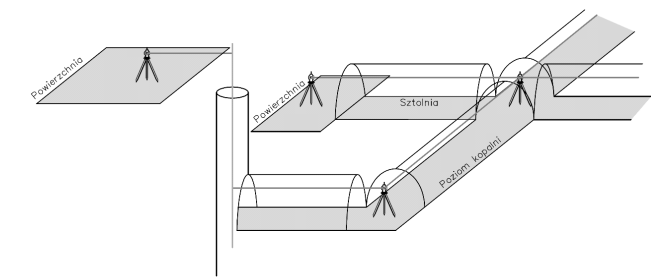

**Rys. 2.** Uproszczony schemat realizacji orientacji poziomej dla kopalni X

## WARIANTY PODZIEMNEGO CIĄGU POLIGONOWEGO

Na przestrzennym schemacie wyrobisk górniczych przedstawiono przebieg ciągu poligonowego kopalni rozpoczynającego się od szybu 1, następnie wzdłuż wyrobisk do wylotu sztolni. Przebieg ciągu liczącego 2,5 km odbywał się wzdłuż podziemnych wyrobisk górniczych charakteryzujących się licznymi zakrętami, co wymagało zastosowania krótkich celowych podczas pomiaru w warunkach dołowych.

Ciąg poligonowy jest dodatkowo nawiązany przez pierwsze wzmocnienie osnowy w postaci szybu 2, oraz drugie w postaci otworu wielkośrednicowego (rys. 3). Powstały w ten sposób wariant 1 uznany został w dalszych rozważaniach jako odniesienie, względem którego porównywane będą pozostałe warianty.

Wariant 2 (rys. 4) posiada wszystkie wymieniowe elementy nawiązania wymienione wcześniej z wyjątkiem wzmocnienia w postaci otworu wielkośrednicowego, który został pominięty w dalszych obliczeniach.

W wariancie 3 (rys. 5) sytuacja nawiązania polega na pozostawieniu otworu wielkośrednicowego z jednoczesnym usunięciem wzmocnienia w postaci szybu 2.

Wariant 4 (rys. 6) opiera się wyłącznie na wyrównaniu wliczeniowego ciągu poligonowego dowiązanego na obu końcach do osnowy powierzchniowej. W tym wariancie pominięto dowiązanie ciągu do dodatkowych elementów.

## ŚCISŁE WYRÓWNANIE OSNOWY POZIOMEJ

Wszelkie obliczenia związane ze ścisłym wyrównaniem poszczególnych wariantów ciągu wliczeniowego zrealizowano w programie Geonet 2006 (wersja 5.8V) firmy Algo-Res-Soft. Dla każdego wyznaczonego wariantu utworzono odpowiednie pliki tekstowe (długości, kąty itp.), zgodnie z wymaganiami programu. Następnie przeprowadzono kolejne etapy wyrównania ścisłego dla poszczególnych wariantów. W konsekwencji otrzymano pełn oraz skrócone raporty z wyrównania (WSG.OSN, XY.OSN). Na podstawie otrzymanych wyników określono dokładność orientacji w zależności od przyjętego wariantu.

## ANALIZA PORÓWNAWCZA WARIANTÓW

W wyniku przeprowadzonych obliczeń otrzymano m.in. wyrównane współrzędne poszczególnych punktów ciągów poligonowych, średnie błędy jednostkowe M<sub>o</sub> oraz błędy położenia punktów Mp.

W tabeli 1 przedstawiono zestawienie średnich błędów M<sub>o</sub>, M<sub>o</sub> dla długości i kątów, maksymalnego Mp<sub>max</sub> i przeciętnego błędu położenia punktu $Mp_{\varepsilon_r}$ dla poszczególnych wariantów. W przypadku maksymalnej wartości błędu Mp<sub>max</sub> wskazano również numer punktu w którym to maksimum występuje.

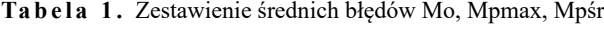

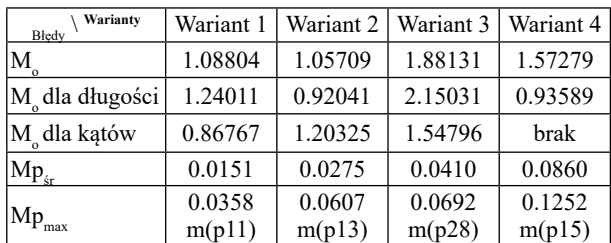

Rezultaty wykonanych obliczeń wskazują, że średni oraz maksymalny błąd położenia punktu wzrasta wraz ze zmniejszeniem ilości przeniesionych punktów z powierzchni.

W kwestii największych wartości średniego błędu położenia punktu Mp<sub>śr</sub> obserwuje się dla wariantu 4, ze względu na brak dodatkowych nawiązań. Podobna sytuacja występuje w przypadku maksymalnego błędu położenia punktu Mpmax, którego wartość wyniosła ponad 12,5 cm dla punktu

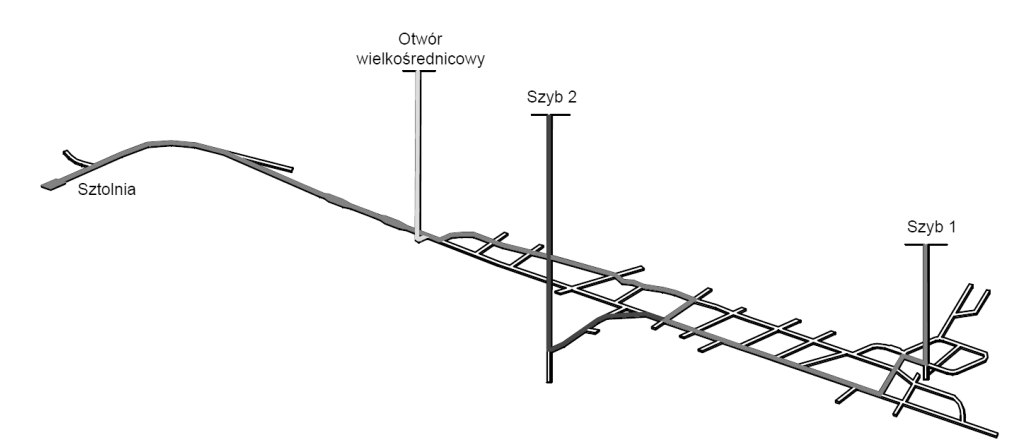

**Rys. 3.** Schemat przestrzenny wyrobisk górniczych kopalni X wraz z zaznaczanym ciągiem głównym i dodatkowymi wzmocnieniami [Wariant 1]

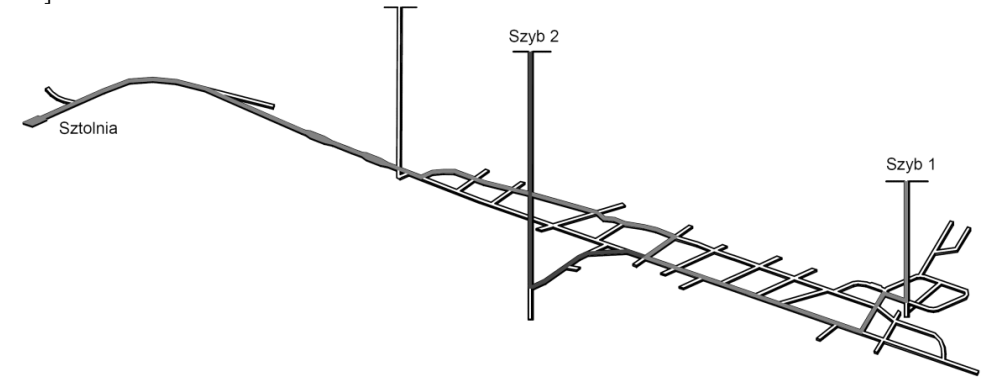

**Rys. 4.** Schemat przestrzenny wyrobisk kopalni X wraz z zaznaczanym ciągiem głównym i dodatkowym wzmocnieniem w postaci szybu 2 [Wariant 2]

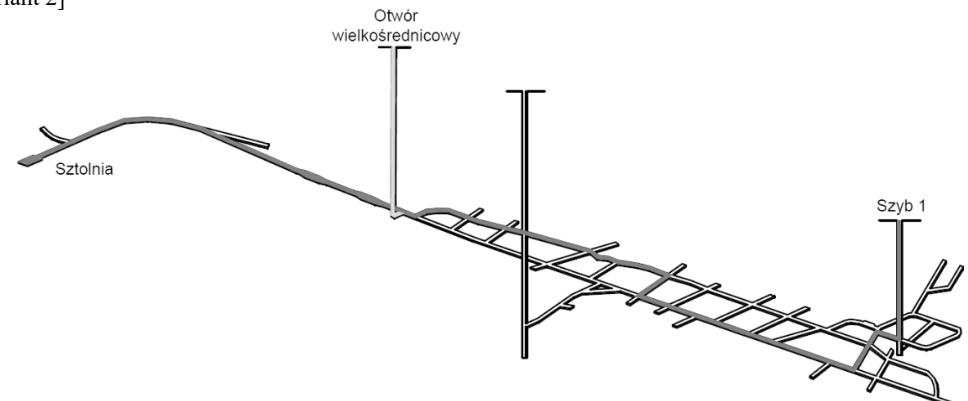

**Rys. 5.** Schemat przestrzenny wyrobisk kopalni X wraz z zaznaczanym ciągiem głównym i dodatkowym wzmocnieniem w postaci otworu wielkośrednicowego [Wariant 3]

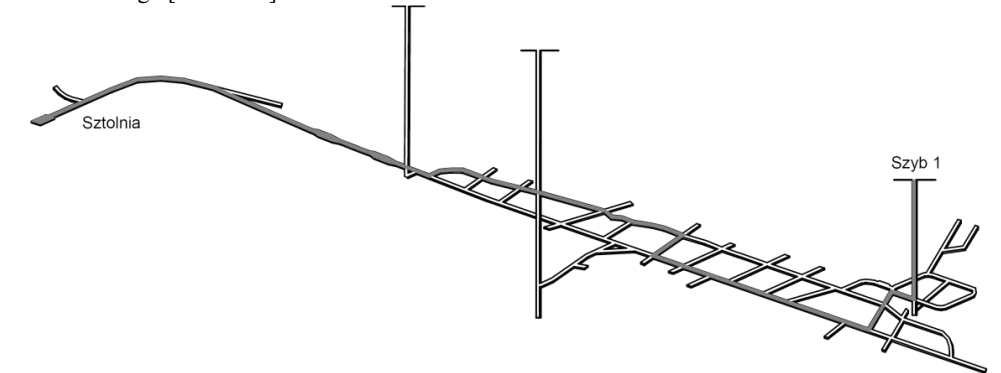

**Rys. 6.** Schemat przestrzenny wyrobisk kopalni X wraz z zaznaczanym ciągiem głównym [Wariant 4]

15. Błąd M dla kątów został oznaczony jako "brak" z przyczyn niedostatecznej ilości liczby nawiązań, dla których program nie był w stanie dokonać obliczeń.

Na wykresie 1 został ukazany błąd bezwzględny wariantu 2,3,4 w stosunku do wariantu 1 uznanego za wariant odniesienia.

Z przedstawionych danych wynika, że wyrównany ciąg poligonowy w wariancie 2 charakteryzuje się zależnością błędu bezwzględnego od odległości między znanymi punktami ciągu poligonu, który wzrasta wraz z odległością między punktami. Odległość między szybem 1 a szybem 2 jest stosunkowo nieduża w porównaniu do odległości między szybem 2 i sztolnią, stąd też można zauważyć, że punkty odcinka szyb 1- szyb 2 będą charakteryzować się mniejszym błędem bezwzględnym.

W wariancie 3 minimum lokalne błędu bezwzględnego występuje w środkowej części ciągu poligonowego za sprawą dowiązania do przeniesionego punktu z powierzchni na orientowany poziom poprzez wydrążony otwór wielkośrednicowy.

Wykres wariantu 4 charakteryzuje się największym odchyleniem w stosunku do wzorcowego wariantu 1. Wraz z oczekiwaniami znaczące wartości występują dokładnie w połowie odległości między sztolnią a szybem 1. Maksymalna odległość w stosunku do pomiaru wzorcowego występuje w punkcie pp18 i wynosi 0,21 m.

#### PODSUMOWANIE

W pracy ukazano wpływ zastosowania dodatkowych punktów nawiązania na dokładność ścisłego wyrównania podziemnej osnowy geodezyjnej na przykładzie orientacji wliczeniowej wybranego wyrobiska w Kopalni X, w której osnowa pozioma podstawowa na orientowanym poziomie

została bezpośrednio nawiązana do osnowy podstawowej na powierzchni. Przepisy dopuszczają również przeprowadzenie orientacji z poziomu na poziom. W tym przypadku błędy zaistniałe podczas przenoszenia kierunku przenoszą się na kolejny orientowany poziom, co wpływa na dokładność wyznaczonych pomiarów.

Dokładność wyznaczenia położenia punktu podstawowej osnowy geodezyjnej ma kluczowe znaczenie w realizacji dalszych prac geodezyjnych, geologicznych i górniczych. Lokalizacja wyrobisk górniczych może m.in. posłużyć w celach określenia przebiegu deformacji powierzchni terenu, realizacji prac przebitkowych, oraz miejsca powstania zagrożenia.

Prawdziwym wyzwaniem dla służb mierniczo- geologicznych są przypadki, gdzie znaczenie ma ludzkie życie. Zdarzenie z dnia 18 kwietnia 2015r. mające miejsce na Kopalni Węgla Kamiennego "Wujek" ruch Ruch Śląsk przyczyniło się do rozpoczęcia akcji ratowniczej polegającej na wywierceniu otworu poszukiwawczego z powierzchni ziemi na głębokość 1050 m w celu odnalezienia uwięzionych górników. Prace związane z drążeniem otworu wymagają wykorzystania dokładnie określonych współrzędnych na danym poziomie kopalni w układzie odniesienia stosowanym na powierzchni. Dokładność lokalizacji podziemnego wyrobiska z powierzchni będzie zależna od dokładności wyznaczonego podziemnego ciągu poligonowego w procesie orientacji poziomej. Dlatego ważne jest przestrzeganie odpowiednich wymagań dokładnościowych w pomiarach geodezyjnych. Na zwiększenie dokładności zakładanej osnowy podziemnej, szczególnie w przypadku często spotykanych ciągów o znacznej długości składających się (z wielu punktów z uwagi na charakter podziemnych wyrobisk celowe są znacznie krótsze), efektywnie wpływają dodatkowe punkty nawiązania z powierzchnią terenu, innym poziomem lub punkty, których położenie wyznaczono np. na drodze orientacji giroskopowej.

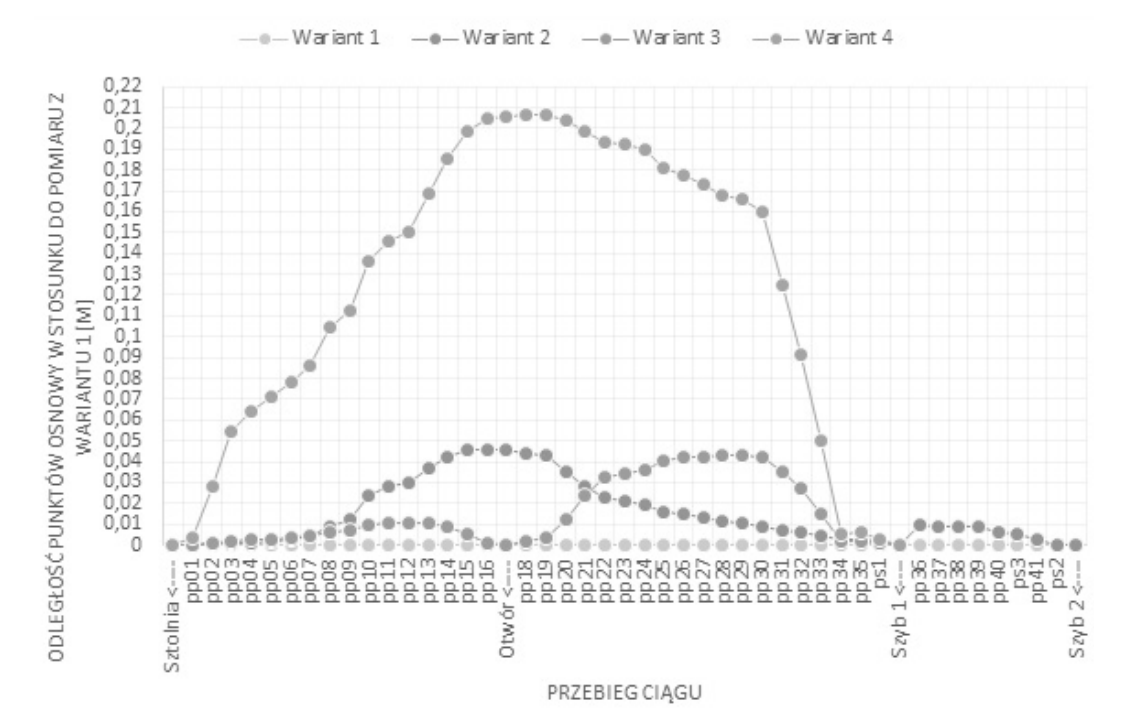

**Wykres 1.** Błąd bezwzględny wariantu 2,3,4 w stosunku do bezbłędnego wariantu 1

## LITERATURA

- 1. **Pomykoł M., Poniewiera M., 2009**: Numeryczne projektowanie w geodezji górniczej. Wydawnictwo Politechniki Śląskiej, Gliwice.
- 2. **Kozubski F., 1969**: Miernictwo górnicze. Wydawnictwo "Śląsk", Katowice.
- 3. **Milewski M., 1988**: Geodezja Górnicza, Skrypty uczelniane Wydawnictwo AGH, Karków.
- 4. Rozporządzenie Ministra Środowiska z dnia 22 grudnia 2011 r. w sprawie dokumentacji mierniczo-geologicznej, Dziennik Ustaw Nr 291.

## VARIANTS OF THE RIGOROUS ADJUSTMENT OF HORIZONTAL ORIENTATION ON THE EXAMPLE OF MINE X

**Summary.** The paper demonstrated the impact of support traverse wliczeniowa independently drill and transferred from the earth's surface points to eventually carried out the orientation of a given level of surface underground mining plant. The objective was achieved through the creation of four different combinations of survey using the data in the form of a horizontal orientation of the traverse and two independent points spaced along the traverse. **Key words:** strict alignment, orientation wliczeniowa, mining surveying.

# Porównanie użytkowe modelu baz danych GESUT do modelu przedstawionego w Wytycznych Technicznych wydanych do Dyrektywy INSPIRE

*Paweł Sikora, Andrzej Zygmuniak*

Instytut Eksploatacji Złóż, Politechnika Śląska, 44-100 Gliwice, ul. Akademicka 2

**Streszczenie.** Geodezyjna Ewidencja Sieci Uzbrojenia Terenu to niezwykle ważna składowa wszystkich treści, które stanowią przedmiot opracowań geodezyjnych. Precyzja pozyskania danych oraz ich dalszej obróbki definiują jakość bazy danych jako takiej, a jednocześnie bezpośrednio przekładają się na jej walor użytkowy. Wramach polskich przepisów, standardy opisujące proces gromadzenia danych o sieciach i urządzeniach im towarzyszących oraz dalsze ich przetwarzanie i przechowywanie są zawarte w rozporządzeniu Ministra Administracji i Cyfryzacji z dnia 12 lutego 2013 r. w sprawie bazy danych geodezyjnej ewidencji sieci uzbrojenia terenu, bazy danych obiektów topograficznych oraz mapy zasadniczej. Treść regulacji zawartych w tym akcie prawnym jest bezpośrednim następstwem transpozycji na polskie przepisy zapisów europejskiej dyrektywy INSPIRE. Dyrektywa ta ustanawia infrastrukturę danych przestrzennych, w tym – reguluje odpowiednimi przepisami wykonawczymi kwestie związane z sieciami użytkowymi.

Zgodność przepisów polskich z kardynalnymi założeniami INSPIRE jest przede wszystkim wymuszona hierarchicznością aktów prawnych – treści zawarte w rozporządzeniach UE, w tym wypadku mowa o rozporządzeniach wydanych jako przepisy wykonawcze do INSPIRE, muszą być wprost stosowane w państwach członkowskich. Ponadto, tylko dzięki poprawnemu wdrożeniu unijnego modelu prowadzenia baz danych przestrzennych możliwa stanie się faktyczna interoperacyjność tych baz na poziomie międzynarodowym.

Brak zgodności w organizacji baz danych powoduje natomiast problem, jaki powstał w przypadku przedsiębiorstwa GEOBID sp. z o. o., które zaangażowane jest w europejski projekt GeoSmartCity. Wymogiem stawianym przez nadzorców projektu jest bowiem, by struktura danych tworzonych w ramach GeoSmartCity każdorazowo była w pełni zgodna z INSPIRE, jako że musi istnieć możliwość ich wymiany między sobą przez wszystkich europejskich partnerów – uczestników projektu.

W związku z powyższym, opracowano porównanie zapisów prawnych obowiązujących w Polsce, czyli wzmiankowanego Rozporządzenia, z regulacjami zawartymi w przepisach wykonawczych do dyrektywy INSPIRE.

**Słowa kluczowe:** GESUT, INSPIRE, schemat aplikacyjny, model danych, baza danych, interoperacyjność.

## WPROWADZENIE

Mozolne opracowanie szczegółowego porównania regulacji polskich oraz unijnych z zakresu sieci uzbrojenia terenu w ujęciu informatycznym, czyli zbadanie kompatybilności schematów UML udostępnionych w Rozporządzeniu Ministra Administracji i Cyfryzacji w sprawie bazy danych geodezyjnej ewidencji sieci uzbrojenia terenu, bazy danych obiektów topograficznych oraz mapy zasadniczej [4] z tymi, które zostały przedstawione w Wytycznych Technicznych [1] wydanych do Dyrektywy INSPIRE [INSPIRE 2007] tylko z pozoru jest zbędne. Mogłoby się bowiem wydawać, że Polska, będąca członkiem struktur unijnych, w zakresie prawodawstwa realizuje politykę nakreśloną przez Brukselę i jedynie dostosowuje ją do lokalnych potrzeb, nie zmieniając jednakże merytorycznie wybranych założeń. Kiedy jednak przychodzi czas realnej konfrontacji praktycznych działań z ideą ujętą w przepisach, okazuje się, że kwestia ta należy do bardziej złożonych.

Problem ten ukazał się w pełnej krasie pracownikom przedsiębiorstwa GEOBID sp. z o. o., kiedy to rozpoczęli realizację jednego z etapów ogólnoeuropejskiego projektu, w który się zaangażowali, tj. projektu GeoSmartCity. Etap ten zakładał wykonanie mapowania i transformacji danych źródłowych w postaci pliku GML zawierającego dane o sieciach uzbrojenia terenu dla obszaru, który stanowi przedmiot ich zainteresowania do postaci docelowej, zgodnej ze schematami aplikacyjnymi dla sieci użyteczności, które przedstawiono w Wytycznych [1]. Okazało się wówczas, że nie jest to tylko kwestia zmiany nazw niektórych klas czy ich atrybutów na docelowe, ale w niektórych przypadkach realny problem określenia, czy w ogóle dana pozycja posiada odpowiednik albo dopasowania kilku pozycji do jednej i vice versa. W przypadku niektórych klas lub atrybutów mapowanie wprost, oraz dalsza transformacja, okazały się w ogóle niemożliwe.

By zrozumieć, dlaczego ta, wydawać by się mogło, mało istotna kwestia stanowiąca przecież wyłącznie przeszkodę techniczną jest tak ważna, należy rozpatrywać ją w kontekście Dyrektywy INSPIRE wraz z historią i wymierną potrzebą jej powstania. O ile bowiem stanowi ona fundament pod realizację polityki środowiskowej Unii Europejskiej, o tyle ważniejsza jest sama jej nazwa. INSPIRE, czyli skrót od **In**frastructure for **Sp**atial **I**nfo**r**mation in **E**urope, jednoznacznie wskazuje na narzędzie, jakie Dyrektywa wprowadza, czyli infrastrukturę informacji przestrzennej. W konsekwencji zaczęto mówić o tym, że infrastruktura ta zapewni danym przestrzennym pozyskiwanym, gromadzonym i wykorzystywanym w ramach Unii interoperacyjność, tj. pozwoli na bezproblemową wymianę danych w ujęciu międzynarodowym, jako że ich struktura miała być spójna.

Należy zatem zauważyć, że idea ta w warunkach polskich, niestety, rozminęła się z rzeczywistością. Nie sposób jednakże pominąć dwóch kolejnych aspektów sprawy, a mianowicie faktu, że omawiane Rozporządzenie [4] utraciło moc z dniem 13 stycznia 2015 r., podczas gdy do życia nie został powołany żaden nowy akt prawny, który by je zastępował (mamy zatem do czynienia z pustką prawną, w obliczu której wszelkie działania w przedmiotowym zakresie wciąż oparte są na nieaktualnym akcie wykonawczym i dlatego też przedmiot porównania stanowią zapisy de facto nieobowiązujące) oraz sytuacji, w której schematy docelowe, określone w Wytycznych, nie stanowią Przepisów Wykonawczych (*ang. Implementing Rules*) **1** do Dyrektywy INSPIRE. Ta ostatnia kwestia ma znaczenie o tyle, że PW stanowią zbiór regulacji koniecznych do wprowadzenia wprost i bezdyskusyjnie w państwach członkowskich. Wytyczne z kolei w wielu miejscach przywołują lub opierają się na PW, ale już schematy aplikacyjne w nich przedstawione same w sobie nie są obowiązkowe do stosowania. Dopuszcza się zatem pewną ich modyfikację, niemniej jednak z poszanowaniem merytorycznego kształtu idei, jaką odzwierciedlają. Ocenę struktury baz danych GESUT w tym kontekście przeprowadzono poniżej.

## OBIEKT GESUT, CZYLI NETWORK ELEMENT

Dowolny obiekt w bazie danych GESUT należy rozpatrywać, jako podstawowy jej element. W związku z powyższym, jako pierwszy stanowić będzie przedmiot porównania. W przypadku Rozporządzenia [4] klasa realizująca omawiany obiekt nosi nazwę GES\_ObiektGESUT. Opisana jest przez szereg następujących atrybutów koniecznych do wprowadzenia:

- a) identyfikator zgodny z IIP,
- b) źródło,
- c) start obiektu,
- d) cykl życia obiektu,
- e) koniec obiektu,
- f) istnienie,
- g) operat techniczny,
- h) przedstawiciel,
- i) identyfikator uzgodnienia,
- j) informacja,
- oraz poniższych, posiadających tzw. klauzulę *voidable***<sup>2</sup>** :
- a) eksploatacja,
- b) data pomiaru,
- c) władający,
- d) identyfikator branżowy.

Wytyczne Techniczne w odniesieniu do analogicznej klasy, nazwanej *Element Sieci* (*ang. Network Element*), przedstawiają się w nieco bardziej złożonej formie. Schemat UML w nich zaprezentowany jest bowiem powiązany z Ogólnym Modelem Pojęciowym zawartym w INSPIRE i obowiązkowym do stosowania, co powoduje, że dziedziczy z niego część atrybutów. Ponadto, nie tylko sam Element Sieci jest z nim powiązany, ale także klasy współwystępujące (np. *Węzeł Użyteczności* (*ang. Utility Node*) czy *Połączenie Użyteczności* (*ang. Utility Link*) [1]. Docelowo sam *Element Sieci* opisywany jest poprzez wprowadzenie następujących atrybutów, z których wszystkie opatrzono klauzulą *voidable* [5]:

- a) stan aktualny (*atrybut ten pozwala na wprowadzenie informacji w odniesieniu do stanu obiektu użyteczności w odniesieniu do jego wykończenia oraz użytkowalności*),
- b) obowiązujący od (*atrybut ten pozwala na wprowadzenie informacji odnośnie czasu, kiedy obiekt sieci użyteczności rozpoczął istnienie w świecie rzeczywistym*),
- c) obowiązujący do (*atrybut ten pozwala na wprowadzenie informacji odnośnie czasu, kiedy obiekt sieci użyteczności przestał istnieć w świecie rzeczywistym*),
- d) umiejscowienie w płaszczyźnie pionowej (*atrybut ten pozwala na wprowadzenie za pomocą odpowiedniego słownika informacji o tym, w jakim położeniu względem powierzchni znajduje się obiekt*),
- e) odwołanie urządzenia użyteczności,
- f) odwołanie usługi administracyjnej (*atrybut ten pozwala na wprowadzenie wartości stanowiącej odniesienie do usługi administracyjnej, która jest powiązana z danym elementem sieci użyteczności*),
- g) początek cyklu życia obiektu,
- h) koniec cyklu życia obiektu (*atrybuty ujęte w podpunktach g i h pozwalają na wprowadzenie informacji nt. "zbioru własności obiektu przestrzennego opisujących czasowe cechy wersji obiektu przestrzennego lub zmiany między wersjami*" [1]).

oraz przy pomocy *identyfikatora INSPIRE*, którego wartość musi zostać podana wprost.

#### PRZYKŁAD PRZEWODU

## PORÓWNANIE OGÓLNE

Zaprezentowane poniżej porównanie ogólne wykonane dla klasy odpowiadającej przewodowi (bez wskazania

**<sup>2</sup>** voidable (zastępowalne przez void) oznacza, że atrybutowi lub roli asocjacji może zostać przypisana wartość "void" (nieokreślona), jeżeli zbiory danych przestrzennych utrzymywane przez państwa członkowskie nie zawierają odpowiedniej wartości, bądź jeżeli nie jest możliwe wyprowadzenie odpowiedniej wartości z wartości istniejących przy rozsądnych kosztach. Jeżeli atrybut lub rola asocjacji nie są zastępowalne przez void, komórkę tabeli określającą "voidability" (zastępowalność przez void) pozostawia się pustą [3].

jego rodzaju) należy potraktować jako reprezentatywne dla wszystkich rodzajów sieci.

Co do meritum zaś, to na wstępie warto zwrócić uwagę, że zgodnie ze schematem zaprezentowanym w Rozporządzeniu [Rozporządzenie 2013] klasą realizującą wszelkie połączenia w sieciach jest *GES\_Przewod*, dziedziczący z *Obiektu GESUT* i rozwijający się na poszczególne rodzajowo sieci z osobna. W przypadku Wytycznych [1] zaprezentowany w nich schemat kwestię tę traktuje podobnie, lecz z pewną zasadniczą różnicą. Klasą realizującą wskazanie na połączenia w sieciach jest *Zestaw Połączeń Użyteczności* (*ang. Utility Link Set*), który z kolei posiada kolejne podklasy, takie jak: a) kabel,

- b) rura,
- c) kanał ochronny.

Rozpatrując na potrzeby artykułu jedną z nich, tj. kabel, posłużono się przykładem sieci elektroenergetycznej. Posiada ona osobny schemat powiązany z ogólnym właśnie poprzez wymienioną wyżej klasę, która zostaje rozwinięta do kolejnej, podległej, nazwanej *Kabel Elektryczny* (*ang. Electricity Cable*). Ta z kolei posiada atrybuty w postaci napięcia roboczego (*ang. operating voltage*) oraz napięcia znamionowego (*ang. nominal voltage*), z których oba opatrzone są klauzulą *voidable*.

Dla kontrastu, klasa *GES\_PrzewodElektroenergetyczny* dziedzicząca z *GES\_Przewod* opisywana jest przez atrybut *typElektr*, którego wartości wprowadza się zgodnie ze słownikiem, który przedstawia się następująco:

- a) najwyższego napięcia,
- b) wysokiego napięcia,
- c) średniego napięcia,
- d) niskiego napięcia,
- e) oświetleniowy,
- f) nieokreślony.

Nietrudno zauważyć, że sposób opisu sieci, w tym wypadku elektroenergetycznej, jest realizowany zgoła odmiennie (podobna rozbieżność występuje jednakże chociażby w przypadku sieci ciepłowniczej w odniesieniu do analogicznego atrybutu, gdzie schematy w Wytycznych przewidują podanie konkretnej wartości ciśnienia [1], podczas gdy Rozporządzenie określa sieć poprzez słownik o pozycjach takich, jak np. *wysoki parametr wodny* czy *dwuprzewodowy parowy* [4]). Brak konkretnej wartości napięcia podanej w formie liczbowej i zastąpienie go opisem słownym poprzez zaszeregowanie danego typu sieci do odpowiadającej grupy (z założenia gromadzącej sieci o napięciach z jakiegoś przedziału, a nie konkretne) to nie tylko nieścisłość, ale również problem w ujęciu informatycznym w sytuacji, kiedy konieczne jest wykonanie transformacji analogicznej do przeprowadzonej przez przedsiębiorstwo GEOBID (pole określone w schemacie docelowym jako liczbowe nie przyjmie bowiem wartości wyrażonej inaczej niż cyframi, co generuje konieczność popełnienia skryptu zamieniającego wartości źródłowe na docelowe) [5].

## PORÓWNANIE SZCZEGÓŁOWE

#### EKSPLOATACJA

Warto zwrócić uwagę na atrybut odnoszący się do eksploatacji danego obiektu sieci. W przypadku schematu aplikacyjnego podanego do stosowania przez Rozporządzenie [4] przewidziane zostały dwie pozycje, które realizują opis tej cechy. Pierwszą z nich jest *istnienie*, drugą zaś *eksploatacja*. Oba atrybuty przyjmują wartości zgodne z pozycjami ujętymi w odpowiadających im słownikach. Dla *istnienia* są to:

- a) istniejący,
- b) projektowany, a dla *eksploatacji*:
- a) czynny,
- 
- b) nieczynny.

Wytyczne natomiast przedstawiają schemat, zgodnie z którym atrybut opisujący przedmiotową cechę obiektu nazwany został *stanem aktualnym*. On także czerpie wartości ze słownika, jednakże dostępne w nim pozycje częściowo się różnią, a także jest on bardziej rozwinięty względem słowników polskich. Przedstawia się on następująco:

- a) czynny,
- b) nieczynny,
- c) projektowany,
- d) w budowie,
- e) wyłączony z użytku.

Pomijając fakt, że pozycja *istniejący* w słowniku zawartym w Rozporządzeniu [4] jest zbędna (jeśli bowiem jakiś obiekt jest czynny bądź nie, to z założenia istnieje), to brak możliwości wprowadzenia informacji o tym, że jakiś obiekt jest projektowany lub znajduje się w budowie wydaje się być znacznym okrojeniem precyzji danych o obiekcie.

Co więcej, podczas przeprowadzania transformacji do postaci schematu docelowego nie sposób jest powiązać wprost obu tych pozycji źródłowych w jedną wynikową, co ponownie wymusza konieczność napisania odpowiedniego skryptu [5].

#### RODZAJE SIECI

Bardzo ważnym problemem, który tak naprawdę niesie ze sobą najwięcej trudności podczas dokonywania przekształcenia struktury pliku GML zgodnej z Rozporządzeniem [4] do postaci oczekiwanej przez zagranicznych partnerów w projekcie GeoSmartCity, tj. do struktury zgodnej ze schematami INSPIRE, jest potężna rozbieżność w zakresie dostępnych do wprowadzenia rodzajów sieci uzbrojenia [5].

Docelowo bowiem wyróżnia się następujące klasy odpowiadające sieciom:

- a) elektroenergetyczna,
- b) ropa naftowa, gaz lub substancje chemiczne,
- c) kanalizacyjna,
- d) ciepłownicza,
- e) wodociągowa,
- f) telekomunikacyjna.

Dla kontrastu, w polskim Rozporządzeniu przedstawiono następujące rodzaje sieci oraz klasy im odpowiadające:

- a) benzynowa,
- b) ciepłownicza,
- c) elektroenergetyczna,
- d) gazowa,
- e) kanalizacyjna,
- f) naftowa,
- g) telekomunikacyjna,
- h) wodociągowa,
- i) niezidentyfikowana,
- j) inna.

Dodanie pozycji *niezidentyfikowana* oraz *inna* nie stanowi problemu o tyle, że w konsekwencji jedynym negatywnym skutkiem będzie niemożność przypisania im swoich odpowiedników i w konsekwencji zostaną pominięte w procesie przekształcania danych (co może jednakże w określonych przypadkach wpłynąć na ich docelową kompletność). Niemniej jednak zupełnie odmienne potraktowanie sieci związanych z przesyłem ropy, gazu czy substancji chemicznych powoduje ogromną trudność w prawidłowym ich przekształceniu. Trzeba bowiem niezależnie powiązywać kilka sieci źródłowych do jednej docelowej, a co więcej – wyróżnienie po stronie polskiej akurat sieci benzynowej wydaje się o tyle nieuzasadnione, że paliwo to jest przecież substancją chemiczną. Jeśli zatem już dokonano rozbicia jednej sieci na trzy niezależne, to dlaczego pominięto możliwość przesyłu innych niż benzyna chemikaliów [5]?

## PUNKT O OKREŚLONEJ WYSOKOŚCI

Kolejną klasą, której powiązanie ze schematem docelowym stanowi trudność, jest *GES\_PunktOOkreslonejWysokosci*. Jest to klasa zbiorcza, posiadająca informacje o rzędnych góry i dołu danego urządzenia powiązanego z siecią lub innego elementu sieci samej w sobie. Z założenia jest ona zatem bardzo istotna. Niemniej jednak, Rozporządzenie [Rozporządzenie 2013] wprowadziło te dane właśnie jako osobną klasę, do której – poprzez odpowiednie odwołania – odnoszą się poszczególne klasy dotyczące konkretnych sieci.

Jako że docelowo schematy ogólne ani rozszerzone dla poszczególnych sieci podane w Wytycznych [1] nie przewidywały takiej cechy w ogóle, została ona wprowadzona w zmodyfikowanych schematach GeoSmartCity – opartych o INSPIRE i całkowicie je powielających przy jednoczesnym rozszerzeniu w niektórych obszarach. Niemniej jednak, zgodnie z modelem danych cecha ta stała się atrybutem możliwym do wprowadzenia w ramach schematu dla konkretnej sieci bądź konkretnego urządzenia związanego z siecią. Oznacza to ogromny kłopot we właściwym przeniesieniu wartości rzędnych ujętych pod osobną klasą po stronie polskiej w miejsce atrybutu przypisanego danemu rodzajowi sieci lub urządzeniu z nią związanemu po stronie schematu zgodnego z Wytycznymi [1].

#### RODZAJE PRZEWODÓW

Rodzaje przewodów również zostały potraktowane w sposób zupełnie odmienny od docelowego. Rozporządzenie realizuje ich określenie poprzez atrybut czerpiący wartości ze słownika posiadającego następujące wartości:

- a) kabel,
- b) rura,
- c) światłowód,
- d) inny.

Jest to zatem tylko ogólne wskazanie na typ nośnika danego medium w sieci, nie zaś określenie rodzaju przewodu jako takiego. W modelu docelowym określenie to dokonuje się za pomocą odpowiednich klas, o czym zostało powiedziane powyżej, takich jak *kabel*, *rura* czy *przewód ochronny*, z których dziedziczą klasy podległe, rodzajowo właściwe poszczególnym sieciom, co z założenia determinuje charakter takiego nośnika.

Rodzaj przewodu natomiast faktycznie znalazł się w modelu docelowym (w schemacie rozszerzonym) w postaci atrybutu, ale atrybutu określającego ten rodzaj każdorazowo i z osobna w każdej sieci. Możliwe są tam do wprowadzenia wartości ze słownika (wstępnie uzupełnionego w Wytycznych [1] z możliwością dalszego rozszerzenia) i determinujące, np. dla sieci elektroenergetycznej, czy jest to przewód typu P-OH potrójny, podwójny czy pojedynczy.

Ogromne znaczenie tej rozbieżności nie jest widoczne na pierwszy rzut oka, ale w połączeniu z opisanymi powyżej przykładowymi nieścisłościami dla atrybutów sieci elektroenergetycznej (oraz, per analogiam, również pozostałych) w przypadku określenia napięcia powoduje, że ze strony polskiej jedynymi informacjami o sieci przekazanymi partnerom zagranicznym staje się ogólne wskazanie na grupę napięć (np. wysokie napięcie, które odpowiada wartościom równym **lub większym** niż 200 kV), a nie konkretne podanie wartości napięcia w danej sieci oraz wskazanie, że elektryczność przesyłana jest kablem, bez jakiegokolwiek określania jego rodzaju.

#### WĘZŁY SIECI

Bardzo ważną różnicą pomiędzy analizowanym Rozporządzeniem [4] a unijnymi Wytycznymi Technicznymi [1] jest fakt, że w modelu docelowym zaprezentowano jako jedną z klas *Węzeł sieci* (*ang. Utility Node*). Można przyjąć, że odzwierciedla ona wszystkie obiekty o takim charakterze, w tym przede wszystkim – wszystkie urządzenia związane z sieciami. Posiada jednocześnie podległą klasę *KontenerówWęzłówUżyteczności* (*ang. Utility Node Container*), która została przybliżona w następnym podrozdziale przy okazji opisu obiektów słupowych.

Sama klasa *Węzeł Sieci* posiada dwa atrybuty – jeden mówiący o wyposażeniu traktowanym jako zwykłe, czerpiący z gotowego słownika przedstawiającego klasyfikację technicznych urządzeń towarzyszących sieciom (lista ta, osobna dla każdego rodzaju sieci, jest częścią Wytycznych, aczkolwiek może być rozszerzana o wartości proponowane przez dostawców usług), oraz drugi, opisywany jako typ szczególnego wyposażenia dodatkowego (tutaj Wytyczne nie stanowią żadnej listy słownikowej, która ma być tworzona wedle potrzeb na podstawie danych dostarczanych przez dostawców rodzajowo właściwych dla danego typu sieci).

Przepisy polskie natomiast pomijają obiekt uznawany za węzeł sieci. Urządzenia dodatkowe traktują jako niezależny obiekt – *GES\_UrzadzenieTechniczneZwiazaneZSiecia* – który posiada następujące atrybuty:

- a) geometria,
- b) rodzaj sieci,
- 
- c) rodzaj urządzenia,
- d) przebieg *(voidable)*.

Lista słownikowa dotycząca rodzaju urządzenia powiązanego z siecią w polskim Rozporządzeniu jest ogólna, dostępna dla wszystkich rodzajów sieci łącznie [5].

## RODZAJE SŁUPÓW

Dla obiektu sieci w postaci słupa również należy wskazać na rozbieżne podejście w przypadku Rozporządzenia [4] oraz Wytycznych [1]. Wytyczne wykazują bowiem słup jako jedną z klas dziedziczących z klasy abstrakcyjnej, oznaczonej jako *KontenerWęzłówUżyteczności*. Oprócz słupa, takimi "kontenerami" są jeszcze według Wytycznych:

- b) wieża,
- c) szafka (np. elektryczna).

W opisie słownym do schematu UML pozycja słup posiada następującą definicję:

*"Simple pole (mast) object which may carry utility objects belonging to either single or multiple utility networks"* [Brönnimann i inni 2013],

tj.:

*"Zwykły obiekt słupowy (maszt), który może przenosić obiekty należące zarówno do pojedynczego, jak i wielu różnych rodzajów sieci".*

Autor przytaczanego dokumentu wskazuje więc jednoznacznie, że niezależnie od rodzaju sieci nie wyróżnia się różnych typów samych słupów, które przy nich występują, a jedynym atrybutem przewidzianym dla nich przez Wytyczne jest *Wysokość słupa* (dla modelu podstawowego) [1]*.*

Analizując zapisy Rozporządzenia należy natomiast zauważyć, że wprowadza ono co prawda obiekt *SłupMaszt*, ale nie opisuje jego wysokości. Wprowadza natomiast atrybuty w postaci:

- a) rodzaj sieci,
- b) rodzaj słupa.

Rodzaje sieci zostały omówione powyżej, co do przewidzianych rodzajów słupa natomiast, to przedstawiają się one następująco:

- a) latarnia,
- b) maszt oświetleniowy,
- c) maszt telekomunikacyjny,
- d) słup,
- e) słup łączony,
- f) słup kratowy,
- g) słup trakcji kolejowej,
- h) słup trakcji tramwajowej,
- i) słup trakcji trolejbusowej,
- j) turbina wiatrowa,
- k) wieża telekomunikacyjna.

Trudno w zaprezentowanym podejściu dostrzec podobieństwa do modelu docelowego. O ile bowiem dokument unijny poprzez przedstawione schematy aplikacyjne nie wykazuje zainteresowania rodzajem słupa, wskazując wprost, w definicji, że słup *może przenosić obiekty należące zarówno do pojedynczego, jak i wielu różnych rodzajów sieci*, o tyle Rozporządzenie bardzo jednoznacznie ten rodzaj określa.

Ponadto, takie podejście uniemożliwia wypełnienie definicji zaprezentowanej w Wytycznych. Jak bowiem słup, załóżmy, trakcji trolejbusowej można potraktować jako obiekt mogący przenosić elementy sieci innej niż elektroenergetyczna – trakcyjna [5]?

#### PODSUMOWANIE

Podsumowując należy jednoznacznie podkreślić, że przedstawiony opis potencjalnych obszarów rozbieżności pomiędzy modelami danych tworzonymi według przepisów polskich oraz dokumentów unijnych, ma charakter wyłącznie podstawowy, a charakter oraz złożoność problemu jest dalece wykraczająca poza zaprezentowane aspekty. By wyróżnić z nazwy przynajmniej kilka z nich, należy wspomnieć o poważnym problemie w przypadku dopasowania geometrii niektórych urządzeń związanych z siecią, które po polskiej stronie niekoniecznie muszą być punktem, podczas gdy docelowo mogą mieć wyłącznie taki charakter, podobnie jak w przypadku geometrii samej sieci – zgodnie z modelem zaprezentowanym w Rozporządzeniu [4] jest to bądź krzywa, to naturalne, bądź powierzchnia (kiedy wkreślany jest obrys sieci z uwagi na średnicę przewodu lub wiązki przewodów). Problem dotyczy tej drugiej sytuacji, ponieważ w modelu docelowym w ogóle nie przewidziano możliwości wprowadzenia takiej geometrii dla obiektu sieci będącego przewodem.

Ponadto, co zostało podkreślone na wstępie, Wytyczne Techniczne wydane do Dyrektywy INSPIRE nie stanowią Przepisów Wykonawczych, które muszą być wykorzystane wprost przy wdrażaniu transpozycji Dyrektywy w każdym z państw członkowskich. Stanowią jedynie precyzyjną sugestię, w jaki sposób państwa członkowskie powinny opracować przepisy i modele danych w sposób zapewniający, że będą one maksymalnie możliwie zgodne z ideą i zapisami Przepisów Wykonawczych.

W konsekwencji przeprowadzonej analizy należy zaś uznać, że poważne rozbieżności pomiędzy Rozporządzeniem [4] a Wytycznymi Technicznymi [1] stanowią realną przeszkodę do swobodnej współpracy i wymiany danych pomiędzy podmiotami polskimi i tymi spośród zagranicznych, które bazy danych w przedmiotowym zakresie tworzą i prowadzą w zgodzie z ogólnie rozumianym modelem IN-SPIRE. To z kolei stanowi poważną przeszkodę dla płynnej i sprawnej realizacji projektów o wymiarze międzynarodowym oraz wprost stanowi zaprzeczenie formuły stojącej u podstaw przedmiotowej Dyrektywy, czyli interoperacyjności danych przestrzennych.

W związku z powyższym, nawet pomimo braku obowiązujących przepisów, analiza ta została przeprowadzona w oparciu o uprzednio będące w mocy Rozporządzenie, tak żeby wykazać doraźne różnice. Czynnik czasowy bowiem odgrywa ogromną rolę dla przedsiębiorstwa GEOBID sp. z o. o., od którego oczekuje się bieżącej i nieustającej współpracy z pozostałymi podmiotami zaangażowanymi w projekt GeoSmartCity.

Kwestia kompatybilności z kolei, nawet po opracowaniu przedmiotowej analizy, stanowi wyzwanie głównie z informatycznego punktu widzenia. Jedne elementy aktualnie przechowywanych baz danych GESUT można bowiem w stosunkowo łatwy sposób dostosować do zgodności

a) właz,

z Wytycznymi za pomocą odpowiednich narzędzi do obróbki danych. Inne natomiast stanowią nie lada wyzwanie, gdyż odbiegają od spodziewanych nie tylko organizacją schematu aplikacyjnego, ale samym rozwiązaniem w ujęciu pojęciowym.

#### LITERATURA

- 1. **Brönnimann F., Šestić M., González Pérez P. A., Haugan F., Magdalinski N., Miserez K., Pfaffinger N., Ritschl J., Schwarzbach F., Vanbockryck J., AlósA. L., 2013**: D2.8.III.6 INSPIRE Data Specification on Utility and Government Services – Technical Guidelines. European Commission Joint Research Centre,
- 2. Dyrektywa 2007/2/WE Parlamentu Europejskiego i Rady ustanawiająca infrastrukturę informacji przestrzennej we Wspólnocie Europejskiej (ISNPIRE) z dnia 14 marca 2007 r. (Dziennik Urzędowy Unii Europejskiej L108/1),
- 3. Rozporządzenie Komisji (UE) nr 1089/2010 z dnia 23 listopada 2010 r. w sprawie wykonania dyrektywy 2007/2/ WE Parlamentu Europejskiego i Rady w zakresie interoperacyjności zbiorów i usług danych przestrzennych,
- 4. Rozporządzenie Ministra Administracji i Cyfryzacji z dnia 12 lutego 2013 r. w sprawie bazy danych geodezyjnej ewidencji sieci uzbrojenia terenu, bazy danych obiektów topograficznych oraz mapy zasadniczej (Dz.U. 2013, poz. 383),
- 5. **Sikora P., Zygmuniak A., 2015**: Na bakier z interoperacyjnością. Geodeta sp. z o. o. Warszawa, nr 7, 40-44.

UTILITY COMPARISON BETWEEN DATA MODEL DESCRIBED IN POLISH LEGAL ACTS CONCERNING DATABASE OF GEODESIC REGISTER OF UTILITY NETWORKS AND THE ONE PRESENTED IN TECHNICAL GUIDELINES ISSUED TO THE INSPIRE DIRECTIVE

**Summary.** Geodesic Register of Utility Networks (pol.: *Geodezyjna Ewidencja Sieci Uzbrojenia Terenu – GESUT*) is one of the most important databases among all the other data collect-

ed by surveyors. Only high precision of gathering all needed information about utility networks during specific surveys as well as ensuring that they will be well processed can provide in the aftermath to the creation of a fully operational database. In Poland, legal act which describes how to create, manage and operate databases concerning utility networks is the decree called: *Rozporządzenie Ministra Administracji i Cyfryzacji z dnia 12 lutego 2013 r. w sprawie bazy danych geodezyjnej ewidencji sieci uzbrojenia terenu, bazy danych obiektów topograficznych oraz mapy zasadniczej*. All the regulations it brings to life are the straightforward results of a transposition made from the European INSPIRE Directive into the polish law. The Directive establishes spatial data infrastructure, part of which are data referring to utility networks.

It is of highest importance that polish legal acts must contain exact the same regulations as their European counterparts and no aberrations are allowed. That is because of the legal acts hierarchy which determines that European regulations – in scope of utility networks it comes to regulations issued with the INSPIRE Directive – are immediately and simultaneously becoming a law in all the member states. Moreover, only eliminating any prospecting issues in the field of translating the EU regulation can ensure that databases created in Poland by means described in such a translated law will be able to fully interoperate with other – created abroad by means described in the EU regulation itself.

If there was any difference between these two acts (polish and European), any organization or administrative board as well as part of administrative boards which exchanges spatial data between each other, part of which are data on utility networks, would experience problems during this process.

GEOBID Ltd. suffered because of exactly such problems which they have met when became a member of the GeoSmartCity project which is being realized by many of the European cities. That is because of a restriction which states that data structure of bases which are to be created by GEOBID must meet all the requirements given by the INSPIRE Directive, as there has to be the ability to exchange these databases between each other by all the European partners – members of the project.

Taking all the above information into consideration there has been worked up a comparison between the polish decree (*Rozporządzenie*) and the INSPIRE Directive with all the related regulations.

**Key words:** GESUT, INSPIRE, application schema, data model, database, interoperability.

## **Особенности трехстадийного процесса сгорания**

*Николай Супрович*

Подольский государственный аграрно-технический университет Ул. Шевченко, 13, г. Каменец-Подольский, Украина, e-mail: kokas2008@ukr.net

**Аннотация.** Экономия топлива остается приоритетной проблемой во всем мире. Известные способы повышения экономичности двигателей внутреннего сгорания практически себя исчерпали. Предлагается совершенствование процесса сжигания топливовоздушной смеси в двигателе путем увеличения скорости сгорания.

В статье изложены результаты исследования принципиально нового трехстадийного процесса сгорания, в котором реализуется данный принцип. Трехстадийный процесс является синтезом форкамерно-факельного зажигания и двухстадийного сгорания. Использование факельного зажигания позволяет интенсифицировать сгорание в начальной стадии горения за счет факела газов, образующихся при сгорании переобагащенной смеси в предкамере (форкамере). На второй стадии осуществляется дожигание оставшегося заряда, что существенно сокращает время догорания, особенно в пристеночных слоях камеры сгорания. Это позволяет значительно ускорить процесс сгорания в целом, что приводит к повышению КПД, а интенсивное дожигание – повысить антидетонационные свойства двигателя. Приведены данные исследования скорости распространения пламени в камере сгорания при помощи ионизационных датчиков, которые подтверждают сокращение времени горения газо-воздушной смеси в двигателе с новым процессом по сравнению с форкамерно-факельным зажиганием и двухстадийным сгоранием.

Установлены особенности распространения пламени в камере сгорания при трехстадийном процессе. Моторные испытания двигателя с новым процессом подтверждают незначительное повышение экономичности на все исследованных режимах.

Необходимо продолжить исследования для определения дополнительных потерь, которые возникают при перетекании газов из предкамеры и через разделительный выступ, а также тепловых потерь из-за более развитой поверхности камеры сгорания. Сокращения этих потерь позволит повысить эффективный КПД нового процесса.

**Ключевые слова:** двигатель, сгорание, скорость распространения пламени, ионизация, форкамерно-факельное зажигание, двухстадийное сгорание, трехстадийное сгорание.

## ПОСТАНОВКА ПРОБЛЕМЫ

Экономия ресурсов – основной путь для выживания человечества. Двигатель внутреннего сгорания является основным источником механической энергии, и в связи с этим – основным потребителем энергетических ресурсов.

Поиск альтернативных источников энергии не решает проблемы [1], потому что замена источника питания не позволяет уменьшить само количество потребляемой энергии. Нет качественного решения проблемы.

Необходимо возвращаться к вопросу повышения эффективности сгорания топлива, то есть к совершенствованию рабочих процессов двигателей внутреннего сгорания (ДВС).

С высокой степенью достоверности можно говорить о том, что эффективный КПД современных ДВС равен 50% от термодинамического (теоретического) КПД, характеризующего степень совершенства термодинамического цикла [2]. Термодинамические циклы, реализуемые в ДВС основаны на сгорании топливовоздушной смеси в закрытом объеме, который называется камерой сгорания. Объем камеры изменяется за счет движения поршня. Чем меньше объем камеры, тем выше КПД цикла. Поэтому главным способом достижения эффективности процесса сгорания становится скорость распространения пламени [10]. Исследуемый в работе трехстадийный процесс сгорания решает поставленную задачу – сокращение длительности всех фаз сгорания за счет значительного ускорения горения в начальной и конечной стадиях процесса.

## АНАЛИЗ ПОСЛЕДНИХ ИССЛЕДОВАНИЙ И ПУБЛИКАЦИЙ

Количество двигателей внутреннего сгорания приближается к 1 млрд., а общее количество энергии, выра-

батываемой ними в течении года превысило 9·10**<sup>13</sup>** кВт·ч [9]. ДВС являются не только основными потребителями топлива, но главными загрязнителями окружающей среды, так как выбрасывают в атмосферу помимо водяного пара и углекислого газа множество других токсических компонентов. Отработанные газы двигателей внутреннего сгорания содержат более 200 наименований вредных веществ, в том числе канцерогенных. Основной путь решения проблемы – рациональное использование традиционного углеводородного топлива [3], который кардинально решается за счет повышения экономичности двигателя.

Повышение топливной экономичности ДВС, как основное направления развития двигателестроения, было наиболее популярным в последней трети 20 столетия. Успехи, достигнутые отраслью несколько снизили активность научных поисков в этом направлении. И все же проблема эффективности использования топлива остается актуальной, потому что индикаторный КПД современных ДВС далек от теоретических значений. Резервы совершенствования экономичности ДВС традиционными высокотехнологичными способами (впрыск, системы электронного регулирования смесеобразования и зажигания, изменение фаз газораспределения, турбонадув) практически использованы до предела, поэтому дальнейшее улучшение требует новых решений [4]. Они находятся не в области механики, где достигнуты коэффициенты полезного действия (КПД) выше 0,9, а в области рабочих процессов двигателей, где КПД остается на уровне 0,25-0,53 [5].

Здесь возможны решения, не требующие высоких технологий, а значит можно получить перед конкурентами неоспоримые преимущества, открывающие чужие рынки сбыта и защищающие свои. Такие решения на сегодня известны и связаны они с отделением в рабочем цикле ДВС сгорания в самостоятельный процесс. Наиболее известные из них – разработки компаний Scuderi Group (scuderigroup.com) [6], Zajac Motors (zajacmotors. com) [7] и DIRO Konstruktions GmbH & Co. KG (dirokonstruktion.de) [8].

#### ПОСТАНОВКА ЗАДАЧИ

Целью работы является исследование особенностей распространения пламени и эффективных показателей в двигателе с трехстадийным сгоранием.

## ИЗЛОЖЕНИЕ ОСНОВНОГО МАТЕРИАЛА

Трехстадийный процесс сгорания в ДВС предложен А.Н. Воиновым, Л.М. Соболевым и Н.К. Чарноцким и являет собой попытку реализовать преимущества форкамерно-факельного зажигания и двухстадийного сгорания путем объединения их в один процесс [11].

В двигателях с форкамерно-факельным зажиганием воспламеняется и быстро сгорает та часть топливовоздушного заряда, которая непосредственно смешивается с продуктами сгорания обогащенной смеси, выбрасываемыми из предкамеры. Сгорание остальной части цилиндровой смеси, особенно при сильном её обеднении, происходит относительно замедленно, о чём свидетельствует увеличение выброса СО и СН с отработавшими газами, а также практически одинаковые антидетонационные качества в сравнении с обычным искровым зажиганием.

При двухстадийном сгорании общая эффективность процесса снижается из-за невысоких скоростей распространения пламени на первой стадии горения в свечной полости. Пределы устойчивой работы и эффективного обеднения смеси ниже, чем у двигателя с форкамерно-факельным зажиганием, в связи с отсутствием надежного источника воспламенения, которым является предкамерный факел.

Трехстадийный процесс можно рассматривать как форкамерно-факельное зажигание с ускоренным дожиганием на заключительной стадии горения. Схема двигателя с трехстадийньм сгоранием и предлагаемая модель процесса сгорания показаны на рис. 1.

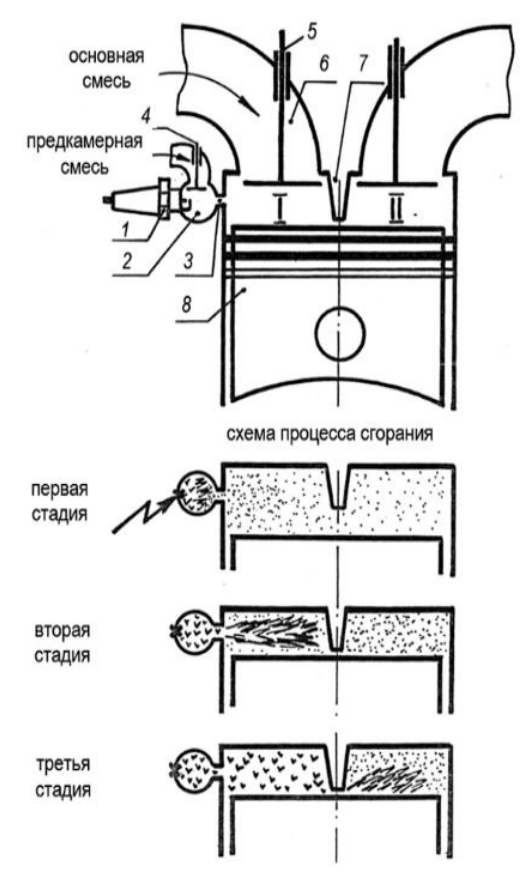

**Рис. 1.** Двигатель с трехстадийньм сгоранием: 1 - свеча зажигания; 2 – предкамера; 3 – сопловое отверстие; 4, 5 – клапаны; 6 – впускной трубопровод; 7 – разделительный выступ; 8 – поршень

**Fig. 1.** The engine with three-stage combustion: 1 - spark plug; 2 – antechamber; 3 – nozzle orifice; 4, 5 - valves; 6 – intake duct; 7 – ledge; 8 – piston

Простейшая конструктивная схема представляет собой двигатель с двухстадийным сгоранием [12], у которого вместо свечи зажигания устанавливается предкамера. Система питания работает так же, как при форкамерно-факельном зажигании [13-14]. Через клапан 4 в дополнительную камеру 2 поступает богатая смесь состава. В то же время основная камера заполняется бедной смесью. К концу такта сжатия в предкамере образуется обогащенный заряд с = 0,4-0,7 [15], а в свечной I и бессвечной II полостях основной камеры сгорания располагается цилиндровый заряд.

На первой стадии искровым разрядом поджигается обогащенная смесь в предкамере. Затем на второй стадии факел высокотемпературных газов и продуктов полного и неполного сгорания, выбрасываемых из дополнительной камеры через сопловое отверстие, турбулизирует и воспламеняет смесь в свечной полости. Часть несгоревшего топливовоздушного заряда вытесняется в бессвечную полость, где перемешивается с остальной смесью и дожигается факелом горящих газов, выбрасываемых из свечной полости, через щель, образованную разделительным выступом и днищем поршня. Дожигание топливовоздушного заряда в бессвечной полости составляет третью стадию.

Сочетание форкамерно-факельного и двухстадийного процессов позволяет получить надежный источник воспламенения, высокую турбулизацию и скорость распространения пламени в обеих полостях камеры сгорания.

Двойное выжигание в процессе сгорания бедной цилиндровой смеси снижает возможность образования в отработавших газах окиси углерода и углеводородов. Ускорение распространения пламени в свечной и бессвечной полостях уменьшает вероятность образования застойных зон. Как известно – это зоны наиболее благоприятные для возможного возникновения детонации [16].

Следовательно, двигатели с трехстадийньм сгоранием могут проектироваться под более высокую степень сжатия или работать на низкооктановом топливе.

Исследования эффективных показателей двигателя с трехстадийным сгоранием показали, что объяснить происходящие в нем процессы на основе классической теории горения очень сложно. Косвенные факторы, такие как угол опережения зажигания и температура отработавших газов, значительно снижаются, что свидетельствует об изменении процесса сгорания.

Процесс смесеобразования в двигателе с трехстадийным имеет ряд особенностей. К моменту зажигания в предкамере образуется смесь более бедного состава по сравнению с двигателем форкамерно-факельного зажигания. Изменение коэффициента избытка воздуха результирующей смеси влияет на скорость выброса факела и состав активных продуктов, содержащихся в нем, что для трехстадийного сгорания имеет большее значение, чем для форкамерно-факельного зажигания, так как определяет процесс сгорания в свечной полости. В свою очередь качество сгорания на второй стадии определяет процесс дожигания в бессвечной полости.

Чтобы более полно оценить процесс сгорания, проведены исследования распространения пламени методом ионизации [17]. При стендовых испытаниях проводилась запись ионограмм, после обработки которых определялись осредненные значения продолжительности и скорости распространения пламени по камере сгорания.

На рис.2 приведены схемы, показывающие моменты прихода пламени к отдельным и оно датчикам и условные скорости сгорания (обведены кружком), вычисленные по продолжительности распространения пламени и расстоянию к этим датчикам при различных способах сгорания. Моменты прихода пламени даны относительно ВМТ. Знаком «минус» обозначены точки, к которым пламя приходит после ВМТ.

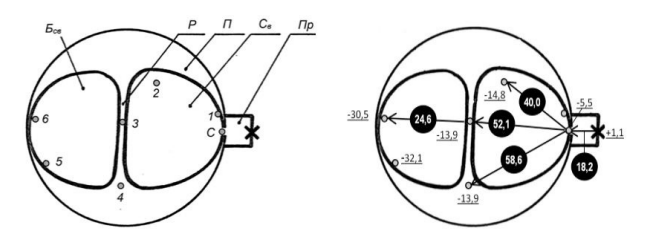

**Рис. 2.** Схема размещения ионодатчиков (а) и скорости распространения пламени (б):  $E_{\text{cs}}$ ,  $C_{\text{s}}$  – бессвечная и свечная полости, *Р* – перегородка, *П* – поршень, *П* <sub>р</sub> – предкамера; *С* – сопловое отверстие; 1,2...6 – ионодатчики; 18,2 – скорость пламени, м/с; 32,1 – моменты прихода пламени к ионодатчикам (в градусах поворота коленчатого вала);  $\alpha_{\phi} = 0.59$ ; α0  $= 1,39; \eta_{\rm v} = 0,4; n = 2000$  мин<sup>-1</sup>

**Fig. 2.** The layout of the sensors ionization (a) and flame spread rate (б):  $E_{\text{cs}}$ ,  $C_{\text{B}}$  – no spark plug chamber and spark plug chamber; *P* – dissepiment;  $\Pi$  – piston;  $\Pi$ <sub>p</sub> – antechamber; *C* – nozzle orifice; 1,2...6 – sensors ionization; 18,2 – flame speed, m/s; 32,1 (degrees rotation of the crankshaft) – points to the arrival of the flame to sensors;  $a_{\phi} = 0.59$ ;  $a_0 = 1.39$ ;  $\eta_{\text{v}} = 0.4$ ;  $n = 2000 \text{ min}^{-1}$ 

В двигателе с форкамерно-факельным зажиганием максимальные скорости сгорания наблюдаются непосредственно в зоне действия факела. Скорость распространения пламени в этой зоне оценивалась по датчикам 3 и 4. По мере удаления от зоны действия факела (датчики 5 и 6), процесс горения резко замедляется. Скорости сгорания уменьшаются в 3 – 4 раза. Процесс догорания затягивается, что в значительной мере снижает эффективность процесса, обусловленную факельным зажиганием в начальной и основной фазах сгорания. Резкое замедление горения не дает возможности полностью реализовать преимущества факельного зажигания. Медленное догорание смеси вне зоны действия факела обуславливает незначительное повышение антидетонационных качеств форкамерного процесса по сравнению с искровым.

При двухстадийном процессе распространение пламени имеет другой характер [18-19]. На первой стадии сгорание протекает идентично искровому зажиганию. После поджигания смеси искровым разрядом формируется начальный очаг воспламенения, продолжительность которого оценивалась датчиком 1, расположенным на расстоянии 8 мм от места образования искрового промежутка. Как отмечалось, сгорание в зоне источника воспламенения определяется в основном составом смеси и количеством остаточных газов [20] и носит характер мелкомасштабного турбулентного горения. Поэтому скорости сгорания в этой зоне невысоки и не превышают 5 – 10 м/с. После формирования начального очага начинается основная фаза сгорания в свечной полости. Пламя распространяется с невысокими скоростями. Искривление фронта пламени небольшое, так как разница в скоростях сгорания на различных участках свечной полости, оцененная по датчикам 2,3 и 4, незначительна. Так, условные скорости сгорания на первой стадии при средней нагрузке и n = 2000 мин**-1** находятся в пределах 16 – 18 м/с, а моменты прихода пламени к разделительному выступу в т.т. 3 и 4 соответственно составляют от 15,0 до 20 град п.к.в. после ΒΜТ. Равномерное распространение пламени обуславливает поджатие максимально возможного количества непрореагировавшего заряда из одной полости в другую.

В бессвечной полости находится большая часть заряда, турбулизованная ранее поступившей непрореагировавшей смесью из свечной полости. Факел выбрасываемых газов дополнительно турбулизует и воспламеняет эту смесь, вызывая ускоренное дожигание, в результате чего скорость сгорания на второй стадии возрастает в 2 – 3 раза.

В двигателе с трехстадийным процессом распространение пламени происходит следующим образом. Сгорание в предкамере переобогащенного топливовоздушного заряда характеризуется невысокими скоростями, зависящими в основном от коэффициента избытка воздуха результирующей смеси. Другие факторы, такие как наполнение, частота вращения, конструкция предкамеры незначительно изменяют процесс сгорания на первой стадии, о чем свидетельствуют практически одинаковые скорости распространения пламени при равнозначных составах смеси в форкамере. Кроме результирующего состава смеси значительное влияние на распространение пламени в предкамере оказывают диаметр, форма и размещение соплового отверстия, определяющие степень завихрения и распределение заряда по объему дополнительной камеры сгорания.

Вторая стадия протекает с особенностями, характерными для форкамерно-факельного зажигания. В зоне действия факела сгорание протекает быстро, со значительными скоростями. Пламя приходит к датчикам 3 и 4 быстрее чем к датчику 2, находящемуся в стороне от оси факела, что подтверждает вывод об интенсивном горении заряда лишь в зоне непосредственного смешения смеси и продуктов полного и неполного сгорания, составляющих факел.

Интенсивность распространения пламени на третьей стадии снижается, хотя скорости сгорания в 1,5 – 2 раза выше, чем скорости сгорания, характерные для обычного искрового процесса. По отношению к двухстадийному сгоранию этот показатель снижается во столько же раз. Существует ряд причин, которые приводят к снижению эффективности дожигания смеси в бессвечной полости. Во- первых, неравномерное распространение фронта пламени в свечной полости уменьшает количество топливовоздушного заряда, перетекающего в бессвечную полость. Во-вторых, по этим же причинам уменьшается эффект турбулизации, создаваемый перетекающими газами. В-третьих, неодновременный приход пламени к разделительному выступу обуславливает неравномерный выброс факелов в бессвечную полость по ширине камеры сгорания.

По результатам обработки ионограмм для датчиков, расположенных в наиболее характерных точках камеры сгорания, построены зависимости скорости и продолжительности распространения пламени на различных участках камеры сгорания (рис.3.), позволяющие сравнить эффективность различных процессов сгорания (датчики 7 и 8 использовались дополнительно при исследовании форкамерно-факельного зажигания).

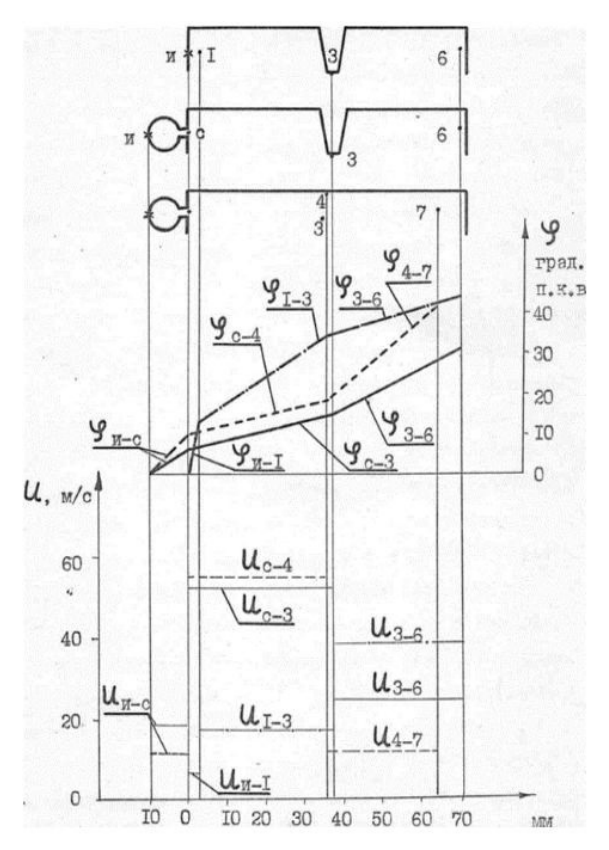

**Рис. 3.** Продолжительность (*φ*) и скорость распространения пламени (u) в камере сгорания:  $\eta_{\rm v} = 0.4$ ;  $n = 2000$  мин<sup>-1</sup>;  $u$  – свеча зажигания; *с* – датчик в сопловом отверстии; 1,2...8 – ионодатчики

**Fig. 3.** Length (*φ*) and speed of flame propagation (*u*) in the combustion chamber:  $\eta_v = 0.4$ ;  $n = 2000 \text{ min}^{-1}$ ;  $u - \text{spark-plug}$ ; *с* – sensor in the nozzle orifice; 1,2...8 – sensors ionization

Полученные графики показывают, что продолжительность распространения пламени при трехстадийном процессе сокращается и составляет по основной камере сгорания для режима n = 2000 мин<sup>-1</sup>,  $\eta_{\rm v}$  = 0,6 на составе  $\alpha_{0} = 1,13$  всего 25 град. п.к.в., тогда как при двухстадийном и форкамерном процессах на близких составах смесей сгорание основной части заряда завершается соответственно за 31 и 32 град. Здесь не учитывается время от момента зажигания до выброса факела или длительность формирования начального очага при двухстадийном процессе, то есть подготовительные этапы,

способствующие сгоранию основной части смеси, так как при осуществлении этих этапов количество прореагировавшего заряда незначительно.

За время формирования начального очага сгорает лишь  $6 - 8\%$  смеси [21], а в предкамере не более 4%, потому что объем дополнительной камеры не превышает приведенной величины.

Сравнение продолжительности и скорости распространения пламени в двигателях с трехстадийным и форкамерным процессами показывает, что до разделительного выступа сгорание в сравниваемых двигателях протекает по одному и тому же механизму. Разница в продолжительности сгорания в дополнительной камере объясняется различными составами результирующей смеси. Более низкие значения  $\alpha_{\mu}$  в двигателе с форкамерно-факельным зажиганием обуславливают меньшие скорости горения. Обогащение результирующей смеси в предкамере с 0,53 до 0,38 единицы по коэффициенту избытка воздуха приводит к снижению скорости распространения пламени с 18,2 до 11,9 м/с, то есть примерно в 1,5 раза.

 На второй стадии скорость и продолжительность распространения пламени практически одинаковы. Параметры процесса горения в свечной полости (или в зоне факела) определяются в основном следующими показателями: составом смеси в этой зоне, скоростью и составом продуктов факела, выбрасываемого из дополнительной камеры. По сравнению с двухстадийным процессом распространение пламени при трехстадийном сгорании в свечной полости характеризуется значительно большими скоростями. Так скорости сгорания в этой полости оцененные по датчику 3  $(u_{1,3}$  и  $u_{0,3}$ , соответственно для двухстадийного и трехстадийного процессов) отличаются примерно в 2,9 раза.

После прохождения средней части камеры сгорания интенсивность процесса горения при форкамерно-факельном зажигании резко снижается. Скорость сгорания  $(u_{4,7})$  уменьшается и находится в пределах 10 – 20 м/с в зависимости от режимных параметров. При трехстадийном процессе интенсивность горения за перегородкой уменьшается, но в меньшей мере чем при форкамерно-факельном зажигании. Скорости сгорания на участке 3-6 в 1,5 – 2,5 раза выше чем на участке 4-7 двигателя с форкамерным процессом, что свидетельствует о наличии факельного дожигания в бессвечной полости, хотя оно протекает с меньшей эффективностью, чем в двигателе с двухстадийным сгоранием.

К особенностям трехстадийного процесса следует отнести то, что практически весь топливовоздушный заряд сгорает за ВМТ. Несмотря на это, за счет сокращения общей продолжительности распространения пламени процесс сгорания завершается в пределах угла поворота коленчатого вала, характерных для двухстадийного и форкамерного двигателей

При трехстадийном сгорании процесс в свечной полости протекает с высокими скоростями даже на очень бедных смесях, что определяет сохранение высоких скоростей распространения пламени на третьей стадии в отличии от двухстадийного процесса, при котором

характерно резкое снижение скорости распространения пламени в бессвечной полости при обеднении состава результирующей смеси. Это связано с уменьшением энергии выброса факела и предварительной турбулизации остаточной части топливовоздушного заряда. Поэтому на бедных смесях при трехстадийном процессе дожигание протекает с большими скоростями, что позволяет улучшить сгорание этих смесей и получить высокие эффективные показатели. Соответственно расширяются пределы качественного регулирования работы двигателя за счет изменения состава смеси.

#### ВЫВОДЫ

Исследование эффективных показателей и распространения пламени методом ионизации показали существенное отличие трехстадийного процесса от форкамерно-факельного и двухстадийного процессов, синтезом которых, по сути, является исследуемый способ сгорания. Для трехстадийного сгорания характерны высокие скорости сгорания в свечной и факельное дожигание в бессвечной полостях. Сокращается общая продолжительность сгорания, расширяются пределы качественного регулирования, улучшается сгорание бедных смесей. Однако, не наблюдается существенного повышения экономичности двигателя. Снижение ожидаемого эффекта, очевидно, следует объяснять ростом газодинамических (перетекание заряда из форкамеры в свечную и из нее в бессвечную полости) и тепловых потерь (за счет более развитой поверхности, с которой соприкасаются горящие газы). Следовательно, дальнейшее совершенствование двигателя с трехстадийным сгоранием лежит в плоскости конструктивных решений, которые позволят снизить указанные потери.

## БИБЛИОГРАФИЧЕСКИЙ СПИСОК

- 1. **Борман А., Подзноев Г., Абдулгазис У. 2011.** Дизельный электрогенератор с использованием гидрида алюминия в качестве энергоносителя. MOTROL, 13C, 51-60.
- 2. Повышение эффективности рабочего процесса ДВС применением топливно-водородных смесей. Available online at: <http:// studik.net/povy shenieeffektivnosti-rabochego-processa-dvs-rimeneniemtoplivno-vodorodnyx-smesej>
- 3. **Cherednichenko A., Oshchip O. 2013.** Показатели газотурбинной установки с термодинамической регенерацией тепла. MOTROL. Commission of motorization and energetics in agriculture – 2013, Vol.15, No. 2. 165-170.
- 4. Некоторые разновидности рабочих циклов двигателей внутреннего сгорания More Available online at: http://stroy- technics.ru/article/nekotorye-raznovidnostirabochikh- tsiklov-dvigatelei-vnutrennego-sgoraniya.
- 5. **Митрофанов С.В.** О ДВС, его резервах и перспективах развития глазами специалиста / Инженерный

центр. Компания Русский Трактор Available online at: < http://rtc-ec.ru/notes/o\_dvs.html>.

- 6. Power Generation Available online at: http://www. scuderigroup, com/power-generation/.
- 7. The Zajac Motors difference: Technology That Transforms Learn More. Available online at:< http://www. zajacmotors.com/technology.phtml>.
- 8. The 5-Phase-Method allows the reduction of engine size by increasing the charging efficiency and rotational speed. Available online at: http://dirokonstruktion.de/ Englisch/index2.html.
- 9. Экологические характеристики двигателей внутреннего сгорания. Available online at: < http://studopedia. net/ll\_93666\_ ekologicheskie- harakteri stikidvigateleyvnutrennego-sgoraniya.html>.
- 10. **Луканин В.Н. 1995.** Двигатели внутреннего сгорания. Книга 1. Теория рабочих процессов / В.Н. Луканин, К.А. Морозов, А.С. Хачиян [и др.] Под ред. В.Н. Луканина. – М., Высшая школа, 368.
- 11. **Воинов А.Н., Соболев Л.М., Чарноцкий Н.К. 1975.** Способ работы двигателя с форкамерно-факельным зажиганием. – А.с. 494528 (СССР), опубл. в БИ., 45.
- 12. **Карасев В.А. 1984.** Исследование процессов сгорания и образования токсических веществ в двигателе с двухстадийным сгоранием. – Дис. ... канд. техн. наук. – Кострома, 242.
- 13. Двигатель форкамерно-факельного зажигания. Available online at: < http://www.drive2.ni/ b/1158262>.
- 14. **Соболев Л.М. 1986.** Эффективность работы бензинового двигателя с двухстадийным сгоранием / Л.М. Соболев, В.А. Карасев // Матер. Всес. всесоюзн. конф. В кн. «Диагностика, повышение эффективности, экономичности и долговечности двигателей». – Л., 180-184.
- 15. **Кузнецов И.В. 2008.** Увеличение мощности, улучшение топливной экономичности, экологических показателей и детонационных качеств в двигателе внутреннего сгорания с искровым зажиганием // И.В. Кузнецов. – М.: МГИУ. 158.
- 16. **Мотлохов А.В. 2006.** Особенности развития процесса детонации в двигателях с искровым зажиганием / А.В. Мотлохов // Автомобильный транспорт. – Вып. № 18. 18-24.
- 17. **Мандельштам А.А. 1975.** Исследование распространения пламени и фаз процесса сгорания в двигателе / А.А. Мандельштам, Б .Я. Черняк // Сб. науч. трудов МАДИ. – М.: МАДИ, – Вып. 95. 39-41.
- 18. **Рябов Ю.Н. 1978.** Экономичность работы двигателя с двухстадийным сгоранием равномерно- распределенной смеси / Ю.Н. Рябов // Сб. науч. трудов ВСИ-ЗО. – М.: ВСИЗО, 102-105.
- 19. **Смирнов О.В. 2004.** Повышение антидетонационных качеств двигателей с искровым зажиганием путем двухстадийного сгорания расслоенной битопливной смеси [Текст]: дисс. ... канд. техн. наук / Смирнов О.В. – Кострома, 149.
- 20. **Буров А.Л. 2008.** Тепловые двигатели // А.Л. Буров. – МГИУ, 223.
- 21. **Железко Б.Е. 1985.** Термодинамика, nеплопередача и двигатели внутреннего сгорания / Б.Е. Железко, В.М. Адамов, Р.И. Еськин [и др.]. – Мн.: Высшая школа, 271.

#### FEATURES OF ENGINE WITH THREE-STAGE **COMBUSTION**

**Summary.** Fuel economy is a priority issue worldwide. Known methods of increasing the efficiency of internal combustion engines is practically exhausted themselves. The process of burning the air-fuel mixture in the engine can be improved by increasing the rate of combustion.

The article presents the results of the study fundamentally new three-stage combustion process in the engine. This process is a synthesis of pre- combustion chamber jet ignition and a two-stage combustion. Using of flambeau ignition allows intensifying combustion in an initial stage and final stage burning. Significantly accelerates the combustion process as a whole, resulting in increased engine efficiency. The data of the study of flame propagation velocity in the combustion chamber by means of the ionization sensor confirming reduction time combustion gas-air mixture in the engine with the new process compared to the pre-combustion chamber jet ignition and a two-stage combustion.

Properties of the flame in the combustion chamber under three-stage process are installed. Laboratory test engine with a new process confirms the increase in fuel efficiency for all modes studied.

We need to continue research to determine additional losses that occur when overflow gases from the pre-chamber and through the ledge, and heat losses due to the developed surface of the combustion chamber. Reducing these losses will enhance the efficiency of the new process.

**Key words:** engine, combustion flame speed, ionization, pre-combustion chamber jet ignition, two-stage combustion, three-stage combustion.

# Badania porównawcze zaworów rozprężnych w pompie ciepła

*Mariusz Szreder*

Politechnika Warszawska, Wydział Budownictwa, Mechaniki i Petrochemii Zakład Inżynierii Systemów Mechanicznych i Automatyzacji Al. Jachowicza 2/4, 09–402 Płock, e-mail: szreder@pw.plock.pl

**Streszczenie.** W pracy zostały zaprezentowane wybrane zagadnienia dotyczące badania gruntowej pompy ciepła sterowanej termostatycznym i elektronicznym zaworem rozprężnym. Przeprowadzone badania eksperymentalne na stanowisku badawczym (domek jednorodzinny z ogrzewaniem podłogowym) pozwolą oszacować wpływ zastosowanego zaworu rozprężnego na sprawność energetyczną pompy ciepła.

**Słowa kluczowe:** gruntowa pompa ciepła, kolektor pionowy, sprężarka spiralna, zawór rozprężny, współczynnik efektywności energetycznej.

## WPROWADZENIE

Technologia geotermii, znana i rozwijana na świecie już od ponad 50 lat, również w Polsce cieszy się coraz większym zainteresowaniem [2, 3]. Rozwój technologii geotermalnej w znacznym stopniu jest wymuszony przez wprowadzenie w UE odpowiednich dyrektyw, których głównym celem jest doprowadzenie do wzrostu wykorzystania OZE w finalnym zużyciu energii do 15% w 2020 r. [9].

Prognozy rozwoju rynku OZE w Polsce i w pozostałych krajach UE wskazują, że znaczącą rolę w wypełnieniu wymagań Dyrektywy może odegrać geotermia, w tym zwłaszcza geotermia niskotemperaturowa, wykorzystująca pompy ciepła w pełni uznane za urządzenia korzystające z odnawialnych źródeł energii.

Spośród wszystkich instalowanych pomp ciepła główny udział przypada gruntowym pompom ciepła, które ze względu na chłodny klimat są preferowane przez mieszkańców naszego kraju. W Polsce, w segmencie gruntowych pomp ciepła najczęściej (41-43% w latach 2008-2009) instalowane są pompy o mocy do 10 kW w nowych domach jednorodzinnych o powierzchni użytkowej 150÷200 m**<sup>2</sup>** , które stanowią 80% wszystkich nowo budowanych domów jednorodzinnych [6, 7]. W ostatnich latach zanotowano także wzrost popytu na pompy ciepła o dużej mocy grzewczej na

potrzeby ogrzewania budynków wielorodzinnych, biurowo-usługowych, turystyczno-rekreacyjnych oraz obiektów poddawanych termomodernizacji.

W związku ze stałym spadkiem kosztów instalacji odnawialnych źródeł energii w ostatnich latach znacząco wzrosło zainteresowanie inwestorów tymi systemami. W aktualnej sytuacji energetycznej rozwój OZE jako komplementarnych źródeł energii w stosunku do rozwiązań tradycyjnych jest niezbędny. Dlatego też prowadzone są wnikliwe analizy energetyczne pomp ciepła i poszukiwania rozwiązań, które umożliwiłyby podwyższenie sprawności tych urządzeń [5, 11, 14]. Jednym z kierunków badań jest wprowadzanie elektronicznych zaworów rozprężnych do sterowania przepływem czynnika chłodniczego w obiegu freonowym pompy ciepła zamiast klasycznych zaworów termostatycznych.

## CHARAKTERYSTYKA STANOWISKA BADAWCZEGO

Badania przeprowadzono z wykorzystaniem gruntowej pompy ciepła powszechnie stosowanej do ogrzewania pomieszczeń w budynkach mieszkalnych. Instalacja ogrzewania została wykonana w domku jednorodzinnym z poddaszem użytkowym o łącznej powierzchni użytkowej 156 m2. Z myślą o ogrzewaniu pompą ciepła zastosowano niskotemperaturowe ogrzewanie podłogowe na parterze i poddaszu użytkowym, jedynie w łazienkach zastosowano dodatkowo grzejniki drabinkowe. Dla zapewnienia równomiernego rozkładu oporów przepływu zastosowano zbliżone rozmiary poszczególnych obwodów grzewczych, których długość wynosiła średnio 60÷65 m. Do zasilania obwodów grzewczych na parterze i poddaszu zastosowano oddzielne rozdzielacze zasilane niezależnie sterowanymi pompami obiegowymi. W prosty sposób możliwe było sterowanie dostarczaniem mocy grzewczej do pomieszczeń na parterze i poddaszu.

Do doboru kolektora pionowego wykorzystano oprogramowanie Energeo dedykowane przez dostawcę sond wymiennika pionowego firmę Aspol.

Po wprowadzeniu parametrów pompy ciepła do programu doborowego źródła dolnego Energeo dla założonego współczynnika mocy cieplnej gruntu na poziomie 38 W/m uzyskano wymaganą łączną długość wymiennika pionowego 186 m przy zastosowaniu sond 2-rurowych wypełnionych 20% roztworem glikolu etylenowego. Zastosowano 3 sondy, po 62 m podłączone do rozdzielacza ściennego umieszczonego w kotłowni, równoważonego hydraulicznie zaworami kulowymi [10, 12, 13].

Na rys. 1 przedstawiono schemat ideowy zastosowanego systemu ogrzewania.

Do budowy pompy ciepła wykorzystano podzespoły renomowanych firm w branży chłodniczej. Jako czynnik chłodniczy zastosowano R407C, w obwodzie skraplacza i parownika wykorzystano płytowe wymienniki ciepła oferowane przez firmę WTK [1, 4].

Zastosowany czynnik chłodniczy R 407C jest mieszaniną trójskładnikową. Każdy z tych składników ma inną temperaturę parowania, aby zagwarantować 100 % odparowania każdego składnika zastosowano przegrzewacz gazu zasysanego (ekonomizer). Dzięki temu eliminuje się zasysanie cieczy do sprężarki i poprawia się współczynnik efektywności obiegu termodynamicznego.

Standardowo w pompach ciepła stosowanych w systemach ogrzewania domów jednorodzinnych montowane są termostatyczne zawory rozprężne. Realizacja przyjętego zakresu badań eksperymentalnych wymagała modernizacji obiegu freonowego pompy ciepła o możliwość montażu wymiennie termostatycznego i elektronicznego zaworu rozprężnego.

## CHARAKTERYSTYKA ZAWORÓW ROZPRĘŻNYCH

Termostatyczne zawory rozprężne regulują wtrysk ciekłego czynnika chłodniczego do parowników. Wtrysk jest

sterowany przegrzaniem czynnika chłodniczego. Standardowo zawory TE2 oferowane są z wymiennym zespołem dyszy. Napełnienie elementu termostatycznego jest uzależnione od zakresu temperatury parowania [8, 16].

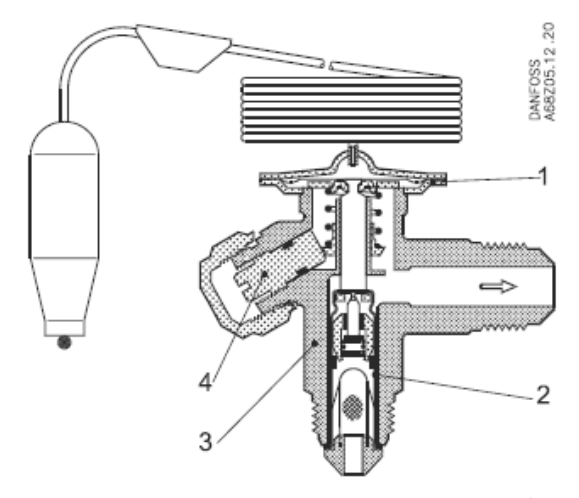

**Rys. 2.** Termostatyczny zawór rozprężny TE2. 1 – element termostatyczny, 2 – wymienny zespół dyszy, 3 – korpus zaworu, 4 – pokrętło nastawy przegrzania

**Fig. 2.** Thermostatic expansion valve TE2. 1 – thermostatic element,  $2$  – interchangeable orifice assembly,  $3$  – valve body, 4 – superheat setting spindle

Zawór jest wyposażony w zewnętrzne TE2 wyrównanie ciśnienia. Czujnik o podwójnej linii styku reaguje szybko i precyzyjnie na zmiany temperatury w parowniku. Aby zapewnić długą żywotność grzybek i gniazdo zaworu wykonane są ze specjalnego stopu wysokiej jakości, szczególnie odpornego na zużycie.

Standardowo zawory te mogą być montowane w zakresie temperatur parowania od –60 do +10°C, zarówno w urządzeniach zamrażalniczych, chłodniczych i klimatyzacyjnych.

Wymienny zespół dyszy umożliwia dopasowanie wydajności w zakresie od 0.5 do 15,5 kW, co zostało podane w tabeli 1 [17].

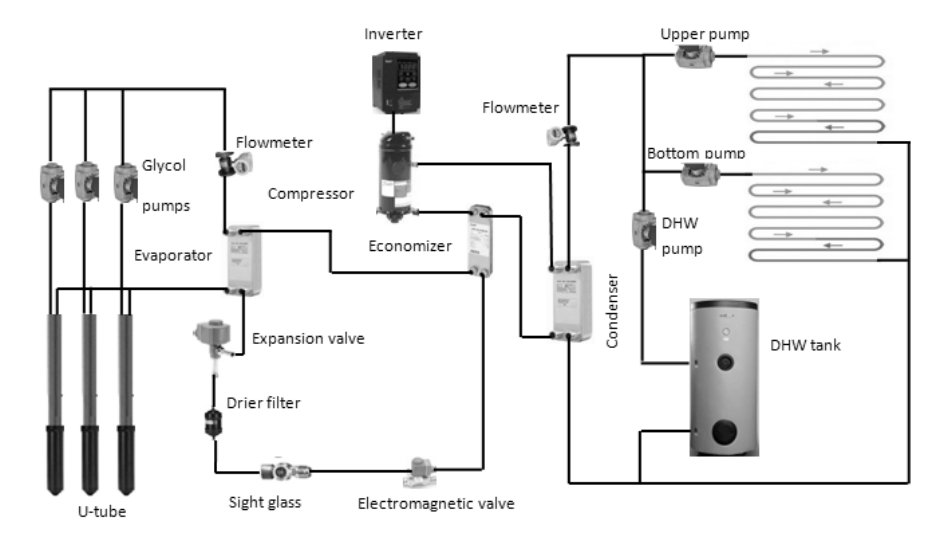

**Rys. 1.** Schemat systemu ogrzewania z pompą ciepła. **Fig. 1.** Diagram of the heating system utilizing a heat pump.

**Tabela 1.** Dobór zaworu TE2 do wydajności pompy. **Table 1.** Valve selection TE2 to capacity of pump.

Wydajność

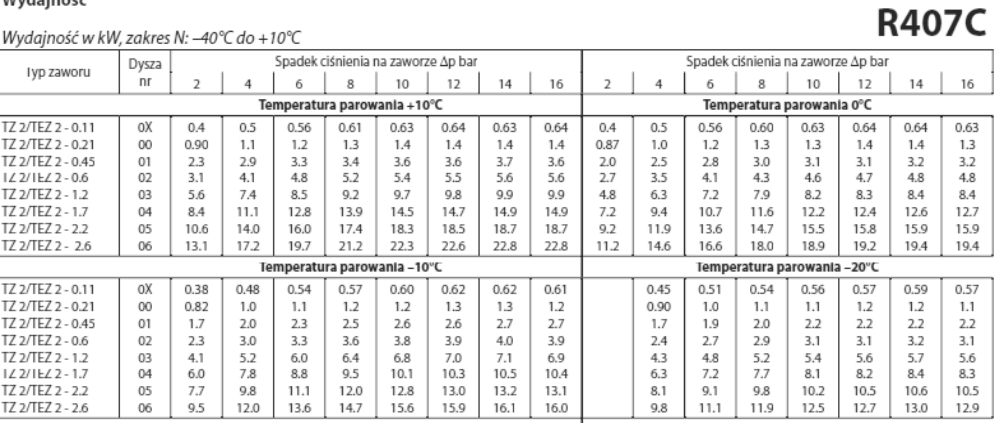

Obecnie elektroniczne zawory rozprężne są powszechnie stosowane w systemach chłodniczych z elektroniczną regulacją przegrzania. Zawór E2V jest elektronicznym zaworem rozprężnym sterowanym sygnałem proporcjonalnym z integralnym 2-polowowym silnikiem krokowym (rys. 3). Sterowanie jest przeprowadzane poprzez ruch dyszy zaworu o całkowitym skoku 14 mm dokonywanym podczas około 500 jednostkowych kroków operacyjnych integralnego silnika krokowego. Prawidłowe wyważenie pomiędzy rozdzielnością teoretyczną i mechaniczną gwarantuje znaczną stabilność w kontroli wartości przegrzania w stosunku do punktu nastawy, a także szybką odpowiedź na stany niestabilne.

Funkcja regulacji proporcjonalnej zapewnia także brak pulsacji ciśnienia w przewodach czynnika chłodniczego oraz większe zabezpieczenie przed powrotem ciekłego czynnika do sprężarki. Standardowa konfiguracja zaworu E2V wymaga zastosowania czujnika ciśnienia i temperatury na wylocie z parownika w celu kontroli wartości przegrzania czynnika chłodniczego.

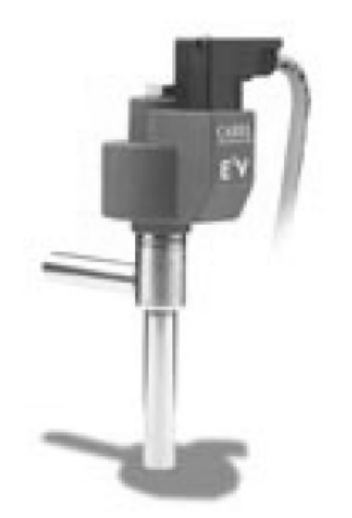

**Rys. 3.** Elektroniczny zawór rozprężny E2V. **Fig. 3.** Electronic expansion valve E2V.

Rozszerzony obszar funkcjonowania zaworów przy różnych wartościach różnicy ciśnień oraz dokładność w za-

kresie regulacji (od 10 do 100% wydajności znamionowej) pozwala na znaczną oszczędność energii.

Zastosowanie zaworów **E2V** daje oszczędności, które przekładają się na bardzo szybki zwrot poniesionych nakładów inwestycyjnych w systemach chłodniczych.

Z przeprowadzonych dotychczasowych badań wynika, że w przypadku przemysłowych urządzeń chłodniczych redukcja zużycia energii może wynosić przy wykorzystaniu zaworów **E2V** około 20% rocznie, a nawet w najlepszym przypadku do 30%.

Oprócz tego **E2V** wyróżnia się jakością regulacji, a także zdolnością do szybkiego osiągnięcia stabilności w funkcjonowaniu układu chłodniczego, która jest stale utrzymywana [15].

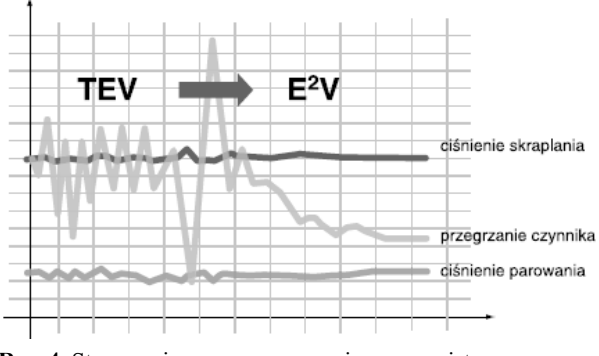

**Rys. 4.** Sterowanie zaworem w czasie rzeczywistym. **Fig. 4.** Valve control in real time.

Na powyższym wykresie przedstawiono efekt przełączenia w czasie rzeczywistym regulacji za pomocą termostatycznego zaworu rozprężnego na elektroniczny zawór rozprężny **E2V** w funkcji stabilności układu chłodniczego.

## PRZYKŁADOWE WYNIKI BADAŃ TESTOWYCH

W czasie badań dokonywano rejestracji podstawowych parametrów eksploatacyjnych, istotnych dla wyznaczenia bilansu energetycznego pompy ciepła.

Na rysunkach 5 i 6 podane zostały przykładowe przebiegi zmian temperatury podstawowych elementów systemu

ogrzewania zarejestrowane dla określonych parametrów konfiguracyjnych.

Z danych pokazanych na rys. 5 widać, że w przypadku rozruchu ogrzewania podłogowego (wychłodzona podłoga 15 °C) pompą ciepła sterowaną termostatycznym zaworem rozprężnym konieczne było stopniowe uruchamianie ogrzewania na parterze. Przy pompie obiegowej ustawionej na I biegu temperatura parowania ustabilizowała się na poziomie -7°C różnica temperatury na wlocie i wylocie ze skraplacza osiągała poziom 15°C.

Na rys. 6 w przypadku sterowania elektronicznym zaworem rozprężnym możliwe jest utrzymywanie stałej temperatury parowania pomimo zmian zapotrzebowania na strumień ciepła wywołany włączeniem dodatkowo ogrzewania na poddaszu. Przy stosunkowo stałej mocy chłodniczej pobieranej z solanki w obiegu źródła dolnego, zwiększenie pojemności źródła odbioru ciepła wymusza spadek temperatury wody na wyjściu ze skraplacza.

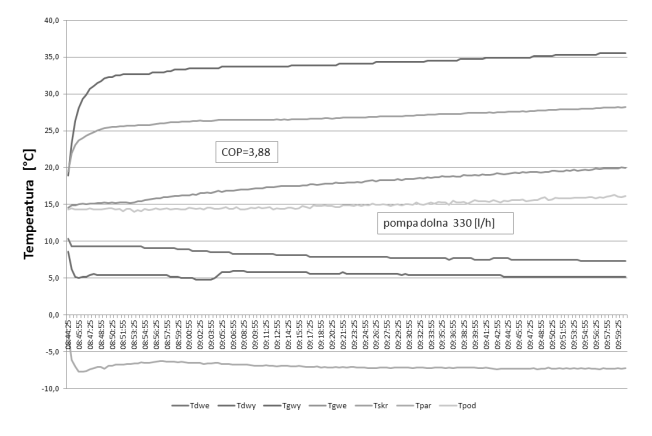

**Rys. 5.** Zmiana temperatury w obiegu podłogowym dla sterowania termostatycznym zaworem rozprężnym.

**Fig. 5.** Changes in the temperatures in the floor circuit for controlled thermostatic expansion valve.

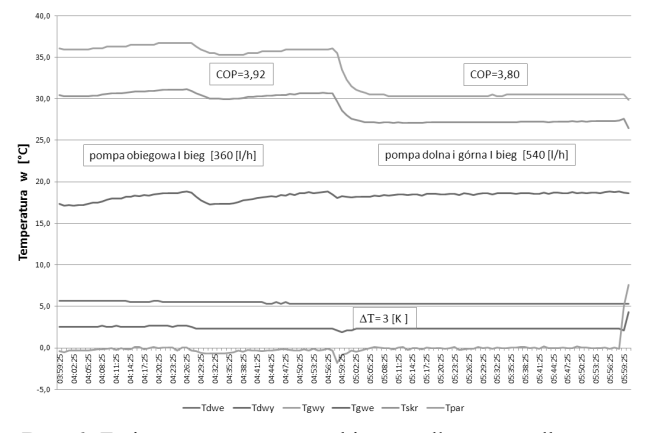

**Rys. 6.** Zmiana temperatury w obiegu podłogowym dla sterowania elektronicznym zaworem rozprężnym.

**Fig. 6.** Changes in the temperatures in the floor circuit for controlled electronic expansion valve.

Podgrzewanie ciepłej wody użytkowej jest możliwe, po przestawieniu trybu pracy pompy ciepła na CWU. W tym trybie wyłączone są pompy obiegowe ogrzewania podłogowego, natomiast załączana jest pompa CWU. Zasobnik o pojemności 250 l ma znacznie mniejszą bezwładność cieplną w porównaniu z ogrzewaniem podłogowym, efektem czego jest większa dynamika zmian temperatur górnego źródła.

Na rys. 7 pokazano, że przy stałej temperaturze glikolu na wyjściu z parownika sukcesywnie wzrasta temperatura wody w zasobniku. Wzrost temperatury w zasobniku CWU wymusza wzrost temperatury skraplania czynnika chłodniczego oraz wzrost temperatury wody na wejściu i wyjściu obiegu zasobnika. Ze wzrostem temperatury skraplania spada moc grzewcza pompy ciepła, co jest jednoznaczne ze zmniejszeniem zapotrzebowania na moc chłodniczą. W efekcie można zaobserwować wzrost temperatury glikolu na wejściu do parownika.

Na rys. 8 wyraźnie widać, że przy sterowaniu elektronicznym możliwe jest utrzymywanie stałego odbioru mocy chłodniczej w parowniku, co w efekcie umożliwia uzyskanie wyższych wartości wskaźnika COP. W czasie jednej godziny pracy pompy ciepła następuje podgrzanie wody w zasobniku od temperatury 20 °C do 42 °C ze średnim COP=3,36 dla tego cyklu pomiarowego.

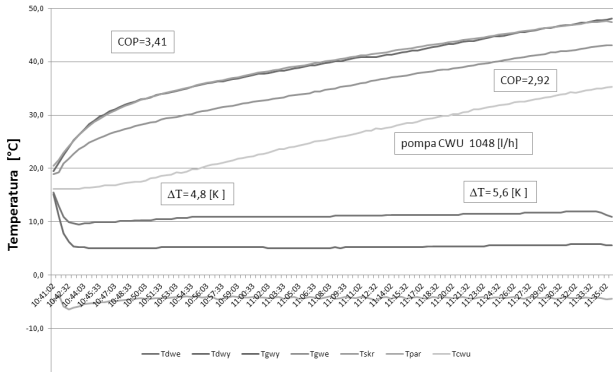

**Rys. 7.** Zmiana temperatury w obiegu zasobnika CWU dla sterowania termostatycznym zaworem rozprężnym.

**Fig. 7.** Changes in the temperatures in the DHW tank circuit for controlled thermostatic expansion valve.

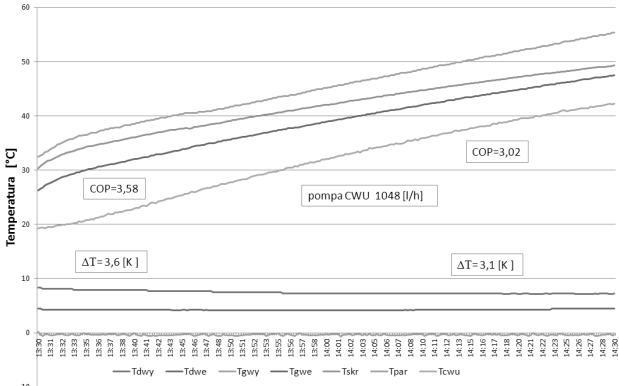

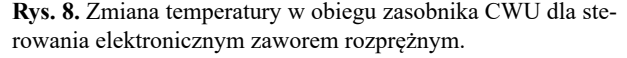

**Fig. 8.** Changes in the temperatures in the DHW tank circuit for controlled electronic expansion valve.

## PODSUMOWANIE

Z wstępnie przeprowadzonych wyników pomiarów wyraźnie widać, że zastosowanie elektronicznego sterowania obiegiem freonowym umożliwia uzyskanie wyższych wartości wskaźników energetycznych. Sterowanie pompą ciepła z zastosowaniem termostatycznego zaworu rozprężnego jest korzystne dla ustabilizowanych warunków pracy. Można wówczas dobrać optymalne nastawy dla zaworu termostatycznego, jednak zmiana trybu ogrzewania z ogrzewania podłogowego na podgrzewanie wody użytkowej uniemożliwia efektywne wykorzystanie wydajności pompy ciepła.

Zastosowanie elektronicznego zaworu rozprężnego pozwala na płynna regulację mocy grzewczej w zależności od zmiennych warunków obciążenia. Jednak ten system sterowania wymusza zastosowanie droższej aparatury sterującej.

#### BIBLIOGRAFIA

- 1. **Ciesielczyk W., Skoneczna J. 2009:** Analiza pracy pompy ciepła z czynnikiem roboczym R407C. Wyd. Politechniki Krakowskiej, Zeszyt nr 4, 128-139.
- 2. **Horyński M. 2008:** Heating system control in an intelligent building. TEKA Kom. Mot. Energ. Roln. – OL PAN, 8, 83-88.
- 3. **Kapuściński J., Rodzoch A. 2010:** Geotermia niskotemperaturowa w Polsce i na świecie – stan aktualny i perspektywy rozwoju. Wyd. Borgis, Warszawa.
- 4. **Knaga J. 2007:** Changeability of heat output of heat pump with scroll type compressor. TEKA Kom. Mot. Energ. Roln. – OL PAN, 7A, 41-45.
- 5. **Kurpaska S., Latała H. 2008:** Efektywność pracy pompy ciepła współpracującej z wymiennikami gruntowymi. Inżynieria Rolnicza, Nr 6, Kraków, 105-111.
- 6. **Miara M. 2008:** Wyniki badań dolnych źródeł ciepła w pompach ciepła typu solanka/woda. InstalReporter nr 6, 11-14.
- 7. **Miara M. 2011:** Sprawność pomp ciepła w realnych warunkach użytkowania. InstalReporter nr 2, 12-16.
- 8. **Rubik M. 2006:** Pompy ciepła poradnik. Wyd. Ośr. Informacji "Technika Instalacyjna w budownictwie", Warszawa.
- 9. **Smuczyńska M. 2012:** Rynek pomp ciepła w Polsce. Magazyn instalatora nr 11, 31-33.
- 10. **Szreder M. 2012:** Hardware configuration of the unitronics m90 controllers. TEKA Komisji Motoryzacji i Energetyki Rolnictwa, Polska Akademia Nauk. Oddział w Lublinie, vol. 12, nr 1, 289-292.
- 11. **Szreder M. 2013:** Investigations into the influence of functional parameters of a heat pump on its thermal efficiency. TEKA Komisji Motoryzacji i Energetyki Rolnictwa, vol. 13, nr 1, 191-196.
- 12. **Szreder M. 2013:** Dobór podzespołów gruntowej pompy ciepła. MOTROL Motoryzacja i Energetyka Rolnictwa, vol. 15, nr 1, 149-152.
- 13. **Szreder M. 201**4**:** A Study of a Heat Pump Ground Collector. TEKA Komisji Motoryzacji i Energetyki Rolnictwa, vol. 14, nr 3, 121-128.
- 14. **Szreder M. 2014:** A field study of the performance of a heat pump installed in a low energy house. Applied Thermal Engineering, vol. 71, nr 1, 596-606.
- 15. www.avicold.com.pl Avicold Chłodnictwo-Klimatyzacja. Elektroniczne zawory pulsacyjne.
- 16. www.pompyciepla.danfoss.pl. Poradnik pomp ciepła Danfoss.
- 17. www.viessman.pl. Pompy ciepła, Zeszyty fachowe.

## COMPARATIVE STUDY OF EXPANSION VALVES IN THE HEAT PUMP

**Summary.** The paper presents selected issues related to the examination of a ground source heat pump controlled by thermostatic and electronic expansion valve. The experimental investigations performed in a test station (a single family house fitted with space heating) used to estimate the impact of the expansion valve on the energy efficiency of the heat pump.

**Key words:** ground source heat pump, vertical collector, spiral compressor, expansion valve, coefficient of performance (COP).

# Badania jakości popularnych wyrobów ekstrudowanej galanterii śniadaniowej

*Tomasz Żelaziński, Paulina Pieczykolan*

Szkoła Główna Gospodarstwa Wiejskiego w Warszawie Wydział Inżynierii Produkcji, Katedra Organizacji i Inżynierii Produkcji ul. Nowoursynowska 164, 02-787 Warszawa, e-mail: tomasz\_zelazinski@sggw.pl

**Streszczenie.** W pracy przedstawiono wyniki badań jakościowych wybranych wyrobów galanterii śniadaniowej pozyskanej z rynku lokalnego. Badano takie cechy produktów jak: wskaźniki absorpcji WAI, rozpuszczalności WSI w wodzie i mleku oraz wytrzymałość. Do oceny jakościowej produktów wykorzystano również metodę oceny sensorycznej. Uzyskane wyniki odniesiono do rankingu popularności wyrobów galanterii śniadaniowej. Stwierdzono, że popularność wyrobów ekstrudowanych ma związek z ich jakością. Potwierdziły to szczególnie wyniki badań instrumentalnych uzyskanych w niniejszej pracy jak również przegląd literaturowy z tego zakresu. Analiza sensoryczna wykazała, że wyniki badań dla poszczególnych próbek w większości przypadków były zbliżone.

**Słowa kluczowe:** ekstruzja, jakość, popularność.

#### WPROWADZENIE

Jakość wyrobów ekstrudowanych z przeznaczeniem na żywność jest przedmiotem wielu badań naukowych [12, 10, 14, 6, 18]. Jest to uzasadnione ponieważ od jakości produktów zależą często nie tylko cechy funkcjonalne, zdrowotne ale i dalszy "sukces rynkowy" produktu. Przez wysoką jakość należy rozumieć szereg parametrów danego produktu, którego składowe mogą w dużej mierze przyczynić się do pozytywnego odbioru tych cech przez konsumentów. W badaniach naukowych produkty ekstrudowane badane są dlatego wielokierunkowo, tzn. nawet w jednym artykule można napotkać wiele badań obejmujących zarówno cechy fizyczne i chemiczne obejmujące takie parametry jakościowe jak ekspansja, wodochłonność (absorpcja) WAI i rozpuszczalność WSI, tekstura, struktura wewnętrzna, aktywność wody, zawartości składników chemicznych i wiele innych [2, 13, 9, 5, 3]. Uzyskane wyniki dają swoisty obraz produktu, którego wymiernie charakteryzuje szereg odpowiednio dobranych wskaźników.

Opis tak wielu zmiennych wydaje się być słusznym podejściem badawczym jednak jest dość trudny do zweryfikowania [8, 19]. Jest to zadanie szczególnie trudne w przypadku badań produktów ekstrudowanych, których charakteryzuje wyjątkowa różnorodność związana z ich dalszym przeznaczeniem. Dla produktów ekstrudowanych nie ma zatem uniwersalnych norm, które kwalifikowały by produkt jako dobry bądź zły. Producenci takich wyrobów są zatem zmuszeni do weryfikowania wyników pracy za pomocą metod subiektywnych.

Najprostszym wydaje się dlatego zweryfikowanie badań empirycznych poprzez badania sensoryczne z wykorzystaniem grupy ekspertów, jest to często spotykana praktyka tego typu badań [4]. Takie podejście badaczy obserwowane jest w wielu pracach z zakresu ekstruzji i jest zwykle podsumowaniem, uzyskanych wyników [16]. Zdarza się jednak że wyniki oceny sensorycznej nie zawsze odzwierciedlają cechy uzyskane w badaniach instrumentalnych [4, 7].

Biorąc pod uwagę powyższe celem niniejszej pracy była ocena jakości popularnych produktów ekstrudowanych należących do grupy wyrobów galanterii śniadaniowej z wykorzystaniem typowych metod badań jakościowych oraz oceny sensorycznej.

#### MATERIAŁ I METODYKA BADAŃ

Do badań wybrano 4 produkty ekstrudowanej galanterii śniadaniowej popularnych firm wybranych na podstawie rankingu internetowego [11] z lutego roku 2014 (rys. 1). Nazwy handlowe firm w niniejszym artykule nie zostały ujawnione, a próbki wykorzystywane w badaniach zakodowano stosując nazwy: E1, E2, E3, E4. Próbki ustawiano w kolejności od najpopularniejszego produktu (produkt po który konsumenci sięgali najczęściej) do produktu najmniej popularnego (produkt po który konsumenci sięgali najrzadziej) stosując określenia: E1- popularność duża, E2 – średnia, E3 – mała, E4 – b. mała. Poszczególne próbki różniły się zarówno składem surowcowym jak i wyglądem zewnętrznym.

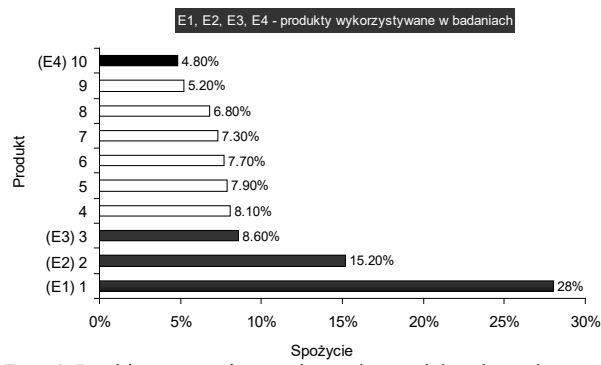

**Rys. 1.** Ranking spożycia popularnych wyrobów ekstrudowanej galanterii śniadaniowej, źródło: opracowanie własna na podstawie [11]

**Fig. 1.** Ranking of own consumption popular products of extruded gallantry breakfast [11]

Poniżej przedstawiono skład surowcowy dla poszczególnych produktów będący informacją producenta na etykiecie danego produktu.

W pierwszym etapie badań poszczególne próbki poddano standardowym badaniom jakościowym. Określono wskaźniki absorpcji WAI i rozpuszczalności produktów WSI (w wodzie i w mleku), oraz przeprowadzono badania wytrzymałościowe.

Wodochłonność (absorpcja) WAI i rozpuszczalność WSI wykonano zgodnie z metodyką opisaną w pracy [1]. Dokładny opis metodyki zawarto również w pracy autorskiej [7]. Do badań wykorzystano wirówkę laboratoryjną stałokątową ROTOFIX 32A i wagę laboratoryjna RADWAG WPS 600/C o dokładności 0,001 g. Badania przeprowadzono w wodzie i mleku. Charakterystyka mleka: pasteryzowane w wysokiej temperaturze, homogenizowane, zawartość tłuszczu wynosiła 2,0%, wyprodukowane przez: SM Mlekowata. Przed przystąpieniem do badań rozpuszczalności WSI w mleku zbadano zawartość "suchej masy" po odparowaniu wody z mleka.

Badania wytrzymałościowe przeprowadzono na maszynie wytrzymałościowej AXIS stav 500 z głowicą pomiarową FA 200 N. Próbki przebijano trzpieniem walcowym o średnicy 3 mm (liczba powtórzeń 15). Za każdym razem używano nowego i nieuszkodzonego produktu. Mierzonym parametrem byłą maksymalna siła potrzebna do przebicia próbki. Wyniki pomiarów rejestrowane były w odstępach czasowych 0,025 s w programie AXIS FM.

Drugi etap badań polegał na przeprowadzeniu badań sensorycznych. Analizę przeprowadzono zgodnie z wymaganiami normy PN-ISO 6564:1991 [15]. W badaniach wzięło udział 10 odpowiednio przeszkolonych ekspertów. Do badań wybrano produkty nieuszkodzone. Każdy oceniający otrzymał cztery próbki różnych płatków śniadaniowych. Były to przezroczyste, bezwonne pojemniki o tej samej wielkości dla każdego eksperta. Cechami charakterystycznymi poddanymi ocenie były: wygląd ogólny, kruchość, smak, zapach i twardość. Eksperci oceniali kolejno każdą z cech danej próbki na skali graficznej (odcinek o długości 100 mm z określeniami brzegowymi). Oceniający zaznaczali prostopadłą kreską na skali intensywność danej cechy. Następnie wyniki zostały zamienione na wartości liczbowe i poddane analizie.

#### WYNIKI BADAŃ

Analizując parametry WAI (rysunek 2) stwierdzono, że każdy z pośród badanych produktów charakteryzował się różnym wskaźnikiem absorpcji. Najwyższe wartości WAI (459,14%) uzyskał produkt oznaczony jako E1, natomiast najmniejszą produkt E4 (364,19%). Różnica pomiędzy najwyższym, a najniższym wskaźnikiem WAI oznaczanym w wodzie wynosiła 94,95%. Analizując wyniki WAI (oznaczenie w mleku) można stwierdzić że wyniki były zbliżone, ale wszystkie próbki z wyjątkiem E2 charakteryzowały się niższymi wartościami tego wskaźnika niż w przypadku stosowania wody.

Odwrotny przebieg miały wyniki WSI gdzie rozpuszalność badanych produktów była najmniejsza dla produktu E1 i największa dla produktu E4. Rozpuszczalność produktów w wodzie WSI (rys 3) mieściła się w przedziale od 13,98% do 32,69%. Na histogramie można również zaobserować, że wartości wskaźnika WSI w wodzie były mniejsze niż WSI w mleku dla produktów E1, E2, i E4. Podobną tendencję zaobserwowano w badaniach [17].

Na rysunku 4 przedstawiono wyniki badań wytrzymałościowych analizowanych produktów. Stwierdzono, że siła potrzebna do przebicia próbki wzrastała w kolejności od

**Tabela. 1.** Skład surowcowy produktów wykorzystywanych w badaniach **Table. 1.** The raw material composition of products used in research

| Pro-<br>dukt   | Podstawowy skład mieszanki                                                              | Dodatki                                                                                                    |
|----------------|-----------------------------------------------------------------------------------------|----------------------------------------------------------------------------------------------------|
| E1             | grys kukurydziany (98,6%)                                                               | sól, cukier, glukoza, regulator kwasowości: fosforany sodu, ekstrakt słodowy jęcz-<br>lmienia.                                                                                                    |
| E2             | Mąki (pszenna pełnoziarnista,<br>kukurydziana, ryżowa) – 65,6%)                         | syrop glukozowy, cukier, kakao(6,1%), kakao o obniżonej zawartości tłuszczu<br>$(0.5\%)$ , olej palmowy glukoza, sól, aromaty (cynamonowy, wanilia), regulator kwa-<br>sowości (fosforany sodu).                                       |
| E <sub>3</sub> | Mąki (ryżowa, pszenna pełnoziar-<br>$ $ nista) – 53,4%                                  | skrobia kukurydziana, maltodekstryna, olej palmowy, syrop glukozowy, sól, glukoza,<br>cynamon, barwniki (karmel amoniakalny, annato) aromat, emulgator (lecytyny-lecy-<br>tyna słonecznikowa) przeciwutleniacz (mieszanina tokoferoli) |
| E4             | maki pełnoziarniste (pszenna,<br>owsiana, ryżowa, jęczmienna,<br>kukurydziana) – 74,8%. | Miód (3,9%), skrobia pszenna, cukier, sól, syrop cukru brązowego częściowo<br>inwertowanego, przeciwutleniacz (mieszanina tokoferoli), regulator kwasowości<br>(fosforany sodu).                                                       |

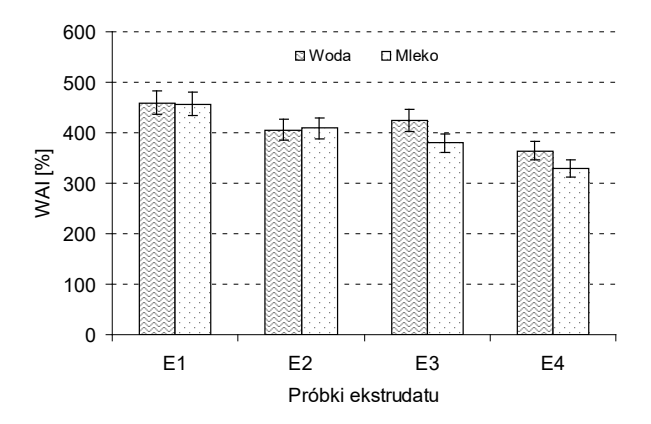

**Rys. 2.** Porównanie wyników badań wskaźnika absorpcji WAI wyznaczonego w wodzie i mleku

**Fig. 2.** The comparisom of test results WAI absorption rate in water and milk

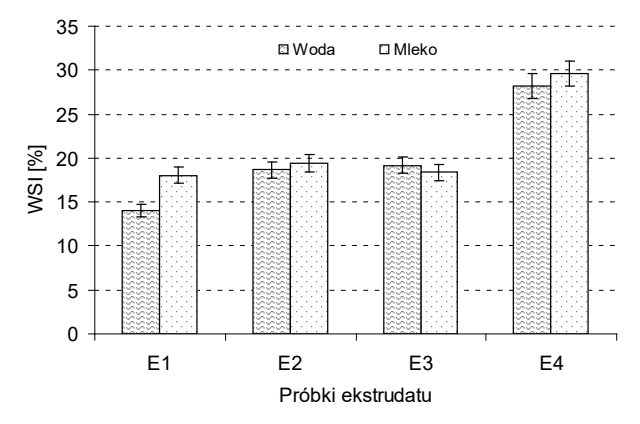

**Rys. 3.** Porównanie wyników wskaźnika rozpuszczalności WSI wuznaczonego w wodzie i mleku

**Fig. 3.** The comparisom of research results WSI solubility index in water and milk

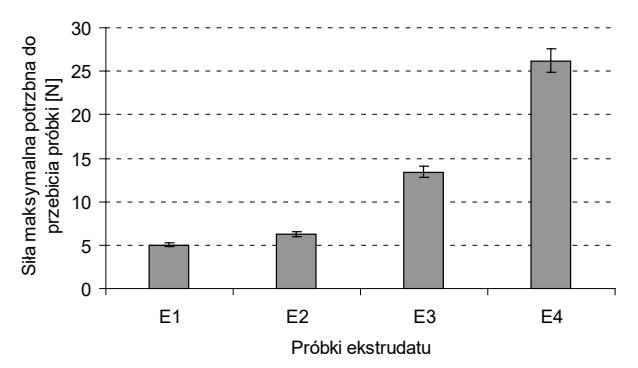

**Rys. 4.** Zestawienie wyników badań wytrzymałości produktów **Fig. 4.** The comparison of research results product durability

próbki E1 gdzie wartości siły były najmniejsze (18,02 N) do próbki E4 gdzie wartości były największe (29,61 N). Na histogramie można zaobserwować, że tendencja wzrostowa od E1 do E4 była proporcjonalna do wskazań WSI i odwrotnie proporcjonalna do WAI.

Podsumowując powyższe wykresy można zauważyć ciekawą tendencję. Popularne produkty ekstrudowane ustawione w kolejności od produktu, którego popularność była duża (E1) do produktu którego popularność była bardzo mała

(E4), charakteryzowały się: wzrostową tendencją wskaźnika WAI i wytrzymałości produktu, malejącą tendencją wskaźnika WSI. Można zatem stwierdzić, że w tym przypadku popularność produktów jest uzależniona od ich jakości. Potwierdzają to wysokie wskaźniki WAI dla produktu E1, które wskazują że stopień żelifikacji skrobi w tych produktach był największy. Z kolei otrzymana najmniejsza rozpuszczalność WSI, wskazuje że stopień degradacji składników pokarmowych dla próbki E1 był najniższy. Również jak wskazują wykres (rys. 4) niewielka wytrzymałość produktu E1 to cecha wyrobów o największej popularności.

Biorąc pod uwagę powyższe spostrzeżenia w kolejnym etapie badań przeprowadzono analizę sensoryczną badanych produktów. Stwierdzono, że oceniane cechy produktów E1, E2, E3 były na podobnym poziomie między 4,83 a 7,83 z wyjątkiem próbki E1, której oceny były wyraźnie niższe (rys. 5). Produkt E4 otrzymał wyraźnie najniższa ocenę szczególnie dla cech produktów "smak i zapach". Ogólnie jednak najwyżej ocenianymi parametrami z pośród wszystkich analizowanych cech była smakowitość "smak" z kolei najniżej ocenianymi parametrami był "zapach". Niewielkie wartości cechy "zapach" są typowe dla produktów ekstrudowanych ponieważ w procesie ekstruzji lotne związki aromatyczne często ulatniają się wraz parą wodną w ostatnim etapie tworzenia produktów ekstrudowanych.

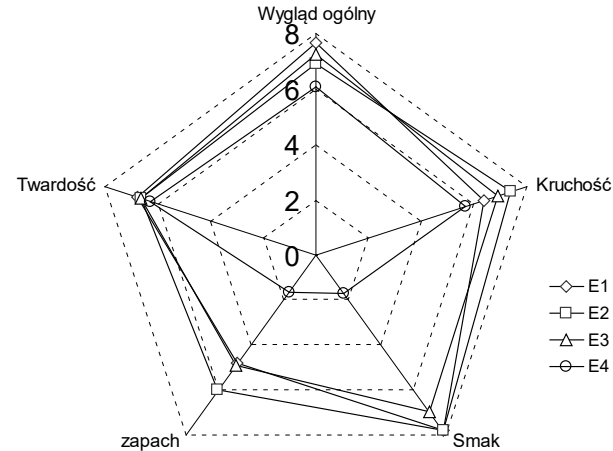

**Rys. 5.** Profil sensoryczny produktów ekstrudowanych E1 – E4 **Fig. 5.** Sensory profile extruded products E1 – E4

W wynikach przedstawionych powyżej można zauważyć też ciekawą ich zbieżność z wynikami badań instrumentalnych i popularnością produktów. Produkty E1 których popularność określono jako "duża" charakteryzowały się również wysokimi wartościami WAI oraz niewielką wytrzymałością. Można zatem twierdzić, że parametry te w połączeniu z analizą sensoryczną mogą stanowić czuły wyznacznik jakości takich wyrobów.

#### WNIOSKI

1. Produkty ekstrudowane ustawione w kolejności od produktu, którego popularność była największa (E1) do produktu którego popularność była najmniejsza (E4), charakteryzowały się: wzrostową tendencją wskaźnika

WAI i wytrzymałości produktu oraz malejącą tendencją wskaźnika WSI.

- 2. Analiza sensoryczna wykazała że profile ocen poszczególnych produktów w większości przypadków były zbliżone, co wskazuje że wszystkie produkty miały podobną jakość. Wskazania takie nie są jednak zbieżne z wynikami badan instrumentalnych gdzie stwierdzono wyraźne różnice w ich jakości.
- 3. Popularność wyrobów ekstrudowanych ma związek z ich jakością. Potwierdzają to szczególnie wyniki badań instrumentalnych uzyskanych w niniejszej pracy jak również przegląd literaturowy z tego zakresu. Badania tego typu pomimo, że wydają się być obiecujące wymagają jednak potwierdzenia na innych próbkach ekstrudowanych i z uwzględnieniem innych rankingów popularności (spożycia).

#### LITERATURA

- 1. **Anderson, R. A., H. F. Conway, Pfeifer V. F., Griffin E. L., 1969.** Roll and extrusion-cooking of grain sorghum grits. Cereal Science Today, 14, 372-375, 381.
- 2. **Arhaliass A.,Bouvier J.M.,Legrand J., 2003.** Melt growth and shrinkage at the exit of the die in the extrusion cooking process. Journal of Food Engineering, 60 (2), 185-192.
- 3. **Bisharat G.I., Oikonomopoulou V.P., Panagiotou N.M., Krokida M.K., Maroulis Z.B., 2013.** Effect of extrusion conditions on the structural properties of corn extrudates enriched with dehydrated vegetables. Food Research International, 53, 1–14.
- 4. **Bouvier J. M., Bonneville, R., & Goullieux, A., 1997.** Instrumental methods for the measurement of extrudate crispness. Agro-Food Industry Hi-Technology, January/ February, 16-19.
- 5. **Cembrzyński M., Mościcki L., Rejak A., Wójtowicz A., Oniszczuk T. 2013**. Selected mechanical properties of starch films. Commission of Motorization and Energetics in Agriculture, 13 (2), 7-12.
- 6. **Ding Q.-B., Ainsworth P., Tucker G., Marson H., 2005.** The effect of extrusion conditions on the physicochemical properties and sensory characteristics of rice- -based expanded snacks. Journal of Food Engineering, 66 (3), 283–289.
- 7. **Ekielski A, Żelaziński T, 2012.** Badania sensoryczne ekstrudatów kukurydziano-gryczanych. Postępy Techniki Przetwórstwa Spożywczego 22(1) 50-54.
- 8. **Golisz E., 2009.** Modeling of convective heat-transfer coefficient for leek chip Annals of Warsaw University of Life Sciences – SGGW. Agriculture (Agricultural and Forest Engineering), 54, 57-63.
- 9. **Gondek E, Jakubczyk E, Wieczorek B., 2013**: Właściwości fizyczne bezglutenowego pieczywa chrupkiego. Zeszyty Problemowe Postępów Nauk Rolniczych, 574, 29-38.
- 10. **Hayter A. L., Smith A. C., Richmond P., 1986.** The physical properties of extruded food foams. Journal of Materials Science, 21 (10), 3729-3736.
- 11. **Internet 1:** http://webranking.pl/4241-platki-sniadaniowe-i-musli.html
- 12. **Kokini J. L., Chang C. N., Lai L. S., 1992.** The role of rheological properties on extrudate expansion. Food Extrusion Science and Technology, M. Dekker, New York, 631-653.
- 13. **Mościcki L., Mitrus M., Wójtowicz A., 2007.** Technika ekstruzji w przemyśle rolno-spożywczym, PWRiL, Warszawa. ISBN 978-83-09-01027-2.
- 14. **Obatolu W. A., Olusola O., Adebowale A., 2006.** Qualities of extruded puffed snack from maize/soybean mixture. Journal of Food Process Engineering, 29 (2), 149.
- 15. **PN-ISO 6564:1991:** Analiza sensoryczna- Metodologia – Metody profilowania smakowitości.
- 16. **Suknark K., Phillips R. D., Chinnan M. S., 1997.** Physical properties of directly expanded extrudates formulated from partially defatted peanut flour and different types of starch. Food Research International, 30 (8), 575-83.
- 17. **Tomiło J., 2010.** Właściwości fizyczne wybranych produktów zbożowej galanterii zbożowej, Przegląd Zbożowo-Młynarski, 54, 2.
- 18. **Wójtowicz A., Mościcki L., 2008.** Energy consumption during extrusion-cooking of precooked pasta. Teka Komisji Motoryzacji Energetyki Rolnictwa, PAN, 2, 311-318.
- 19. **Wójtowicz A., Mościcki L., Mitrus M., Oniszczuk T., 2010.** Impact of the configuration of the plastification system on selected features of extruded full-grain noodles. Inżynieria Rolnicza, 4 (122), 291-297.

INVESTIGATE THE QUALITY OF POPULAR PRODUCTS EXTRUDED CEREAL BREKFAST

**Summary.** The paper presents the results of qualitative studies of selected products gallantry breakfast acquired from the local market. Such characteristics of the products were studied as indicators of water consumption in WAI, solubility in water and milk WSI, and endurance. To evaluate the quality of products used in the method of sensory evaluation. The results were related to the popularity rankings of products gallantry breakfast. It was found that the popularity of extruded products is related to their quality. This was confirmed particularly instrumental test results obtained in this study and a review of the literature in this field. Sensory analysis showed that the results for individual samples in most cases were similar. **Key words:** extrusion, quality, popularity.

# Spis treści

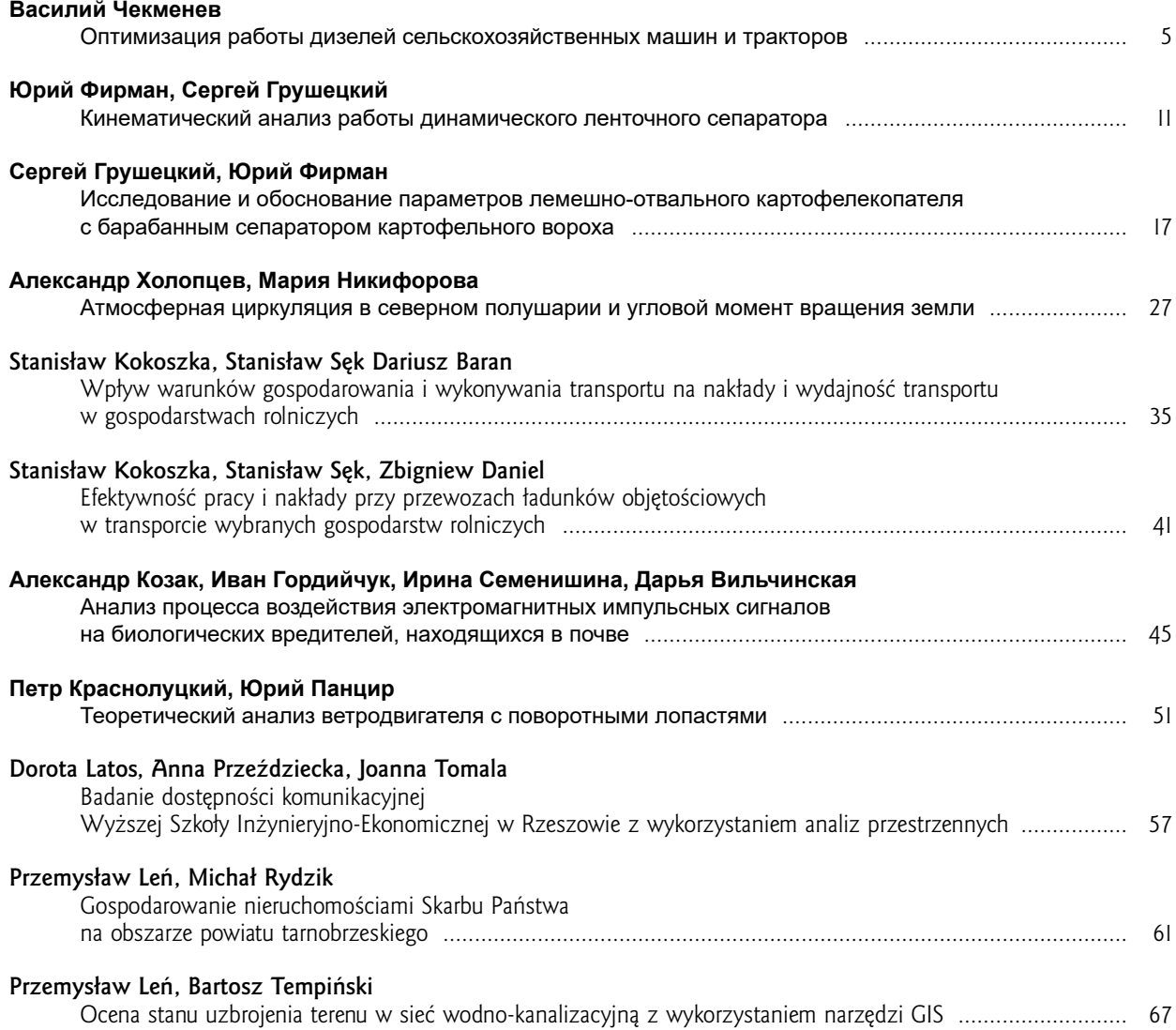

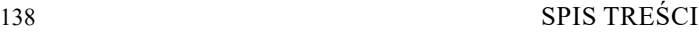

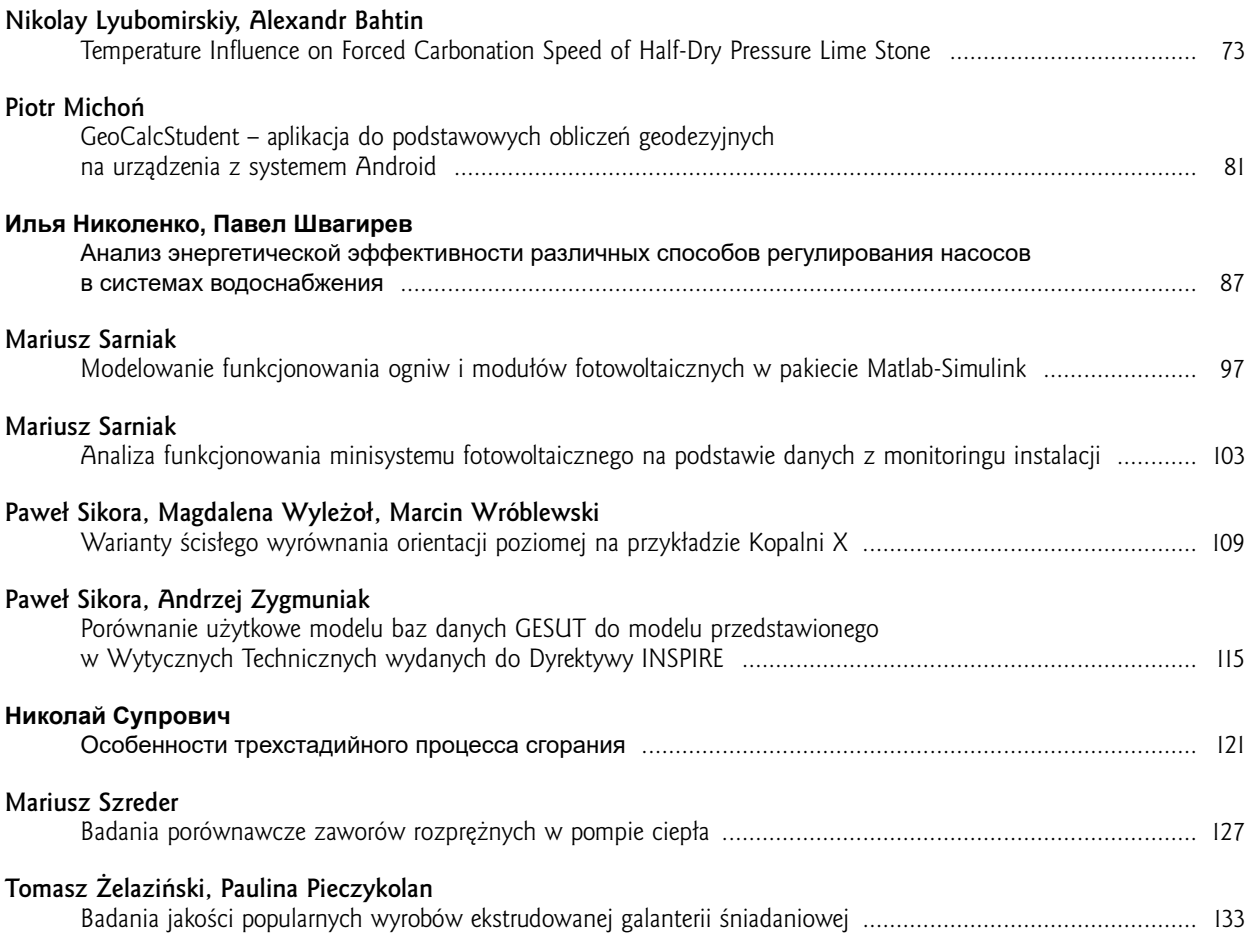

# List of the Reviewers

- 1. Ryszard Kulig
- 2. Dariusz Andrejko
- 3. Janusz Wojdalski
- 4. Elżbieta Kusińskak
- 5. Ryszard Lewkowicz
- 6. Beata Ślaska-Grzywna
- 7. Andrzej Kusz
- 8. Tadeusz Złoto

Editors of the "MOTROL" magazine of the Commission of Motorization and Power Industry in Agriculture would like to inform both the authors and readers that an agreement was signed with the Interdisciplinary Centre for Mathematical and Computational Modelling at the Warsaw University referred to as "ICM". Therefore, ICM is the owner and operator of the IT system needed to conduct and support a digital scientific library accessible to users via the Internet called the "ICM Internet Platform", which ensures the safety of development, storage and retrieval of published materials provided to users. ICM is obliged to put all the articles printed in the "MOTROL" on the ICM Internet Platform. ICM develops metadata, which are then indexed in the "Agro" database.

We are pleased to announce that the magazine "MOTROL – Motorization and Energetics in Agriculture" (ISSN 1730-8658) has undergone a positive evaluation of the IC Journals Master List 2013, the result of which is granting the ICV Index (Index Copernicus Value) 6.56 pts. The resulting score was calculated on the basis of a survey submitted by the Editorial Team as well as assessments made by the professionals from Index Copernicus. We invite you to familiarize yourself with the methodology of IC Journals Master List evaluation:

http://journals.indexcopernicus.com/masterlist.php?q=motrol

Impact factor of the "MOTROL" journal according of the Commission of Motorization and Energetics in Agriculture is 2,07 (April 2015).

# GUIDELINES FOR AUTHORS (2015)

The journal publishes the original research papers. The papers (min. 8 pages) should not exceed 12 pages including tables and figures. Acceptance of papers for publication is based on two independent reviews commissioned by the Editor.

Authors are asked to transfer to the Publisher the copyright of their articles as well as written permissions for reproduction of figures and tables from unpublished or copyrighted materials.

## **Articles should be submitted electronically to the Editor and fulfill the following formal requirements:**

- Clear and grammatically correct script in English,
- Format of popular Windows text editors (A4 size, 12 points Times New Roman font, single interline, left and right margin of 2,5 cm),
- Every page of the paper including the title page, text, references, tables and figures should be numbered,
- SI units should be used.

## **Please organize the script in the following order (without subtitles):**

Title, Author(s) name (s), Affiliations, Full postal addresses, Corresponding author's e-mail Abstract (up to 200 words), Keywords (up to 5 words), Introduction, Materials and Methods, Results, Discussion

(a combined Results and Discussion section can also be appropriate), Conclusions (numbered), References, Tables, Figures and their captions

## **Note that the following should be observed:**

An informative and concise title; Abstract without any undefined abbreviations or unspecified references; No nomenclature (all explanations placed in the text); References cited by the numbered system (max 5 items in one place); Tables and figures (without frames) placed out of the text (after References) and figures additionally prepared in the graphical file format jpg or cdr.

Make sure that the tables do not exceed the printed area of the page. Number them according to their sequence in the text. References to all the tables must be in the text. Do not use vertical lines to separate columns. Capitalize the word 'table' when used with a number, e.g. (Table1).

Number the figures according to their sequence in the text. Identify them at the bottom of line drawings by their number and the name of the author. Special attention should be paid to the lettering of figures – the size of lettering must be big enough to allow reduction (even 10 times). Begin the description of figures with a capital letter and observe the following order, e.g. Time(s), Moisture (%, vol), (%, m<sup>3</sup>m<sup>3)</sup> or (%, gg<sup>-</sup>), Thermal conductivity (W m<sup>.</sup>K<sup>.</sup>').

Type the captions to all figures on a separate sheet at the end of the manuscript.

Give all the explanations in the figure caption. Drawn text in the figures should be kept to a minimum. Capitalize and abbreviate 'figure' when it is used with a number, e.g. (Fig. 1).

Colour figures will not be printed.

## **Make sure that the reference list contains about 30 items. It should be numbered serially and arranged alphabetically by the name of the first author and then others, e.g.**

7. Kasaja O., Azarevich G. and Bannel A.N. 2009. Econometric Analysis of Banking Financial Results in Poland. Journal of Academy of Business and Economics (JABE), Vol. IV. Nr 1, 202–210.

References cited in the text should be given in parentheses and include a number e.g. [7].

Any item in the References list that is not in English, French or German should be marked, e.g. (in Italian), (in Polish).

Leave ample space around equations. Subscripts and superscripts have to be clear. Equations should be numbered serially on the right-hand side in parentheses. Capitalize and abbreviate 'equation' when it is used with a number, e.g. Eq. (1). Spell out when it begins a sentence. Symbols for physical quantities in formulae and in the text must be in italics. Algebraic symbols are printed in upright type.

Acknowledgements will be printed after a written permission is sent (by the regular post, on paper) from persons or heads of institutions mentioned by name.